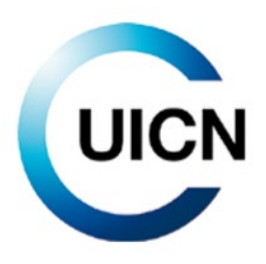

# Directrices para el uso de *Un Estándar Global para la Identificación de Áreas Clave para la Biodiversidad*

Versión 1.2

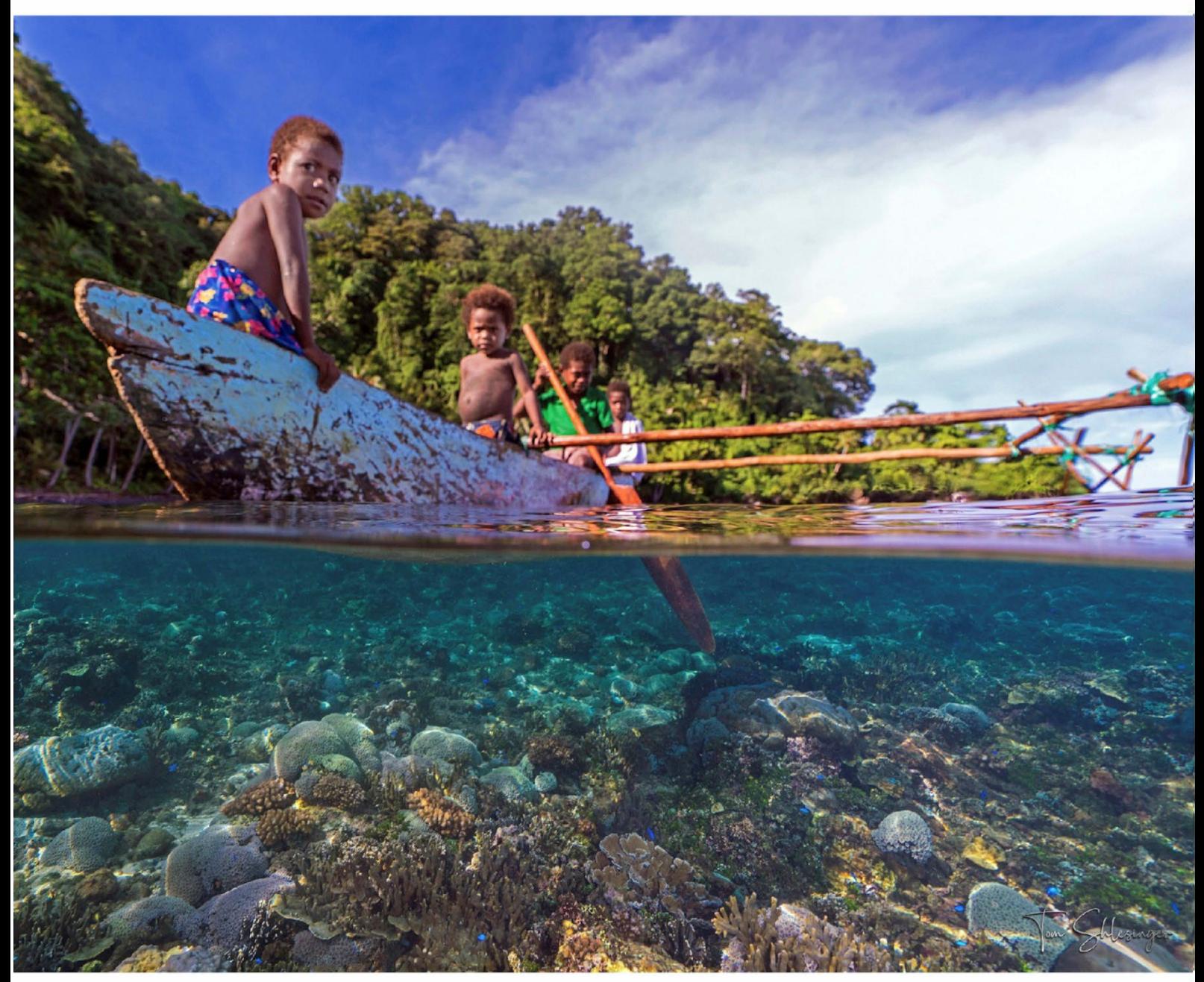

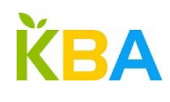

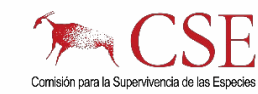

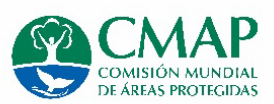

# Acerca de la UICN

La UICN es una Unión de Miembros compuesta por Estados soberanos, agencias gubernamentales y organizaciones de la sociedad civil. La UICN pone a disposición de las entidades públicas, privadas y no gubernamentales, los conocimientos y las herramientas que posibilitan, de manera integral, el progreso humano, el desarrollo económico y la conservación de la naturaleza.

Creada en 1948, la UICN se ha convertido en la red ambiental más grande y diversa del mundo. La UICN cuenta con la experiencia, los recursos y el alcance de sus más de 1400 organizaciones Miembro y los aportes de alrededor de 15 000 expertos. La UICN es uno de los principales proveedores de datos, evaluaciones y análisis sobre conservación. Su extensa y diversa membresía hacen de la UICN una incubadora y un repositorio confiable de las mejores prácticas y herramientas de conservación, así como de las directrices y estándares internacionales.

La UICN proporciona un espacio neutro para que las diversas partes interesadas, incluidos gobiernos, ONG, científicos, empresas, comunidades locales, organizaciones de pueblos indígenas y otros, pueden trabajar juntos para forjar e implementar soluciones a los desafíos ambientales y lograr el desarrollo sostenible.

La UICN trabaja con diversos socios y simpatizantes para llevar a la práctica un amplio y diverso portafolio de proyectos de conservación en todo el mundo. Estos proyectos, que combinan los últimos avances científicos con los conocimientos tradicionales de las comunidades locales, procuran detener y revertir la pérdida de hábitats, restaurar los ecosistemas y mejorar el bienestar humano.

https://www.iucn.org/es <https://twitter.com/IUCN/>

# Directrices para el uso de *Un Estándar Global para la Identificación de Áreas Clave para la Biodiversidad*

Preparado por el Comité de Estándares y Apelaciones de la KBA de la Comisión para la Supervivencia de las Especies de la UICN y la Comisión Mundial de Áreas Protegidas de la UICN

Versión 1.2

La presentación del material en esta publicación y las denominaciones empleadas para las entidades geográficas no implican en absoluto la expresión de una opinión por parte de la UICN o de otra organización participante sobre la situación jurídica de un país, territorio o zona, o de sus autoridades, o acerca de la demarcación de sus límites o fronteras.

Los puntos de vista que se expresan en esa publicación no reflejan necesariamente los de la UICN o de otra organización participante.

La UICN se complace en agradecer el apoyo de sus socios marco por su financiación del programa de la UICN: el Ministerio de Asuntos Exteriores, Dinamarca; el Ministerio de Asuntos Exteriores, Finlandia; el Gobierno de Francia y la Agencia Francesa de Desarrollo (AFD); el Ministerio de Medio Ambiente, República de Corea; el Ministerio de Medio Ambiente, Clima y Desarrollo Sostenible, Grand Ducado de Luxemburgo; la Agencia Noruega para la Cooperación al Desarrollo (Norad); el Agencia Sueca de Cooperación Internacional para el Desarrollo (Asdi); la Agencia Suiza para el Desarrollo y la Cooperación (COSUDE) y el Departamento de Estado de Estados Unidos.

La UICN o demás organizaciones participantes no reivindican ninguna responsabilidad por los errores u omisiones que puedan ocurrir en la traducción a otros idiomas de este documento. En caso de discrepancia, remítase, por favor, a la edición original. Título de la edición original: *Guidelines for using A Global Standard for the Identification of Key Biodiversity Areas*. Version 1.2 (2022). Publicado por: UICN, Gland, Suiza. https://doi.org/10.2305/IUCN.CH.2022.KBA.1.2.en

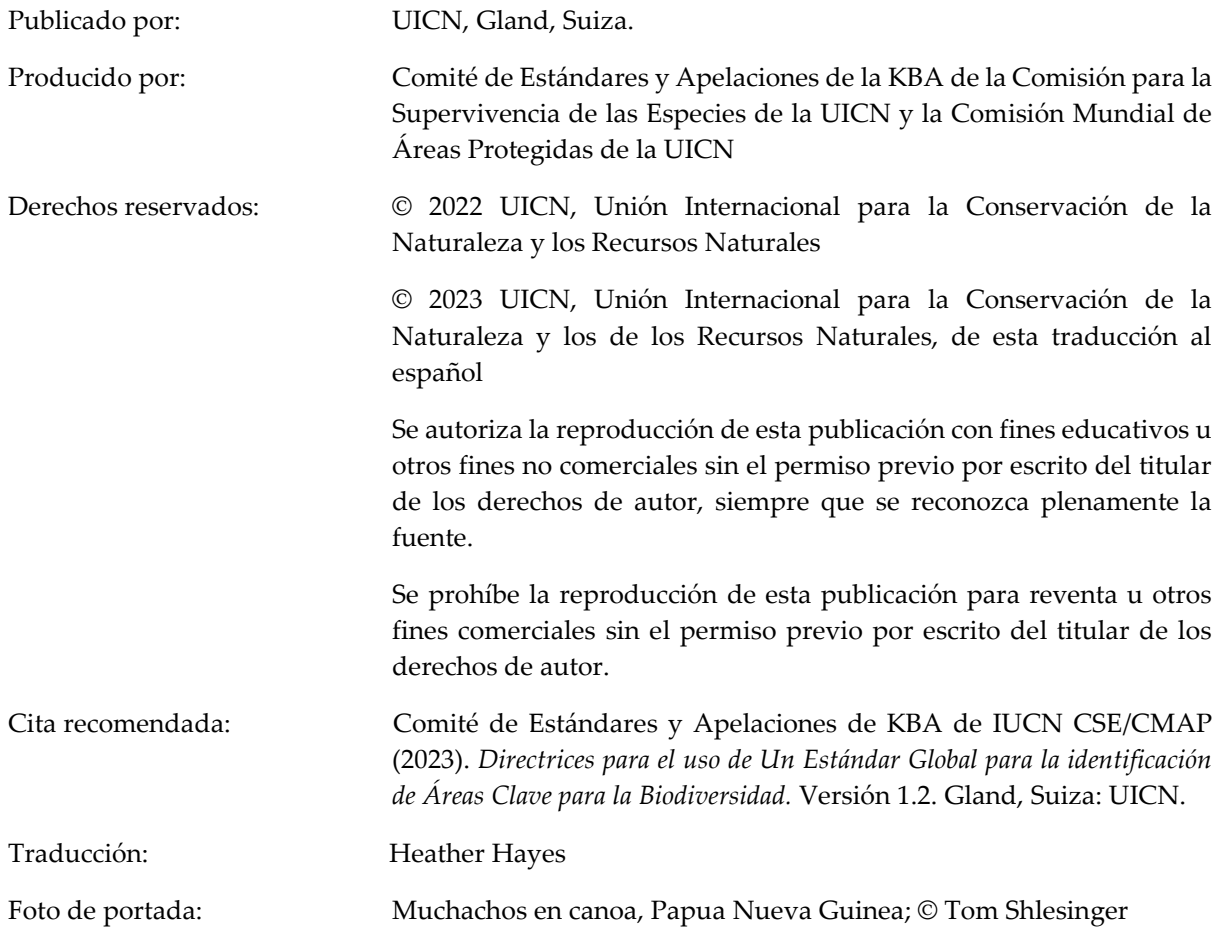

Estas directrices también están disponibles gratuitamente en línea en las Áreas clave para la biodiversidad sitio web (www.keybiodiversityareas.org).

# Contenido

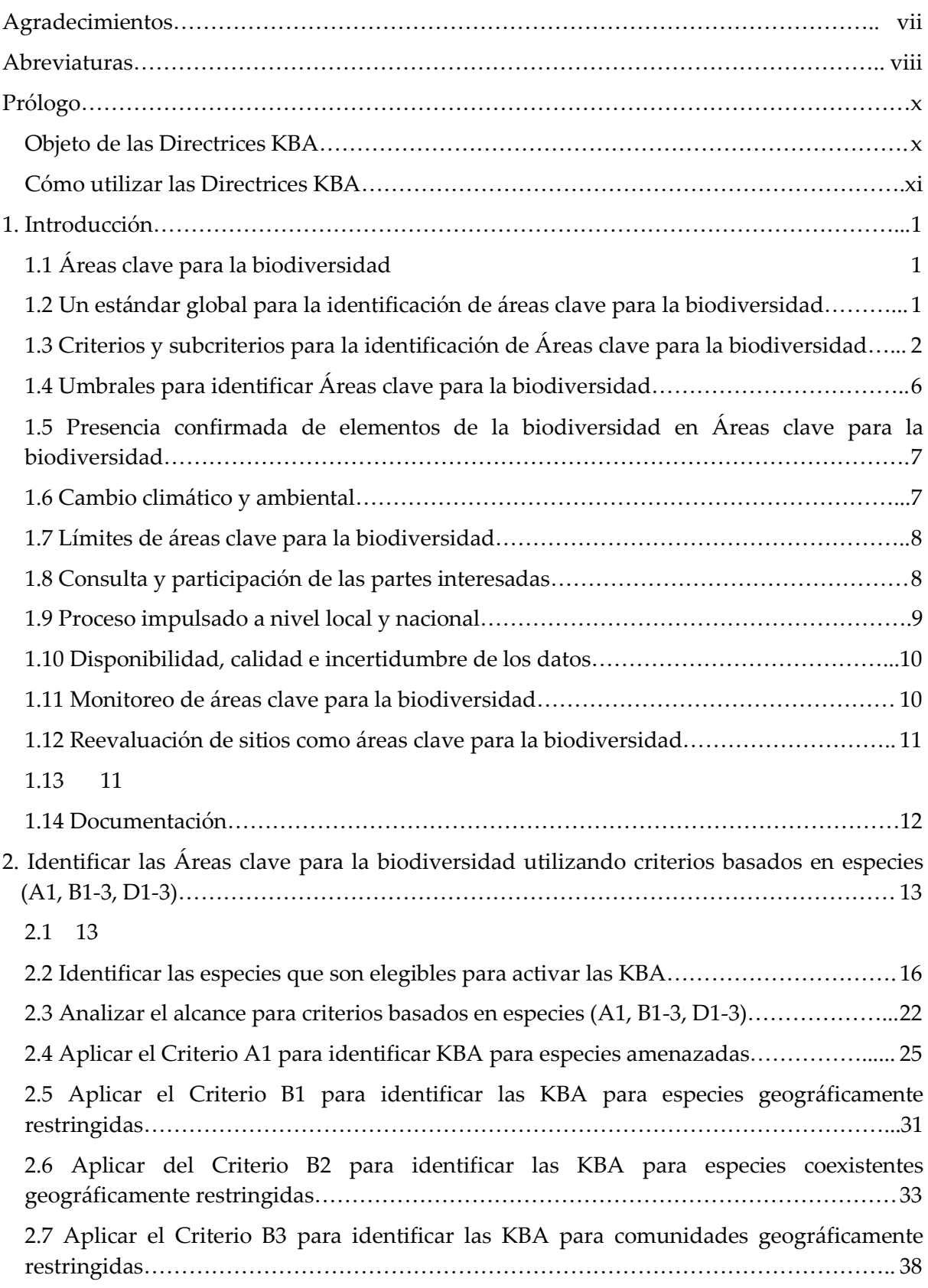

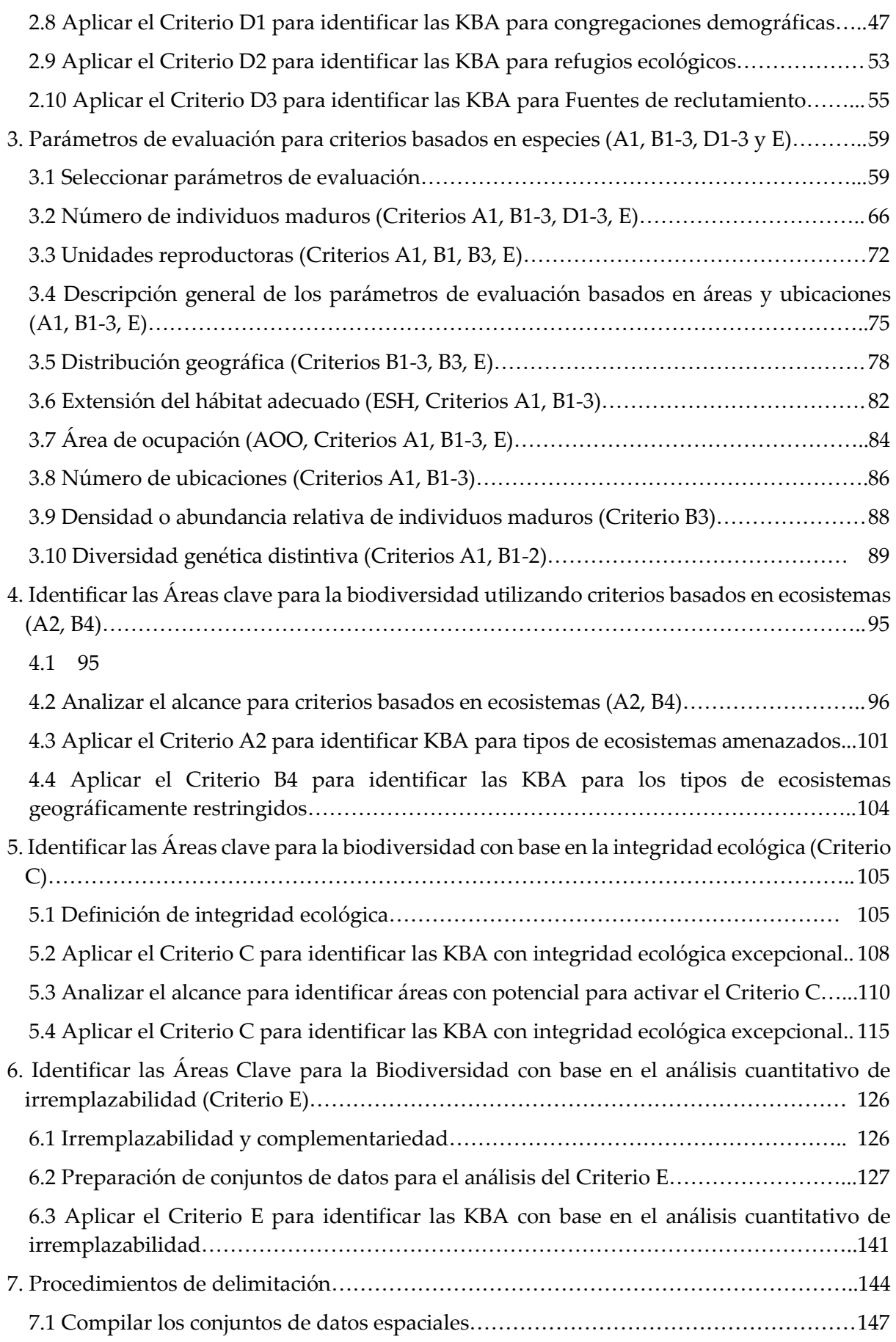

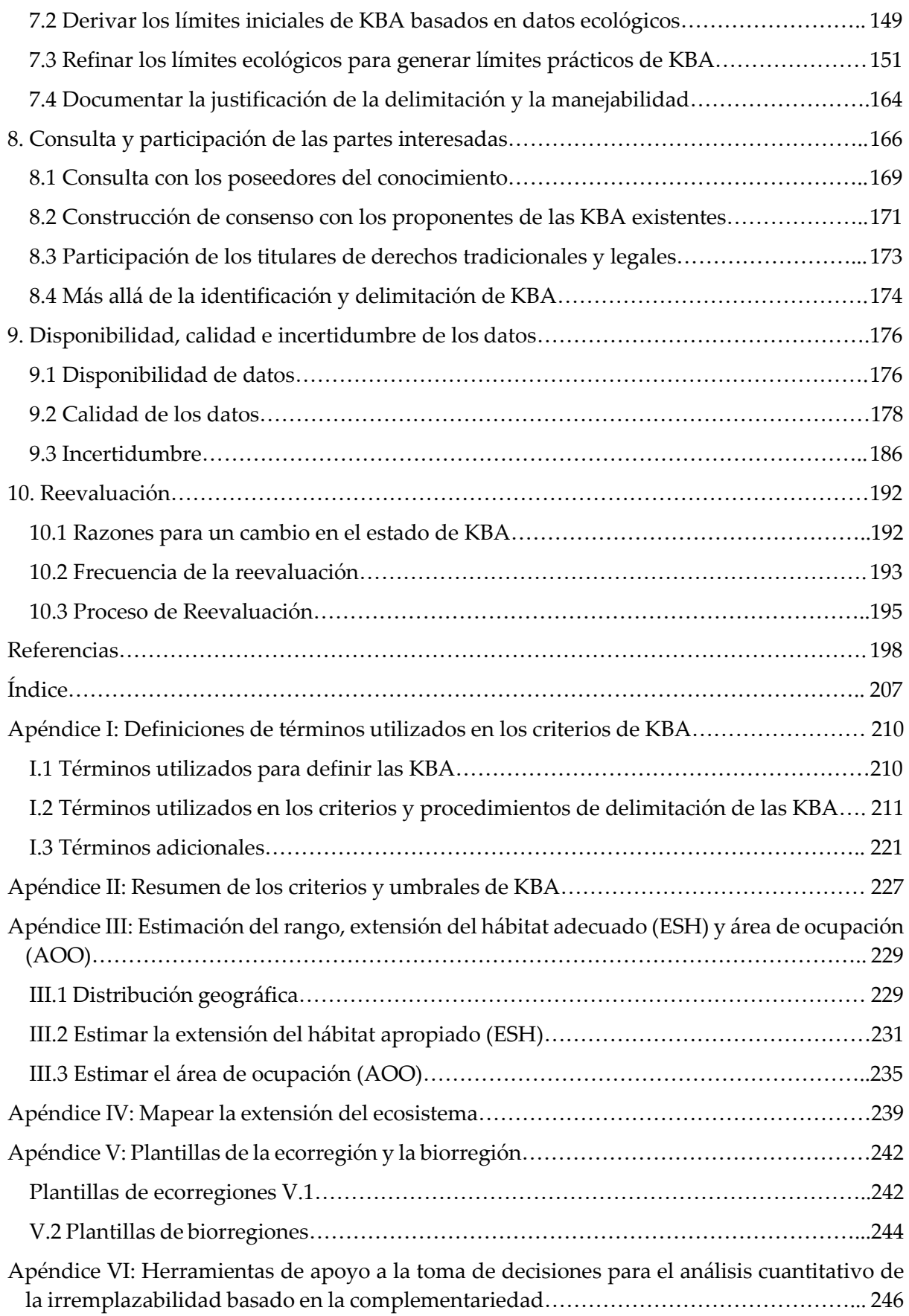

<span id="page-7-0"></span>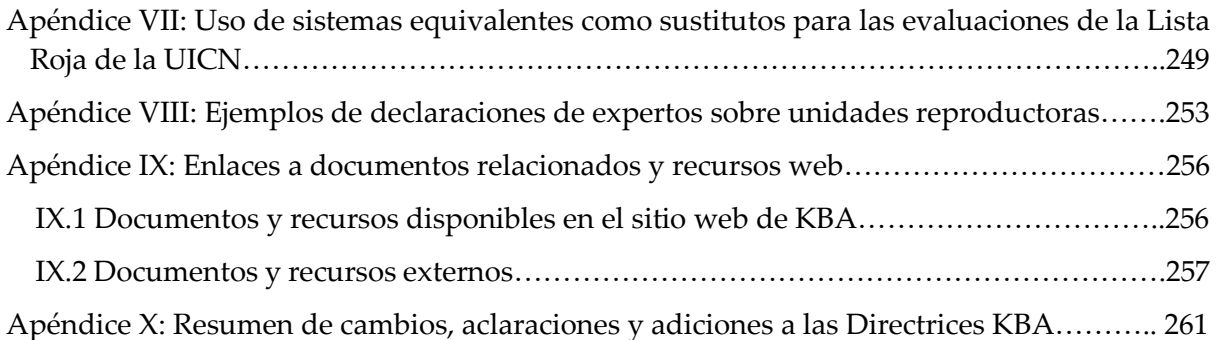

# Agradecimientos

Los *Directrices para el uso de un estándar global para la identificación de Áreas clave para la biodiversidad (Ver. 1.2)* fueron preparados por el Comité de Estándares de Áreas Clave para la biodiversidad (KBA) y Apelaciones: Charlotte Boyd (Presidente), Mike Bruford, Cristiano de Campos Nogueira, Moreno Di Marco, Graham Edgar, Lincoln Fishpool, Vergilio Hermoso, Axel Hochkirch, Mike Hoffmann, John Lamoreux, Greg Mueller, Emily Nicholson, Eimear Nic Lughadha, Ana Rodrigues, Carlo Rondinini, Lize von Staden, Stephen Woodley; con el asesoramiento del Grupo de Trabajo Técnico del Comité KBA: Olivia Crowe (BirdLife International; copresidenta), Penny Langhammer (Re:wild and Amphibian Survival Alliance; copresidenta), Thomas Brooks (IUCN), Graeme Buchanan (Royal Society for the Protection of Birds), Matthew Foster (Re: wild), Hedley Grantham (Wildlife Conservation Society), Jonathan Handley (BirdLife International), Erin McCreless (Rainforest Trust), Justina Ray (Wildlife Conservation Society Canada), Thomas Starnes (UICN), Marcelo Tognelli (American Bird Conservancy), Christopher Tracey (NatureServe), Amy Upgren (American Bird Conservancy); y Andrew Plumptre (Secretaría de KBA).

Los siguientes expertos adicionales también contribuyeron a esta o versiones anteriores de los Directrices de KBA: Daniele Baisero, Fred Barasa, Stu Butchart, Pat Comer, Neil Cox, Will Darwall, Maria Dias, David Diaz, Karl Didier, Paul Donald, Don Faber-Langendoen, Mike Heiner, Kendall Jones, Stephen Kearney, Naomi Kingston, Maria Lumbierres Civit, Golo Maurer, Rachel Neugarten, Lucy Poley, Hugh Possingham, Ciara Raudsepp-Hearne, Ernst Retief, Catherine Sayer, Richard Schuster, Andrew Skowno, Bob Smith, Jenny Springer, Marcelo Tognelli, Marcos Valderrabano, Sam Vine, Zoltan Waliczky, James Watson, Lew Young.

Charlotte Boyd (presidenta del Comité de Estándares KBA y Apelaciones) es la editora jefa de las *Directrices para el uso de Un Estándar Global para la Identificación de Áreas Clave para la Biodiversidad.*

# <span id="page-9-0"></span>**Abreviaturas**

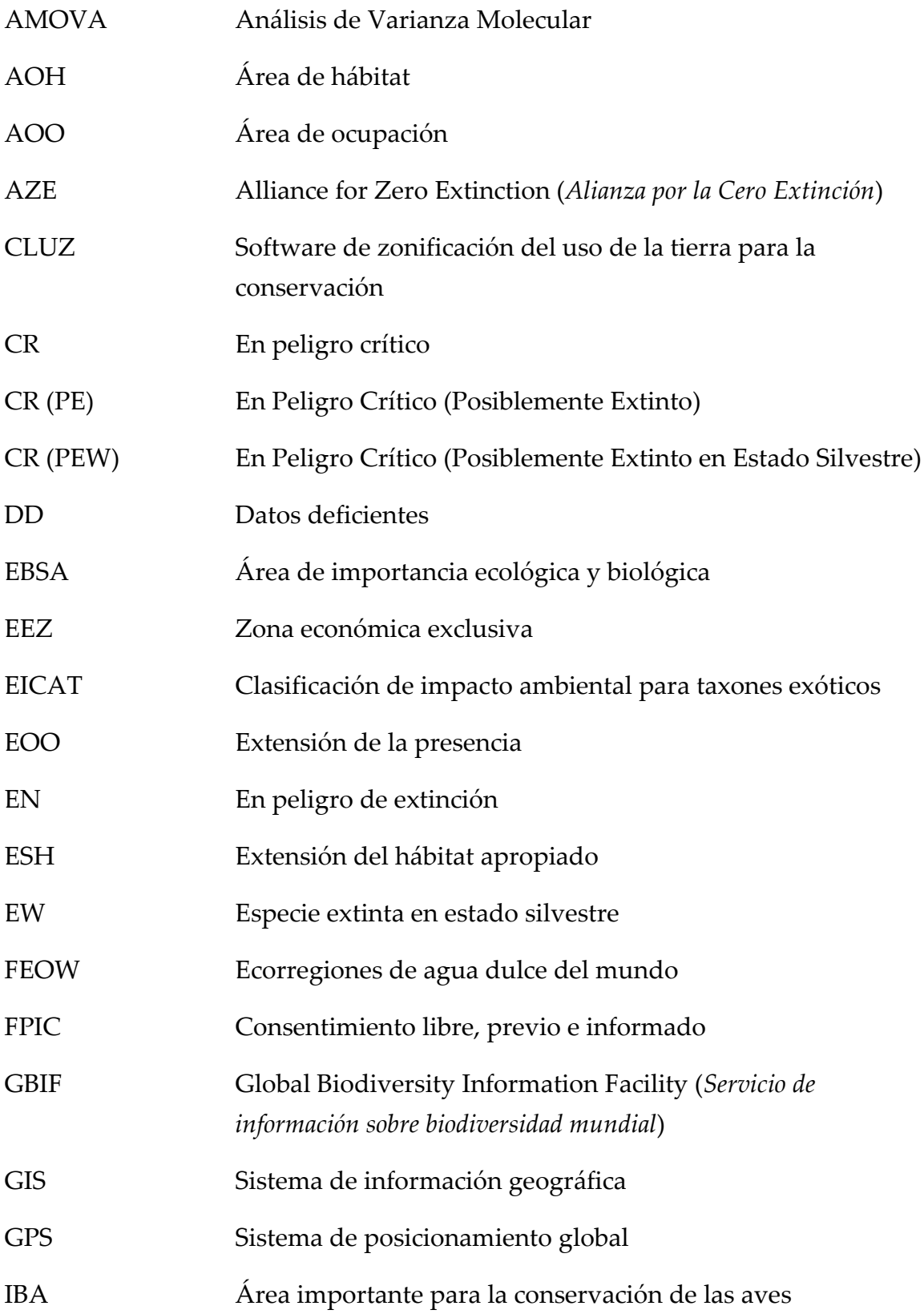

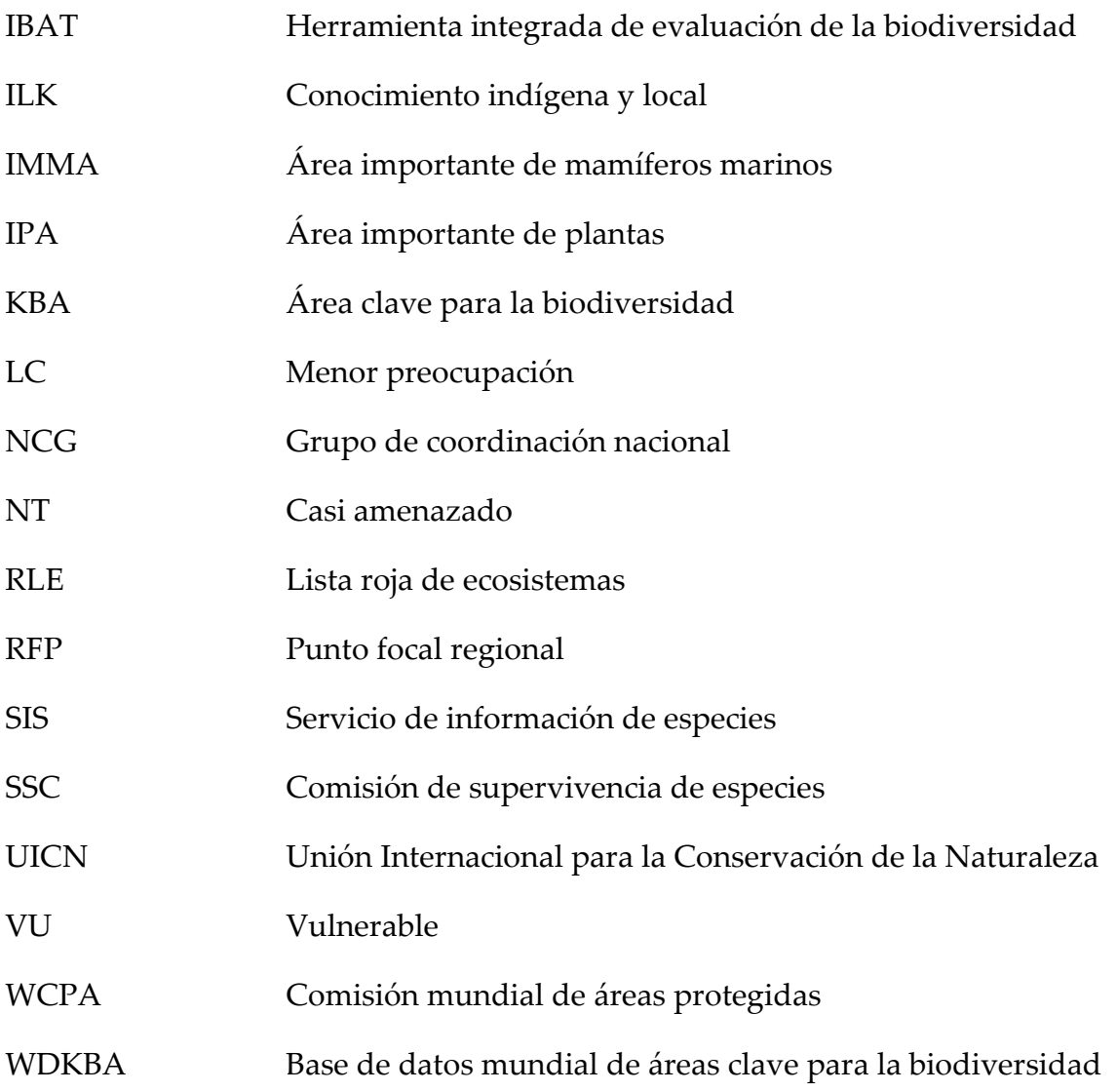

# <span id="page-11-0"></span>Prólogo

### <span id="page-11-1"></span>Objeto de las Directrices KBA

Áreas Clave para la biodiversidad (KBA) son sitios que contribuyen significativamente a la persistencia global de biodiversidad. Un *Estándar Global para la Identificación de Áreas Clave para la Biodiversidad* (UICN, 2016, en adelante el Estándar KBA) proporciona criterios y umbrales cuantitativos asociados para identificar las KBA de manera objetiva, repetible y transparente.

El objeto de las *Directrices para el uso de Un Estándar Global para la Identificación de Áreas Clave para la Biodiversidad* (en adelante las Directrices KBA) es asegurar que la identificación de KBA se base en métodos consistentes, científicamente rigurosos pero prácticos. Las Directrices KBA proporcionan una visión general de los pasos para identificar y delimitar las KBA, junto con una explicación de cómo los criterios, umbrales y procedimientos de delimitación de las KBA deberían aplicarse en la práctica. El público principal de las Directrices KBA incluye Proponentes de KBA, Grupos nacionales de coordinación KBA (los NCG) y Puntos focales regionales de KBA (los RFP).

Es importante que el Estándar KBA permanezca estable durante un período de tiempo para permitir las comparaciones de KBA entre especies, ecosistemas y regiones y a lo largo del tiempo. Por el contrario, las Directrices KBA se actualizarán periódicamente, anticipándose revisiones frecuentes en los primeros años conforme crece la experiencia en la aplicación del Estándar KBA. Esperamos que estas actualizaciones sean en su mayoría aclaraciones y adiciones de detalles en lugar de cambios sustanciales. El Apéndice X proporciona un resumen de los principales cambios, aclaraciones y adiciones de cada versión. Valoramos los comentarios de los usuarios: sugerencias sobre cómo mejorar las Directrices KBA pueden enviarse a chair.kba.sac@keybiodiversityareas.org en cualquier momento.

### <span id="page-12-0"></span>Cómo utilizar las Directrices KBA

Las Directrices KBA deben usarse de la mano con el Estándar KBA, que está disponible en [inglés,](https://portals.iucn.org/library/node/46259) [francés](https://portals.iucn.org/library/node/46320) y [español.](https://portals.iucn.org/library/node/46319)

La introducción a las Directrices KBA proporciona información esencial sobre los antecedentes para aplicar los criterios, umbrales y procedimientos de delimitación de las KBA. Recomendamos que los usuarios lean el capítulo introductorio en su totalidad antes de iniciar cualquier proceso de identificación o delimitación de las **KBA** 

Cinco capítulos proporcionan directrices sobre la aplicación de criterios basados en especies, parámetros de evaluación, criterios basados en ecosistemas y criterios basados en la integridad ecológica y análisis cuantitativo de irremplazabilidad. Los capítulos de criterios comienzan con una sección de descripción general que incluye un diagrama de flujo que resume los pasos principales. Se proporciona una guía detallada para cada paso en un formato de preguntas frecuentes. Los siguientes capítulos cubren los procedimientos de delimitación, la consulta y participación de las partes interesadas, la disponibilidad de datos, la calidad y la incertidumbre, así como la reevaluación.

Definiciones de términos utilizados en el Estándar KBA se proporcionan en el Apéndice I. Un resumen de una página de los criterios y umbrales de las KBA se proporciona en el Apéndice II.

Orientación complementaria detallada sobre la documentación y el proceso de presentación de una KBA propuesta a la Base de datos mundial de áreas clave para la biodiversidad (WDKBA) se incluye en el *Proceso de propuesta de áreas clave para la biodiversidad: orientación para proponer, revisar, nominar y confirmar sitios* (en adelante la Guía del proceso de propuesta de KBA).

Las Directrices KBA están diseñadas para su uso en forma electrónica o impresa. Los términos definidos en el Apéndice I se destacan en azul; documentos relacionados o recursos web disponibles en línea se destacan en púrpura (ver Apéndice IX para enlaces).

## <span id="page-13-0"></span>1. Introducción

### <span id="page-13-1"></span>1.1 Áreas clave para la biodiversidad

Áreas Clave para la Biodiversidad (KBA) son sitios que contribuyen significativamente a la persistencia global de biodiversidad. Los criterios utilizados para identificar las KBA incorporan elementos de biodiversidad a través de niveles genéticos, de especies y de ecosistemas; son aplicables a sistemas terrestres, de agua dulce, marinos y subterráneos. Las KBA tienen límites delineados y son real o potencialmente manejables como una unidad. Las KBA proporcionan un puente eficaz entre los procesos de evaluación y la planificación de la conservación y un paso importante hacia la acción de conservación. Sin embargo, el proceso de la identificación y delimitación de las KBA no incluye pasos para avanzar en la actividad de manejo y no implica que sea necesaria ninguna acción de conservación específica, como la de la designación de un área protegida.

### <span id="page-13-2"></span>1.2 Un estándar global para la identificación de áreas clave para la biodiversidad

El Estándar KBA (UICN, 2016) define un conjunto de criterios y umbrales indicadores cuantitativos asociados para identificar las KBA de manera objetiva, repetible y transparente. El enfoque general para identificar las KBA fue informado por la Lista Roja de la UICN de Especies Amenazadas™ (IUCN, 2012, en adelante la Lista Roja de la UICN) y por la Lista Roja de Ecosistemas (RLE, Keith et al., 2013), que utilizan criterios y umbrales cuantitativos para identificar especies amenazadas y tipos de ecosistemas, respectivamente. El desarrollo de los criterios, umbrales y los procedimientos de delimitación de las KBA ha sido informado por décadas de experiencia identificando sitios importantes para la biodiversidad, incluida la Alianza para sitios de Extinción Cero (AZE) (Ricketts et al., 2005), Áreas Importantes para las Aves y la Biodiversidad (IBA, Donald et al., 2018), Áreas Importantes para Hongos (Evans et al., 2001), Áreas Importantes para las Plantas (IPA, Plantlife International, 2004; Darbyshire et al., 2017), iteraciones anteriores de las KBA (Eken et al., 2004; Langhammer et al., 2007), Áreas principales de mariposas (van Swaay & Warren, 2006), sitios Ramsar (Ramsar, 2018), Áreas de Protección Especial (Stroud et al., 1990) y Áreas ecológica y biológicamente significativas (EBSA, Dunn et al., 2014). Los criterios, umbrales y los procedimientos de delimitación de las KBA estaban sujetos a un extenso proceso de consulta a nivel global. El Estándar KBA fue aprobado por el Consejo de la Unión Internacional para la Conservación de la Naturaleza (UICN) y lanzado en el Congreso Mundial de la Naturaleza en Hawái en 2016.

## <span id="page-14-0"></span>1.3 Criterios y subcriterios para la identificación de Áreas clave para la biodiversidad

Los criterios KBA son explícitamente diseñados para cubrir todos los niveles de biodiversidad, incluida la diversidad genética, las especies y los ecosistemas. Los criterios KBA incluyen tanto criterios basados en especies similares a los utilizados en los esquemas mencionados anteriormente (p. ej., sitios AZE, IBA) como criterios basados en el ecosistema diseñado para identificar sitios que son importantes para biodiversidad a nivel de ecosistema (Tabla 1.3). La diversidad genética se aborda a través de su inclusión en los parámetros de evaluación utilizados para identificar sitios que corresponden a varios de los criterios basados en especies.

Colectivamente, los criterios apuntan a capturar las diversas formas en que un sitio puede ser importante para la persistencia global de la biodiversidad. Los once criterios se agrupan en cinco criterios de alto nivel (A-E). Un sitio debe contribuir significativamente a la persistencia global de al menos uno de los siguientes para calificar como una KBA:

- A. Biodiversidad amenazada (Criterios A1-2)
- B. Biodiversidad geográficamente restringida (Criterios B1-4)
- C. Integridad ecológica (Criterio C)
- D. Procesos biológicos (Criterios D1-3)
- o, debe tener:

E. Muy alta irremplazabilidad, determinado mediante análisis cuantitativo (Criterio  $E$ ).

El criterio de **biodiversidad amenazada** (A) identifica sitios que contribuyen significativamente a la persistencia global de *especies amenazadas* (A1) o *tipos de ecosistemas amenazados* (A2).

El criterio de **biodiversidad geográficamente restringida** (B) identifica sitios que contribuyen significativamente a la persistencia global de *especies individuales geográficamente restringidas* (B1), *especies coexistentes geográficamente restringidas* (B2), *comunidades geográficamente restringidas* (B3), o *tipos de ecosistema geográficamente restringidos* (B4).

El criterio de **integridad ecológica** (C) identifica sitios que contribuyen significativamente a la persistencia global de *comunidades ecológicas totalmente intactas* con el apoyo de procesos ecológicos a gran escala.

El criterio de **procesos biológicos** (D) identifica sitios que contribuyen significativamente a la persistencia global de *congregaciones demográficas* (D1), *refugios ecológicos* (D2), o *fuentes de reclutamiento* (D3).

El criterio de **irremplazabilidad mediante análisis cuantitativo** (E) identifica sitios que tienen una *irremplazabilidad* muy alta para la persistencia global de biodiversidad como se determina por medio de un análisis cuantitativo de la irremplazabilidad basado en la complementariedad.

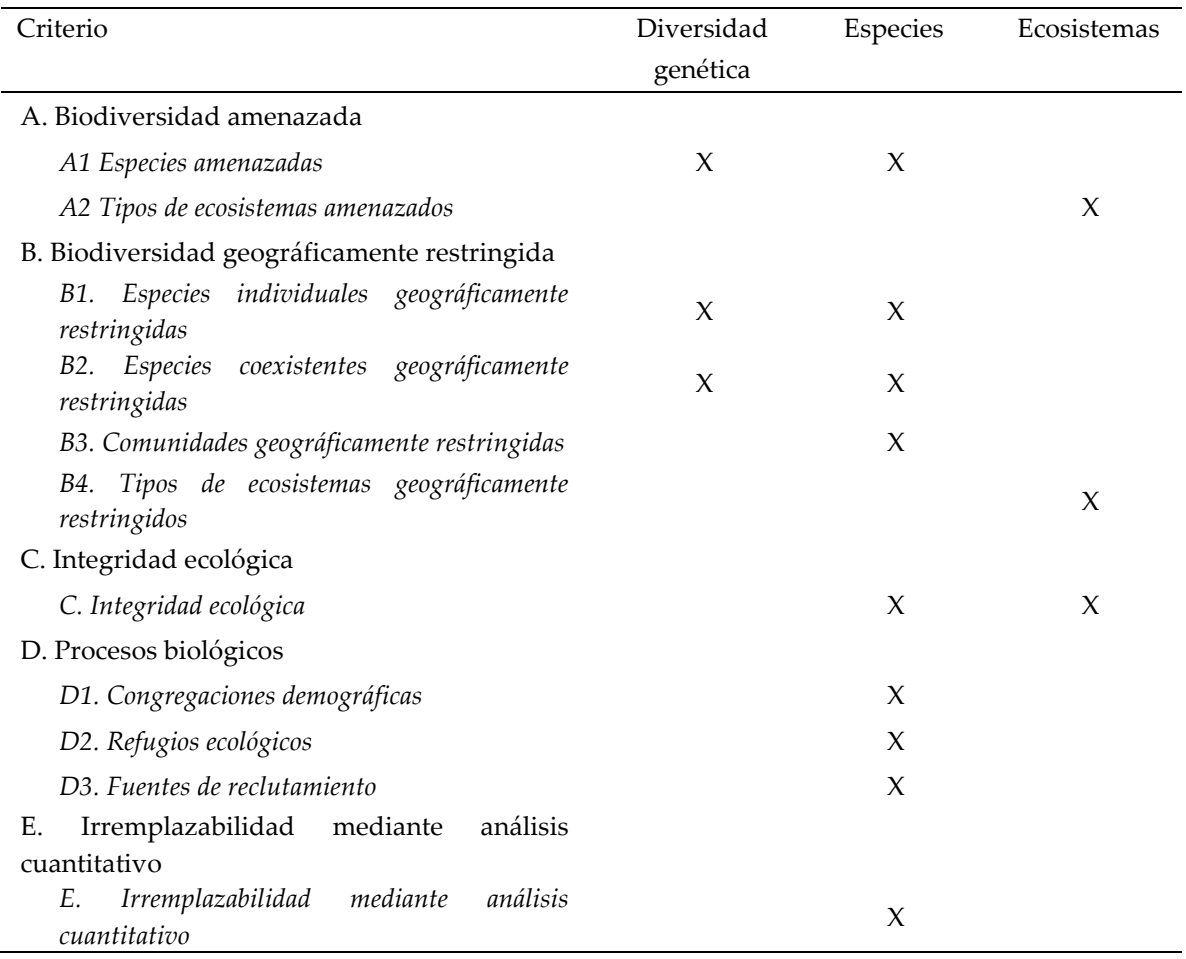

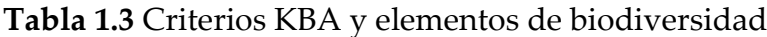

*Fuente: Estándar KBA*

*Directrices para el uso de un estándar global para la identificación de Áreas Clave para la Biodiversidad, versión 1.2 3* Un sitio necesita cumplir los umbrales para un solo criterio o subcriterio para calificar como una KBA, pero todo sitio debe evaluarse utilizando los criterios KBA y para tantos grupos taxonómicos y tipos de ecosistemas como sea posible, dados los datos disponibles. La evaluación de sitios respecto de múltiples criterios y para múltiples elementos de la biodiversidad fortalecerá la solidez de la identificación de las KBA respecto de los cambios en el estado de especies activadoras, comunidades, o tipos de ecosistemas particulares. Por ejemplo, si una KBA se identifica tanto para una especie de mamíferos globalmente amenazada (según el Criterio A1) y una congregación de peces (bajo el Criterio D1), el sitio seguiría siendo un KBA incluso si se vuelve a evaluar que el mamífero tiene un menor riesgo de extinción en la Lista Roja de la UICN y ya no activa la KBA. La evaluación de sitios utilizando múltiples criterios y para múltiples elementos de la biodiversidad puede ser un proceso iterativo.

Muchos de los criterios incluyen subcriterios (p. ej., a, b, ...) que describen explícitamente cómo un sitio contribuye a la persistencia global de biodiversidad (ver Apéndice II para un resumen). Un sitio que califica como una KBA según el Criterio A1 (especie amenazada) subcriterio b, por ejemplo, acoge al menos el 1% del tamaño de la población global y al menos 10 unidades reproductoras de una especie catalogada como Vulnerable (VU) en la Lista Roja de la UICN (Figura 1.3).

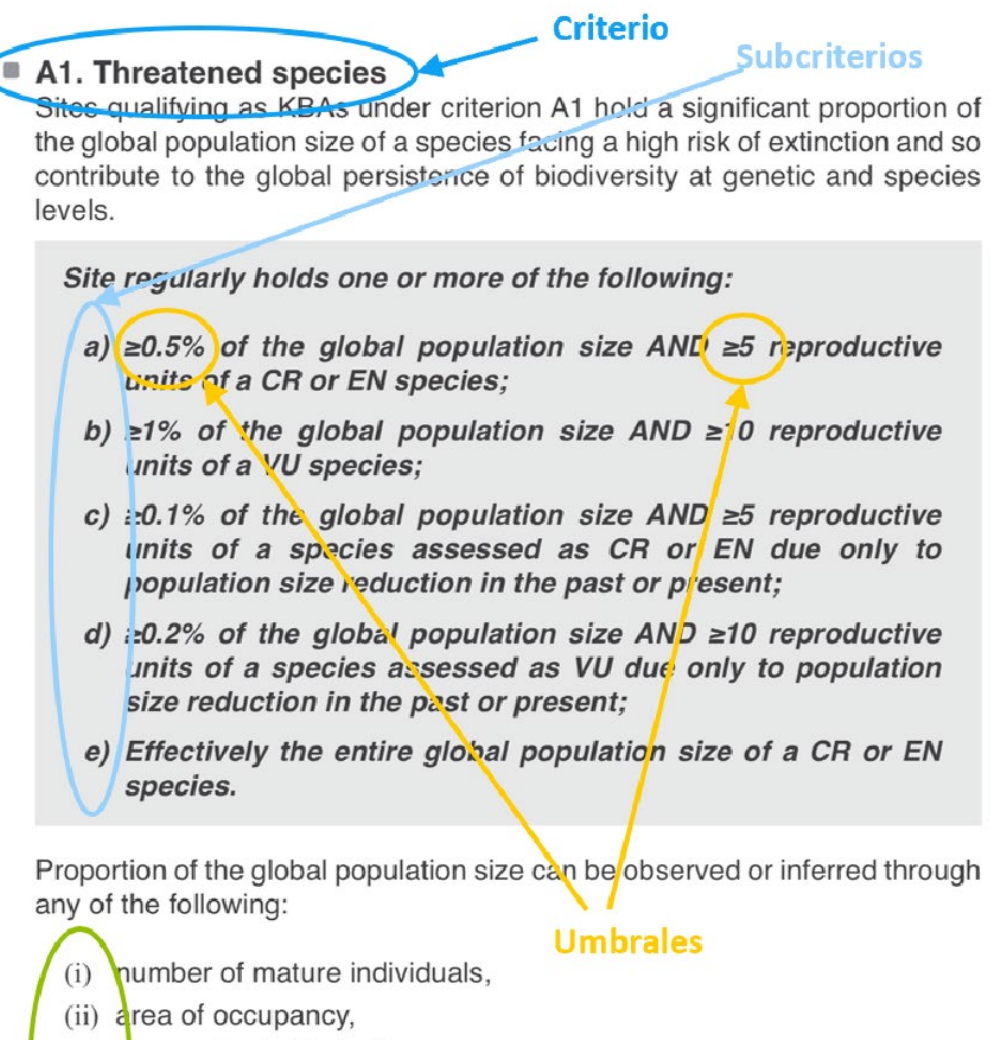

(iii) extent of suitable habitat,

 $(iv)$  range,

 $(v)$  number of localities.

(vi) distinct genetic diversity.

**Figura 1.3** Criterios, subcriterios, umbrales y parámetros de evaluación. *Fuente: Compilado por KBA SAC.*

Parámetros de evaluación

El reconocimiento de que un sitio cumple los umbrales KBA puede basarse en uno o más parámetros de evaluación. Se puede reconocer que un sitio cumple con los umbrales para el subcriterio A1b, por ejemplo, con base a los parámetros de evaluación (ii) área de ocupación y (iii) extensión del hábitat apropiado (Figura 1.3). Este sitio entonces sería catalogado como una KBA según el Criterio A1b (ii, iii).

### <span id="page-18-0"></span>1.4 Umbrales para identificar Áreas clave para la biodiversidad

Los criterios KBA tienen umbrales cuantitativos para asegurar que la identificación de las KBA sea objetiva, repetible y transparente. Los umbrales en el Estándar KBA están diseñados para identificar sitios que contribuyen significativamente a la persistencia global de biodiversidad según cada uno de los criterios KBA. Estos umbrales fueron desarrollados a través de una serie de talleres técnicos y posteriormente refinados a través de consultas amplias con expertos y pruebas con conjuntos de datos que cubren diversos grupos taxonómicos, regiones y sistemas. Las directrices para la aplicación regional de los criterios y umbrales KBA se desarrollarán en su momento.

Los umbrales KBA son aplicables a todas las especies macroscópicas (p. ej., excluyendo microorganismos) y tipos de ecosistemas en sistemas terrestres, de agua dulce, marinos y subterráneos. Los criterios y umbrales están diseñados para ser lo más simples posible, al mismo tiempo que satisfacen la necesidad de una aplicabilidad consistente en todos los elementos de la biodiversidad y sistemas.

Muchos umbrales KBA se basan en las proporciones del tamaño de la población global de una especie o la extensión global de un tipo de ecosistema. Por ejemplo, un sitio calificaría como una KBA según el Criterio A1b si posee al menos el 1% del tamaño de la población global de una especie Vulnerable (Fig. 1.3), o según el Criterio B4 si posee al menos el 20% de la extensión global de un tipo de ecosistema (Apéndice II). El uso de umbrales de porcentaje evita el desafío de identificar umbrales de números fijos (como un número predefinido de individuos maduros o la extensión de un tipo de ecosistema) que sería apropiado en todos los grupos taxonómicos o tipos de ecosistemas.

Las diferencias en las características de las especies se tienen en cuenta en las definiciones de parámetros que incorporan rasgos de historia de vida. El tamaño de población, por ejemplo, se mide en términos de individuos maduros, donde la definición de individuos maduros puede adaptarse a diferentes formas de vida, como organismos coloniales clonales. Por lo tanto, los umbrales se basan en definiciones específicos de parámetros presentadas en el Estándar KBA y las Directrices KBA; muchas de estas definiciones son iguales que para la Lista Roja de la UICN.

El Estándar KBA es diseñado para ser flexible para permitir la evaluación de especies para las cuales hay información limitada sobre tamaños de población. Existe, por tanto, una gama de parámetros de evaluación que se puede utilizar para estimar la proporción del tamaño de la población global en un sitio si las estimaciones del número de individuos maduros no están disponibles. Estos parámetros de evaluación incluyen el área de ocupación (AOO), extensión del hábitat adecuado (ESH), distribución geográfica, y número de ubicaciones.

## <span id="page-19-0"></span>1.5 Presencia confirmada de elementos de la biodiversidad en Áreas clave para la biodiversidad

La identificación de KBA requiere la presencia confirmada en el sitio de uno o más elementos de la biodiversidad (p. ej., especie, comunidad de especies, o tipo de ecosistema) que activan uno o más de los criterios KBA. Muchos criterios basados en especies tienen dos umbrales, uno relativo al porcentaje del tamaño de la población global que acoge el sitio, el otro relativo al número de unidades reproductoras presentes en el sitio. Este segundo umbral está diseñado para asegurar que la especie esté documentada en el sitio en número suficiente para que la población sea capaz de mantenerse más allá de la generación actual. En el caso del Criterio C, una evaluación del sitio debe llevarse a cabo para confirmar la presencia de tipos de ecosistemas completamente funcionales y sus componentes y un impacto humano mínimo, utilizando los atributos de integridad ecológica y los indicadores asociados establecidos en la Sección 5.4.

### <span id="page-19-1"></span>1.6 Cambio climático y ambiental

Las KBA pueden ser activadas por especies o tipos de ecosistemas que son amenazados por el cambio climático futuro, siempre y cuando cumplan umbrales en el presente.

La pérdida prevista de elementos de la biodiversidad en un sitio que actualmente cumple con los criterios y umbrales de KBA debido a cambios climáticos u otros cambios ambientales no impide su identificación como una KBA. En tales situaciones, sería apropiado documentar el cambio climático como una amenaza para la KBA (ver la Guía del proceso de propuesta de KBA).

Los sitios que actualmente no cumplen con los criterios y umbrales no pueden ser identificados como KBA basado en predicciones de que lo harán en el futuro como resultado del cambio climático. Modelos que predicen la presencia futura de elementos de la biodiversidad bajo escenarios específicos de cambio climático pueden ser importantes en los ejercicios de planificación de la conservación nacional y regional, pero no puede utilizarse para identificar las KBA que actualmente no cumple con los criterios y umbrales.

### <span id="page-20-0"></span>1.7 Límites de áreas clave para la biodiversidad

La delimitación es el proceso de definir los límites geográficos de una KBA y es un paso requerido en el proceso de identificación de las KBA. El objetivo es derivar límites del sitio que son ecológicamente relevantes y proporcionan una base para posibles actividades de gestión. La delimitación es un proceso iterativo que generalmente implica armar conjuntos de datos espaciales (Sección 7.1), derivar límites de las KBA basados en datos ecológicos (Sección 7.2), refinando los límites ecológicos para generar límites prácticos de las KBA (Sección 7.3) y documentar la precisión de la delimitación (ver la Guía del proceso de propuesta de KBA).

### <span id="page-20-1"></span>1.8 Consulta y participación de las partes interesadas

La consulta y la participación de las partes interesadas son importantes en varias etapas del proceso de identificación y delimitación de las KBA. Esto incluye la consulta con los poseedores de conocimientos, la creación de consenso con los proponentes de KBA donde una nueva KBA puede solaparse y la participación de los titulares de derechos tradicionales.

Se les anima a los NCG de KBA y otros Proponentes de KBA consultar con una variedad de poseedores de conocimientos locales, incluidos titulares de conocimientos de la biodiversidad y titulares de conocimientos sobre gestión de recursos y tenencia local, durante la identificación y delimitación de las KBA (ver Sección 8.1).

Las KBA no deben solaparse. Si un nuevo sitio propuesto como una KBA se cruza con una KBA existente (p. ej., un sitio AZE, IBA o KBA identificado en iniciativas anteriores), luego la creación de consenso con los proponentes de las KBA existentes se requiere antes de que se modifiquen los límites (consulte la Sección 8.2).

El proceso de identificación y delimitación de las KBA no incluye pasos para avanzar en la actividad de gestión; sin embargo, la confirmación de un sitio como una KBA puede conducir a nuevos o mayores esfuerzos para salvaguardar el sitio. Se recomienda enfáticamente la participación de quienes tienen derechos tradicionales sobre los recursos terrestres, de agua dulce, marinos o subterráneos antes de cualquier acción que pueda afectar sus derechos sobre esos recursos (ver Sección 8.3). En especial, el Consentimiento libre, previo e informado (FPIC) de los pueblos indígenas u otras comunidades dependientes de los recursos naturales cuando se contemplan acciones o decisiones que podrían afectar los derechos a las tierras, territorios o recursos (Estándar de la UICN sobre Pueblos Indígenas).

### <span id="page-21-0"></span>1.9 Proceso impulsado a nivel local y nacional

Idealmente, las KBA están identificadas y delineadas por distritos electorales locales y nacionales utilizando criterios estandarizados a nivel global, umbrales y procedimientos de delimitación. El papel de liderazgo de las organizaciones y expertos en el país sirve para movilizar el conocimiento sobre la biodiversidad en la identificación de las KBA y permitir la consulta y participación efectiva de las partes interesadas, con el beneficio adicional de generar apoyo local y nacional para salvaguardar las KBA.

Cualquier organización o individuo con datos científicos apropiados puede servir como Proponente de KBA, proponiendo uno o más KBA basado en el Estándar KBA y el proceso de identificación y delimitación de las KBA establecida en las Directrices de KBA y los requisitos de documentación establecidas en la Guía del proceso de propuesta de KBA. En países con un NCG de KBA, los Proponentes de KBA se les recomienda encarecidamente que trabajen en coordinación con el NCG. Donde no hay un NCG, los Proponentes de KBA deben trabajar con sus RFP de KBA temprano en el proceso, y se les anima a ponerse en contacto con otros expertos en el país y representantes nacionales de los Socios KBA para fomentar el establecimiento de un NCG.

Los NCG de KBA juegan un papel clave en el apoyo a la identificación de un conjunto único, completo y armonizado de KBA y promover su conservación. En particular, los NCG pueden asegurar que los Proponentes de KBA sean conscientes de otros esfuerzos en curso para identificar nuevas KBA o para revisar las KBA existentes en el país, para que los límites se puedan alinear. En los países grandes, esta función puede complementarse con grupos de coordinación similares que trabajen a nivel ecorregión, biorregión, estatal o provincial, según corresponda.

En cada región, los RFP de KBA, y representantes regionales de la Secretaría de KBA, están disponibles para brindar soporte técnico y capacitación a NCG de KBA y otros Proponentes de KBA. Los NCG y otros Proponentes de KBA son alentados a comprometerse con sus RFP temprano en el proceso de identificación y delimitación de los KBA.

Refiérase a la Guía del proceso de propuesta de KBA para obtener más detalles sobre el papel de varios actores en la propuesta, revisión, nominación y confirmación de las KBA.

Las organizaciones internacionales o los expertos pueden realizar varios tipos de análisis de gabinete para determinar posibles KBA en procesos que no son impulsados local o nacionalmente. Los ejemplos incluyen conjuntos de datos regionales y globales preparados por la Secretaría de KBA y proporcionados a los NCG de KBA u otros Proponentes de KBA como un insumo para procesos de identificación de KBA, análisis por Autoridades de la Lista Roja de la SSC de la UICN o Grupos de especialistas de la SSC de la UICN enfocado en grupos taxonómicos particulares, e investigaciones universitarias sobre diversos aspectos de la aplicación de los criterios y umbrales KBA. Los resultados de estos análisis no son KBA hasta que el proceso de identificación y delimitación de las KBA esté completo, incluida la delimitación de límites prácticos (Sección 7.3), la consulta y participación de los titulares de derechos tradicionales y otras partes interesadas (Sección 8), y la confirmación de la presencia y unidades reproductoras. Con la excepción de alta mar, esto requerirá la colaboración con los NCG de KBA u otras organizaciones y expertos del país.

### <span id="page-22-0"></span>1.10 Disponibilidad, calidad e incertidumbre de los datos

La identificación de las KBA debe basarse en los datos más completos y actualizados disponibles y en los mejores métodos disponibles para el análisis cuantitativo. Sin embargo, se reconoce que la disponibilidad de datos de alta calidad y análisis cuantitativo difiere significativamente entre grupos taxonómicos y ecosistemas. (Ver Sección 9 para más directrices sobre disponibilidad, calidad e incertidumbre de los datos).

Los NCG de KBA y otros Proponentes de KBA son responsables de garantizar que los datos utilizados para respaldar una calificación del sitio como KBA sean razonables y defendibles. Las propuestas de las KBA serán revisadas por los RFP de KBA quienes pueden enviar propuestas a expertos adicionales para una revisión independiente (ver la Guía del proceso de propuesta de KBA). Evaluaciones de los sitios que no se basan en los mejores datos disponibles pueden ser vulnerables a la impugnación a través de un Apelación KBA.

### <span id="page-22-1"></span>1.11 Monitoreo de áreas clave para la biodiversidad

El monitoreo de las KBA es esencial para mejorar nuestra comprensión de lo que le está sucediendo a las KBA en relación con las especies activadoras, los tipos de ecosistemas y la integridad ecológica y cómo estos elementos de la biodiversidad están respondiendo a las presiones. La información de monitoreos es importante en el sitio, a escala nacional, regional y mundial. Eso permite diseñar y adaptar acciones de

conservación efectivas para salvaguardar la biodiversidad que las KBA sostienen, y puede contribuir a una reevaluación de las KBA proporcionando información actualizada sobre valores de nivel de los parámetros de evaluación a nivel de sitio para elementos activadores de la biodiversidad. Los datos de monitoreo de las KBA también se pueden compilar a nivel nacional e internacional y utilizarse para respaldar las recomendaciones de políticas y la gestoría.

### <span id="page-23-0"></span>1.12 Reevaluación de sitios como áreas clave para la biodiversidad

Las KBA confirmadas deben ser reevaluadas con base en los criterios y umbrales de las KBA al menos una vez cada 8-12 años, con la recomendación de realizar un monitoreo más frecuente de elementos de la biodiversidad que activaron la cualificación de las KBA siempre que sea posible. Tanto los cambios de estado genuinos como la nueva información sobre el(los) elemento(s) de la biodiversidad que activan los criterios y umbrales de las KBA puede afectar el estado de un sitio como una KBA. Las KBA previamente confirmadas que ya no cumplan con ningún criterio ya no serán consideradas KBA globales, a menos que exista una expectativa razonable de que el sitio recalificará en un futuro cercano a través de las actividades de restauración propuestas (consulte la Sección 10 para más directrices sobre la reevaluación de sitios como KBA). Sin embargo, tales sitios todavía pueden calificar como KBA regionales de conformidad con los lineamientos para la aplicación regional de los criterios KBA (a ser desarrollados a su debido tiempo), y puede ser destacado como un éxito de conservación en la Lista Verde de Áreas Protegidas y Conservadas de la UICN (en lo sucesivo Lista Verde de la UICN) sujeto al cumplimiento de los criterios de la Lista Verde de la UICN.

### <span id="page-23-1"></span>1.13 Definiciones

Los términos importantes utilizados en los criterios, umbrales, parámetros de evaluación y los procedimientos de delimitación de las KBA tienen definiciones específicas, tal como se establece en el Estándar KBA, mismo que se reproduce y es ampliado en el Apéndice I.

El Estándar KBA utiliza varios parámetros de evaluación que también se utilizan en las evaluaciones de la Lista Roja de la UICN o Lista Roja de Ecosistemas (p. ej., "individuos maduros", "AOO"). Las Directrices de KBA por lo tanto hacen referencia frecuente a las Directrices para el uso de las Categorías y Criterios de la Lista Roja de la UICN (UICN SPC, 2022) y las Directrices para la aplicación de las Categorías y Criterios de Ecosistemas de la Lista Roja de la UICN (Bland et al., 2017), que abordan estos parámetros en más detalle.

### <span id="page-24-0"></span>1.14 Documentación

Los sitios sólo se aceptarán como KBA si están debidamente documentados. Toda la documentación requerida debe compilarse antes de la presentación. La documentación proporciona información a los revisores sobre la justificación para identificar un sitio como una KBA y a los tomadores de decisiones sobre por qué cada KBA es importante. La documentación también permite el análisis de datos KBA entre especies, tipos de ecosistemas y regiones a lo largo del tiempo. (Ver la Guía del proceso de propuesta de KBA para más detalles.)

# <span id="page-25-0"></span>2. Identificar las Áreas clave para la biodiversidad utilizando criterios basados en especies (A1, B1-3, D1-3)

Este capítulo proporciona directrices detalladas sobre la aplicación de los criterios basados en especies, A1, B1-3 y D1-3. Se complementa con la Sección 3, que proporciona directrices detalladas sobre los parámetros de evaluación. El Criterio E también se basa en especies, pero está cubierto por separado en la Sección 6 porque el proceso de identificación difiere sustancialmente del utilizado para los Criterios A1, B1-3 y D1-3.

### <span id="page-25-1"></span>2.1 Descripción general

El proceso paso a paso que se muestra a continuación sirve para estructurar los lineamientos y es meramente indicativo. En la práctica, el proceso de evaluaciones KBA probablemente variará entre países y grupos taxonómicos.

Los NCG de KBA y otros Proponentes de KBA son animados a llevar a cabo una evaluación exhaustiva del alcance (Pasos 1-3 en la Fig. 2.1) para identificar todos los potenciales elementos activadores de biodiversidad de las KBA y de los KBA potenciales en la región de interés. Para los criterios basados en especies (A1, B1-3, D1- 3), este análisis de alcance idealmente debería implementarse en múltiples grupos taxonómicos simultáneamente. Para cada país, el objetivo debería ser realizar inventarios y compilar datos espaciales para tantos grupos taxonómicos como sea posible para mejorar la disponibilidad de datos para los elementos de la biodiversidad menos conocidos (p. ej., algunos invertebrados, hongos). Idealmente, la identificación de las KBA se basará en los mismos conjuntos de datos para todos los criterios de consistencia.

Los NCG de KBA y Proponentes de KBA también son animados a realizar evaluaciones exhaustivas (Pasos 4-10 en la Fig. 2.1) cubriendo todos los potenciales elementos activadores de diversidad de las KBA y las potenciales KBA identificadas en el análisis de alcance para las cuales existen datos adecuados. La evaluación de sitios respecto de múltiples criterios y para múltiples elementos de la biodiversidad fortalecerá la solidez de las KBA respecto de los cambios en el estado de especies activadoras particulares. No obstante, algunos Proponentes de KBA tal vez desee centrarse en identificar las KBA para una especie en particular o grupo taxonómico;

mientras otros pueden estar interesados principalmente en un sitio particular y prefieren comenzar realizando un inventario de elementos de la biodiversidad que pueden cumplir los criterios y umbrales de las KBA en el sitio.

Este capítulo incluye una sección sobre la identificación de especies que son elegibles para activar las KBA (Sección 2.2), una sección sobre análisis de alcance (Sección 2.3), y luego una sección para cada uno de los criterios basados en especies, excepto el Criterio E.

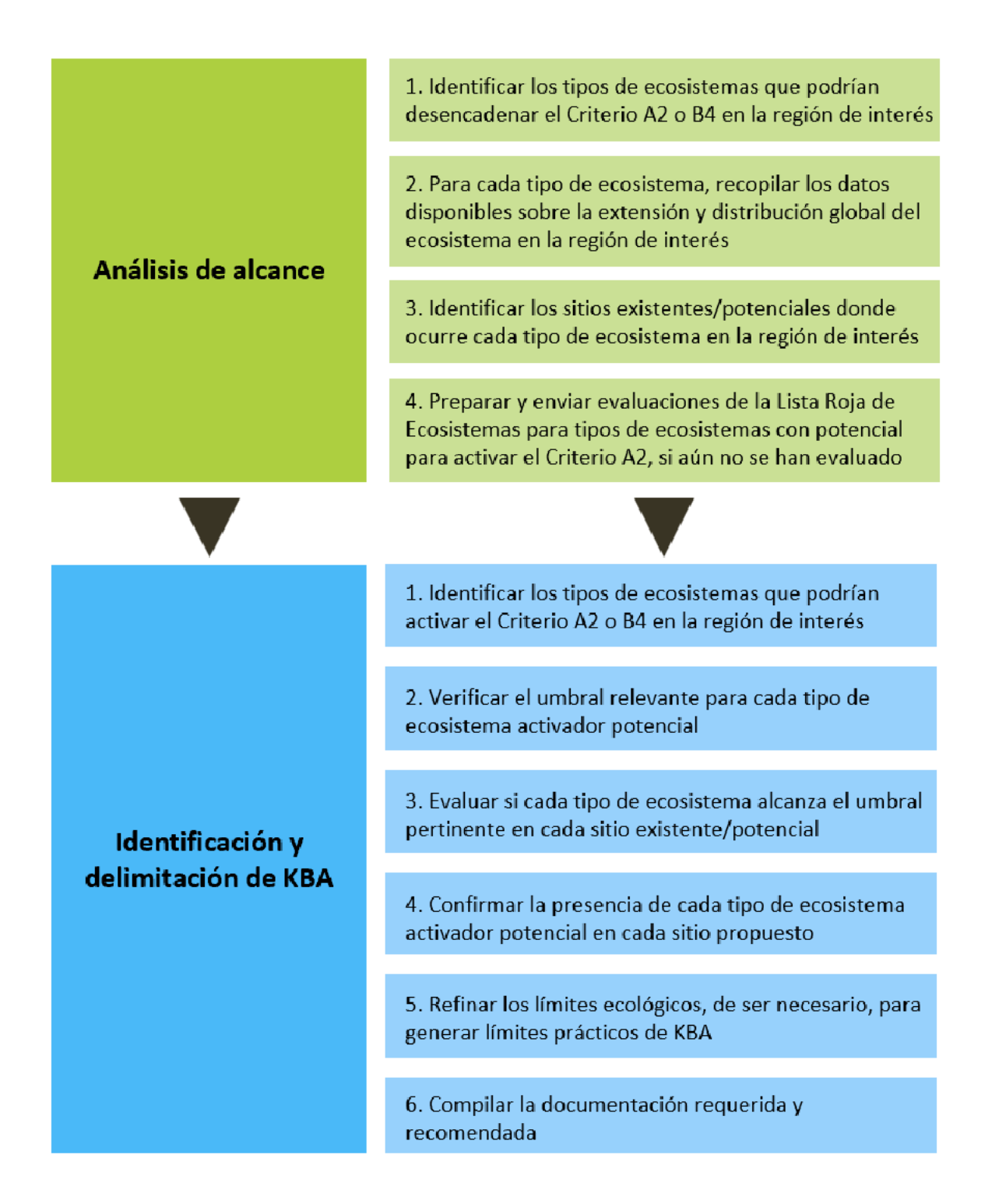

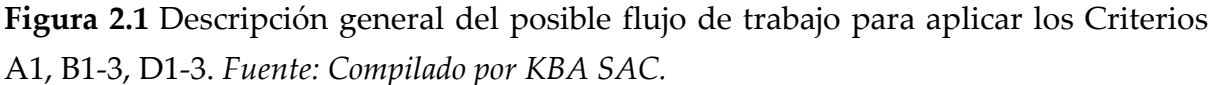

*¿Hay un número máximo de sitios por especie?*

No hay límite en el número de sitios que se puede identificar por elemento de biodiversidad más allá de lo que implican los umbrales mismos. Por ejemplo, el umbral para el Criterio B1 es del 10%, por lo que un máximo de 10 sitios puede identificarse bajo este criterio para una especie residente con una población distribuida uniformemente entre 10 sitios. Los umbrales son mucho más bajos según el Criterio A1, lo que plantea la posibilidad de que muchos sitios puede ser activados por una sola especie globalmente amenazada. En la práctica, sin embargo, la distribución de muchas especies globalmente amenazadas está geográficamente concentrada, de modo que cada especie sólo se encuentra en unos pocos sitios. Para las especies que están muy extendidas y ocurren en densidades muy bajas, los umbrales de unidades reproductoras pueden limitar el número total de KBA.

### <span id="page-28-0"></span>2.2 Identificar las especies que son elegibles para activar las KBA

Nota. Esta sección también se aplica al Criterio E (Sección 6).

### *2.2.1 Taxonomía*

El concepto de especie utilizada para la identificación de KBA debe ser consistente con el concepto de especies utilizada en las evaluaciones de la Lista Roja de la UICN y la base de datos que proporciona la columna vertebral taxonómica para la Lista Roja de la UICN (p. ej., el Servicio de Información de Especies, SIS). Esto es esencial para la funcionalidad de la WDKBA.

*¿Qué taxonomía debería usarse para las especies que han sido evaluadas para la Lista Roja de la UICN?*

Para las especies que han sido evaluadas en la Lista Roja de la UICN, los Proponentes de KBA deben seguir el concepto de especie utilizado en la Lista Roja de la UICN.

Si hay un cambio propuesto en el tratamiento de una especie o complejo de especies (p. ej., una división taxonómica propuesta), el SIS, la evaluación de la Lista Roja de la UICN y la WDKBA debe actualizarse primero, antes de que una KBA pueda enviarse con base en la nueva información.

Si hay un cambio propuesto en la nomenclatura para el mismo concepto de especie (p. ej., un cambio propuesto de *Morus capensis* a *Sula capensis*), esta diferencia no debe demorar la evaluación KBA. Los Proponentes de KBA pueden presentar una propuesta utilizando la nomenclatura vigente, la cual será actualizada en la WDKBA automáticamente cuando se actualiza en el SIS.

## *¿Qué taxonomía debería usarse para las especies que no han sido evaluadas para la Lista Roja de la UICN?*

Como primer paso, los Proponentes de KBA deben confirmar si la especie está incluida en el SIS, ya que muchas especies en el SIS aún no han sido evaluadas para la Lista Roja de la UICN. Los Proponentes de KBA pueden ponerse en contacto con sus RFP de KBA quienes se pondrán en contacto con el Unidad de la Lista Roja de la UICN para verificar.

Si una especie no está incluida en el SIS, primero debe congregarse al SIS, o la taxonomía debe ser aprobada por la Autoridad de la Lista Roja de la SSC de la UICN o Unidad de la Lista Roja de la UICN y estar en proceso de ser agregado al SIS, antes de que pueda ser propuesto como una especie activadora de las KBA.

Para grupos taxonómicos dentro del alcance de una Autoridad de la Lista Roja de la SSC de la UICN, los Proponentes de KBA deben comunicarse directamente con la Autoridad designada de la Lista Roja de la SSC de la UICN para confirmar la taxonomía de cualquier especie que aún no esté en el SIS.

Para los grupos taxonómicos que no tienen una Autoridad designada de la Lista Roja de la SSC de la UICN (o si la Autoridad de la Lista Roja de la SSC de la UICN no puede responder de manera oportuna), los Proponentes de KBA deben ponerse en contacto con sus RFP de KBA, quienes le preguntarán al Unidad de la Lista Roja de la UICN si hay una lista de verificación aprobada (p. ej., Catálogo de la vida, Registro mundial de especies marinas) o un grupo de expertos pertinente (p. ej., un Comité de Conservación de la Comisión de Supervivencia de Especies de la UICN) que pueda asesorar sobre taxonomía. La decisión final sobre qué taxonomía seguir recae en la Unidad de la Lista Roja de la UICN.

### *¿Se pueden identificar las KBA para especies no descritas?*

Las especies no descritas no pueden activar una KBA, a menos que la especie haya sido evaluada en la Lista Roja de la UICN (ver Directrices de la Lista Roja de la UICN; UICN SPC, 2022, Sección 2.1.1 para conocer las condiciones bajo las cuales se pueden incluir especies no descritas). En el caso de especies que estén en proceso de ser formalmente descritas a través de un artículo científico que aún no ha sido publicado, el sitio no se confirmará para esa especie hasta que el artículo haya sido publicado y la especie haya sido aceptada por la Autoridad de la Lista Roja de la SSC de la UICN o el grupo de expertos relevante y se encuentre incluido en el SIS.

### *¿Se pueden identificar las KBA para subespecies o variedades?*

Los criterios basados en especies y umbrales en el Estándar KBA global están diseñados para ser aplicados a nivel de especie. Las subespecies, subpoblaciones o variedades no pueden activar las KBA globales. Para cualquier especie, generalmente se espera que los sitios identificados a nivel de especie hagan una contribución más significativa a la persistencia global de biodiversidad que sitios identificados a nivel de subespecie o subpoblación.

Sin embargo, los sitios importantes para subespecies o subpoblaciones genéticamente distintas pueden activar las KBA globales basado en su diversidad genética distinta (ver Sección 3.10). Las subespecies y las subpoblaciones regionales también pueden activar las KBA (siguiendo los lineamientos para la aplicación regional de los criterios KBA que se desarrollarán a su debido tiempo) o las KBA nacionales.

### *¿Se pueden identificar las KBA para especies extintas?*

Las KBA no pueden ser identificadas para especies extintas; sin embargo, refiérase a la Sección 2.4.1 para las especies que están incluidas en la Lista Roja de la UICN como En Peligro Crítico (Posiblemente Extinto) o En Peligro Crítico (Posiblemente Extinto en Estado Silvestre), y especies catalogadas como Extintas en Estado Silvestre (EW) que están en proceso de reintroducción.

### *2.2.2 Especies conocidas solo por su tipo de ubicación*

### *¿Pueden las especies conocidas solo por su tipo de ubicación activar una KBA?*

Las especies en peligro crítico (CR) o en peligro (EN) conocidas solo por su tipo de ubicación<sup>[1](#page-30-0)</sup> pueden activar el subcriterio A1e si es probable que efectivamente todo el tamaño de la población normalmente es sostenido en el sitio. Esta información debe estar disponible en la cuenta de la Lista Roja de la UICN. De no ser así, los Proponentes de KBA deben consultar con los asesores de la Lista Roja de la UICN.

De lo contrario, las especies globalmente amenazadas conocidas sólo por su tipo de ubicación pueden activar uno de los otros subcriterios A1, siempre que se cumpla el umbral de unidades reproductoras.

Generalmente, no se debe suponer que las especies conocidas sólo por su tipo de ubicación activen los Criterios B1, B2 o B3 de las KBA, sin una evaluación adicional de

<span id="page-30-0"></span><sup>1</sup> El tipo de ubicación es la única ubicación donde se recolectó el espécimen tipo (p. ej., el representante que lleva el nombre científico de la especie).

si la especie pudiese existir más allá del sitio. Para las especies que han sido evaluadas para la Lista Roja de la UICN, esta información debe estar disponible en la cuenta de la Lista Roja de la UICN.

La distribución de especies catalogadas como Datos Insuficientes (DD) en la Lista Roja de la UICN suele ser poco conocida. Para especies DD y otras especies con datos limitados, los Proponentes de KBA deben consultar con los expertos pertinentes (p. ej., evaluadores de la Lista Roja de la UICN) para evaluar si es probable que la especie ocurra más ampliamente y, por lo tanto, probablemente no logrará activar el Criterio B de la KBA si su distribución fuera bien conocida. Si esta consulta revela que es probable que la especie se encuentre más ampliamente, esta información debe enviarse a la Secretaría de la KBA, cual enviará nueva información a las Autoridades de la Lista Roja de la SSC de la UICN de forma periódica.

### *¿Pueden las especies sin mapas de distribución geográfica activar una KBA?*

En principio, un mapa de distribución geográfica debe estar disponible para todas las especies antes de que puedan activar una KBA. Algunas especies en la Lista Roja de la UICN, incluyendo la mayoría de las especies de plantas, tienen datos sobre la ubicación, pero no un mapa de distribución geográfica, aunque tales instancias deberían volverse raras dado que ahora se requiere un mapa de distribución geográfica que respalde la información para todas las evaluaciones de la Lista Roja de la UICN. Sin embargo, muchas especies aún no están incluidas en la Lista Roja de la UICN y no tienen mapas de distribución geográfica.

Los Proponentes de KBA son animados a desarrollar mapas de distribución geográfica para estas especies siguiendo los Estándares de mapeo de la Lista Roja de la UICN (ver también el Apéndice III), pero un mapa de distribución geográfica no es necesario si el parámetro de evaluación es el número de individuos maduros, número de ubicaciones, o la diversidad genética distinta.

Las especies con una evaluación de la Lista Roja de la UICN per que cuentan con un mapa de distribución no pueden activar una KBA que esté fuera de la distribución geográfica descrita en la cuenta de la Lista Roja de la UICN (incluidas las translocaciones de conservación). Consulte la Sección 3.1 si la descripción de la distribución geográfica requiere actualización.

Si la cuenta de la Lista Roja de la UICN para una especie evaluada desde 2004 no incluye un mapa de distribución geográfica *o* datos de la ubicación, esto puede indicar que los datos de distribución de la especie se consideran sensibles. Los Proponentes de KBA deben revisar la Sección 9.1.1 sobre datos sensibles y verificar con sus RFP de KBA, quien se pondrá en contacto con la Unidad de la Lista Roja de la UICN, antes de enviar una propuesta KBA para estas especies.

### *2.2.3 Especies migratorias*

### *¿Cómo se identifican las KBA para las especies migratorias?*

Para especies migratorias con procesos del ciclo de vida espacialmente segregados y bien definidos, como por ejemplo respecto de la reproducción y la alimentación, los Criterios A1, B1-3, D1a y D2 pueden activarse por separado mediante los individuos maduros en cada función vital segregada espacialmente. Por ejemplo, una especie migratoria CR puede activar el subcriterio A1e si un solo sitio efectivamente mantiene la totalidad del tamaño de la población global de adultos reproductores durante la época reproductiva, incluso si no se encuentran los individuos maduros en el sitio durante la temporada no reproductiva. La misma especie también podría activar una KBA bajo el subcriterio A1a si el sitio regularmente tiene ≥0.5% del tamaño de la población y ≥5 unidades reproductoras en la temporada no reproductiva. (Consulte la Sección 3.3 para orientación sobre las unidades reproductoras para especies migratorias y el Apéndice III para detalles sobre cómo se evalúa la distribución geográfica para las especies migratorias.)

El criterio D1 es muy adecuado para su aplicación a especies migratorias que forman congregaciones estacionales, incluyendo la identificación de sitios de escala o de cuello de botella a lo largo de todo el corredor migratorio. Los criterios A1 y B1-3 no son generalmente aplicables a sitios de escala o cuellos de botella ya que estos sitios no sostienen la especie de forma regular.

KBA múltiples pueden así ser identificados en base a los mismos individuos. Los mismos individuos podrían contribuir al tamaño de población a nivel del sitio en la distribución geográfica de reproducción como no reproductiva según los Criterios A1, B1-3 y D1, por ejemplo. Según el Criterio D1, los mismos individuos podrían incluso activar las KBA en múltiples sitios de escalas o cuellos de botella en el mismo corredor migratorio.

#### *2.2.4 Poblaciones gestionadas e introducidas*

### *¿Se pueden identificar las KBA para poblaciones gestionadas?*

Solo las poblaciones que se consideran "silvestres", siguiendo las orientaciones proporcionadas en las Directrices de la Lista Roja de la UICN (UICN SPC, 2022, Sección 2.1.4), pueden activar una KBA. Hay un sinnúmero de intensidades en cuanto al nivel de gestión en cuanto a poblaciones cautivas (p. ej., en zoológicos, acuarios e invernaderos) hasta poblaciones que no son gestionadas de ninguna manera. Muchas poblaciones dependen de ecosistemas antropogénicos (p. ej., reservorios o ecosistemas de pastoreo) y/o medidas de conservación (p. ej., áreas protegidas); estas poblaciones generalmente se consideran silvestres. Las poblaciones de animales en cautiverio y las poblaciones de plantas cultivadas no se consideran silvestres. En general, la clasificación silvestre debe basarse en la intensidad de la gestión y la viabilidad esperada de la población sin una gestión intensiva. Por ejemplo, una población no gestionada de una especie de planta en un jardín botánico puede considerarse silvestre, mientras que una población que depende de invernaderos con calefacción no lo sería. Para obtener más orientación, consulte las Directrices de la Lista Roja de la UICN (UICN SPC, 2022, Sección 2.1.4).

### *¿Se pueden identificar KBA para poblaciones introducidas o reintroducidas?*

Un sitio que sustenta a una población introducida fuera de su distribución natural que se considera silvestre puede identificarse como una KBA solo si califica como una translocación de conservación basada en *todas las siguientes condiciones*:

- (a) La intención conocida o probable de la introducción era reducir el riesgo de extinción de las especies introducidas;
- (b) El sitio está geográficamente cerca de la distribución geográfica natural de la especie (ver UICN SPC, 2022, Sección 2.1.3 para consultar la definición de "geográficamente cerca");
- (c) La población introducida ha producido crías viables en el sitio; y
- (d) Han pasado al menos cinco años desde la translocación de conservación.

Las translocaciones de conservación están explícitamente incluidas en la definición de distribución geográfica en el Estándar KBA y debe incluirse en los mapas de distribución geográfica de la Lista Roja de la UICN[2.](#page-33-0)

<span id="page-33-0"></span><sup>2</sup> Los polígonos de distribución asociados deben codificarse Origen = 6 (Colonización asistida). Consulte el Apéndice III.1 para obtener más información.

Poblaciones silvestres autosuficientes que han sido reintroducidas dentro de la distribución geográfica natural de la especie pueden activar una KBA y deben incluirse en las estimaciones del tamaño de la población global, independientemente del objetivo original de la reintroducción. En tales casos, las condiciones (a) y (b) anteriores no son relevantes, pero deben cumplirse las condiciones (c) y (d). Para obtener más detalles, consulte las Directrices de la Lista Roja de la UICN (UICN SPC, 2022, Sección 2.1.3).

Consulte la Sección 2.4.1 para el caso especial de especies enumeradas como EW en la Lista Roja de la UICN.

### <span id="page-34-0"></span>2.3 Analizar el alcance para criterios basados en especies (A1, B1-3, D1-3)

### *2.3.1 Para cada grupo taxonómico, compilar una lista de posibles especies activadoras en la región de interés.*

Para grupos taxonómicos que han sido evaluados exhaustivamente para la Lista Roja de la UICN<sup>3</sup>, se puede descargar una lista de especies que se sabe que existen en un país en particular de la Lista Roja de la UICN. [4](#page-34-2)

Por otros grupos taxonómicos, se recomienda que las listas de posibles especies activadoras se compilan a partir de la Lista Roja de la UICN y fuentes adicionales (p. ej., guías de campo nacionales, listas de verificación, Base de datos de la Lista Roja Nacional, GlobalTreeSearch, SeaLifeBase, el Registro global de especies marinas), en consulta con los poseedores del conocimiento sobre la biodiversidad (ver Sección 8.1). Las listas completas de posibles especies activadoras probablemente resultarán en una evaluación KBA inicial más completa, pero no debe retrasar o disuadir la identificación de KBA donde la capacidad o los recursos son limitados.

No existe una manera directa de compilar una lista de posibles especies activadoras para todos los criterios KBA. La orientación sobre la identificación de posibles especies activadoras se proporciona a continuación en las Secciones 2.4-2.10.

<span id="page-34-1"></span><sup>3</sup> Esto incluye: dicotiledóneas seleccionadas (Magnoliopsida), coníferas (Pinopsida), cícadas (Cycadopsida), peces óseos seleccionados (Actinopterygii), aves (Aves), reptiles seleccionados (Reptilia), anfibios (Amphibia), mamíferos (Mammalia), tiburones, rayas y quimeras (Chondrichthyes), crustáceos seleccionados (Malacostraca), gasterópodos seleccionados (Gastropoda), cefalópodos (Cephalapoda) y corales formadores de arrecifes (incluyendo especies de Anthozoa e Hydrozoa).

<span id="page-34-2"></span><sup>4</sup> Tenga en cuenta que el API de la Lista Roja de la UICN [\(https://apiv3.iucnredlist.org/api/v3/docs\)](https://apiv3.iucnredlist.org/api/v3/docs) proporciona un mecanismo útil para consultar la Lista Roja de la UICN, incluida la generación de listas de especies por país.

### *2.3.2 Para cada potencial especie activadora,recopile los datos espaciales disponibles sobre la distribución en la región de interés.*

La Distribución geográfica se define como los límites conocidos actuales de distribución de una especie, teniendo en cuenta todos los sitios de presencia conocidos, inferidos o proyectados, incluidas las translocaciones de conservación fuera del hábitat nativo, pero sin incluir el vagabundeo. Los mapas de distribución geográfica de muchas especies que han sido evaluadas para la Lista Roja de la UICN se pueden descargar desde la Lista Roja de la UICN (ver el Apéndice III.1 para lineamientos detallados).

Ya se han desarrollado mapas ESH para mamíferos, aves, reptiles y anfibios. Los mapas ESH de mamíferos y aves han sido validados y se proporcionarán a través de la página de descargas espaciales de la Lista Roja de la UICN a su debido tiempo.

Se pueden obtener mapas AOO validados de la Secretaría de KBA, en el caso de que estén disponibles.

Se pueden encontrar datos sobre la ubicación a través de una búsqueda bibliográfica, registros de museos/herbarios, bases de datos en línea (p. ej., Global Biodiversity Information Facility, GBIF), plataformas adicionales de ciencia ciudadana y contacto directo con poseedores de conocimientos sobre la biodiversidad. Es posible que algunos de estos datos deban digitalizarse para su uso en un sistema de información geográfica (GIS). Los datos sobre la ubicación deben revisarse cuidadosamente y filtrarse para eliminar las observaciones no confiables o no verificadas.

### *2.3.3 Identificar los sitios existentes/potenciales donde cada potencial especie activadora puede ocurrir en cantidades significativas.*

Un enfoque posible es desarrollar una tabla de especie/sitio (p. ej., Tabla 2.3) superponiendo los límites del sitio en los datos espaciales para cada especie en un GIS. Los límites de los sitios existentes (p. ej., las KBA existentes, otros sitios de importancia para la biodiversidad, áreas protegidas o conservadas) pueden solaparse a los datos espaciales de las especies para desarrollar una lista de sitios existentes donde cada potencial especie activadora se sabe que existe (p. ej., con base a datos recientes bien documentados sobre la ubicación o mapas AOO validados), o es inferido o se proyecta que ocurra (p. ej., basado en el ESH o la distribución geográfica). (Ver la WDKBA, la Base de datos Plantlife IPA, el Servicio de Información de Sitios Ramsar, y la Base de datos de Planeta Protegido para datos GIS sobre sitios existentes.)

**Tabla 2.3** Ejemplo de una tabla de especie/sitio utilizado para identificar sitios que podrían calificar dentro del Criterio A1. Se pueden agregar columnas adicionales para
identificar sitios bajo otros criterios (p. ej., distribución geográfica restringida para B2, ecorregión o biorregión restringida para B3, forma una congregación en el sitio para D1). La información en una tabla de especies/sitio puede actualizarse a medida que haya más información disponible, con información sobre la proporción del tamaño de la población global mantenida en un sitio que reemplaza las notas iniciales sobre la presencia conocida o inferida/proyectada.

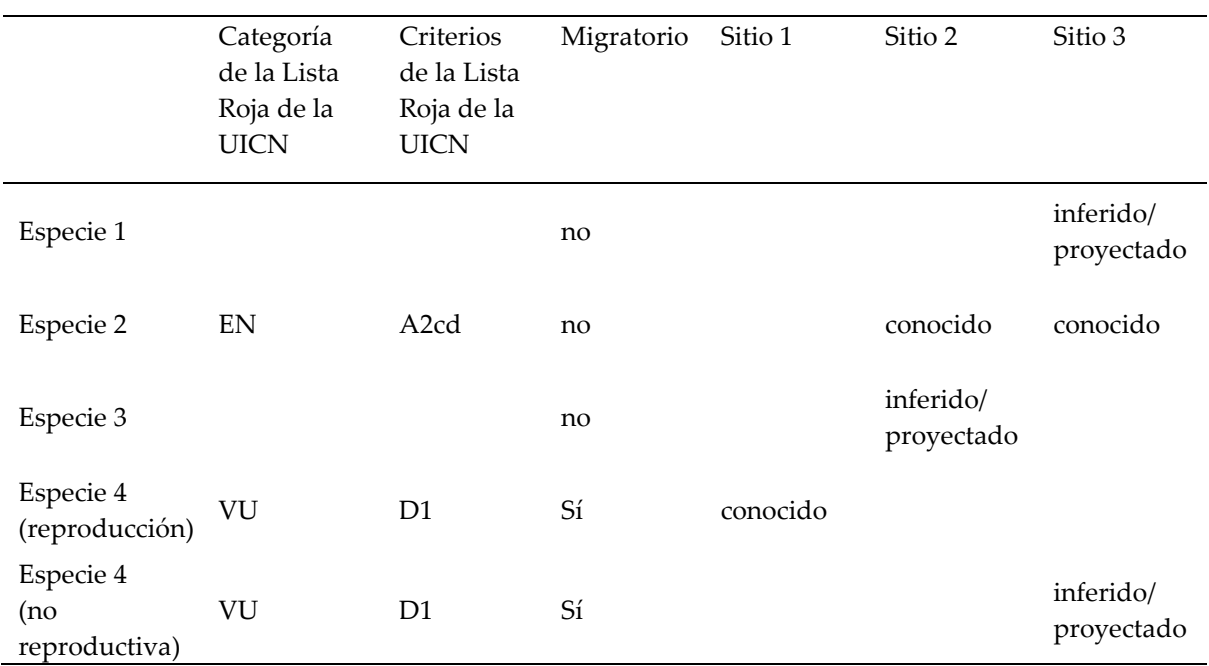

*Fuente: Compilado por KBA SAC.*

Si no hay sitios adecuados delimitados en las áreas de importancia potencial, los límites iniciales para posibles KBA pueden basarse en consideraciones ecológicas (ver Sección 7.2). Estos límites pueden necesitar ser refinados más tarde para producir resultados prácticos de límites KBA (ver la Sección 7.3).

Los Proponentes de KBA deben revisar las secciones sobre la Justificación, Distribución geográfica y Población de Lista Roja de la UICN para las especies incluidas en la lista, así como los datos espaciales disponibles sobre la distribución geográfica, ESH, AOO y ubicaciones para todas las especies activadoras para garantizar que las propuestas KBA sean consistentes con esta información. Información útil sobre los sitios existentes donde se sabe que una especie se encuentra actualmente también se puede encontrar en la sección de Acciones de Conservación de la cuenta de la Lista Roja de la UICN.

Para muchas especies, los datos disponibles se limitarán a la distribución geográfica y/o ubicación. Los Sitios propuesto como KBA para una especie deben estar dentro de la distribución geográfica de la especie (al menos parcialmente) y/o incluir al menos una ubicación (ver también la Sección 9.2.3 sobre confirmación de la presencia y unidades reproductoras). Si hay ubicaciones recientes conocidas que están fuera de la distribución geográfica mapeada, el mapa de la distribución geográfica debe actualizarse antes de continuar (consulte las Secciones 3.1 y 3.5). Tenga en cuenta que los registros antiguos están excluidos de las ubicaciones conocidas y podrían estar fuera de la distribución geográfica si la especie ha sido extirpada del área.

Si los mapas ESH o AOO validados también están disponibles, los Proponentes de KBA deben comprobar que los sitios propuestos están mapeados dentro del ESH o AOO (al menos parcialmente) para las especies activadoras propuestas.

Para algunas especies y regiones, los datos espaciales disponibles pueden sobrestimar sustancialmente el área ocupada por una especie, lo que lleva a muchas presencias falsas. En este contexto, se recomienda que los Proponentes de KBA trabajen con expertos locales para revisar la lista o tabla de sitios existentes/potenciales para confirmar las presencias probables antes de continuar. Las listas de especies para sitios existentes también pueden ser útiles, pero tenga en cuenta que las listas de especies a menudo son parciales y están sesgadas hacia especies carismáticas que son fáciles de identificar y pueden incluir vagabundeo.

# 2.4 Aplicar el Criterio A1 para identificar KBA para especies amenazadas

# *2.4.1 Identificar las especies amenazadas a nivel mundial que pueden activar el Criterio A1.*

La lista de especies globalmente amenazadas que pueden activar el Criterio A1 en cada país se pueden encontrar en la Lista Roja de la UICN mediante la búsqueda de especies evaluadas como En Peligro Crítico (CR), En Peligro (EN) o Vulnerable (VU) que ocurren en cada país.

# *¿Cómo se identifican las especies globalmente amenazadas con el fin de aplicar el Criterio A1 de las KBA?*

La Lista Roja de la UICN es el estándar mundial para la evaluación del estado de las especies a pesar de sus brechas taxonómicas y geográficas (Stuart et al., 2010) y usarla como la autoridad para las especies amenazadas aumenta el rigor y la transparencia del proceso de identificación de KBA. Las especies que pueden activar el Criterio A1 de las KBA son:

- especies evaluadas como globalmente amenazadas (p. ej., CR, EN o VU) en la Lista Roja de la UICN; y
- especies que (a) no tienen una evaluación de la Lista Roja de la UICN y (b) son endémicas a la región/país en cuestión y (c) han sido evaluadas como regionalmente/nacionalmente amenazadas siguiendo las Directrices para la aplicación de la Lista Roja de la UICN Criterios a Nivel Regional y Nacional (UICN, 2012)<sup>[5](#page-38-0)</sup> o sistemas equivalentes (ver Apéndice VI).

Si una categoría de amenaza de la Lista Roja de la UICN se ha propuesto, pero aún no ha sido aceptada o se encuentra en revisión, el sitio no será confirmado como una KBA para la especie bajo la nueva categoría de amenaza hasta después de publicada la nueva cuenta de la Lista Roja de la UICN.

El Estándar KBA no especifica ninguna versión particular de la Lista Roja de la UICN (UICN, 2016, p. 16), pero se debe utilizar la evaluación más reciente para cada especie. Las especies evaluadas como globalmente CR, EN o VU bajo versiones anteriores de los criterios de la Lista Roja de la UICN que no han sido actualizadas pueden activar el Criterio A1 de las KBA, pero se recomienda enfáticamente que dichas especies sean reevaluadas antes de hacer la identificación de las KBA para confirmar que pertenecen a las mismas categorías según los criterios actuales y actualizar la información sobre población y distribución.

Del mismo modo, si una evaluación de la Lista Roja de la UICN está marcada como "necesita actualización", se recomienda enfáticamente que se hagan todos los esfuerzos para actualizar la evaluación de la Lista Roja de la UICN antes de realizar la identificación KBA. Los NCG de KBA y los Proponentes de KBA son animados a desarrollar una lista de evaluaciones que necesitan actualizarse al principio del proceso de identificación de las KBA. A continuación, pueden pedir que la Secretaría de KBA (a través de su RFP de KBA) solicite que las Autoridades de la Lista Roja de la SSC de la UICN actualicen las evaluaciones para estas especies.

*¿Pueden las especies evaluadas como En Peligro Crítico (Posiblemente Extintas) o En Peligro Crítico (Posiblemente Extintas en Estado Silvestre) activar una KBA?*

Las especies listadas como CR (PE) o CR (PEW) sólo pueden activar una KBA bajo el subcriterio A1e, donde se supone que el sitio alberga efectivamente a toda la población

<span id="page-38-0"></span><sup>&</sup>lt;sup>5</sup> Se puede encontrar un repositorio de especies evaluadas a nivel nacional en www.nationalredlist.org. Las Listas Rojas Nacionales que se basan en las Directrices para la Aplicación de los Criterios de la Lista Roja de la UICN a Nivel Regional y Nacional están marcadas. Por favor enviar un correo electrónico a [info@nationalredlist.org](mailto:info@nationalredlist.org) para realizar cualquier pregunta.

global de cualquier individuo sobreviviente. Las especies catalogadas como CR (PE) o CR (PEW) no pueden activar ninguno de los otros subcriterios o criterios KBA ya que no es posible confirmar la presencia. No hay un umbral de unidades reproductoras para el subcriterio A1e, porque se supone que todos (o casi todos) los individuos maduros están presentes en el sitio.

Las especies enumeradas como CR (PE) o CR (PEW) solo pueden activar una KBA en el sitio donde hay más probabilidad que tenga presencia la especie si es que todavía existe. Se recomienda que este sitio se proponga como una KBA. Para muchas especies catalogadas como CR (PE) o CR (PEW), esto corresponde a la ubicación de la última población registrada. Sin embargo, en algunos casos, es posible que la especie nunca haya sido registrada en este sitio – por ejemplo, si el área donde se registró previamente la especie ha sido severamente degradada, pero un sitio adyacente con un hábitat similar ha sido bien conservado y ahora se considera el sitio donde hay más probabilidad que tenga presencia la especie si es que todavía existe.

# *¿Pueden las especies evaluadas como Extintas en Estado Silvestre (EW) activar una KBA?*

Los sitios que albergan poblaciones de especies enumeradas en la Lista Roja de la UICN como EW que están en proceso de reintroducción dentro de su distribución geográfica natural puede activar el subcriterio A1a, c, o e de las KBA, según corresponda. Los esfuerzos de reintroducción deben estar en marcha en el momento de la evaluación de la KBA o estar prevista para llevarse a cabo en los próximos dos años. El sitio se marcará como "dependiente de la restauración" en la WDKBA hasta que la población reintroducida haya producido descendencia viable en el sitio y han pasado al menos cinco años desde la reintroducción (ver Sección 2.2.4).

## *2.4.2 Verificar el subcriterio pertinente y el umbral del tamaño de la población para cada especie potencial activadora dada su categoría de amenaza.*

Para cada especie que pueda activar el Criterio A1, el subcriterio pertinente y límite depende de su categoría en la Lista Roja de la UICN (p. ej., CR, EN, VU). Un sitio califica como una KBA bajo el Criterio A1 cuando regularmente posee uno o más de los siguientes:

- a) ≥0,5% del tamaño de la población global y ≥5 unidades reproductoras de una especie CR o EN;
- b) ≥1% del tamaño de la población global y ≥10 unidades reproductoras de una especie VU;
- c) ≥0,1% del tamaño de la población global y ≥5 unidades reproductoras de una especie evaluada como CR o EN debido solamente a la reducción del tamaño de la población en el pasado o el presente (como lo indica en la evaluación de la Lista Roja de la UICN);
- d) ≥0,2% del tamaño de la población global y ≥10 unidades reproductoras de una especie evaluada como VU debido solamente a la reducción del tamaño de la población en el pasado o presente (como lo indica la evaluación de la Lista Roja de la UICN);
- e) Efectivamente la totalidad del tamaño de la población global de una especie CR o EN.

Tenga en cuenta que una sola especie puede activar un sitio KBA bajo varios subcriterios A1 (p. ej., A1a, A1c y A1e para una especie CR o EN que figura como CR o EN debido únicamente a la reducción en el tamaño de la población en el pasado o el presente que se limita efectivamente a un solo sitio).

# *¿Cuándo son aplicables los subcriterios A1c y A1d?*

Los subcriterios A1a y A1b de las KBA están destinados a ser de aplicación general en todas las especies globalmente amenazadas; mientras los subcriterios A1c y A1d están destinados a una aplicación limitada a las especies que han experimentado, o están experimentando actualmente, una rápida disminución del tamaño de la población. De este modo, los subcriterios A1c y A1d de las KBA se aplican solo a las especies enumeradas como globalmente amenazadas según el Criterio A de la Lista Roja de la UICN (reducción del tamaño de la población), pero no los Criterios B, C o D de la Lista Roja de la UICN. La especie ya debe haber experimentado o estar experimentando esta reducción rápida, por lo que los subcriterios A1c y A1d de las KBA se aplican solo a las especies enumeradas en los subcriterios A1, A2 y/o A4 de la Lista Roja de la UICN (reducción del tamaño de la población incluyendo en el pasado). Las especies listadas solo dentro del subcriterio A3 de la Lista Roja de la UICN (reducción del tamaño de la población en el futuro) no pueden servir como especies activadoras para los subcriterios A1c y A1d de la KBA. Por ejemplo:

- El subcriterio A1c de la KBA se aplicaría a una especie catalogada como CR A2 o a una especie catalogada como CR A2; E, pero no a una especie catalogada como CR A2; C2; D.
- El subcriterio A1c de las KBA se aplicaría a una especie listada como CR A2+A3+ A4, pero no a una especie listada solo como CR A3.

Estas directrices se basan en las Categorías y criterios actuales de la Lista Roja de la UICN (UICN, 2012). Los subcriterios A1c y A1d de las KBA no se pueden aplicar a las especies evaluadas según las versiones anteriores de las Categorías y Criterios de la Lista Roja de la UICN (p. ej., Ver 2.3).

# *¿Qué significa "de hecho, el tamaño total de población global" en el subcriterio A1e de las KBA?*

Se considera que un sitio "de hecho" posee la totalidad del tamaño de la población global de una especie CR o EN si posee más del 95% del tamaño de la población global. Este es el umbral utilizado en la identificación de sitios AZE (Ricketts et al., 2005). La totalidad el tamaño de la población global se refiere a la población silvestre, sin incluir los individuos en cautiverio. (Consulte la Sección 2.2.3 para la aplicación a las especies migratorias).

En caso de incertidumbre, una especie CR o EN puede activar el subcriterio A1e si es probable que el sitio regular y efectivamente alberga todo el tamaño de la población, es decir, hay una probabilidad superior al 50% de que el tamaño de la población del sitio supera el umbral del 95%. (Consulte la Sección 9.3 donde se aborda con más detalle el manejo de la incertidumbre).

#### *2.4.3 Para cada potencial especie activadora, identificar los parámetros de evaluación para los que se dispone de datos confiables a nivel global y local, y estimar estos parámetros a nivel global y de sitio para todos los sitios donde la especie pueda alcanzar el umbral pertinente.*

Para cada potencial especie activadora, revise los datos disponibles a nivel global y local y decidir qué parámetros de evaluación usar, luego estimar los valores globales y del sitio para esos parámetros.

Para el Criterio A1, la proporción del tamaño de la población global en un sitio puede ser observado o inferido a través de cualquiera de los siguientes:

- (i) el número de individuos maduros,
- (ii) área de ocupación,
- (iii) extensión del hábitat apropiado,
- (iv) distribución geográfica,
- (v) número de ubicaciones,
- (vi) diversidad genética distintiva

Consulte la Sección 3.1 para obtener pautas sobre cómo seleccionar entre los parámetros de evaluación.

#### *2.4.4 Evaluar si cada potencial especie activadora cumple con el umbral del tamaño de población pertinente en cada sitio existente/potencial.*

Para cada especie globalmente amenazada, los Proponentes de KBA deben calcular la proporción del tamaño de la población global que regularmente ocurre en cada sitio basado en los valores globales estimados y del sitio para cada parámetro de evaluación, y luego comparar eso con el umbral del tamaño de la población relevante para la especie dada su categoría de amenaza. Este cálculo se comprobará en la WDKBA cuando esté completamente funcional.

## *2.4.5 Confirmar la presencia de cada potencial especie activadora cumple con el umbral del tamaño de población pertinente en cada sitio propuesto.*

El paso final en la evaluación de un sitio aplicando el criterio A1 de las KBA es para confirmar la presencia de cada potencial especie activadoras en el sitio revisando datos recientes, solicitando información de poseedores locales del conocimiento sobre la biodiversidad o realizando nuevos estudios de campo de ser necesario. En algunos casos, la cuenta de la Lista Roja de la UICN proporciona la información necesaria para confirmar la presencia de potenciales especies activadoras en los sitios propuestos.

Para los subcriterios A1a-d, la especie debe estar regularmente presente en cantidades que cumplen o superan los requisitos de umbral de unidades reproductoras (ver la Sección 3.3). Los umbrales de unidades reproductoras son un componente intrínseco de los umbrales A1 (excepto para el subcriterio A1e) y están destinados a evitar la identificación de KBA donde la especie ocurre en cantidades muy bajas y es poco probable que la población se mantenga más allá de la generación actual.

Si los datos disponibles indican que un sitio tiene al menos 10 unidades reproductoras de una especie catalogada como CR o EN, los Proponentes de KBA son animados a proporcionar esa información, aunque sólo 5 unidades reproductoras son necesarias para las especies CR y EN, ya que esto puede resultar útil si la especie se reduce en el futuro.

No hay ningún requisito de unidad reproductora para el subcriterio A1e. No obstante, a excepción de las especies enumeradas como CR (PE) o CR (PEW) en la Lista Roja de la UICN, aún es necesario confirmar que la especie regularmente ocurre en el sitio (ver Sección 9.2.3). Si hay datos disponibles sobre unidades reproductoras, los Proponentes de KBA son animados a proporcionar esa información, ya que puede resultar útil si el estado de la especie cambia y ya no califica como una especie activadora de A1e en el futuro.

## *2.4.6 Refinar los límites ecológicos, de ser necesario, para generar límites prácticos de KBA.*

La delimitación KBA no está completa hasta que los límites ecológicos hayan sido evaluados y refinados, de ser necesario, para producir uno o más sitios manejables (Consulte la Sección 7.3 para conocer las pautas sobre la delimitación).

# *2.4.7 Compilar la documentación requerida y recomendada según el Criterio A1.*

Ver la Guía del proceso de propuesta de KBA para la documentación requerida y recomendada para el Criterio A1.

# 2.5 Aplicar el Criterio B1 para identificar las KBA para especies geográficamente restringidas

# *2.5.1 Identificar las especies que pueden activar el Criterio B1.*

Cualquier especie cuya población o distribución esté tan concentrada que el 10% o más del tamaño de la población global regularmente se encuentra dentro de un sitio que puede activar una KBA según el criterio B1.

# *¿Cómo se identifican las especies geográficamente restringidas con el fin de aplicar el Criterio B1 de las KBA?*

Con el objeto de identificar las KBA según el Criterio B1, no es necesario que la especie se identifique como de distribución geográfica restringida (según el Criterio B2) o restringida a una ecorregión o biorregión (según el Criterio B3). Algunas especies con distribuciones globales amplias tienen muchos individuos concentrados en unas pocas áreas dentro de sus límites de distribución geográfica y, por lo tanto, pueden activar el Criterio B1. Cualquier especie cuya población o distribución esté tan concentrada en ciertos lugares que el 10% o más del tamaño de la población global regularmente se encuentra dentro de un solo sitio puede activar una KBA según el Criterio B1.

## *¿Pueden las especies migratorias activar el Criterio B1?*

El Estándar KBA establece que "la presencia regular de todas las etapas de la vida de una especie en un sitio distingue el Criterio B1 del Criterio D1" (UICN, 2016, p. 18). Aquí las Directrices de KBA aclaran que el Criterio B1 puede aplicarse a especies residentes o migratorias siempre que al menos el 10% del tamaño de la población global y al menos 10 unidades reproductoras de la especie regularmente ocurren en el sitio. Algunos sitios pueden calificarse como KBA según el B1 y D1 para la misma especie, siempre que la congregación se cumple la definición de D1.

El criterio B1 debe aplicarse por separado a cada proceso del ciclo de vida segregado espacialmente. Por ejemplo, una especie migratoria puede ser geográficamente restringida en términos de su distribución reproductiva, pero no en su no distribución no reproductiva, o viceversa. (Consulte el Apéndice III para obtener detalles sobre cómo se evalúa la distribución geográfica para las especies migratorias.)

Por el contrario, el Criterio D1 pretende aplicarse a especies de gran movilidad (p. ej., especies migratorias o nómadas) que *se congregan* en sitios particulares, a altas densidades (ver Sección 2.8).

# *2.5.2 El umbral del Criterio B1 es 10% y 10 unidades reproductoras para todas las especies.*

Un sitio califica como una KBA según el Criterio B1 porque regularmente tiene ≥10% del tamaño de la población global Y ≥10 unidades reproductoras de una especie.

#### *2.5.3 Para cada especie, identificar los parámetros de evaluación para los que se dispone de datos confiables a nivel global y local, y estimar estos parámetros a nivel global y de los sitios donde la especie pueda alcanzar el umbral de 10%.*

Para cada potencial especie activadora, revise los datos disponibles a nivel global y local y decidir qué parámetros de evaluación usar, luego estimar los valores globales y del sitio para esos parámetros.

Para el Criterio B1, la proporción del tamaño de la población global en un sitio puede ser observado o inferido a través de cualquiera de los siguientes:

- (i) el número de individuos maduros,
- (ii) área de ocupación,
- (iii) extensión del hábitat apropiado,
- (iv) distribución geográfica,
- (v) número de ubicaciones,
- (vi) diversidad genética distintiva.

Consulte la Sección 3.1 para obtener pautas sobre cómo seleccionar entre los parámetros de evaluación.

#### *2.5.4 Evaluar si cada potencial especie activadora cumple con el umbral del 10% en cada sitio existente/potencial.*

Para cada potencial especie activadora según el Criterio B1, los Proponentes de KBA deben calcular la proporción del tamaño de la población global que regularmente ocurre en cada sitio basado en los valores estimados globales y del sitio para cada parámetro de evaluación, y luego comparar eso con el umbral del 10% del tamaño de la población para el Criterio B1. Este cálculo se comprobará en la WDKBA cuando esté completamente funcional.

# *2.5.5 Confirmar la presencia de cada potencial especie activadora que cumple con el umbral del 10% en cada sitio propuesto.*

El paso final en la evaluación de un sitio aplicando el criterio B1 de las KBA es para confirmar la presencia de cada potencial especie activadora en el sitio tomando en cuenta números que cumplen o exceden el umbral de 10 unidades reproductoras (Sección 3.3) revisando datos recientes, solicitando información de poseedores locales del conocimiento sobre la biodiversidad o realizando nuevos estudios de campo de ser necesario.

# *2.5.6 Refinar los límites ecológicos, de ser necesario, para generar límites prácticos de KBA.*

La delimitación KBA no está completa hasta que los límites ecológicos hayan sido evaluados y refinados, de ser necesario, para producir uno o más sitios manejables (Consulte la Sección 7.3 para conocer las pautas sobre la delimitación).

## *2.5.7 Compilar la documentación requerida y recomendada según el Criterio B1.*

Ver la Guía del proceso de propuesta de KBA para la documentación requerida y recomendada para el Criterio B1.

# 2.6 Aplicar del Criterio B2 para identificar las KBA para especies coexistentes geográficamente restringidas

## *2.6.1 Para cada grupo taxonómico, identificar las especies de distribución restringida que pueden activar el Criterio B2.*

El primer paso para aplicar el Criterio B2 es identificar el grupo taxonómico adecuado para aplicar este criterio. Una lista de grupos taxonómicos estándares para la aplicación de los Criterios B2 y B3 se proporciona en el Sitio web de KBA (página de herramientas).

El segundo paso es identificar especies de distribución geográfica restringida para cada grupo taxonómico que ocurren en el país o región de interés. Una lista de todas las especies que han sido evaluadas para la Lista Roja de la UICN que califican como de distribución geográfica restringida<sup>[6](#page-46-0)</sup> se proporciona en el Sitio web de KBA (página de herramientas). Para otras especies, los Proponentes de KBA son alentados a revisar las pautas a continuación y consultar con sus RFP KBA antes de proceder con las evaluaciones de sitio.

El análisis del sitio debe realizarse por separado para cada grupo taxonómico. Las especies de distribución geográfica restringida de diferentes grupos taxonómicos no se pueden combinar para cumplir el Criterio B2. (p. ej., si 1 especie de ave y 1 especie de reptil califican como potenciales especies activadoras de B2 en un sitio, no se pueden combinar para activar una KBA según el Criterio B2. Sin embargo, un sitio puede calificar como una KBA según el Criterio B2 para aves y reptiles, si 2 especies de aves y 2 especies de reptiles califican como especies activadoras de B2 en el sitio.)

# *¿Cómo se determina el grupo taxonómico apropiado para aplicar el Criterio B2?*

El criterio B2 puede basarse en cualquier grupo taxonómico por encima de las especies (UICN, 2016, p. 19). Niveles taxonómicos en la lista estándar de grupos taxonómicos para aplicar los Criterios B2 y B3 fueron seleccionados con base a aportes de expertos, con el objetivo de lograr una mayor consistencia en el tamaño del grupo de lo que sería posible si se usara el mismo nivel taxonómico para todas las especies. La mayoría de los grupos taxonómicos en esta lista tienen 10.000-50.000 especies según el Catálogo de la vida. Por ejemplo, el nivel taxonómico recomendado para anfibios (~8.000 especies) y para reptiles (~10.350 especies) es de Clase. En comparación, la clase de plantas con flores (Magnoliopsida) tiene aproximadamente 260.000 especies, por lo que en su lugar se usa un Orden (p. ej., Ericales con ~14.000 especies; Gentianales con ~22.750 especies).

Trabajar en niveles taxonómicos más bajos generalmente haría menos probable que 2 o más potenciales especies activadoras coexistirían en el mismo sitio, según lo requiera el umbral de especie para el Criterio B2. Si un Proponente de KBA desea aplicar un nivel taxonómico diferente al propuesto en grupos taxonómicos estándar para la aplicación de los Criterios B2 y B3, primero debe ponerse en contacto con la Secretaría de KBA para abordar el tema.

<span id="page-46-0"></span><sup>6</sup> El umbral predeterminado de 10.000 km2 se utilizará para cualquier grupo taxonómico que aún no se haya evaluado exhaustivamente.

*¿Cómo se identifican las especies de distribución geográfica restringida con el fin de aplicar el Criterio B2 de las KBA?*

Con el propósito de identificar KBA según el Criterio B2, el Estándar KBA define una especie de distribución geográfica restringida como:

- especies con un tamaño de distribución geográfica global menor o igual a 10.000 km2 , y
- el 25% de las especies en el grupo taxonómico con las distribuciones geográficas más pequeñas hasta un máximo de 50.000 km2.

(Consulte el Apéndice I para ver la definición completa).

## *¿Se puede aplicar el Criterio B2 de KBA a las especies migratorias?*

En el caso de especies migratorias, el criterio B2 debe aplicarse por separado a cada proceso del ciclo de vida segregado espacialmente. Por ejemplo, una especie migratoria que es de distribución geográfica restringida en cuanto a su distribución reproductiva, pero no en su distribución geográfica no reproductiva, sólo podría activar KBA según el Criterio B2 en su distribución geográfica reproductiva; mientras que una especie migratoria que es distribución geográfica restringida en su distribución reproductiva y no reproductiva podría activar la KBA según el Criterio B2 tanto en su distribución reproductiva como no reproductiva. (Consulte el Apéndice III para obtener detalles sobre cómo se evalúa la distribución geográfica para las especies migratorias.)

# *2.6.2 El umbral del Criterio B2 es 1% para todas las especies de distribución geográfica restringida.*

Un sitio califica como una KBA según el Criterio B2 porque regularmente sostiene ≥1% del tamaño de la población global de cada uno de un número de especies de distribución geográfica restringida en un grupo taxonómico, determinado como ≥2 especies O 0,02% del número global de especies en el grupo taxonómico, el que sea mayor. Por ejemplo, si el número total de especies en el grupo taxonómico es 20.000, el numero umbral es 4. Como la mayoría de los grupos taxonómicos estándar para la aplicación de los Criterios B2 y B3 tienen 10.000-50.000 especies, el umbral de especie será de 2-10 especies para la mayoría de los grupos.

La lista estándar de grupos taxonómicos para la aplicación de los Criterios B2 y B3 incluye información sobre el número global de especies en el grupo taxonómico y el número umbral de especies de distribución geográfica restringida que deben coexistir en un sitio para activar una KBA según el Criterio B2.[7](#page-48-0)

#### *2.6.3 Para cada especie, identificar los parámetros de evaluación para los que se dispone de datos confiables a nivel global y local, y estimar estos parámetros a nivel global y de los sitios, para todos los sitios donde la especie pueda alcanzar el umbral de 1%.*

Para cada potencial especie activadora, revisar los datos disponibles a nivel global y local y decidir qué parámetros de evaluación usar, luego estimar los valores globales y del sitio para esos parámetros.

Para el Criterio B2, la proporción del tamaño de la población global en un sitio puede ser observado o inferido a través de cualquiera de los siguientes:

- (i) el número de individuos maduros,
- (ii) área de ocupación,
- (iii) extensión del hábitat apropiado,
- (iv) distribución geográfica,
- (v) número de ubicaciones,
- (vi) diversidad genética distintiva.

Consulte la Sección 3.1 para obtener pautas sobre cómo seleccionar entre los parámetros de evaluación.

# *2.6.4 Evaluar si cada potencial especie activadora cumple con el umbral del tamaño de población pertinente en cada sitio existente/potencial.*

Para cada potencial especie activadora según el Criterio B2, los Proponentes de KBA deben calcular la proporción del tamaño de la población global que regularmente ocurre en cada sitio basado en los valores estimados globales y del sitio para cada parámetro de evaluación, y luego comparar eso con el umbral del 1% del tamaño de la población para el Criterio B2.

Posteriormente, los Proponentes de KBA deben comparar el número de especies que cumplen con el umbral del tamaño de la población en el sitio con el umbral de la especie para el Criterio B2, dado el número global de especies en el grupo taxonómico.

<span id="page-48-0"></span><sup>7</sup> Tenga en cuenta que no se requiere información exacta sobre el número global de especies. Si el número es inferior a 15.000, entonces el umbral de especies es de 2 especies de distribución restringida (los umbrales de especies se redondean hacia abajo). Si el número es mayor o igual a 15.000, entonces el umbral de especies es 0,02 % del número global de especies en el grupo taxonómico (p. ej., un grupo taxonómico que contenga 15.000-19.999 especies requeriría que coexistan 3 especies de distribución restringida dentro del grupo taxonómico en el sitio).

Estos cálculos se comprobarán en la WDKBA cuando esté completamente funcional.

#### *2.6.5 Confirmar la presencia de cada potencial especie activadora que cumple con el umbral del tamaño de población pertinente en cada sitio propuesto.*

El paso final en la evaluación de un sitio aplicando el criterio B2 de las KBA es para confirmar la presencia de cada potencial especie activadora en el sitio revisando datos recientes, entrevistando poseedores locales del conocimiento sobre la biodiversidad o realizando nuevos estudios de campo.

*¿Cómo se puede confirmar la presencia de especies en un sitio para el Criterio B2 dado que no hay un umbral de unidades reproductoras?*

Si bien no hay un umbral explícito de unidades reproductoras para el Criterio B2, los números y densidades de individuos maduros deben ser suficientes para soportar la reproducción en sitios dentro de la distribución geográfica reproductora. Los Proponentes de KBA deben confirmar la presencia de potenciales especies activadoras en el sitio y se les pide que informen esto en términos de unidades reproductoras (ver Sección 3.3), donde esta información está fácilmente disponible (utilizando el umbral de 10 unidades reproductoras para el Criterio B1, por ejemplo). Esto es especialmente importante para las especies amenazadas, que pueden satisfacer el umbral de la población a pesar de un número muy bajo de individuos maduros. El Criterio B2 no debe utilizarse como alternativa al Criterio A1 para proponer sitios por especies amenazadas sin aportar datos sobre unidades reproductoras.

#### *2.6.6 Refinar los límites ecológicos, de ser necesario, para generar límites prácticos de KBA.*

La delimitación KBA no está completa hasta que los límites ecológicos hayan sido evaluados y refinados, de ser necesario, para producir uno o más sitios manejables (Consulte la Sección 7.3 para conocer las pautas sobre la delimitación).

#### *2.6.7 Compilar la documentación requerida y recomendada según el Criterio B2.*

Ver la Guía del proceso de propuesta de KBA para la documentación requerida y recomendada para el Criterio B2.

# 2.7 Aplicar el Criterio B3 para identificar las KBA para comunidades geográficamente restringidas

# *2.7.1 Para cada grupo taxonómico, identificar las especies que pueden activar el subcriterio relevante.*

El primer paso para aplicar el Criterio B3 es identificar el grupo taxonómico adecuado para aplicar este criterio. Una lista de grupos taxonómicos estándares para la aplicación de los Criterios B2 y B3 se proporciona en el Sitio web de KBA (página de herramientas).

El segundo paso es determinar si el subcriterio B3a, B3b o B3c es aplicable al grupo taxonómico. La información sobre si B3a o B3b es aplicable se incluye en la lista de grupos taxonómicos para la aplicación de los Criterios B2 y B3.

El tercer paso es identificar las potenciales especies activadoras que ocurren en el país o región de interés para cada grupo taxonómico. Para grupos taxonómicos que han sido evaluados exhaustivamente<sup>[8](#page-50-0)</sup>:

- si B3a es aplicable al grupo taxonómico, una lista de especies restringidas por ecorregión se proporcionará en el Sitio web de KBA (página de herramientas);
- si B3b es aplicable al grupo taxonómico, una lista de especies restringidas por biorregión se proporcionará en el Sitio web de KBA (página de herramientas) a su debido tiempo.

Los Proponentes de KBA deben seguir las pautas a continuación para otros grupos taxonómicos.

Si ni B3a ni B3b son aplicables al grupo taxonómico en una región, los Proponentes de KBA interesados en aplicar B3c deben identificar las especies en el país o región de interés que hayan sido estudiadas usando métodos sistemáticos y cuantitativos en numerosas ubicaciones a través de la mayoría de sus distribuciones geográficas conocidas.

# *¿Cómo se determina el subcriterio apropiado (B3a, B3b o B3c)?*

El Estándar KBA establece que el Criterio B3a es aplicable a grupos taxonómicos para los cuales la mediana global del tamaño de la distribución geográfica es <25.000 km2, mientras que B3b es aplicable a grupos taxonómicos con una mediana global del tamaño de la distribución geográfica ≥25.000 km<sup>2</sup> (UICN, 2016, pág. 19). Para grupos

<span id="page-50-0"></span><sup>8</sup> Actualmente Actinopterygii (B3b), Amphibia (B3a), Aves (B3b), Cephalaspidomorphi (B3b), Ceratophyllales (B3b), Chondrichthyes (B3b), Mammalia (B3b), Myxini (B3b), Odonata (B3a), Proteales (B3a) y Sarcoptergyii (B3b).

taxonómicos que no tienen una muestra representativa mapeada globalmente usando una metodología consistente, el subcriterio B3a por defecto es si todas (o casi todas) las especies restringidas por ecorregión pueden ser identificadas para una ecorregión, o caso contrario, el subcriterio B3c.

El subcriterio B3c fue desarrollado para permitir la identificación de comunidades geográficamente restringidas sin referencia a ecorregiones o biorregiones. Para varios grupos taxonómicos, incluidas muchas plantas, hongos, invertebrados y peces, se dispone de datos de muestreo adecuados para identificar áreas de alta densidad relativa o abundante para algunas especies, mientras que la distribución geográfica fuera de estas áreas está mal definida. Dadas tales limitaciones de datos, a menudo será imposible aplicar B3a o B3b a estos grupos taxonómicos porque es un requisito de B3a y B3b que el número de especies dentro de un grupo taxonómico restringido a una ecorregión/biorregión particular sea conocido. Se les recomienda a los NCG de KBA y Proponentes de KBA que consulten con su RFP de KBA antes de aplicar el subcriterio B3c.

# *¿Es posible aplicar diferentes subcriterios al mismo grupo taxonómico en diferentes regiones?*

Para cada grupo taxonómico, B3c solo debe aplicarse cuando no sea posible aplicar B3a o B3b porque el número de especies restringido a un determinado ecorregión o biorregión no se puede estimar. Así, es posible aplicar B3a y B3c o B3b y B3c al mismo grupo taxonómico en diferentes regiones, dependiendo del nivel de conocimiento. Tenga en cuenta, sin embargo, que B3c se aplica a la totalidad de la distribución geográfica de una especie (no es a su distribución geográfica dentro de una ecorregión o biorregión específica) y el hábitat ocupado más importante debe evaluarse en todas las regiones.

Por el contrario, no es posible aplicar B3a y B3b al mismo grupo taxonómico en diferentes regiones porque B3a es aplicable a grupos taxonómicos con un tamaño mediano global de distribución geográfica de <25.000 km2 , mientras que B3b es aplicable a grupos taxonómicos con un tamaño mediano global de distribución geográfica de ≥25.000 km2 (UICN, 2016, pág. 19).

# *¿Cómo se identifican las comunidades restringidas por ecorregiones según el subcriterio B3a?*

El Estándar KBA define ecorregiones como: Una "Unidad de tierra (o agua) relativamente grande que contiene un conjunto distintivo de especies y comunidades naturales con límites que se aproximan a la extensión original de las mismas antes del gran cambio en el uso del suelo" (Olson et al., 2001).

Idealmente, las especies restringidas por ecorregión o biorregión simplemente se identificarían superponiendo las plantillas de ecorregión o biorregión sobre mapas de la distribución geográfica de las especies. Sin embargo, este enfoque está limitado debido a una combinación de la resolución espacial relativamente gruesa de las plantillas de ecorregión y biorregión y el requisito de endemismo relativamente alto del 95%, especialmente cuando se basa en la distribución geográfica. Los mapas de la distribución geográfica suelen incluir áreas que no son utilizadas por la especie, por lo que este enfoque puede no identificar una serie de especies que son genuinamente restringidas por ecorregión o biorregión. Por lo tanto, es importante permitir la modificación de las listas de especies restringidas por ecorregión y biorregión, basadas en el conocimiento experto, en lugar de depender únicamente de las superposiciones espaciales.

La Secretaría de KBA genera listas preliminares de especies restringidas por ecorregión mediante la superposición de las plantillas de ecorregiones (Apéndice V) en mapas de la distribución geográfica o mapas ESH validadas para todas las especies con un mapa de distribución geográfica de la Lista Roja de la UICN. Si el NCG de KBA u otros expertos locales tienen buena información sobre la distribución de un grupo taxonómico dentro de una ecorregión, entonces la lista de especies restringidas por ecorregión basadas en la superposición espacial puede ser reemplazadas por una lista identificada por el NCG de KBA u otros expertos locales. Si una ecorregión cruza las fronteras nacionales, se requeriría de un acuerdo entre el NCG de KBA o se necesitarán expertos locales antes de enviar una lista de especies restringidas por ecorregión derivada de la información de expertos. Consulte el Apéndice V para plantillas de ecorregión para sistemas terrestres, de agua dulce y marinos.

Las listas de especies restringidas por ecorregión se proporcionan en el Sitio web de KBA (página de herramientas).

# *¿Cómo se identifican las comunidades restringidas por biorregión según el subcriterio B3b?*

El Estándar KBA define ecorregiones como: Los principales tipos de hábitats terrestres y acuáticos regionales que se distinguen por su clima, flora y fauna, como la combinación de biomas terrestres y reinos biogeográficos (Olson et al., 2001) o provincias marinas (Spalding et al., 2007, Spalding et al., 2012).

El proceso de elaboración de listas de especies restringidas por biorregión refleja las descritas anteriormente para las especies restringidas por ecorregión, excepto que la Secretaría de KBA solo genera listas para grupos taxonómicos relevantes que han sido evaluados exhaustivamente (p. ej., mamíferos, aves).

Se les pide a los NCG de KBA y Proponentes de KBA interesados en desarrollar una lista de especies restringidas por biorregión para otros grupos taxonómicos que primero se contacten con su RFP de KBA para evitar la duplicación de esfuerzos. Actualmente se están evaluando plantillas de biorregión para sistemas terrestres, marinos y de agua dulce, que se incluirán en el Apéndice V a su debido tiempo.

Las listas de especies restringidas por biorregión se proporcionarán en el Sitio web de KBA (página de herramientas) en su momento.

# *¿Se puede aplicar el Criterio B3 de KBA a las especies migratorias?*

En el caso de especies migratorias, el criterio B3 debe aplicarse por separado a cada proceso del ciclo de vida segregado espacialmente. Por ejemplo, una especie migratoria puede ser restringida por ecorregión o biorregión en su distribución geográfica reproductiva, pero no en su distribución geográfica no reproductiva, en cuyo caso sólo puede activar una KBA según el Criterio B3 en su distribución geográfica reproductiva. (Consulte el Apéndice III para obtener detalles sobre cómo se evalúa la distribución geográfica para las especies migratorias.)

# *¿Se pueden identificar comunidades geográficamente restringidas a través de los límites de la ecorregión o biorregión según B3a o B3b?*

El criterio B3 se aplica a las ecorregiones o biorregiones individuales. Comunidades geográficamente restringidas no pueden ser combinados entre límites de ecorregión o biorregión para cumplir con los umbrales (ver también la Sección 2.6.1).

# *¿Cómo se identifican las comunidades geográficamente restringidas según el subcriterio B3c?*

Los sitios que califican según el subcriterio B3c sostienen comunidades geográficamente concentradas de especies dentro de un grupo taxonómico, pero las especies componentes no necesitan ser geográficamente restringidas a diferencia de B3a y B3b. Datos sobre la densidad relativa o la abundancia relativa de individuos maduros se necesitan en muchas ubicaciones que abarcan la distribución geográfica conocida de la mayoría de las especies, junto con la expectativa de que es poco probable que las áreas no muestreadas tengan densidades relativamente altas. Para cada grupo taxonómico evaluado según el subcriterio B3c en una región, el primer paso para identificar comunidades geográficamente restringidas es identificar las especies dentro del grupo taxonómico que han sido analizadas usando métodos sistemáticos y cuantitativos en numerosas ubicaciones a través de la mayoría de su distribución geográfica conocida, incluidas todas las áreas sospechosas de alta densidad.

# *2.7.2 Para cada grupo taxonómico, verificar el umbral de la especie pertinente y el umbral del tamaño de la población.*

Un sitio se califica como una KBA según el Criterio B3 porque regularmente tiene uno o más de los siguientes (UICN, 2016, p. 19, con ediciones menores para aclaración):

a) ≥0,5% del tamaño de la población global de cada uno de un número de especies restringidas por ecorregión dentro de un grupo taxonómico, determinado como ≥5 especies O 10% de las especies restringidas a la ecorregión, el que sea mayor;

b) ≥5 unidades reproductoras de ≥5 especies restringidas por biorregión O ≥5 unidades reproductoras del 30% de las especies restringidas por biorregión conocidas en el país, cualquiera que sea mayor, dentro de un grupo taxonómico;

c) Parte del 5% globalmente más importante del hábitat ocupado para cada una de ≥5 especies dentro de un grupo taxonómico.

## *Subcriterio B3a:*

Para cada combinación de ecorregión y grupo taxonómico que ha sido evaluado exhaustivamente para la Lista Roja de la UICN o evaluado previamente para el Criterio B3a, el número de especies restringidas por ecorregión se proporcionará en el Sitio web de KBA (página de herramientas), junto con el número de especies restringidas por ecorregión que deben coexistir en un sitio para activar un KBA bajo el Criterio B3a.

Para otros grupos taxonómicos, los Proponentes de KBA deben consultar con su RFP de KBA antes de proceder. En muchos casos, será posible determinar el umbral de la especie basado en un estimado del número de especies restringidas a la ecorregión. Es posible que no se requiera un número exacto. Si el número es menor que 60, entonces el umbral es simplemente 5 especies restringidas por ecorregión. Por el contrario, si el número es mayor o igual a 60, entonces el umbral de la especie es el 10% del número de especies restringidas a la ecorregión.

## *Subcriterio B3b:*

Para cada combinación de biorregión y grupo taxonómico, los Proponentes de KBA deben estimar el número de especies dentro del grupo taxonómico que están restringidas a la biorregión y conocidas del país (p. ej., el número conocido del país es por biorregión no para una combinación de biorregiones). Es posible que no se requiera un número exacto. Si el número es menor que 20, entonces el umbral es simplemente 5 especies restringidas por biorregión. Por el contrario, si el número es mayor o igual a 20, entonces el umbral de la especie es el 30% del número de especies restringidas a la biorregión que se conocen del país.

"Que se conocen del país" requiere presencia regular y no puede basarse en vagrancia. Para especies marinas "que se conocen del país" se refiere a la Zona Económica Exclusiva (EEZ).

## *Subcriterio B3c:*

Los umbrales relevantes se fijan para el subcriterio B3c. Cualquier polígono o celda de cuadrícula que se ubique en el 5% superior en términos de densidad relativa o abundancia para cada una de las 5 o más especies bien muestreadas dentro del grupo taxonómico puede formar la base para identificar y delimitar una KBA según el subcriterio B3c.

#### *2.7.3 Para cada potencial especie activadora, identificar los parámetros de evaluación para los que se dispone de datos confiables a nivel global y local, y estimar estos parámetros a nivel global y de sitio para todos los sitios donde la especie pueda alcanzar el umbral pertinente respecto del tamaño de población.*

#### *Subcriterio B3a:*

Para cada sitio propuesto, primero se debe evaluar si el número umbral de especies restringidas a ecorregiones coexiste en el sitio. Para cada potencial especie activadora, revisar los datos disponibles a nivel global y local y decidir qué parámetros de evaluación usar, luego estimear los valores globales y del sitio para esos parámetros. Para el Criterio B3a, la proporción del tamaño de la población global puede ser observado o inferido a través de cualquiera de los siguientes:

- (i) el número de individuos maduros,
- (ii) área de ocupación,
- (iii) extensión del hábitat apropiado,
- (iv) distribución geográfica,
- (v) número de ubicaciones.

Consulte la Sección 3.1 para obtener pautas sobre cómo seleccionar entre los parámetros de evaluación.

# *Subcriterio B3b:*

Para cada sitio propuesto, primero se debe evaluar si el número de umbral de especies restringidas a biorregiones coexiste en el sitio. Para el subcriterio B3b, el límite se define en términos de unidades reproductoras (ver la Sección 3.3). Se debe tener en cuenta que el umbral de 5 unidades reproductoras se aplica independientemente de si el umbral por especie es 5 especies restringidas por biorregión o 30% de especies restringidas por biorregión conocidas del país. (Esta es una aclaración del texto en el Estándar KBA; UICN, 2016, pág. 19.)

# *Subcriterio B3c:*

Bajo el subcriterio B3c, "el hábitat ocupado más importante a nivel global" se puede observar o inferir a través de lo siguiente:

- (i) la densidad de individuos maduros,
- (ii) abundancia relativa de individuos maduros.

Tenga en cuenta que (i) puede referirse tanto a densidades relativas como a densidades absolutas.

El subcriterio B3c está diseñado para identificar sitios que son desproporcionadamente importantes dentro del conjunto de sitios donde es conocido que ocurren las especies dentro de un grupo taxonómico (p. ej., sitios con una productividad excepcionalmente alta). El subcriterio B3c no se enfoca en biodiversidad geográficamente restringida - especies individuales geográficamente restringidas y especies geográficamente restringidas coexistentes son el foco de los Criterios B1 y B2, respectivamente.

El análisis de las densidades o abundancias relativas debe basarse en un conjunto de sitios teóricos de tamaño similar. Siempre que sea posible, se recomienda que los Proponentes de KBA utilicen celdas de cuadrícula o polígonos con una resolución espacial cercana al tamaño promedio de unidades manejables dentro de la región de interés. Las celdas de cuadrícula pueden ser más adecuadas para especies con distribuciones continuas, especialmente en áreas con pocos sitios existentes; mientras que otros polígonos pueden ser más adecuados para especies con distribuciones irregulares. Si los polígonos varían en tamaño, se deben usar las densidades relativas, en lugar de la abundancia. La cuadrícula o conjunto de polígonos debe extenderse a lo largo de la mayoría de las distribuciones geográficas de cada una de las especies en el análisis, incluyendo todas las áreas sospechosas de alta densidad.

Para cada especie, las estimaciones relativas de densidad o abundancia deben estar disponibles para un gran número de celdas o polígonos (generalmente más de 100); las especies registradas en menos de 20 celdas o polígonos deben excluirse. La densidad o abundancia relativa de cada especie incluida en el análisis se tabula para cada celda o polígono. Si el muestreo se ha realizado con una resolución más fina que las celdas o polígonos utilizados en este análisis, entonces se debe estimar la densidad o abundancia relativa promedio para cada celda o polígono. Para especies altamente móviles, los datos de muestreo deben promediarse durante múltiples temporadas de muestreo.

Para cada especie, las celdas o polígonos se clasifican desde la más importante (p. ej., la densidad o abundancia relativa más alta) hasta la menos importante; luego, las distribuciones geográficas se dividen por el número de celdas o polígonos con las especies presentes. Por ejemplo, si una especie ocurre en 50 sitios, la clasificación proporcional de los tres sitios más importantes es 1/50, 2/50 y 3/50 (p. ej., 2%, 4%, 6%), y por lo tanto los dos sitios más importantes se incluyen en el 5% más importante del hábitat de la especie. De este modo, se construye una matriz de celda por especie o polígono por especie con celdas o polígonos en el 5% más importante del hábitat para cada especie identificada. Para cada celda o polígono, a partir de ahí es posible contar el número de especies para las cuales la celda o polígono se encuentra en el 5% más importante del hábitat. El umbral de ≥5 especies luego se aplica para identificar celdas o polígonos que podrían formar la base para delimitar una KBA.

# *2.7.4 Evaluar si cada potencial especie activadora cumple con el umbral del tamaño de población pertinente en cada sitio existente/potencial.*

## *Subcriterio B3a:*

Para cada potencial especie activadora según el subcriterio B3a, los Proponentes de KBA deben calcular la proporción del tamaño de la población global que regularmente ocurre en cada sitio basado en los valores estimados globales y del sitio para cada parámetro de evaluación, y luego comparar eso con el umbral del 0,5% del tamaño de la población para el subcriterio B3a.

Posteriormente, los Proponentes de KBA deben comparar el número de especies que cumplen con el umbral del tamaño de la población en el sitio con el umbral de la especie para el Criterio B3a, dado el número global de especies en el grupo taxonómico restringido a la ecorregión.

Estos cálculos se comprobarán en la WDKBA cuando esté completamente funcional.

# *Subcriterio B3b:*

Para cada potencial especie activadora según el subcriterio B3b, los Proponentes de KBA deben evaluar si el número de unidades reproductoras que regularmente ocurre en el sitio cumple o supera el umbral de las 5 unidades reproductoras.

Posteriormente, los Proponentes de KBA deben comparar el número de especies que cumplen con el umbral de unidades reproductoras en el sitio con el umbral de la especie para el subcriterio B3b, dado el número de especies en el grupo taxonómico restringido a la biorregión y conocidas del país.

Estos cálculos se comprobarán en la WDKBA cuando esté completamente funcional.

# *Subcriterio B3c:*

Para el subcriterio B3c, véase la Sección 2.7.3 anterior.

# *2.7.5 Confirmar la presencia de cada potencial especie activadora que cumple con el umbral del tamaño de población pertinente en cada sitio propuesto.*

El paso final en la evaluación de un sitio aplicando el criterio B3 de las KBA es para confirmar la presencia de cada potencial especie activadora en el sitio revisando datos recientes, entrevistando a poseedores locales del conocimiento sobre la biodiversidad o realizando nuevos estudios de campo.

Para el subcriterio B3b, la especie debe estar regularmente presente en cantidades que cumplen o superan los requisitos de umbral de unidades reproductoras (ver la Sección 3.3).

Si bien no hay un umbral explícito de unidades reproductoras para los subcriterios B3a and B3c, los números y densidades de individuos maduros deben ser suficientes para soportar la reproducción en sitios dentro de la distribución geográfica reproductora. Los Proponentes de KBA deben confirmar la presencia de potenciales especies activadoras en el sitio y se les pide que informen esto en términos de unidades reproductoras (ver la Sección 3.3), donde esta información está fácilmente disponible, utilizando el umbral de 5 unidades reproductoras para el Criterio B3b, por ejemplo.

# *2.7.6 Refinar los límites ecológicos, de ser necesario, para generar límites prácticos de KBA.*

La delimitación de una KBA no está completa hasta que los límites ecológicos hayan sido evaluados y refinados, de ser necesario, para producir uno o más sitios manejables (Consulte la Sección 7.3 para conocer las pautas sobre la delimitación).

#### *2.7.7 Compilar la documentación requerida y recomendada según el Criterio B3.*

Ver la Guía del proceso de propuesta de KBA para la documentación requerida y recomendada para el Criterio B3.

# 2.8 Aplicar el Criterio D1 para identificar las KBA para congregaciones demográficas

# *2.8.1 Identificar las especies que se congregan en sitios específicos y pueden activar el Criterio D1.*

El criterio D1 es motivado por congregaciones demográficas de especies, que típicamente ocurren durante un proceso del ciclo de vida específico. Al aplicar el Criterio D1, los Proponentes de KBA primero deben confirmar si la población en el sitio representa una congregación demográfica.

Las especies activadoras deben congregarse en el sitio — una especie no puede activar una KBA según el Criterio D1 en sitios donde no se congrega, incluso si generalmente se considera congregatoria. Muchas especies congregatorias se agregan para algunos procesos del ciclo de vida, pero se dispersan ampliamente para otros. Por ejemplo, muchas especies de aves playeras (familia Scolopacidae), congregan para procesos del ciclo de vida (p. ej., durante la migración o durante el invierno) y están más dispersos en densidades más bajas durante otras estaciones. Las especies de albatros y petreles suelen agruparse en colonias reproductivas, pero muchas especies se dispersan ampliamente en el mar, aunque las congregaciones de forrajeo pueden ocurrir en sitios oceanográficos específicos como montañas submarinas<sup>9</sup>. Algunas especies, como el flamenco menor (*Feniconias menor*), se congregan a lo largo de la mayoría o de todos sus ciclos de vida. El criterio D1 se puede aplicar a las especies que se congregan durante una parte o la totalidad de su ciclo de vida (UICN, 2016, p. 22) si forman una congregación en el sitio.

Los sitios que soportan ≥1% del tamaño de la población global de una especie, pero cuando la especie no se congrega no califican como una KBA según el Criterio D1. Por ejemplo, casi toda la población global de la curruca de Kirtland (*Setophaga kirtlandii*) se reproduce en un área muy limitada en el norte y el centro de Michigan (EE. UU.), pero no se congrega para reproducirse, por lo que no activa el D1. (Sin embargo,

<span id="page-59-0"></span><sup>9</sup> Se debe tomar en cuenta que esto varía del comentario en el Estándar KBA de que los albatros y petreles se mantienen congregados durante la mayoría o la totalidad de sus ciclos de vida mientras se mueven entre sitios (UICN 2016, p. 22).

podría activar una KBA según el Criterio B1 para cualquier sitio que regularmente tiene ≥10% del tamaño de la población global y ≥10 unidades reproductoras.)

Información que indique que la especie forma una congregación en el sitio debe ser incluido en las propuestas de KBA bajo el Criterio D1. Lo más probable es que la información relevante se encuentre a través de una búsqueda bibliográfica o del conocimiento de expertos.

# *¿Cómo se identifican las congregaciones demográficas con el fin de aplicar el Criterio D1 de las KBA?*

Una congregación se define en el Estándar KBA como: "Un agrupamiento geográficamente restringido de individuos que tiene lugar durante una etapa o proceso de su ciclo vital como son reproducción, alimentación o migración. Este agrupamiento lo indica una abundancia relativa muy localizada, dos o más órdenes de magnitud mayores que el número o densidad medio registrado de la especie en otras etapas de su ciclo vital". (UICN, 2016, pág. 11)

El Estándar KBA se refiere a una diferencia en la abundancia relativa de dos o más órdenes de magnitud, pero esto es más una recomendación que un requisito. Se pueden usar otros tipos de información que indiquen un "agrupamiento de individuos" y una "abundancia relativa altamente localizada" para respaldar las propuestas de KBA según el Criterio D1. Por ejemplo, las distancias al vecino más cercano medidas en longitudes corporales han sido usadas para describir congregaciones en una amplia gama de especies, incluidas las congregaciones de peces reproductores, cardúmenes de delfines, bandadas de aves acuáticas que se alimentan y manadas de ungulados forrajeros. Una característica de congregaciones es que la concentración de una importante proporción del tamaño de la población global de una especie en el espacio y el tiempo (p. ej., en un lugar específico, ya sea simultáneamente o durante un corto período de tiempo) aumenta la vulnerabilidad de la especie a la explotación u otras amenazas.

En algunos casos, una congregación ocupa un área relativamente pequeña en un sitio más grande porque la congregación se mueve de manera impredecible dentro de un espacio predecible más amplio o porque la delimitación del sitio acomoda más elementos de la biodiversidad o consideraciones de manejabilidad. Cuando este sea el caso, a los Proponentes de KBA se les pide que anoten esto en la propuesta de KBA.

# *¿Pueden las áreas de forrajeo de las especies que se congregan para reproducirse calificar como KBA según el Criterio D1?*

Muchas especies congregatorias se agregan para reproducirse, pero se dispersan ampliamente mientras se alimentan (p. ej., algunas especies de aves marinas y pinnípedos). Para tales especies, un sitio que tiene una colonia reproductora o una colonia de grajos del 1% o más del tamaño de la población global se esperaría que cumpliera con el requisito de congregación y calificar bajo el D1a. Por extensión, un sitio que incluye una colonia y un área marina asociada (quizás que abarque un área importante de descanso o alimentación) también se espera que cumpla con el requisito de congregación D1 porque incluye la colonia, así como las áreas de congregación para descanso o alimentación. Para algunas especies, un área de alimentación separada podría cumplir con el requisito de congregación por derecho propio, por ejemplo, el cormorán Guanay altamente social (*Leucocarbo bougainvilliorum*) se alimenta en grandes bandadas densas de forraje, especialmente en lugares donde los procesos oceanográficos predeciblemente concentran presas cerca de la superficie. Un sitio que predeciblemente tiene densas bandadas de forrajeo cumpliría con el requisito de congregación y calificar bajo D1a si también se alcanza el umbral del tamaño de la población. Por el contrario, un área de alimentación separada no cumpliría con el requisito D1 de congregación si la especie no predeciblemente forma densas bandadas de forrajeo en el sitio, incluso si la especie se agrega en otras partes de su distribución geográfica en la misma temporada (p. ej., muchas especies de petreles tábanos, género *pterodroma*).

## *¿Cómo se identifican los sitios de paso migratorio/escala o cuellos de botella?*

A lo largo de las rutas migratorias, las KBA deben identificarse en los sitios claves de escala o de cuello de botella, como se indica en el Estándar KBA (UICN, 2016, p. 22), en lugar de corredores migratorios completos. Puede ser un desafío distinguir los sitios de escala o cuello de botella, especialmente para las especies que no vuelan. Se espera que los individuos se acumulen a medida que el proceso de movimiento se ralentiza, por lo que los sitios de escalas y los cuellos de botella pueden distinguirse utilizando datos de muestreos por densidades superiores a la media a lo largo de un corredor de migración. En conjuntos de datos de seguimiento de animales, los sitios de escala pueden identificarse por un cambio de movimientos dirigidos rápidos a movimientos más lentos y tortuosos.

# *¿Se puede aplicar el Criterio D1 a las especies residentes o poblaciones?*

El Estándar KBA establece que "El criterio D1 no está pensado para sitios que contienen todas las etapas clave del ciclo vital de una especie, esos sitios pueden activarse mediante los criterios A1, B1, B2 o B3". Por lo tanto, el Criterio D1 generalmente no pretende aplicarse a las especies residentes o a los componentes residentes de especies parcialmente migratorias, donde pueden distinguirse, aunque puede ser desencadenado por especies residentes que se agregan en áreas específicas dentro de su distribución geográfica para procesos del ciclo de vida específicos (p. ej., en áreas de apareamiento lek o en áreas de desove).

# *¿Se puede aplicar el Criterio D1 de KBA a las congregaciones juveniles u otras etapas de la vida?*

El criterio D1 de las KBA no puede activarse por congregaciones juveniles u otras etapas de la vida ya que el umbral se define en términos de individuos maduros solamente.

# *2.8.2 Verificar el subcriterio pertinente y el umbral para cada potencial especie activadora.*

Un sitio califica como una KBA bajo el Criterio D1 cuando predeciblemente posee uno o más de los siguientes:

- a) Una congregación representando ≥1% del tamaño de la población global de una especie, durante una temporada y durante una o más etapas clave de su ciclo de vida;
- b) Un número de individuos maduros que clasifica el sitio entre las 10 congregaciones más grandes conocidas para la especie.

Se pretende que el criterio D1 se aplique a grandes congregaciones en lugar de grupos de congregaciones más pequeñas, como se indica en la redacción de los umbrales.

## *¿Qué se entiende por "mantiene predeciblemente"?*

Para el Criterio D1, un sitio predeciblemente contiene una especie si se sabe que la especie ha existido en el sitio en al menos dos tercios de los años para los que se dispone de datos adecuados para la temporada pertinente (p. ej., la temporada reproductiva en el caso de una congregación reproductora); el número total de años considerados no debe ser inferior a tres. Por ejemplo, un sitio calificaría si una especie ocurre allí en números de umbral durante la temporada de reproducción en 2 de 3 años o 7 de 10 años. Esto es consistente con la definición de "regularmente" en la aplicación de los Criterios 5 y 6 de Ramsar (Ramsar, 2018).

# *¿Qué se entiende por etapa de la historia de vida en el umbral de D1a?*

El término "etapa de historia de vida" aquí pretende ser sinónimo de proceso del ciclo de la vida (p. ej., reproducción, alimentación, migración) y no se refiere a la etapa de desarrollo (p. ej., cachorro, juvenil, adulto).

# *¿Qué significa "durante una estación" en el umbral de D1a?*

"Durante una estación, y durante una o más etapas clave de su ciclo de vida" se refiere a un período específico del año cuando algunos o todos los miembros de una población predeciblemente congregan para realizar alguno(s) proceso(s) del ciclo de vida, como la reproducción, la muda o la hibernación.

Bajo el subcriterio D1a, el umbral del tamaño de la población puede cumplirse acumulativamente "durante una estación". Esto es especialmente relevante para sitios de escala o cuellos de botella a lo largo de los corredores migratorios: el número umbral de individuos maduros puede no ocurrir en el sitio simultáneamente; en cambio, el umbral se puede cumplir durante un período de tiempo relativamente corto durante la temporada de migración, en un espacio relativamente pequeño con individuos agrupados en abundancia relativa altamente localizada.

# *¿Cuándo es aplicable el subcriterio D1b?*

El subcriterio D1b solo es aplicable si no hay datos suficientes para aplicar el subcriterio D1a. Por ejemplo, incluso si un sitio se encuentra entre las 10 congregaciones más grandes conocidas para la especie, no puede calificar bajo el Criterio D si se sabe que posee <1% del tamaño de la población global de la especie.

Para algunas especies, es posible inferir que se alcanza el umbral D1b, incluso si los datos solo están disponibles en términos de ubicaciones. Por ejemplo, si los individuos maduros de una especie solo se conocen que se congrega en 10 o menos ubicaciones a lo largo de su distribución geográfica, entonces se puede inferir que estas ubicaciones están entre las 10 congregaciones más grandes de la especie en términos de individuos maduros.

# *¿Se puede aplicar el subcriterio D1b por separado a las agregaciones para funciones específicas?*

*Directrices para el uso de un estándar global para la identificación de Áreas Clave para la Biodiversidad, versión 1.2 51* El umbral D1b (p. ej., las 10 congregaciones más grandes conocidas para la especie) se aplica a todos los procesos del ciclo de vida y no separadamente para procesos específicos (p. ej., reproducción o alimentación). Así, si una especie forma congregaciones en una época del año para reproducción y congregaciones en otra época del año para la alimentación, sólo las diez congregaciones más grandes en ambas temporadas calificarían.

#### *2.8.3 Para el D1, el único parámetro de evaluación es el número de individuos maduros; estimar este parámetro a nivel global y de sitio para todos los sitios donde la especie pueda alcanzar el umbral pertinente.*

Para el Criterio D1, la proporción del tamaño de la población global en un sitio puede ser observado o inferido a través de los siguientes:

(i) el número de individuos maduros.

Cabe indicar que la proporción del tamaño de la población global predeciblemente acogida en un sitio no se puede inferir utilizando parámetros basados en áreas o ubicaciones bajo el Criterio D1. Para algunas especies, sin embargo, el número de individuos en grandes congregaciones son extremadamente difíciles de estimar, sin embargo, las densidades de individuos en congregaciones del mismo tipo pueden ser relativamente consistentes (p. ej., algunas especies de aves marinas anidan separadas por distancias de picoteo). En este caso, el tamaño (p. ej., área o volumen) de la congregación puede usarse para inferir si un sitio se encuentra entre las 10 congregaciones más grandes conocidas para la especie bajo el Criterio D1b.

Datos individuales de marcado y recuperación pueden utilizarse para proporcionar estimaciones fiables del tamaño de la población en sitios de escala o cuello de botella con alta rotación (Ramsar, 2018).

## *2.8.4 Evaluar si cada potencial especie activadora cumple con el umbral de la relevancia en cada sitio existente/potencial.*

Para cada potencial especie activadora según el subcriterio D1a, los Proponentes de KBA deben calcular la proporción del tamaño de la población global que predeciblemente ocurre en cada sitio basado en los valores globales estimados y del sitio para cada parámetro de evaluación, y luego comparar eso con el umbral del 1% del tamaño de la población para el subcriterio D1a. Este cálculo se comprobará en la WDKBA cuando esté completamente funcional.

Para el subcriterio D1b, los Proponentes de KBA deben estimar el tamaño de la congregación en sitios que albergan las mayores congregaciones globales de la especie, con el número de sitios suficiente para demostrar claramente que cualquier propuesta KBA se clasifique entre las 10 congregaciones más grandes.

#### *2.8.5 Confirmar la presencia estacional de cada potencial especie activadora que cumple con el umbral de la relevancia en cada sitio propuesto.*

El paso final en la evaluación de un sitio aplicando el criterio D1 de las KBA es para confirmar la presencia de cada potencial especie activadora en cada sitio propuesto revisando datos recientes, entrevistando a conocedores de información sobre la biodiversidad local o realizando nuevos estudios de campo.

*¿Qué se necesita para confirmar la presencia estacional en un sitio para el Criterio D1 dado que no hay un umbral de unidades reproductoras?*

Si bien no hay un umbral explícito de unidades reproductoras para el Criterio D1, los Proponentes de KBA son animados a confirmar la presencia de posibles especies activadoras en el sitio en términos de unidades reproductoras (ver Sección 3.3), en su caso (utilizando el umbral de 10 unidades reproductoras para el Criterio B1, por ejemplo). Esto es más relevante para las congregaciones de desove que están severamente agotadas, pero activan el Criterio D1b.

# *2.8.6 Refinar los límites ecológicos, de ser necesario, para generar límites prácticos de KBA.*

La delimitación KBA no está completa hasta que los límites ecológicos hayan sido evaluados y refinados, de ser necesario, para producir uno o más sitios manejables (Consulte la Sección 7.3 para conocer las pautas sobre la delimitación).

## *2.8.7 Compilar la documentación requerida y recomendada según el Criterio D1.*

Ver la Guía del proceso de propuesta de KBA para la documentación requerida y recomendada para el Criterio D1.

# 2.9 Aplicar el Criterio D2 para identificar las KBA para refugios ecológicos

## *2.9.1 Identificar las especies que pueden activar el Criterio D2.*

El criterio D2 es activado por especies que se concentran durante los períodos de estrés medioambiental.

#### *2.9.2 El umbral del D2 es el 10% para todas las especies.*

Un sitio califica como una KBA según el Criterio D2 porque sostiene ≥10% del tamaño de la población global de una o más especies durante los períodos de estrés medioambiental, por lo que la evidencia histórica demuestra que ha servido como refugio ecológico en el pasado y para el cual hay evidencia que sugiere que continuaría así en el futuro previsible.

La información que describe el tipo de estrés medioambiental que ha llevado a la especie activadora propuesta a buscar refugio en el sitio en números significativos en el pasado, junto con evidencia que sugiere que el sitio continuaría desempeñando esta función en el futuro debe incluirse en las propuestas de KBA bajo el Criterio D2. Lo más probable es que la información relevante se encuentre a través de una búsqueda bibliográfica o del conocimiento de expertos.

#### *2.9.3 Para el D2, el único parámetro de evaluación es el número de individuos maduros; estimar este parámetro a nivel global y de sitio para todos los sitios donde la especie pueda alcanzar el umbral de 10%.*

Para el Criterio D2, la proporción del tamaño de la población global en un sitio puede ser observado o inferido a través de lo siguiente:

(i) el número de individuos maduros.

Para cada potencial especie activadora, los Proponentes de KBA deben estimar el tamaño de la población global y los números de individuos maduros que han ocurrido en el sitio propuesto durante periodos de estrés medioambiental.

# *2.9.4 Evaluar si cada potencial especie activadora cumple con el umbral del 10% en cada sitio existente/potencial.*

Para cada potencial especie activadora según el Criterio D2, los Proponentes de KBA deben calcular la proporción del tamaño de la población global que ha ocurrido en cada sitio durante los períodos de estrés medioambiental, con base en los valores estimados a nivel global y por sitio, y luego comparar eso con el umbral del 10% del tamaño de la población para el Criterio D2. Se debe tener en cuenta que el tamaño de la población global puede reducirse durante los períodos de estrés. Nótese que la proporción del tamaño de la población global en un sitio no se puede inferir utilizando parámetros basados en áreas o ubicaciones bajo el D2.

El término "predeciblemente" no se utiliza en el Criterio D2, pero de acuerdo con el D1 y D3, un sitio puede considerarse que mantiene una especie durante períodos de estrés medioambiental si se sabe que la especie ha existido en el sitio en al menos dos tercios de los períodos de estrés medioambiental para los que se dispone de datos adecuados. (No hay un número mínimo de períodos de estrés medioambiental dado aquí, ya que se supone que estos son eventos raros.)

#### *2.9.5 Confirmar que las condiciones en cada sitio propuesto sigan siendo adecuadas para albergar a cada potencial especie activadora durante los períodos de estrés medioambiental.*

Además de la evidencia histórica que muestra que el sitio ha servido como un refugio ecológico en el pasado, los Proponentes de KBA deben revisar datos recientes, entrevistar a poseedores de conocimientos sobre la biodiversidad local o realizar nuevos estudios de campo para evaluar la evidencia de que continuaría actuando como tal en el futuro previsible.

## *2.9.6 Refinar los límites ecológicos, de ser necesario, para generar límites prácticos de KBA.*

La delimitación KBA no está completa hasta que los límites ecológicos hayan sido evaluados y refinados, de ser necesario, para producir uno o más sitios manejables (Consulte la Sección 7.3 para conocer las pautas sobre la delimitación).

#### *2.9.7 Compilar la documentación requerida y recomendada según el Criterio D2.*

Ver la Guía del proceso de propuesta de KBA para la documentación requerida y recomendada para el Criterio D2.

# 2.10 Aplicar el Criterio D3 para identificar las KBA para Fuentes de reclutamiento

## *2.10.1 Identificar las especies que pueden activar el Criterio D3.*

Compilar una lista de especies que pueden activar el Criterio D3 (p. ej., especies cuyas ecologías se caracterizan por sitios que son fuentes de reclutamiento que producen propágulos, larvas o juveniles que contribuyen en gran medida al reclutamiento de individuos maduros en otros lugares). Cualquier especie con estas características, incluidas muchas plantas, hongos, invertebrados marinos y peces, puede activar el Criterio D3. Las fuentes de reclutamiento incluyen sitios donde las plantas u hongos producen una gran cantidad de semillas o esporas que tienen una alta probabilidad de dispersarse, germinar y sobrevivir hasta la madurez en otro lugar; sitios donde los adultos depositan una gran cantidad de huevos que tienen una alta probabilidad de producir larvas que sobreviven hasta la madurez y se dispersan en otros lugares; y sitios de viveros donde se asienta un gran número de larvas y tienen una alta probabilidad de convertirse en juveniles que sobreviven hasta la madurez y se dispersan en otros lugares. Lo más probable es que la información relevante se encuentre a través de una búsqueda bibliográfica y/o del conocimiento de expertos.

# *2.10.2 El umbral del D3 es el 10% para todas las especies.*

Un sitio califica como una KBA bajo el Criterio D3 porque predeciblemente produce propágulos, larvas o juveniles que mantienen ≥10% del tamaño de la población global de una especie.

#### *2.10.3 Para el D3, el único parámetro de evaluación es el número de individuos maduros; estimar este parámetro a nivel global y de sitio para todos los sitios donde la contribución de reclutamiento pueda alcanzar el umbral de 10%.*

Para el Criterio D3, la proporción del tamaño de la población global en un sitio puede ser observado o inferido a través de lo siguiente:

(i) el número de individuos maduros.

Una proporción importante del tamaño de la población global de una especie puede ser producido en sitios identificados bajo el Criterio D3, aunque puede haber solo unos pocos individuos maduros en el sitio en cualquier momento dado. Por lo tanto, el umbral se basa en el tamaño de la población global de individuos maduros producido por el sitio, en lugar del número de individuos inmaduros dentro del sitio. Los Proponentes de KBA deben estimar el tamaño de la población global y el número de individuos maduros que son producidos por cada sitio propuesto. Nótese que la proporción del tamaño de la población global en un sitio no se puede inferir utilizando parámetros basados en áreas o ubicaciones bajo el D3.

## *¿Cómo se puede estimar el número de individuos maduros producidos por un sitio?*

Estimación de la proporción del tamaño de la población global de individuos maduros que es producido por un sitio a menudo será un desafío.

Para la mayoría de las especies, no es factible marcar o rastrear propágulos, larvas o juveniles desde el reclutamiento hasta la madurez. Las excepciones pueden incluir especies de peces anádromos con alta fidelidad al sitio (p. ej., salmón) o especies que producen juveniles grandes (p. ej., tiburones y rayas). Para algunas especies (p. ej., corales), se han utilizado marcadores genéticos para identificar fuentes de reclutamiento.

Modelos de reclutamiento que incluyen el transporte o dispersión de propágulos, larvas o juveniles desde fuentes de reclutamiento hasta los sitios de asentamiento final también se han desarrollado para algunas especies (p. ej., hongos, plantas, corales, invertebrados bentónicos), pero a menudo son complejos y difíciles de validar.

*Directrices para el uso de un estándar global para la identificación de Áreas Clave para la Biodiversidad, versión 1.2 56* Por lo tanto, la identificación de fuentes de reclutamiento puede basarse en la suposición simplificadora de que la supervivencia del hábitat de la fuente de reclutamiento hasta la madurez es uniforme, a menos que se disponga de datos o modelos fiables para cuantificar una distribución alternativa. Por lo tanto, en la mayoría de los casos, será suficiente estimar la densidad relativa de propágulos, larvas, juveniles y usar esta información para identificar fuentes de reclutamiento que producen ≥10% de propágulos, larvas o juveniles, bajo el supuesto de que estas fuentes de reclutamiento también producen ≥10% de individuos maduros. Esto se puede lograr a través del muestreo directo en toda la distribución geográfica o, más probablemente, una combinación de muestreo y modelado de densidad espacial (ver Apéndice III).

## *¿Qué se entiende por "produce predeciblemente"?*

Para el Criterio D3, un sitio predeciblemente produce propágulos, larvas o juveniles que mantienen ≥10% del tamaño de la población global de una especie si los produce en al menos dos tercios de los ciclos de reclutamiento para los que se dispone de datos adecuados; el número total de ciclos de reclutamiento considerados no debe ser inferior a tres.

#### *2.10.4 Para cada potencial especie activadora, evaluar si la contribución al reclutamiento alcanza el umbral del 10 % en cada sitio existente/potencial.*

Para cada potencial especie activadora según el Criterio D3, los Proponentes de KBA deben calcular la proporción del tamaño de la población global que es producido predeciblemente en cada sitio basado en los valores estimados globales y del sitio para cada parámetro de evaluación, y luego comparar eso con el umbral del 10% del tamaño global para el Criterio D3. Este cálculo se comprobará en la WDKBA cuando esté completamente funcional.

#### *2.10.5 Confirmar que cada sitio propuesto produce reclutas en números consistentes con el umbral del 10%.*

Revisar datos recientes, entrevistarse con poseedores de conocimientos sobre la biodiversidad local, o realizar nuevos estudios de campo para confirmar la presencia de propágulos, larvas o juveniles en el sitio y verificar que cada sitio propuesto produce reclutas en números consistentes con el umbral del tamaño de la población por cada especie activadora propuesta.

#### *2.10.6 Refinar los límites ecológicos, de ser necesario, para generar límites prácticos de KBA.*

La delimitación KBA no está completa hasta que los límites ecológicos hayan sido evaluados y refinados, de ser necesario, para producir uno o más sitios manejables (Consulte la Sección 7.3 para conocer las pautas sobre la delimitación).

# *2.10.7 Compilar la documentación requerida y recomendada según el Criterio D3.*

Ver la Guía del proceso de la propuesta de KBA para la documentación requerida y recomendada para el Criterio D3.

# 3. Parámetros de evaluación para criterios basados en especies (A1, B1-3, D1-3 y E)

# 3.1 Seleccionar parámetros de evaluación

*¿Qué parámetros de evaluación proporcionan la mejor indicación de la proporción del tamaño de la población global en un sitio?*

Para los Criterios KBA A1, B1-2 y B3a, la proporción del tamaño de la población global en un sitio puede ser observado o inferido a través de cualquiera de los siguientes:

- (i) el número de individuos maduros,
- (ii) área de ocupación,
- (iii) extensión del hábitat apropiado,
- (iv) distribución geográfica,
- (v) número de ubicaciones,
- (vi) diversidad genética distintiva (excepto para el Criterio B3a).

Los NCG de KBA y Proponentes de KBA son responsables de garantizar que la identificación de KBA se basa en los mejores datos disponibles para cada especie. El resto de esta sección proporciona una descripción general de lo que significa "mejor" y "disponible" en este contexto. En resumen, el "mejor" parámetro proporciona una medida de la proporción de tamaño de la población global en un sitio que sea más apropiado para la ecología de la especie; mientras que un parámetro "disponible" ya ha sido estimado (o puede ser estimado) consistentemente tanto a nivel global y por sitio; es completo, reciente, confiable y documentado. (La diversidad genética distintiva mide la proporción de diversidad genética en lugar de la proporción de tamaño de la población global en un sitio y se excluye de esta descripción general).

En principio, el número de individuos maduros proporciona la mejor (más directa) medida de la proporción del tamaño de la población global en un sitio (Figura 3.1.1). Sin embargo, en algunas especies, el número de individuos maduros fluctúa significativamente entre años o dentro de las estaciones a escala global y/o por sitio, de forma que la proporción de individuos maduros albergados en el sitio a menudo cambia por encima y por debajo del umbral de un año a otro. En ese contexto, uno o más de los parámetros de evaluación basados en áreas o ubicaciones (p. ej., ii-iv) pueden proporcionar un mejor indicador (menos directo, pero más estable) de la proporción de tamaño de la población global *regularmente* albergado en un sitio. Los individuos maduros pueden seguir utilizándose para evaluar la proporción del
tamaño de la población global *predeciblemente* albergado en un sitio basado en la regla de los dos tercios (ver 9.3.2 sobre el tratamiento de la variación ecológica).

Los parámetros de evaluación basados en áreas deben usarse con cautela, ya que las especies generalmente se distribuyen de manera desigual a lo largo de su distribución geográfica, ESH o incluso AOO. La estimación de números de individuos maduros debe priorizarse para las especies que se encuentran en densidades muy variables dentro de su distribución geográfica, ESH o AOO, o que están desigualmente distribuidos entre ubicaciones. Parámetros de evaluación basados en áreas y ubicaciones no deben utilizarse para especies en migración o que se desplazan de forma nómada o para especies con un hábitat dinámico y, en consecuencia, patrones de distribución que fluctúan significativamente entre años o estaciones, o para sitios que se utilizan principalmente durante la migración o por poblaciones nómadas (Fig. 3.1.1).

Las especies que exhiben fluctuaciones significativas tanto en términos del tamaño de la población y la distribución pueden depender principalmente de acciones de conservación a escala de paisaje terrestre o marino en lugar de la escala por sitios de KBA.

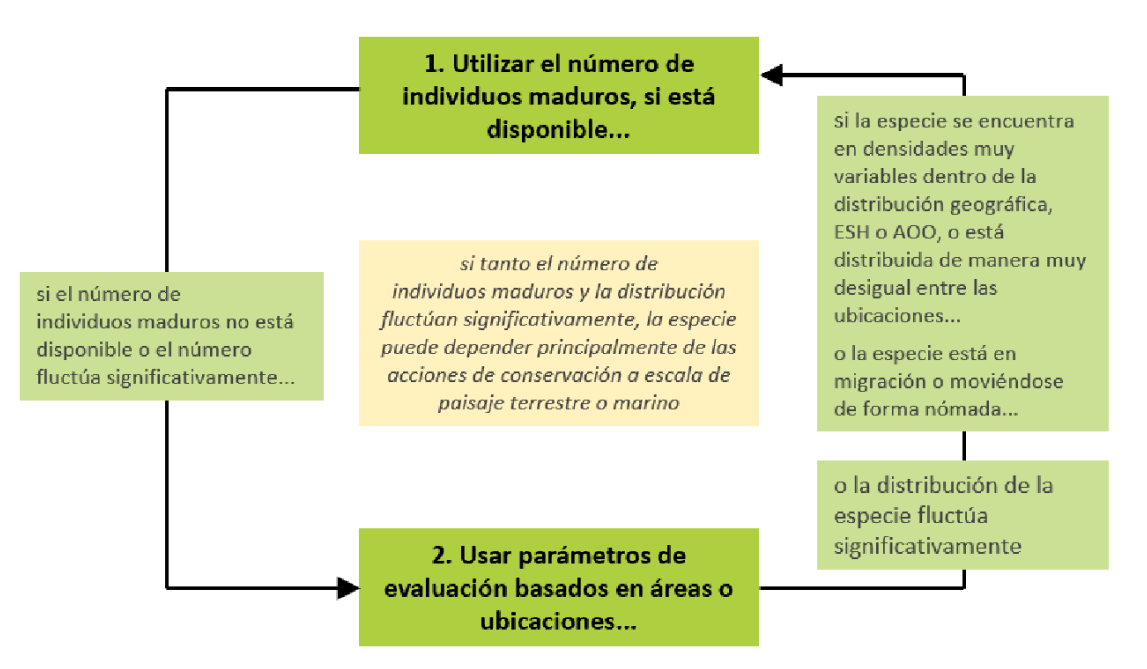

**Figura 3.1.1** Selección entre el número de individuos maduros y parámetros de evaluación basados en áreas o ubicaciones. *Fuente: Compilado por KBA SAC.*

*Directrices para el uso de un estándar global para la identificación de Áreas Clave para la Biodiversidad, versión 1.2 60* Una descripción general de los parámetros basados en el área y ubicaciones se proporciona en la Sección 3.4. La distribución geográfica se refina al ESH y luego al AOO; el área cubierta generalmente disminuye, lo que conduce a una mejor representación de la distribución real de la especie. Por lo tanto, el AOO generalmente proporciona la mejor aproximación de la proporción de la población global de una especie en un sitio, seguido por el ESH, después la distribución geográfica o ubicaciones, excepto en las circunstancias establecidas en la Figura 3.1.2. Por ejemplo, los Proponentes de KBA son animados a recopilar datos sobre el AOO para especies que se encuentran de forma irregular dentro del hábitat mapeado, ya sea de forma natural o porque han sido extirpadas de un hábitat adecuado; pero el ESH debe ser seleccionado sobre el AOO si no es posible distinguir el hábitat ocupado. En caso de duda, los Proponentes de KBA pueden optar por evaluar la proporción de la población global de una especie en un sitio usando varios parámetros basados en áreas para desarrollar múltiples líneas de evidencia, aunque se reconoce que a menudo no habrá datos suficientes para hacer esto.

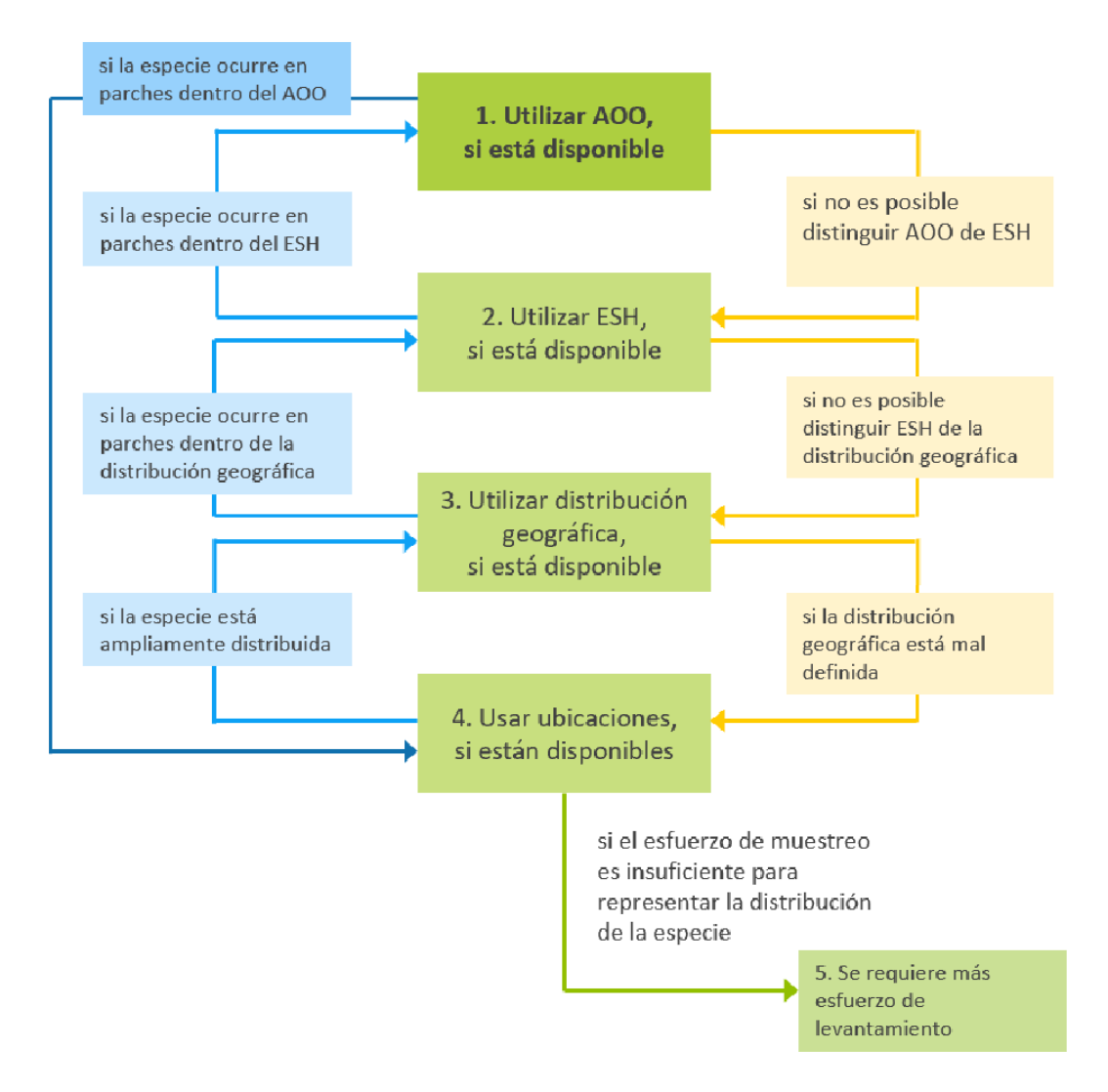

**Figura 3.1.2** Selección entre parámetros basados en áreas y ubicaciones. *Fuente: Compilado por KBA SAC.*

Para la mayoría de las especies, los datos de alta calidad solo estarán disponibles para uno o dos parámetros de evaluación.

Para cada especie, se debe utilizar el mismo parámetro de evaluación a nivel global y por sitio y los métodos de estimación deben ser los mismos, o tan consistentes como sea posible, para asegurar que los estimados del tamaño de la población a nivel global y por sitio sean directamente comparables y permitan el cálculo de la proporción del tamaño de la población global albergado en el sitio (ver Sección 9.3 para más detalles).

Las estimaciones globales de los parámetros de evaluación deben basarse en la totalidad de la distribución geográfica[10](#page-74-0). Por ejemplo, si las estimaciones del número

<span id="page-74-0"></span><sup>10</sup> Solo las poblaciones consideradas "silvestres" deben incluirse en las estimaciones de los parámetros de evaluación (consulte la Sección 2.2.4).

*Directrices para el uso de un estándar global para la identificación de Áreas Clave para la Biodiversidad, versión 1.2 62*

de individuos maduros sólo están disponibles para una parte de la distribución geográfica, los Proponentes de KBA deben considerar parámetros de evaluación alternativos para estimar la proporción del tamaño de la población global en un sitio. Usando números de individuos maduros de solo un subconjunto de ubicaciones conocidas como una estimación conservadora del tamaño de la población global equivaldría a reducir los umbrales en el Estándar KBA.

Es probable que las estimaciones de abundancia y distribución se vuelvan menos precisas con el tiempo. Los parámetros de evaluación basados en datos recopilados más de 8 a 12 años antes de la evaluación deben usarse con cautela y solo si los datos disponibles indican que no ha habido cambios significativos en el tamaño de la población a nivel global o por sitio o los patrones de distribución (ver también la Sección 9.2.1).

La forma en que se juzga la confiabilidad varía según el parámetro, pero todos los parámetros de evaluación deben basarse en una estrategia de muestreo representativa adecuada; los métodos para estimar el número de individuos maduros debe ser apropiado para la especie; los mapas de la distribución geográfica deben seguir los Estándares de mapeo de la Lista Roja de la UICN (ver también Apéndice III.1); ESH y AOO debe ser validado (ver Apéndice III); y la identificación de especies y las coordenadas geográficas deben registrarse con precisión para las ubicaciones.

Para conocer los requisitos de documentación, consulte la Sección 3.1 para conocer el número de individuos maduros y las Secciones 3.5-8 para parámetros de evaluación basados en áreas y ubicaciones.

Seleccionar el mejor parámetro de evaluación disponible a menudo será una cuestión de llegar a un punto intermedio; es mejor usar un parámetro de evaluación para el cual existen estimaciones confiables recientes en niveles tanto global como del sitio que uno para el cual el estimado del sitio es reciente y fiable y la estimación global es antigua o poco confiable, o *viceversa*.

Se les pide a los Proponentes de KBA que proporcionen una breve explicación de su elección del mejor parámetro de evaluación para cada especie entre las opciones disponibles al enviar una propuesta de KBA.

#### *¿Qué sucede si diferentes parámetros de evaluación apuntan a diferentes conclusiones?*

Cuando diferentes parámetros de evaluación apuntan a diferentes conclusiones, los Proponentes de KBA deben utilizar los mejores datos disponibles y justificar su elección. Cuanto mejores sean los datos disponibles sobre la distribución de una población, más probable es que un sitio que en realidad califica como una KBA cumplirá los umbrales.

# *¿Qué pasa si es necesario actualizar los parámetros de evaluación derivados de la cuenta de la Lista Roja de la UICN?*

Para las especies que han sido evaluadas para la Lista Roja de la UICN, las estimaciones del número global de individuos maduros, la distribución geográfica y AOO provisto en la cuenta de la Lista Roja de la UICN se rellenará previamente en la WDKBA cuando es completamente funcional.

Si alguna estimación del número global de individuos maduros, distribución geográfica o AOO proporcionada en la cuenta de la especie en la Lista Roja de la UICN necesitan actualizarse para soportar la identificación de KBA, los Proponentes de KBA debe consultar con su RFP de KBA quien se pondrá en contacto con la Unidad de la Lista Roja de la SSC de la UICN. La Unidad de la Lista Roja de la UICN sabrá cual Autoridad de la Lista Roja de la SSC de la UICN es responsable de supervisar las evaluaciones de las especies y puede determinar si la evaluación existente de la Lista Roja de la UICN puede ser corregida o se requiere una reevaluación.

La mejor solución será que la cuenta de la Lista Roja de la UICN se actualice primero, antes de presentar la propuesta de KBA. Si es poco probable que esto suceda dentro del próximo año, una nueva estimación del número global de individuos maduros, distribución geográfica o AOO pueden ser utilizados, pero debe ser aprobada por la correspondiente Autoridad de la Lista Roja de la SSC de la UICN antes de presentar la propuesta KBA. La documentación de esta aprobación se debe proporcionar con la propuesta.

## *¿Se puede redondear hacia arriba la proporción del tamaño de la población global en un sitio?*

No - las estimaciones de la proporción del tamaño de la población global en un sitio no deben redondearse, ya que eso tendría el efecto de reducir el umbral. Por ejemplo, al aplicar el subcriterio A1b, que tiene un umbral de ≥1%, si cualquier porcentaje superior a 0,5% se redondeara al 1%, esto tendría como efecto reducir el umbral a >0,5%. El mismo principio se aplica a la extensión del ecosistema.

En los casos en que la proporción del tamaño de la población global albergado en un sitio no alcance el umbral basado en un parámetro de evaluación relativamente aproximado como la distribución geográfica, se alienta a los Proponentes de KBA a considerar el uso de un parámetro de evaluación más refinado, como ESH, en su lugar, especialmente si hay áreas dentro del área de distribución que claramente no representan un hábitat adecuado (p. ej., un lago grande para una especie terrestre).

*¿Qué sucede si no se proporciona un parámetro de evaluación relevante en la cuenta de la Lista Roja de la UICN?*

Los Proponentes de KBA también deben consultar con su RFP de KBA quien se pondrá en contacto con la Unidad de la Lista Roja de la UICN antes de presentar propuestas de KBA basadas en nuevas estimaciones del tamaño de la población global, la distribución geográfica o AOO para especies con una cuenta de la Lista Roja de la UICN, incluso si no hay una estimación existente en la cuenta. En unos pocos casos, una nueva estimación de parámetros tendrá implicaciones para la evaluación de estado actual de la Lista Roja de la UICN. En esos casos, se alienta a buscar aprobación de la Autoridad de la Lista Roja de la SSC de la UICN, pero no se requiere.

*¿Qué pasa si se conoce que el número de individuos maduros (u otro parámetro de evaluación) aumenta o disminuye significativamente con el tiempo a nivel global o de sitio?*

Las KBA deben identificarse sobre la base de la presencia actual de elementos de la biodiversidad, de acuerdo con el Estándar KBA (UICN, 2016). Si se conoce que el número de individuos maduros, distribución geográfica, ESH, AOO o número de ubicaciones está aumentando o disminuyendo a tasas significativamente diferentes a nivel global o por sitio, entonces datos anteriores sobre el tamaño de la población deben ser proyectado hacia el tiempo actual para estimar la proporción del tamaño de la población global que actualmente se encuentra en el sitio. Esto es especialmente importante si estos datos se recolectaron más de 8 a 12 años antes de la evaluación (consulte la Sección 9.2.1).

#### *¿Es necesario utilizar el mismo parámetro para todas las especies en un sitio propuesto?*

Al determinar la proporción del tamaño de la población global en el sitio, los Proponentes de KBA deben primero utilizar el parámetro de evaluación que proporciona los mejores datos disponibles para cada especie individual. En el caso de criterios multiespecíficos (p. ej., B2, B3), no es necesario utilizar el mismo parámetro de evaluación para todas las especies en una comunidad.

## 3.2 Número de individuos maduros (Criterios A1, B1-3, D1-3, E)

Para los Criterios A1, B1-3 y D1-3, la proporción del tamaño de la población global en un sitio puede ser observado o inferido a través de de lo siguiente:

(i) el número de individuos maduros.

Para el Criterio E, los objetivos pueden establecerse en términos de números de individuos maduros.

## *¿Por qué centrarse en individuos maduros?*

Tanto el tamaño de la población global como el tamaño de la población en un sitio se miden en términos de individuos maduros porque esto se puede medir de manera más consistente entre especies que el número total de individuos, dada la amplia variación en las estrategias de historia de vida y formas de vida.

Siempre que el número de individuos maduros se utiliza como parámetro de evaluación, los estimados del tamaño de la población en nivel global y de sitio presentadas a la WDKBA debe proporcionarse en términos de individuos maduros, incluso si los datos utilizados para construir estas estimaciones se derivaron de un subconjunto de individuos maduros o algún otro índice. Esta es la mejor manera de asegurarse de que estimados del tamaño de la población global para cada especie sean consistentes a lo largo de la WDKBA y con la Lista Roja de la UICN. También facilita el proceso de revisión y confirmación.

## *¿Cómo se definen los individuos maduros?*

La definición de individuos maduros en el Estándar KBA (UICN, 2016) es el mismo que la definición utilizada por la Lista Roja de la UICN: "El número de individuos conocidos, estimados o inferidos que son capaces de reproducirse (IUCN, 2012)".

Para las especies que han sido evaluadas para la Lista Roja de la UICN, los Proponentes de KBA deben usar la definición de individuos maduros constante en la evaluación de la Lista Roja de la UICN. Para especies de grupos taxonómicos que aún no han sido evaluados para la Lista Roja de la UICN (o para los cuales la información anterior no está disponible), los Proponentes de KBA deben seguir la guía detallada sobre cómo definir los individuos maduros en las Directrices de la Lista Roja de la UICN (UICN SPC, 2022). La información a continuación fue tomada de las Directrices de la Lista Roja de la UICN (UICN SPC, 2022, Sección 4.3.4).

Al determinar el número de individuos maduros, se deben tener en cuenta los siguientes puntos:

- "Reproducción" significa la producción de crías (no solo el apareamiento o la exhibición de otro comportamiento reproductivo).
- Los Individuos maduros que nunca producirán nuevos reclutas no deben contarse (p. ej., las densidades son demasiado bajas para la fertilización).
- En el caso de poblaciones con proporciones sesgadas de adultos o sexos reproductores, es apropiado utilizar estimaciones más bajas para el número de individuos maduros, que toman esto en cuenta.
- Las unidades reproductoras dentro de un clon deben contarse como individuos, excepto cuando dichas unidades no puedan sobrevivir por sí solas (p. ej., corales).
- En el caso de taxones que naturalmente pierden todos o un subconjunto de individuos reproductores maduros en algún momento de su ciclo de vida, la estimación debe hacerse en el momento apropiado, cuando los individuos maduros están disponibles para la reproducción.
- Los individuos reintroducidos deben haber producido crías viables antes de ser incluidos en los conteos de individuos maduros (IUCN, 2012).

*¿Qué pasa si la proporción de individuos maduros al recuento de la población varía espacialmente?*

Para algunas especies, el número de individuos maduros puede estimarse con base en recuentos de población o algún otro índice que sea más fácil de contar de manera confiable que los individuos maduros.

La proporción de todos los individuos en un sitio debe proporcionar una aproximación razonable de la proporción de individuos maduros en un sitio si la relación madura/inmadura es similar en niveles globales y por sitio. Por ejemplo, si la relación madura/inmadura es 50/50 tanto a nivel global como del sitio, un sitio que posee el 10% de tamaño de la población global de todos los individuos se espera que tenga el 10% del tamaño de la población global de individuos maduros. Por el contrario, si la distribución de las especies se caracteriza por la segregación espacial de las etapas de vida (p. ej., juveniles vs. individuos maduros) o se sabe que la relación madura/inmadura difiere a nivel global y por sitio, entonces los Proponentes de KBA deben dar cuenta de esta información.

Del mismo modo, si la proporción de algún otro índice de población que es más fácil de contar de manera confiable (p. ej., nidos, crías, parejas reproductoras) a los individuos maduros es similar en el nivel global y por sitio, entonces el valor relativo del índice en nivel global y por sitio debe proporcionar una aproximación razonable de la proporción de individuos maduros en un sitio. Por ejemplo, si la estimación del tamaño de la población global es de 10.000 individuos maduros, pero aproximadamente el 25% de los individuos maduros no se reproducen cada año a lo largo de toda la distribución geográfica (p. ej., el tamaño de la población reproductora anual es de 7.500 individuos maduros o 3.750 parejas reproductoras), entonces una colonia con más de 375 parejas reproductoras cumpliría el umbral de 10% según el Criterio B1.

#### *¿Qué pasa si la proporción de sexos está desequilibrada?*

Si la proporción de sexos está desequilibrada, pero es similar en nivel global y por sitio, entonces los Proponentes de KBA pueden usar los individuos maduros de uno o ambos sexos como base para estimar la proporción de tamaño de la población global en un sitio.

Sin embargo, si la proporción de sexos está desequilibrada y se conoce que difiere en niveles global y por sitio, entonces los Proponentes de KBA deben centrarse en el sexo limitante y utilizar un enfoque basado en proporciones al estimar tamaño de la población a niveles tanto global como por sitio. Para las especies en las que las hembras paren y crían a sus crías, el sexo limitante generalmente será el de las hembras, a menos que los machos estén gravemente subrepresentados. Por ejemplo, si las hembras son el sexo limitante de una especie, los sitios de reproducción que regularmente mantienen >10% del tamaño de la población global de hembras maduras calificaría según el Criterio B1, incluso si hay pocos machos maduros presentes. (Las tortugas marinas proporcionan un ejemplo relevante para este caso).

*¿Dónde pueden los proponentes de KBA encontrar estimaciones del tamaño de la población global de las especies que han sido evaluadas para la Lista Roja de la UICN?*

Para las especies que han sido evaluadas en la Lista Roja de la UICN, los Proponentes de KBA que buscan usar los individuos maduros como parámetro de evaluación deben utilizar el número global de individuos maduros en la cuenta de la Lista Roja de la UICN, de ser el caso, a menos que haya razones claras y convincentes para usar una estimación diferente (ver a continuación). Dicha estimación se rellenará previamente en la WDKBA cuando esté completamente funcional. Si ninguna estimación global está prellenada en la WDKBA, los Proponentes de KBA deben revisar las secciones Justificación y Población de la cuenta de la Lista Roja de la UICN, ya que allí se puede proporcionar información.

Para algunas especies, la cuenta de la Lista Roja de la UICN sólo proporciona una estimación aproximada del tamaño de la población. En esos casos, los Proponentes de

KBA pueden usar un estimado más preciso del tamaño de la población, con datos de respaldo, siempre que dicho estimado sea consistente con la cuenta de la Lista Roja de la UICN y no apunta a un cambio en la categoría de la especie de la Lista Roja de la UICN. (p. ej., si la cuenta de la Lista Roja de la UICN proporciona una estimación de más de 2.500 individuos maduros, una propuesta KBA basada en un estimado del tamaño de la población global de 3.000 individuos maduros sería coherente con esto, pero no uno basado en 2.000 individuos maduros.) Información sobre el tamaño de la población global no está disponible para todas las especies evaluadas para la Lista Roja de la UICN.

Las siguientes razones para usar una estimación diferente del tamaño de la población global puede considerarse claro y convincente:

- i. La cuenta de la Lista Roja de la UICN está marcada como "necesita actualización";
- ii. Hay nuevos datos disponibles que muestran que el estimado del tamaño de la población global ha cambiado significativamente desde la evaluación más reciente de la Lista Roja de la UICN;
- iii. La cuenta de la Lista Roja de la UICN proporciona un estimado que reconoce que no es el estimado del total del tamaño de la población global sino, sólo parcial y ahora existen datos para estimar el tamaño de la población global.

La mejor solución para cada caso será que la cuenta de la Lista Roja de la UICN se actualice primero, antes de presentar la propuesta de KBA. Si es poco probable que esto suceda dentro del próximo año, un nuevo estimado del tamaño de población global puede ser utilizado, pero debe ser aprobado por la correspondiente Autoridad de la Lista Roja de la SSC de la UICN antes de presentar la propuesta KBA (ver la Sección 3.1). La documentación de esta aprobación se debe proporcionar con la propuesta.

Idealmente, el nuevo estimado del tamaño de la población global se publicará en un artículo de revista revisado por pares o en un informe que se pueda citar. Caso contrario, los detalles de cómo se obtuvo el estimado del tamaño de la población global debe describirse en la documentación presentada a la Autoridad de la Lista Roja de la SSC de la UICN.

*¿Dónde pueden los proponentes de KBA encontrar estimados existentes del tamaño de la población global de las especies que no han sido evaluadas para la Lista Roja de la UICN?*

Si un estimado del número global de individuos maduros ha sido previamente confirmado para la especie, esta estimación se completará previamente en la WDKBA cuando esté completamente funcional. Mientras tanto, los Proponentes de KBA que procuran usar los individuos maduros como un parámetro de evaluación deben comprobar si la especie ya ha sido confirmada como especie activadora en la WDKBA y usar el mismo estimado global a menos que haya nuevos datos disponibles que muestren que esto ha cambiado significativamente.

Si un estimado global del número de individuos maduros no ha sido previamente confirmado para la especie, posibles fuentes de información sobre el número global de individuos maduros incluyen las Autoridades de la Lista Roja de la UICN, Explorador de NatureServe, las autoridades nacionales y los textos científicos.

## *¿Cómo pueden los proponentes de KBA estimar el número de individuos maduros a nivel global o de sitio?*

Un recuento completo de todos los individuos maduros de la población global sólo es posible para muy pocas especies. Una amplia gama de métodos válidos para estimar el tamaño de la población está disponible para otras especies. También es aceptable un índice de población (p. ej., número de parejas reproductoras), siempre que la relación entre el índice y el número real de individuos maduros se espera que sea similar a escala global y por sitio. Está más allá del alcance de las Directrices de KBA proporcionar orientación detallada sobre cómo estimar el número de individuos maduros a nivel global o por sitio, dada la amplia gama de métodos válidos disponibles. Sin embargo, se aplican los siguientes principios:

- i. Para cada especie, el método utilizado para determinar el número de individuos maduros debe ser científicamente válido y apropiado para la especie (p. ej., debe ser aceptable para su publicación en textos revisados por pares).
- ii. Para algunas especies, el número de individuos maduros se puede estimar con base a algún sustituto que sea más fácil de contar de manera confiable (p. ej., nidos o polluelos para algunas aves; crías para algunas focas).
- iii. En muchos casos, las estimaciones del tamaño de la población se basará en el muestreo, como recuentos del número de individuos en muestras representativas del hábitat (p. ej., recuentos puntuales, transectos, cuadrantes); estimaciones del número de individuos en muestras representativas del hábitat usando muestreo a

distancia (Buckland et al. 2001), marcado-recaptura individual (Amstrup et al., 2010), u otros métodos que dan cuenta de la detección imperfecta; o métodos basados en indicadores indirectos de abundancia, como censos de heces o huellas (p. ej., Jachmann, 2012).

- iv. Métodos que no involucran un conteo de la totalidad del tamaño de la población (a nivel global o por sitio) debe tener en cuenta la idoneidad del hábitat, cuando sea posible, en lugar de suponer que las densidades son uniformes en todo el sitio o AOO, ESH, o distribución geográfica.
- v. Para cada especie, el método utilizado para determinar el número de individuos maduros debe ser el mismo, o lo más consistente posible, entre los niveles globales y por sitio (p. ej., no debe esperarse que los métodos produzcan estimaciones significativamente diferentes para la misma población (p. ej., porque un método tiene en cuenta la detección imperfecta y otro no)).

Para cada especie que no ha sido evaluada para la Lista Roja de la UICN o por el cual la cuenta de la Lista Roja de la UICN no cuantifica de los individuos maduros, información sobre cómo el número global de individuos maduros se estimó debe ser documentado en la propuesta de KBA.

## *¿Deberían los proponentes de KBA utilizar la estimación plausible más baja del tamaño de la población global como un enfoque de precaución?*

No. Se incorpora un enfoque de precaución en los umbrales establecidos en el Estándar KBA. Usando la estimación plausible más baja en lugar de la mejor estimación del tamaño de la población global equivaldría a reducir los umbrales en el Estándar KBA. (Véase también la Sección 9.3 sobre incertidumbre.)

*¿Qué pasa si el número de individuos maduros a nivel global o de sitio se caracteriza por fluctuaciones significativas o incertidumbre?*

Consulte la Sección 3.1 sobre la selección de parámetros de evaluación y la Sección 9.3 sobre incertidumbre (incluida la variación ecológica). Tenga en cuenta que la recomendación en las Categorías y criterios de la Lista Roja de la UICN (IUCN, 2012) es de utilizar un menor estimado del tamaño de la población (a menudo mucho menor que la media) para especies con tamaños de la población fluctuantes, no es apropiado en el contexto de la evaluación KBA.

*¿Debe utilizarse el número de individuos maduros como parámetro de evaluación para las especies catalogadas como CR (PE) o CR (PEW)?*

Para algunas especies catalogadas como CR (PE) o CR (PEW), la cuenta de la Lista Roja de la UICN proporciona el número global de individuos maduros de 0 a 49 (p. ej., la rana ladrona de Bob, *Craugastor punctariolus*, RC (PE)). El número de individuos maduros no debe utilizarse como parámetro de evaluación en esta situación, ya que no será posible proporcionar una estimación fiable del número de individuos maduros a nivel del sitio. Parámetros de evaluación basados en el área o el número de ubicaciones debe usarse en su lugar.

## 3.3 Unidades reproductoras (Criterios A1, B1, B3, E)

*¿Por qué se incluyen las unidades reproductoras en los umbrales de algunos criterios basados en especies?*

Las unidades reproductoras están incluidas en los umbrales para algunos criterios basados en especies porque la intención del Estándar KBA es identificar sitios que contribuyen significativamente a la persistencia global de biodiversidad. Los umbrales de unidades reproductoras están destinados a evitar la identificación de KBA donde la especie ocurre en cantidades muy bajas y es poco probable que la población se mantenga más allá de la generación actual. (Tenga en cuenta que esto no es lo mismo que tener una población mínima viable). El umbral de unidades reproductoras es especialmente importante donde el tamaño de la población se infiere a través de parámetros de evaluación basados en áreas porque proporciona la confirmación de la presencia de la especie en el sitio y reduce el riesgo de incluir registros de vagabundeo.

#### *¿Cómo se definen las unidades reproductoras?*

El Estándar KBA define unidades reproductoras como: "El número mínimo y la combinación de individuos maduros necesarios para activar un evento reproductivo exitoso en un sitio (Eisenberg, 1977). Ejemplos de cinco unidades reproductoras incluyen cinco parejas, cinco hembras reproductoras en un harén y cinco individuos reproductores de una especie de planta [monoica]".

Se les pide a los proponentes de KBA que proporcionen una breve descripción de cómo se define una unidad reproductora para cada especie activadora propuesta según el Criterio A1, B1, B3 o E. Para cada especie, la definición de unidades reproductoras debe derivarse de la definición de individuos maduros. Las unidades reproductoras pueden basarse en el sexo limitante cuando sea relevante. Ver las Directrices de la Lista Roja de la UICN (UICN SPC, 2022, Sección 4.3.1) que contiene una discusión detallada de varios casos especiales que incluyen organismos coloniales clonales y organismos que cambian de sexo. Ejemplos adicionales de 5 unidades reproductoras incluyen:

- aves: 5 nidos activos; 5 pares; o 5 hembras maduras y al menos 1 macho maduro en especies lekking;
- anfibios: 5 hembras maduras y al menos 1 macho maduro para la mayoría de las especies; 5 parejas para especies que brindan cuidado biparental;
- tortugas: 5 hembras maduras para tortugas marinas en playas de anidación;
- peces: 5 hembras maduras y al menos 1 macho maduro para la mayoría de las especies; 5 parejas para especies que el forman vínculos de parejas (p. ej., especies de hipocampos);
- insectos: 5 hembras y al menos 1 macho para insectos no sociales; 5 colonias con una sola reina reproductora cada una para insectos sociales; 5 hembras reproductoras para insectos partenogenéticos;
- reproductores cooperativos: 5 unidades cooperativas (p. ej., 5 manadas de perros salvajes africanos, *Lycaon pictus*);
- hongos: 5 individuos maduros;
- plantas: 5 individuos maduros para especies monoicas o hermafroditas que se auto fecundan;
- $\bullet$  especies clonales: generalmente 5 clones distintos<sup>11</sup>.

Al igual que con los individuos maduros, las unidades reproductoras deben ser capaces de reproducirse. No se deben contar los individuos que nunca producirán nuevos reclutas (p. ej., individuos de una especie que es sedentaria cuando madura (p. ej., especies de abulón) donde las densidades son demasiado bajas para la fertilización). Sin embargo, generalmente no se requiere evidencia de reproducción exitosa.

#### *¿Se requieren conteos de unidades reproductoras?*

No. Los proponentes de KBA están obligados a confirmar que se cumpla el umbral de unidades reproductoras (p. ej., el número de unidades reproductoras es al menos 5 o al menos 10 según el subcriterio), pero no están obligados a proporcionar recuentos

<span id="page-85-0"></span>*Directrices para el uso de un estándar global para la identificación de Áreas Clave para la Biodiversidad, versión 1.2 73* <sup>11</sup> Se pueden hacer excepciones para colonias clonales extensas con una alta probabilidad de persistencia individual (p. ej., una colonia clonal de Quaking Aspen (*Populus tremuloides*) en el Bosque Nacional Fishlake (Utah, EE. UU.) ocupa casi 50 hectáreas y se estima que tiene varios miles de años).

de unidades reproductoras más allá de eso. Si los conteos reales están fácilmente disponibles, los Proponentes de KBA pueden optar por proporcionar esta información, ya que puede ser útil para el monitoreo de las KBA.

#### *¿Qué pasa si los machos y las hembras no se pueden distinguir fácilmente?*

Para especies en las que los machos y las hembras no se pueden distinguir fácilmente, el umbral de unidades reproductoras debe traducirse al número equivalente de individuos maduros (p. ej., si 10 unidades reproductoras = 10 pares, esto equivale a 20 individuos maduros). Sin embargo, si hay evidencia de una proporción de sexos gravemente desequilibrada, los Proponentes de KBA deben aumentar los esfuerzos para evaluar si el número mínimo de unidades reproductoras de hecho ocurre en el sitio.

## *¿Qué pasa con los sitios fuera del área de reproducción?*

Aquí, "reproducción" se refiere al apareamiento y otros procesos que requieren unidades reproductoras, como la incubación y la cría de pichones en muchas especies de aves. Para sitios donde no ocurre la reproducción (p. ej., sitios fuera de la distribución geográfica reproductora), el umbral de unidades reproductoras debe traducirse al número equivalente de individuos maduros (p. ej., si 10 unidades reproductoras = 10 pares, esto equivale a 20 individuos maduros; para especies segregadas sexualmente, esto puede ser 20 hembras maduras o 20 machos maduros). No es necesario que las densidades sean suficientes para permitir la reproducción en sitios donde no ocurre la reproducción.

*¿Cómo se aplica el umbral de unidades reproductoras a las especies catalogadas como En Peligro Crítico (Posiblemente Extintas) o En Peligro Crítico (Posiblemente Extintas en Estado Silvestre)?*

Consulte la Sección 2.4.1.

*¿Qué pasa con los criterios basados en especies que no tienen unidades reproductoras incluidas en el umbral?*

Algunos criterios basados en especies (p. ej., A1e, B2, B3a, B3c, D1-D3) no incluyen un umbral de unidades reproductoras. Para especies no amenazadas, es muy probable que un sitio que cumple con el umbral del tamaño de la población sostendría al menos 10 unidades reproductoras. Sin embargo, los Proponentes de KBA todavía deben confirmar la presencia regular o previsible de cada especie activadora en sitios propuestos bajo dichos criterios (ver Sección 9.2.3), excepto para las especies listadas como CR (PE) o CR (PEW) en la Lista Roja de la UICN.

En sitios donde ocurre la reproducción, el número y la densidad deben ser suficientes para apoyar una reproducción exitosa y los Proponentes de KBA son animados a confirmar la presencia en términos de unidades reproductoras de ser posible (p. ej., al menos 10 unidades reproductoras). Esta información puede resultar útil si se consideran criterios adicionales en el futuro. No fue la intención del Estándar KBA que estos criterios proporcionen una alternativa más fácil a los Criterios A1 y B1 para salvaguardar las especies globalmente amenazadas o especies individuales geográficamente restringidas.

*¿Qué tipos de pruebas se pueden utilizar para evaluar si se alcanza el umbral de unidades reproductoras?*

Consulte la Sección 9.2.3.

## 3.4 Descripción general de los parámetros de evaluación basados en áreas y ubicaciones (A1, B1-3, E)

La figura 3.4 proporciona un esquema que demuestra la distribución geográfica, ESH, AOO, y ubicaciones o presencias. (Consulte el Apéndice I para obtener definiciones completas).

La distribución geográfica abarca los límites de distribución conocidos actuales de una especie dentro de los principales sistemas en los que se encuentra una especie, teniendo en cuenta todos los sitios de presencia conocidos, inferidos o proyectados, incluidas las translocaciones de conservación fuera del hábitat nativo, pero excluyendo vagabundeo. También se pueden excluir grandes áreas de ausencia resultantes de una geografía física, clima o hábitat inadecuado.

ESH se refiere al área de hábitat disponible para una especie dentro de su distribución geográfica, y por lo tanto es un refinamiento de esta que puede tomar en cuenta las condiciones ambientales adicionales y la información del hábitat para excluir áreas no adecuadas. Para algunas especies, la distribución geográfica puede aproximarse al **ESH** 

AOO es el área de hábitat que está realmente ocupada por la especie, con base en presencias conocidas, inferidas y proyectadas.

Las ubicaciones conocidas son los puntos específicos, definidos por latitud y longitud, donde se sabe que se encuentra una especie. Las presencias inferidas/proyectadas son puntos donde se infiere/proyecta que está presente la especie.

Por ejemplo, un invertebrado de agua dulce se encuentra en un hábitat arenoso poco profundo en lagos de agua dulce (Fig. 3.4). Una sola ubicación, en un lago distante sin hábitat similar, se supone que es un suceso de vagabundeo (tal vez producto de algo dejado por un pájaro). Todas las otras ubicaciones conocidas ocurren dentro de un solo lago grande. Las presencias adicionales se infieren para hábitat arenoso poco profundo que no ha sido estudiado en el mismo lago que las ubicaciones conocidas, y proyectado para hábitats similares en un lago vecino conectado por un río. Este lago nunca ha sido inspeccionado y por lo tanto no tiene ubicaciones conocidas. La distribución geográfica comprende todos los lagos de agua dulce con presencias conocidas, inferidas o proyectadas, y excluye las áreas terrestres. El ESH comprende todos los hábitats arenosos poco profundos dentro de la distribución geográfica. El AOO comprende celdas de cuadrícula de 2 x 2 km con presencias conocidas, inferidas o proyectadas. Algunas áreas de hábitat arenoso poco profundo dentro de la distribución geográfica actualmente están ocupadas por un pez depredador invasivo: el invertebrado de agua dulce no se encuentra actualmente en estas áreas, por lo que están incluidos en el ESH, pero no en el AOO.

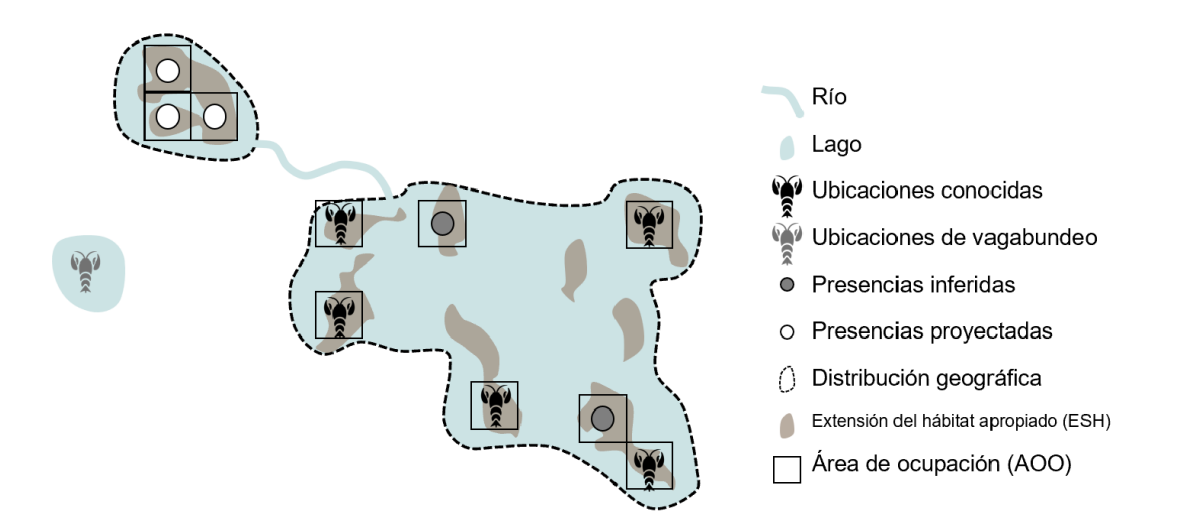

**Figura 3.4** Esquema que demuestra localidades, distribución geográfica, ESH y AOO para una especie hipotética. *Fuente: Compilado por KBA SAC.*

# *¿Se pueden aplicar parámetros de evaluación basados en áreas a especies con hábitats espacialmente dinámicos?*

Para especies con hábitats espacialmente dinámicos, incluidas muchas especies marinas pelágicas, AOO y ESH son estacionales e interanualmente variables en nivel tanto global como por sitio. AOO y ESH generalmente no proporcionará una base estable y confiable para la inferencia sobre la proporción del tamaño de la población global en un sitio en este contexto, y no debe utilizarse.

## *¿Cómo se pueden aplicar los parámetros de evaluación basados en áreas a las especies migratorias?*

Para las especies migratorias, las estimaciones de ubicaciones, AOO, ESH, o distribución geográfica a nivel tanto global como por sitio deben calcularse por separado para cada estación, de modo que los porcentajes del tamaño de la población global en el sitio se puede inferir para la estación relevante. Por ejemplo, una especie activará una KBA si el ESH, en su distribución reproductora en el sitio excede el porcentaje del umbral ESH global dentro de su distribución reproductora.

Los parámetros basados en áreas (p. ej., distribución geográfica, ESH, AOO) y ubicaciones no proporcionan un buen indicador de la distribución de la población de las especies durante la migración (p. ej., sitios de cuellos de botella y escalas), por lo que no debe utilizarse como base para identificar las KBA durante este proceso del ciclo de vida. La proporción del tamaño de la población global acogida en un sitio no se puede inferir utilizando parámetros basados en áreas o ubicaciones bajo el Criterio D1.

# *¿Cómo se estima la proporción del tamaño de la población global en un sitio utilizando parámetros de evaluación basados en el área?*

Al calcular el área a escala global o por sitio, los mapas de distribución geográfica, ESH o AOO, deben proyectarse en la proyección cilíndrica global de áreas iguales (específicamente "proj=cea lat\_ts=0 lon\_0=0 x\_0=0 y\_0=0 datum=WGS84 units=m no\_defs") en un paquete GIS. Este sistema de referencia de coordenadas proyectadas puede ser referenciado por el código "ESRI: 54034" en QGIS y "World\_Cylindrical\_Equal\_Area" en ArcGIS. El área debe ser reportada en km2. (Tenga en cuenta que la distribución geográfica de los polígonos de la Lista Roja de la UICN viene con un cálculo de área, pero los Proponentes de KBA deben volver a calcular el área usando la proyección estándar y km2.)

## 3.5 Distribución geográfica (Criterios B1-3, B3, E)

#### *¿Cómo se define la distribución geográfica?*

El Estándar KBA (UICN, 2016) define la distribución geográfica como: "Límites actuales conocidos de distribución de una especie, teniendo en cuenta todos los sitios conocidos, inferidos o proyectados con presencia de la misma (IUCN, 2012), incluidas las translocaciones de conservación fuera del hábitat nativo (IUCN Standards and Petitions Subcommittee 2014)<sup>[12](#page-90-0)</sup> pero sin incluir los casos de vagabundeo (especies registradas una vez o esporádicamente de las que se sabe que no son nativas del área)". (Fig. 3.5) (Ver la sección 9.2.2 para consultar las definiciones de presencia conocida, inferida y proyectada). Para la identificación KBA, la distribución geográfica no debe incluir áreas donde la especie ya no existe (p. ej., la distribución geográfica se refiere a la distribución actual, en lugar de la distribución histórica; UICN, 2016), o donde la especie ha sido introducida (excepto para translocaciones de conservación). Esta definición es consistente con el uso de "distribución geográfica" en las evaluaciones de la Lista Roja de la UICN, y está representado por los polígonos de los mapas de distribución geográfica de la Lista Roja de la UICN codificados como colonización existente y nativa/reintroducida/asistida.

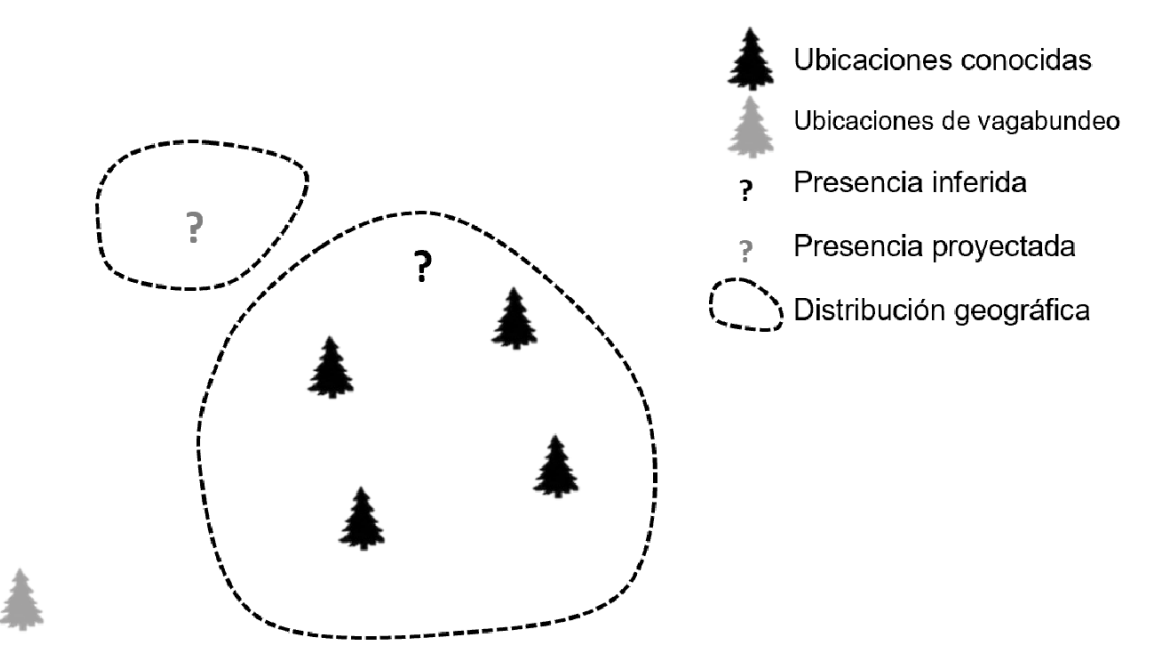

**Figura 3.5** Esquema que demuestra distribución geográfica para una especie hipotética. *Fuente: Compilado por KBA SAC.*

La distribución geográfica generalmente excluye grandes áreas de ausencia que resultan de una geografía física inadecuada (p. ej., altitud, batimetría, hidrología),

<span id="page-90-0"></span><sup>12</sup> Tenga en cuenta que UICN SPSC (2014) se ha actualizado a UICN SPS (2019).

*Directrices para el uso de un estándar global para la identificación de Áreas Clave para la Biodiversidad, versión 1.2 78*

clima o hábitat. La distribución geográfica puede ser representado por un conjunto de polígonos en lugar de un solo polígono[.13](#page-91-0)

*¿Dónde pueden los proponentes de KBA encontrar datos sobre la distribución geográfica de las especies que han sido evaluadas para la Lista Roja de la UICN?*

Para las especies que han sido evaluadas para la Lista Roja de la UICN, los Proponentes de KBA deben usar el mapa de la distribución geográfica en la cuenta de la Lista Roja de la UICN (consulte el Apéndice III para más detalles).

Para todas las especies con mapas de distribución geográfica en la Lista Roja de la UICN, el área total de distribución geográfica (para especies residentes) y distribución geográfica de reproducción y no reproductora (para especies migratorias con distintas distribuciones geográficas de reproducción y no reproductoras) será calculado por la Secretaría de KBA. Esta información será utilizada para rellenar áreas de distribución geográfica global en la WDKBA cuando esté completamente funcional. Mientras tanto, los Proponentes de KBA deberán descargar polígonos de distribución geográfica desde la cuenta de la Lista Roja de la UICN y seguir los lineamientos en el Apéndice III para estimar el área de la distribución geográfica a nivel global y por sitio.

Si no hay un mapa de distribución geográfica o si el mapa de distribución geográfica en la cuenta de la Lista Roja de la UICN necesita actualizarse, los Proponentes de KBA deben seguir los Estándares de Mapeo de la Lista Roja de la UICN para desarrollar un nuevo mapa de distribución para estimar la distribución geográfica (ver también Apéndice III). El mapa de distribución geográfica resultante debe presentarse ante la correspondiente Autoridad de la Lista Roja de la SSC de la UICN.

Si hay un mapa de distribución geográfica existente en la cuenta de la Lista Roja de la UICN, la Autoridad relevante de la Lista Roja de la SSC de la UICN debe aprobar cualquier actualización antes de que se pueda proponer una KBA que sea inconsistente con el mapa existente de la distribución geográfica para la especie activadora propuesta y antes de que se pueda utilizar la distribución geográfica como parámetro de evaluación. La documentación de esta aprobación se debe proporcionar con la propuesta KBA. Si no hay un mapa existente de distribución geográfica, se

<span id="page-91-0"></span><sup>13</sup> Tenga en cuenta que la "distribución geográfica" es diferente del EOO, que se calcula como el polígono convexo mínimo alrededor de todos los sitios de ocurrencia conocidos, inferidos o proyectados. El EOO se utiliza en las evaluaciones de la Lista Roja de la UICN como una medida de la distribución espacial del riesgo. Puede incluir grandes áreas que no son adecuadas (incluidas áreas marinas en el caso de especies terrestres y viceversa), y no se utiliza en la identificación de KBA.

*Directrices para el uso de un estándar global para la identificación de Áreas Clave para la Biodiversidad, versión 1.2 79*

recomienda obtener una aprobación previa de la Autoridad de la Lista Roja de la SSC de la UICN; sin embargo, esto no se requiere.

Para grupos taxonómicos sin una Autoridad de la Lista Roja de la SSC de la UICN o si la Autoridad relevante de la Lista Roja de la SSC de la UICN no puede revisar el nuevo mapa de distribución geográfica en un plazo razonable, el Proponente de KBA debe presentar el nuevo mapa de distribución geográfica a su RFP de KBA para la revisión y aprobación de expertos.

Después de la revisión y aprobación, el mapa de la distribución geográfica estará disponible para su uso en futuras propuestas de KBA.

*¿Dónde pueden los proponentes de KBA encontrar datos sobre la distribución geográfica de especies sin un reporte de la Lista Roja de la UICN?* 

Si la distribución geográfica ha sido previamente confirmada para la especie, la estimación de la distribución geográfica global se completará previamente en la WDKBA cuando esté completamente funcional. Mientras tanto, los Proponentes de KBA que procuran usar la distribución geográfica como un parámetro de evaluación deben comprobar si la especie ya ha sido confirmada como especie activadora en la WDKBA y usar el mismo estimado global a menos que haya nuevos datos disponibles que muestren que esto ha cambiado significativamente. Para especies sin un reporte de la Lista Roja de la UICN, los mapas de distribución geográfica confirmados se pueden obtener de la Secretaría de KBA.

Si la distribución geográfica no ha sido previamente confirmada para la especie o el mapa de distribución geográfica necesita actualizarse, los Proponentes de KBA que procuran usar la distribución geográfica como parámetro de evaluación deben seguir los Estándares de mapeo de la Lista Roja de la UICN para desarrollar un nuevo mapa de distribución para estimar la distribución geográfica (ver también el Apéndice III). El resultante mapa de distribución geográfica debe marcarse para revisión de expertos cuando la propuesta KBA se presente a la WDKBA. Después de la revisión, el mapa de la distribución geográfica estará disponible para su uso en futuras propuestas de KBA.

*¿Cuándo es importante usar mapas de distribución geográfica consistentes para grupos taxonómicos completos?*

Los mapas de distribución geográfica coherentes son importantes para identificar especies con distribución geográfica restringida dentro de un grupo taxonómico para el criterio B2.

*Directrices para el uso de un estándar global para la identificación de Áreas Clave para la Biodiversidad, versión 1.2 80*

Los mapas de distribución geográfica coherentes también son importantes como base para estimar el tamaño medio de la distribución geográfica para un grupo taxonómico para el Criterio B3 (consulte la Sección 2.7.1). Sin embargo, el tamaño medio de la distribución geográfica se puede estimar a partir de una muestra representativa de especies, por lo que los datos sobre distribución geográfica no son necesarios para la totalidad del grupo taxonómico.

Al determinar la proporción del tamaño de la población global en el sitio, o si una especie está restringida a un ecorregión o biorregión, los Proponentes de KBA deben usar los mejores datos disponibles para cada especie individual (consulte la Sección 3.1 sobre la selección de parámetros de evaluación). Esto podría ser el ESH en vez de distribución geográfica, si el ESH está disponible y proporciona mejor información sobre la distribución de una especie individual.

## *¿Qué pasa con las especies migratorias?*

Para especies migratorias con procesos del ciclo de vida espacialmente segregados y bien definidos, sobre la reproducción, alimentación y migración, los Criterios A1, B1- 3 pueden activarse por separado y por población en cada función vital segregada espacialmente. Para especies que tienen distintas distribuciones geográficas de reproducción y no reproductoras identificadas en los mapas de evaluación de la Lista Roja de la UICN, las distribuciones geográficas de reproducción y no reproductoras normalmente se evaluarán por separado. (Consulte el Apéndice III para obtener más detalles).

## *¿Qué pasa si el mapa de distribución geográfica es un búfer estandarizado?*

En general, si el mapa de distribución geográfica de la Lista Roja de la UICN es un búfer estandarizado alrededor de una sola ubicación conocida, tiene sentido delimitar un límite más realista de la KBA. Si se descubre nueva información sobre la distribución de la especie durante este proceso, esa información debe ser retroalimentada a los evaluadores de la Lista Roja de la UICN para que el mapa de distribución geográfica se pueda actualizar. Mientras tanto, el número de ubicaciones se puede utilizar como parámetro de evaluación.

## *¿Cuándo es inapropiado usar distribución geográfica?*

Si la distribución geográfica de una especie está mal definida, las ubicaciones pueden proporcionar una mejor información sobre la distribución del tamaño de la población global, especialmente si la distribución de la especie está altamente localizada.

Para las especies cuya distribución geográfica está bien definida pero que ocurren irregularmente dentro de sus distribuciones geográficas, el ESH o AOO puede proporcionar una mejor información sobre la distribución del tamaño de la población global.

## 3.6 Extensión del hábitat adecuado (ESH, Criterios A1, B1-3)

#### *¿Cómo se define la ESH?*

El Estándar KBA (UICN 2016) define ESH como: "Área con condiciones ecológicas potencialmente apropiadas, tales como los tipos de substrato o de vegetación dentro de una altitud o profundidad específica, o las preferencias de temperatura y humedad, para una especie dada (Beresford et al. 2011)." (Fig. 3.6).

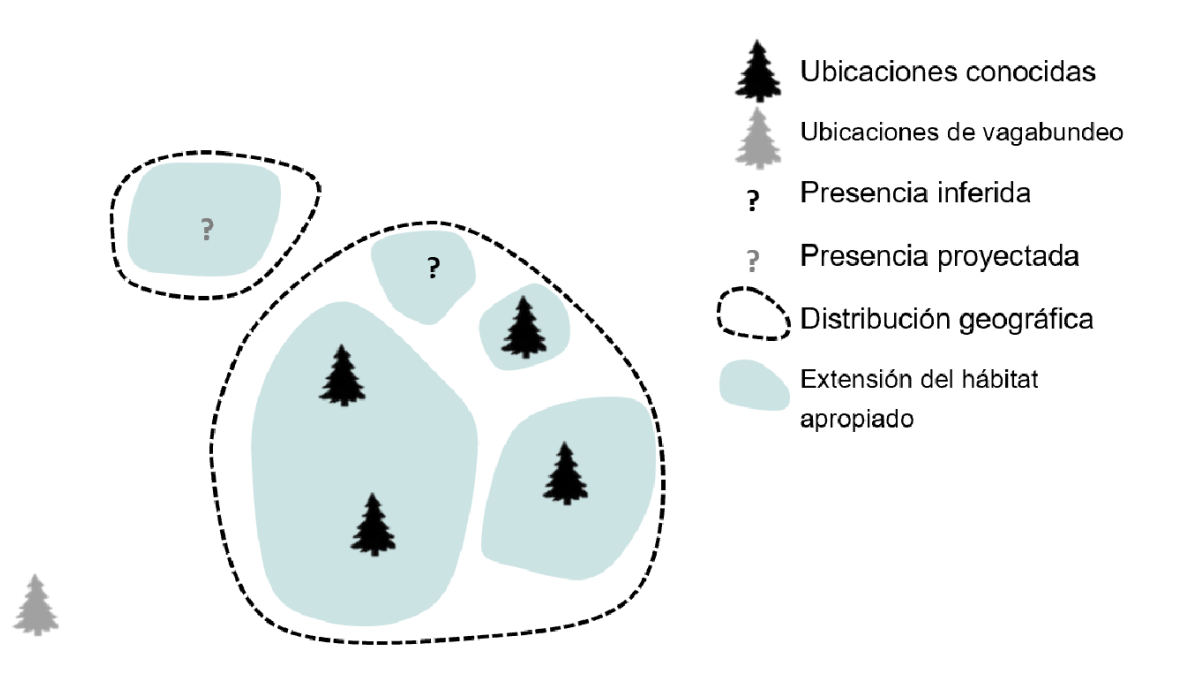

**Figura 3.6** Esquema que demuestra extensión de hábitat apropiado (ESH) para una especie hipotética. *Fuente: Compilado por KBA SAC.*

ESH se refiere a la extensión del hábitat disponible para una especie dentro de su distribución geográfica y no puede extenderse más allá de la misma (Figura 3.6). ESH es un refinamiento de la distribución geográfica — por ejemplo, un polígono de distribución geográfica puede ser recortado para excluir áreas que no contienen hábitat, o la distribución geográfica puede convertirse en celdas de cuadrícula y las celdas que no contienen hábitat pueden eliminarse. Para algunas especies, la distribución geográfica y ESH pueden ser similares. ESH puede abarcar un área mucho más grande que AOO como ESH puede incluir hábitat desocupado dentro de la distribución geográfica de la especie.

ESH se define ampliamente para incluir mapas de hábitat basados principalmente en el conocimiento de expertos (modelos deductivos) o análisis estadísticos (modelos inductivos). Por consiguiente, ESH incluye tanto el concepto de "área de hábitat" (AOH), que se centra en modelos deductivos (Brooks et al., 2019), como el resultado de modelos estadísticos de hábitat (consulte el Apéndice III.2 para revisar una discusión más detallada).

#### *¿Dónde pueden los proponentes de KBA encontrar datos sobre ESH?*

Mapas validados de ESH están disponibles para mamíferos y aves y se proporcionarán a través de la Lista Roja de la UICN (página de descargas espaciales). Los mapas validados de ESH también se proporcionarán para otros grupos taxonómicos cuando estén disponibles.

Si un mapa validado de ESH ha sido previamente confirmado para la especie, la estimación de ESH primero se completará en la WDKBA cuando esté completamente funcional. Mientras tanto, los Proponentes de KBA que procuran usar ESH como un parámetro de evaluación deben comprobar si la especie ya ha sido confirmada como especie activadora en la WDKBA y usar el mismo estimado global y mapa ESH a menos que haya nuevos datos disponibles que muestren que esto ha cambiado significativamente.

Si no hay un mapa ESH validado o hay margen para mejorar el mapa ESH existente, los Proponentes de KBA que procuran usar el ESH como un parámetro de evaluación deben seguir la guía en el Apéndice III.2 para desarrollar un mapa ESH. Los mapas ESH pueden basarse principalmente en el conocimiento de expertos o en modelos estadísticos de hábitat y deben validarse utilizando datos de presencia independientes para la especie antes de que se utilicen en una evaluación de KBA. El resultante mapa de ESH debe marcarse para revisión de expertos cuando la propuesta de KBA se presenta a la WDKBA. Después de la revisión, el mapa de ESH estará disponible para su uso en futuras propuestas de KBA.

#### *¿Cuándo es inapropiado usar ESH?*

Si el hábitat de una especie está pobremente definido, la distribución geográfica puede proporcionar una mejor información sobre la distribución del tamaño de la población global.

Para las especies cuya distribución geográfica está bien definida pero que tienen presencia irregular dentro de sus ESH, el AOO puede proporcionar una mejor información sobre la distribución del tamaño de la población global.

## 3.7 Área de ocupación (AOO, Criterios A1, B1-3, E)

#### *¿Cómo se define la AOO?*

El Estándar KBA (UICN, 2016) define AOO como: "Área de la distribución geográfica de una especie que está realmente ocupada por dicha especie (IUCN, 2012)". Incluye presencias inferidas o proyectadas, pero no incluye casos de vagabundeo (Fig. 3.7; UICN, 2001). El AOO debe evaluarse con base a una cuadrícula. Las Directrices de la Lista Roja de la UICN (UICN SPC, 2022) hacen una fuerte recomendación de tener una resolución de referencia de 2 x 2 km para todas las especies al medir el AOO, y esto también se recomienda para las evaluaciones KBA.

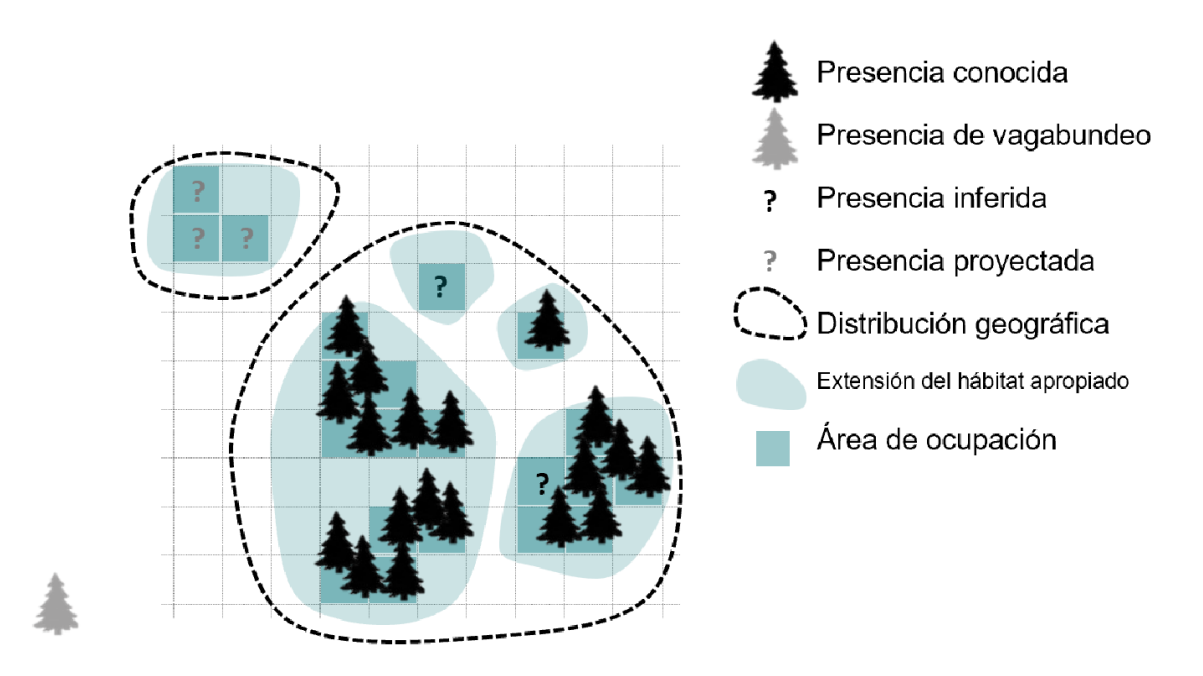

**Figura 3.7** Esquema que demuestra el área de ocupación (AOO) para una especie hipotética. *Fuente: Compilado por KBA SAC.*

Para muchas especies, AOO puede caracterizarse como un refinamiento de la distribución geográfica y ESH. Sin embargo, para algunas especies (p. ej., algunos invertebrados), el hábitat puede ocurrir a escalas mucho más finas que el estándar de 2 x 2 km utilizado para AOO, y ESH puede ser menos que AOO.

#### *¿Dónde pueden los proponentes de KBA encontrar datos sobre AOO?*

Para especies que han sido evaluadas para la Lista Roja de la UICN, AOO ya podría haber sido definido, y posiblemente mapeado. Si un mapa validado de AOO existe para la especie, la estimación del AOO global primero se completará en la WDKBA cuando esté completamente funcional. Mientras tanto, los Proponentes de KBA que procuran usar AOO como un parámetro de evaluación deben comprobar si la especie ya ha sido confirmada como especie activadora en la WDKBA y usar el mismo estimado global y mapa AOO a menos que haya nuevos datos disponibles que muestren que esto ha cambiado significativamente. Los mapas AOO validados se pueden obtener de la Secretaría de KBA.

El AOO debe mapearse antes de que pueda usarse como un parámetro de evaluación. Si la cuenta de la Lista Roja de la UICN ofrece un estimado de AOO, pero no proporciona un mapa AOO, los Proponentes de KBA que procuran usar AOO como parámetro de evaluación son alentados a ponerse en contacto con los autores de la evaluación de la Lista Roja de la UICN para obtener o desarrollar un mapa AOO.

Si no hay un mapa AOO validado o si el mapa AOO necesita actualizarse, los Proponentes de KBA deben seguir los Estándares de mapeo de la Lista Roja de la UICN para mapear el AOO (ver también el Apéndice III). El resultante mapa de AOO debe marcarse para revisión de expertos cuando la KBA se presenta a la WDKBA. Después de la revisión, el mapa de AOO estará disponible para su uso en futuras propuestas de KBA.

#### *¿Cuándo es inapropiado usar AOO?*

Los Proponentes de KBA deben evitar el uso del AOO cuando no hay suficiente información para distinguir el hábitat ocupado y desocupado (ver Apéndice III). En esta situación, ESH puede proporcionar una mejor información sobre la distribución del tamaño de la población global, inclusive si la ocupación del hábitat es irregular.

Los Proponentes de KBA deben evaluar cuidadosamente si el AOO es el mejor parámetro de evaluación cuando las especies se distribuyen en escalas muy finas, de modo que es probable que el estándar de 2 x 2 km sobreestime significativamente el área del hábitat ocupado. (p. ej., los parches de hábitat pedregoso que ocupa el saltamontes llano de la Crau (*Prionotropis rhodanica*, CR) son mucho más pequeños que la cuadrícula estándar de 2 x 2 km.) AOO todavía se puede utilizar en este contexto en caso de que proporcione una buena representación de la proporción del tamaño de la población global en un sitio. Alternativamente, si la mayor parte del hábitat está ocupado y el ESH proporciona una resolución más fina, el ESH puede ser seleccionado sobre el AOO. El número de ubicaciones también se puede utilizar, siempre que cada ubicación representa una población discreta (consulte la Sección 3.8).

#### 3.8 Número de ubicaciones (Criterios A1, B1-3)

#### *¿Cómo se definen e identifican las ubicaciones?*

El Estándar KBA (UICN, 2016) define ubicación como lo siguiente: "Una ubicación de muestreo es un punto indicado por coordenadas de latitud y longitud. Nótese que el término "ubicación", tal como se define en este documento es fundamental y conceptualmente diferente del término "localización" utilizado en los Criterios y Categorías de la Lista Roja de UICN (IUCN, 2012)".

Las ubicaciones conocidas se refieren a puntos conocidos de presencia, y no incluyen presencias inferidas o proyectadas. (Consulte la Sección 9.2.2 para conocer las definiciones de presencias conocidas, inferidas y proyectadas). Para fines de la identificación de KBA, los registros antiguos de áreas donde la especie ya no se encuentra y el vagabundeo (p. ej., registros de áreas donde la especie solo se ha registrado una vez o esporádicamente y se sabe que no es nativa) se excluyen de las ubicaciones conocidas.

Cada ubicación debe representar una población discreta, en la medida en que esto pueda inferirse, dado el grado de fragmentación del hábitat y lo que se sabe sobre las capacidades de dispersión de la especie. Registros que representan claramente múltiples réplicas de la misma población deben ser tratadas como una sola ubicación.

Si la cuenta de la Lista Roja de la UICN indica el número de subpoblaciones para una especie, cada subpoblación debe ser tratada como una sola ubicación.

Mientras que el término 'ubicación' difiere del término 'localización' utilizado en la Lista Roja de la UICN, el número de localizaciones puede proporcionar una representación razonable del número de ubicaciones si cada ubicación representa una población discreta. El término 'localización' define un área en la que un solo evento amenazante (p. ej., un brote de enfermedad o un huracán) puede afectar rápidamente a todos los individuos de las especies presentes. Por lo tanto, la escala de una 'localización' depende del área cubierta por el evento amenazante, que puede ser menor, similar o mayor que la población de una especie (UICN, 2012). Los Proponentes de KBA deben aclarar si cada 'localización' se refiere a una población discreta antes de usar el número de localizaciones como un sustituto para el número de ubicaciones.

#### *¿Dónde se pueden encontrar los datos de la ubicación?*

Si un estimado del número global de ubicaciones ha sido previamente confirmado para la especie, se completará previamente en la WDKBA cuando esté completamente funcional. Mientras tanto, los Proponentes de KBA que procuran usar el número de ubicaciones como un parámetro de evaluación deben comprobar si la especie ya ha sido confirmada como especie activadora en la WDKBA y usar el mismo estimado global a menos que haya nuevos datos disponibles que muestren que esto ha cambiado significativamente.

Si un estimado global del número de ubicaciones no se ha confirmado previamente para la especie (o el estimado anterior necesita actualizarse), los Proponentes de KBA que procuran utilizar el número de ubicaciones como parámetro de evaluación debe comprobar las fuentes de datos que se indican a continuación y compilar datos sobre la ubicación para estimar el número global de ubicaciones. Los datos sobre la ubicación deben ser revisados por un experto en especies apropiado para garantizar que la taxonomía esté actualizada y que se eliminen los registros erróneos.

Las fuentes de datos de ubicaciones incluyen museos, herbarios, GBIF y otras plataformas de ciencia ciudadana, Base de datos mundial de seguimiento de aves marinas, Sistema de información biogeográfica oceánica y Conjunto de datos de especies nacionales de NatureServe (para EE. UU. y Canadá).

#### *¿Cómo se aplican los umbrales a los datos de ubicación?*

Donde el umbral es ≥1%, un sitio califica como una KBA si representa uno de 100 o menos ubicaciones; donde el umbral es ≥10%, un sitio califica como una KBA si representa uno de 10 o menos ubicaciones.

Las ubicaciones pueden ser ponderadas por tamaño de la población estimado (p. ej., basado en el tamaño relativo de los parches de hábitat) dado que la abundancia puede variar considerablemente entre ubicaciones.

#### *¿Cuándo es apropiado usar el número de ubicaciones?*

La información sobre ubicaciones es más útil para las especies que tienen una distribución altamente localizada y para las cuales no hay suficiente información para definir y delimitar la distribución geográfica, ESH o AOO. Tenga en cuenta que el número de ubicaciones se basa únicamente en la presencia conocida, mientras que, como AOO se basa en presencias conocidas, inferidas y proyectadas, se necesita más información sobre los factores que sustentan los patrones de distribución para mapear AOO, ESH o distribución geográfica que para estimar el número de ubicaciones.

#### *¿Cuándo es inapropiado usar el número de ubicaciones?*

Cuando haya suficientes presencias o se conozcan los factores que sustentan la distribución de la especie, los Proponentes de KBA son alentados a usar AOO, ESH o distribución geográfica en su lugar. En particular, cuando un grupo de presencias que probablemente representa una sola población discreta (p. ej., ubicación) recae en parte dentro y en parte fuera de un sitio, los Proponentes de KBA deben usar AOO o algún otro parámetro de evaluación como alternativa.

El número de ubicaciones no debe utilizarse como base para la identificación de KBA si el esfuerzo de muestreo ha sido oportunista o insuficiente para asumir que las ubicaciones conocidas representan la distribución de las especies (UICN, 2016). La valoración del esfuerzo de muestreo que ha sido adecuado debe justificarse en la documentación.

Si el esfuerzo de muestreo ha sido inadecuado, es posible que se requiera un trabajo de estudio adicional antes de que la especie pueda activar una KBA.

## 3.9 Densidad o abundancia relativa de individuos maduros (Criterio B3)

Según el subcriterio B3c, "el hábitat ocupado más importante" se puede observar o inferir a través de los siguientes parámetros de evaluación:

- (i) la densidad de individuos maduros.
- (ii) la abundancia relativa de individuos maduros.

## *¿Cuándo se puede usar la densidad relativa o la abundancia?*

El Estándar KBA solo especifica la densidad [relativa] o la abundancia relativa de individuos maduros como posibles parámetros de evaluación para el subcriterio B3c.

La densidad o abundancia relativa de individuos maduros también puede servir como un sustituto para el número de individuos maduros en los casos en que no sea posible detectar o contar todos los individuos de una población (consulte la Sección 3.2).

## *¿Cómo pueden los proponentes de KBA estimar la densidad o abundancia relativa?*

*Directrices para el uso de un estándar global para la identificación de Áreas Clave para la Biodiversidad, versión 1.2 88* Los estimados de densidad o abundancia relativa pueden basarse en muestreo directo o derivado de modelos de distribución de densidad. Está más allá del alcance de las

Directrices de KBA proporcionar orientación detallada sobre cómo estimar la densidad relativa o abundancia de individuos maduros a nivel global o por sitio mediante el uso de SDM, pero los principios generales se encuentran en el Apéndice III.

Para el subcriterio B3c, los métodos para estimar la densidad relativa o la abundancia deben aplicarse de manera uniforme en todas las ubicaciones de muestreo y posibles sitios.

*¿Cómo se aplican los umbrales a los datos sobre densidad relativa o abundancia?*

Para el subcriterio B3c, véase la Sección 2.7.3.

*¿Cuándo es inapropiado usar la densidad o abundancia relativa?*

El subcriterio B3c solo es aplicable en situaciones en las que, para un determinado grupo taxonómico en una región en particular, no es posible aplicar B3a o B3b (consulte la Sección 2.7.1).

Además, los datos de muestreo para estimar la densidad relativa o la abundancia de individuos maduros deben estar disponible en una amplia gama de ubicaciones que abarcan la mayoría de la distribución geográfica conocida de las especies; es poco probable que cualquier área no muestreada tenga densidades relativamente altas.

## 3.10 Diversidad genética distintiva (Criterios A1, B1-2)

La inclusión de diversidad genética distintiva como métrica bajo los Criterios A1, B1 y B2 tiene por objeto identificar sitios que contribuyen significativamente a la persistencia global de la diversidad genética.

*¿Cómo se define la diversidad genética distintiva?*

El Estándar KBA define la diversidad genética distintiva como sigue: "La proporción de diversidad genética de una especie que se encuentra en un sitio concreto. Se puede medir mediante el Análisis de la Variación Molecular [AMOVA] o una técnica similar que recoja a la vez la diversidad y la singularidad (frecuencia de alelos y singularidad genética de los mismos)".

# *¿Cómo se usa la diversidad genética distinta para identificar sitios bajo los Criterios A1, B1 y B2?*

La diversidad genética distintiva difiere de los otros parámetros de evaluación en lo que se refiere a la proporción y la naturaleza única de la diversidad genética de una especie que se encuentra en un área en concreto. Un sitio que sostiene más que la proporción del umbral de la diversidad genética global de una especie puede calificarse como una KBA, incluso si la proporción del tamaño de la población global de la especie en el sitio es insuficiente para activar una KBA.

*¿Qué medidas pueden ser utilizadas para evaluar la proporción de diversidad genética distintiva de una especie que se encuentra en un sitio?* 

AMOVA se puede utilizar para estimar la proporción de diversidad genética distintiva en un sitio dado en comparación con un conjunto de datos que representa la totalidad de la distribución geográfica de una especie. AMOVA permite atribuirse un porcentaje de diversidad genética distintiva a un conjunto de datos completo o a alguna partición de ese conjunto de datos. Siempre que se haya realizado un muestreo suficiente, la diversidad genética distintiva de un sitio se puede medir con referencia a la totalidad de la distribución geográfica de una especie restando un sitio del conjunto de datos y preguntar qué proporción de esa diversidad genética distintiva se pierde (p. ej., la Tabla 3.10). (Tenga en cuenta que el porcentaje de diversidad genética distintiva aportada por cada uno de los sitios restantes puede cambiar cuando se selecciona un sitio, dependiendo de cómo cada sitio complementa el sitio seleccionado.)

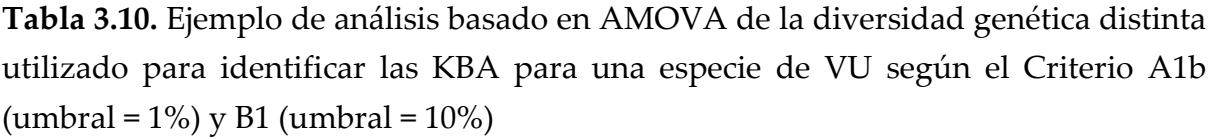

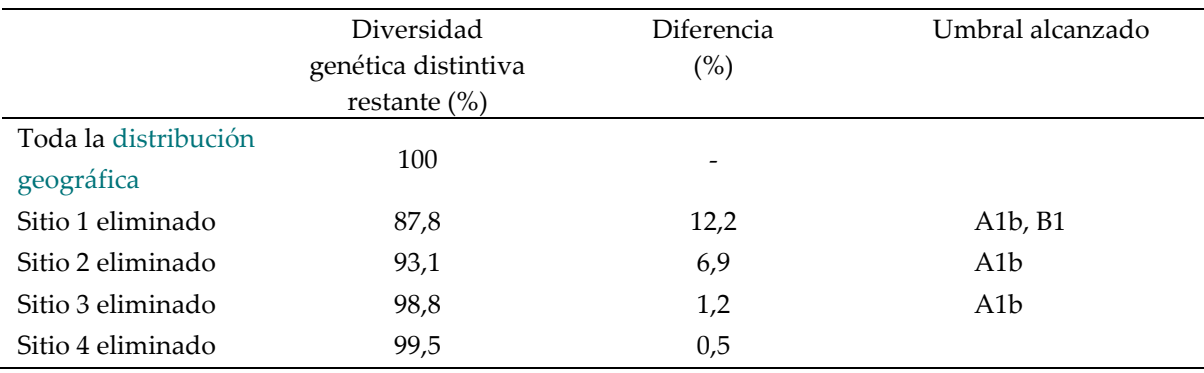

*Fuente: Compilado por KBA SAC.*

El análisis de las frecuencias de alelos o haplotipos por sí solo proporciona información sobre las características demográficas distintivas de una población que ocupa un sitio. Para los fines de la identificación de KBA, el análisis de los marcadores genéticos debe modificarse para tener en cuenta el carácter distintivo evolutivo de los

alelos en el análisis mediante la incorporación de una medida de distancia genética en el cálculo (p. ej., utilizando la disimilitud de la secuencia de ADN). Utilizando únicamente frecuencias alélicas o haplotípicas, el análisis puede detectar simplemente la firma de un aislamiento demográfico reciente (p. ej., atribuible a barreras antropogénicas al flujo de genes), en contraposición a la distinción evolutiva a largo plazo (p. ej., atribuible a barreras naturales como ríos, cordilleras, etc.), que se incorporan mejor teniendo en cuenta el carácter distintivo evolutivo de las secuencias estudiadas.

El uso cada vez mayor de la genómica en la biología de la conservación puede proporcionar un marco para identificar la importancia relativa de la diversidad adaptativa evolutiva, demográfica y local en las especies que ocupan las potenciales KBA (ver Funk et al., 2012). El análisis que se muestra en la Tabla 3.10 podría aplicarse a conjuntos de datos genómicos con marcadores neutrales (demográficos) y seleccionados (adaptativos), analizados juntos (para obtener una estimación de la divergencia en todo el genoma) y por separado (para obtener una estimación de diferenciación demográfica y distinciones de adaptación local). Los NCG de KBA o Proponentes de KBA pueden decidir enfocarse en la identificación de KBA basada en diversidad genética distintiva que refleja procesos evolutivos a largo plazo impulsados por aislamiento natural y/o adaptación local en lugar de aislamiento antropogénico reciente y deriva genética.

## *¿Dónde pueden los proponentes de KBA encontrar datos para analizar la diversidad genética distintiva?*

Si la diversidad genética distintiva ha sido utilizada previamente como parámetro de evaluación de la especie, esto se indicará en la WDKBA cuando esté completamente funcional. Mientras tanto, los Proponentes de KBA que procuran utilizar el número de ubicaciones como un parámetro de evaluación deben comprobar si la especie ya ha sido confirmada como una especie activadora en la WDKBA. Cualquier nuevo análisis debe contextualizarse en términos de este análisis anterior, si se utilizan nuevos datos o se aplica una métrica diferente.

En algunos casos, los datos requeridos para analizar la diversidad genética distintiva existirán en la literatura publicada. Esto es más probable para especies de interés para la conservación con distribución restringida, especies con diversidad genética restringida y especies que están relacionadas con especies domesticadas de alto valor (p. ej., parientes silvestres de cultivos). Sin embargo, en la mayoría de los casos, será necesario recopilar nuevos datos, en función de los requisitos de muestreo, genéticos y de análisis de datos resumidos anteriormente.

*¿Existen requisitos específicos para los datos genéticos utilizados para estimar la proporción de diversidad genética distintiva en un sitio?* 

Los conjuntos de datos genéticos deben evaluarse en cuanto a la calidad y el rigor de los datos antes de ser utilizados para la identificación de KBA.

Cuando sea posible, los datos genéticos deben tomarse de textos recientemente revisados por pares. Lo ideal es que los datos contengan ADN nuclear (p. ej., marcadores de microsatélites, polimorfismos de nucleótido único (SNP), datos de RAD-seq o datos de secuenciación del genoma completo) y, si procede, datos de ADN de organelos (secuencias mitocondriales y de cloroplastos). Los análisis basados únicamente en el ADN de los organelos deben tratarse con precaución, ya que estos estudios solo proporcionan una historia genealógica parcial de la(s) población(es) en cuestión.

Un diseño de muestreo robusto es esencial. Si no se muestrean poblaciones potencialmente importantes, o si el muestreo es desigual en toda la distribución geográfica, los resultados podrían estar sesgados.

La incertidumbre se puede reducir aumentando el número de marcadores genéticos independientes utilizados y asegurando que se hayan muestreado suficientes individuos dentro de cada acervo genético. El equilibrio entre el número de marcadores y el número de individuos se ha debatido durante mucho tiempo (p. ej., Beaumont & Nichols, 1996), pero el consenso general es que, siempre que se muestreen suficientes datos genómicos, no es necesario muestrear más de 15 individuos no relacionados dentro de cada acervo genético o potencial KBA para capturar la mayor parte de la variación genealógica presente.

Esto ha llevado a un intenso debate sobre cuántos marcadores genómicos se necesitan. AMOVA tradicional solo ha utilizado secuencias de ADN mitocondrial. Esto es arriesgado porque el ADN mitocondrial representa un solo haplotipo heredado de la madre y, por lo tanto, la variación dentro de esta secuencia es inherentemente no independiente. Para los marcadores genéticos tradicionales (p. ej., microsatélites), las revistas acreditadas han aplicado durante mucho tiempo una cantidad mínima de marcadores necesarios para la publicación.[14.](#page-105-0) Los estudios de ADN nuclear que toman muestras de muy pocos marcadores genómicos (p. ej., <8 para microsatélites; <100 para SNP) también deben tratarse con precaución.

Este debate se ha vuelto discutible en gran medida por la llegada de herramientas genómicas y de representación reducida, como Genotype By Sequencing, RAD-seq y resecuenciación del genoma completo, que producen de miles a millones de dichos marcadores. Por lo tanto, las consideraciones de muestreo genealógico ahora son simplemente una cuestión de adquirir un número suficiente de individuos no relacionados por sitio.

Sin embargo, las preocupaciones sobre la cantidad de marcadores genéticos siguen siendo relevantes cuando se utilizan conjuntos de datos heredados y, en general, el mejor enfoque será combinar datos de estudios anteriores y actuales. Esto puede resultar problemático si los conjuntos de muestras son mutuamente excluyentes, pero se pueden usar métodos de triangulación, incluso si solo hay algunas muestras comunes disponibles (p. ej., Carroll et al., 2018).

En caso de duda, se recomienda que los Proponentes de KBA consulten con especialistas en genética de la conservación (p. ej., el Grupo de Especialistas en Genética de la Conservación de la SSC de la UICN).

# *¿Existen requisitos específicos para los documentar la proporción de diversidad genética distintiva en un sitio?*

Además de los requisitos de muestreo anteriores, el requisito principal es que los datos sean confiables, preferiblemente publicados en textos revisados por pares. Esto incluye las frecuencias alélicas sin procesar y sus secuencias, cuando corresponda. Estos datos suelen depositarse en bases de datos como el Repositorio Digital Dryad, GenBank, el Archivo de lectura de secuencia, o en los materiales complementarios del propio artículo.

## *¿Cuándo es inapropiado usar la diversidad genética distintiva?*

En general, la diversidad genética distintiva solo debe usarse para especies cuya diversidad genética ha sido bien muestreada a lo largo de la distribución geográfica. La diversidad genética distintiva suele ser más útil como parámetro de evaluación

<span id="page-105-0"></span> $14$  Esto solía ser ocho marcadores para especies de animales salvajes y 20 para especies de animales domésticos. Estos umbrales no se aplicaron a las plantas debido a la dificultad de obtener marcadores, o a ciertos grupos de animales recalcitrantes (p. ej., gasterópodos).

para especies que tienen una o más poblaciones que se han aislado genéticamente a lo largo de escalas de tiempo evolutivas. Tales poblaciones a menudo comprenden distintas subespecies o razas descritas, pero también pueden estar señaladas por datos genéticos que indican aislamiento genético durante miles de años o generaciones. Las poblaciones donde el cambio de uso de la tierra o las barreras antropogénicas han llevado a una subdivisión reciente tienen menos probabilidades de albergar una diversidad genética distintiva.

# 4. Identificar las Áreas clave para la biodiversidad utilizando criterios basados en ecosistemas (A2, B4)

Este capítulo proporciona directrices detalladas sobre la aplicación de los criterios basados en ecosistemas, A2 y B4. El Criterio C también se base en ecosistemas, pero está cubierto por separado en la Sección 5 porque el proceso de identificación es sustancialmente diferente del utilizado para los Criterios A2 y B4.

#### 4.1 Descripción general

Se alientan a los NCG de KBA y los Proponentes de KBA a llevar a cabo una evaluación exhaustiva del alcance (Pasos 1-3 en la Fig. 4.1) para identificar todos los potenciales tipos de ecosistemas activadores y potenciales KBA en la región de interés. La evaluación de sitios respecto de múltiples criterios y para múltiples elementos de la biodiversidad fortalecerá la solidez de las KBA respecto de los cambios en el estado de elementos particulares activadores de la biodiversidad.

El proceso paso a paso que se muestra a continuación sirve para estructurar los lineamientos y debe leerse de forma indicativa. En la práctica, el proceso de identificación de KBA es probable que varíe entre los países. Algunos Proponentes de KBA tal vez deseen centrarse en identificar KBA para un particular tipo de ecosistema o determinar si un determinado sitio califica como una KBA bajo el Criterio A2 o B4.
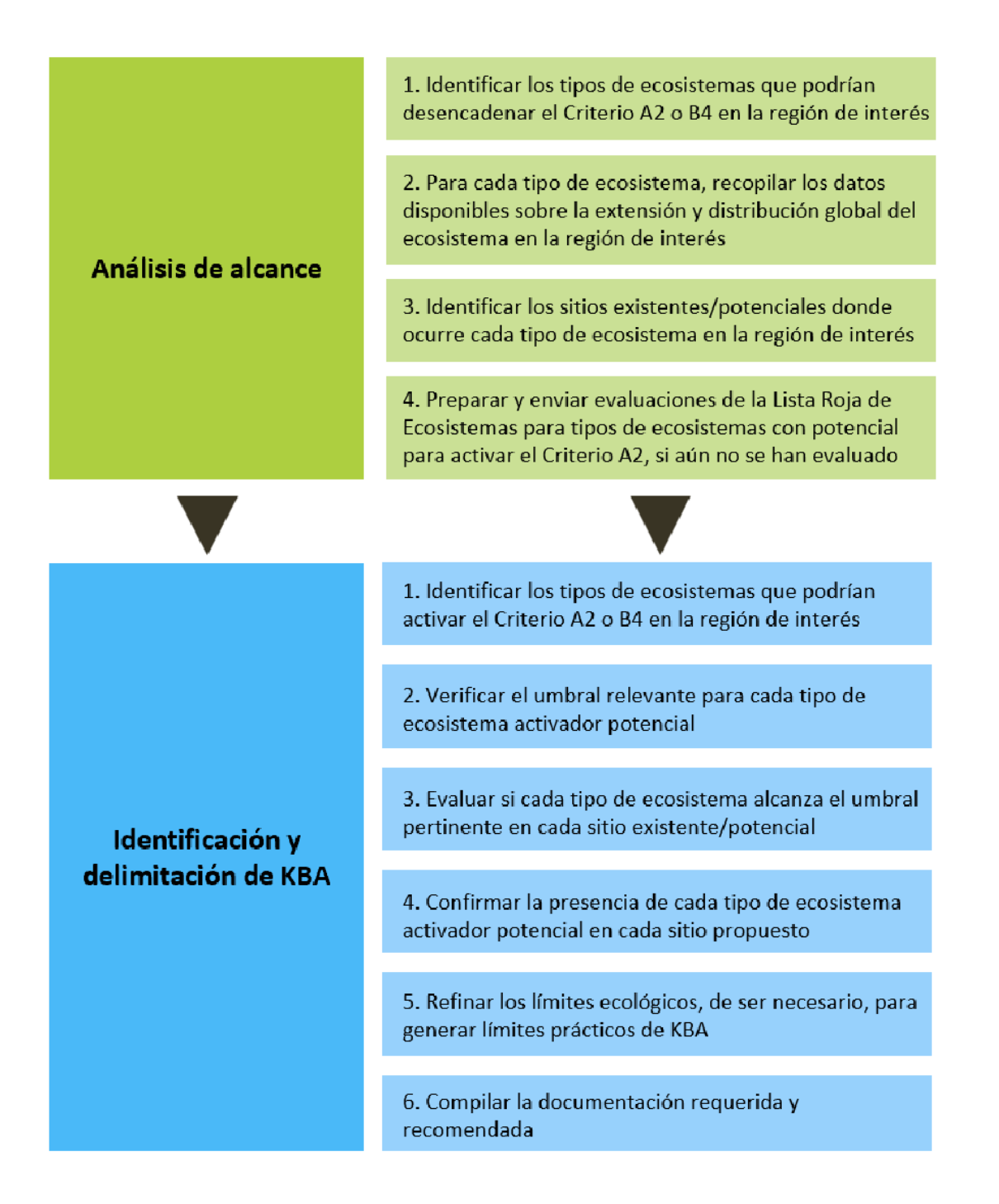

**Figura 4.1** Descripción general del posible flujo de trabajo para aplicar los Criterios A2 y B4. *Fuente: Compilado por KBA SAC.*

## 4.2 Analizar el alcance para criterios basados en ecosistemas (A2, B4)

#### *4.2.1 Identificar los tipos de ecosistemas que podrían activar el Criterio A2 o B4 en la región de interés.*

El Estándar KBA (UICN, 2016, pp. 17, 20) establece que los Criterios A2 y B4 deben aplicarse a tipos de ecosistemas "en un nivel intermedio de jerarquía de clasificación

*Directrices para el uso de un estándar global para la identificación de Áreas Clave para la Biodiversidad, versión 1.2 96*

de ecosistemas globalmente consistente". La Tipología de ecosistema global de la UICN proporciona un marco de clasificación integral para los ecosistemas de la Tierra basado en sus características funcionales y de composición (Figura 4.2; Tabla 4.2). En esta jerarquía, ecotipos biogeográficos (Nivel 4) y tipos de ecosistemas globales (Nivel 5) se consideran actualmente los niveles relevantes para la identificación de KBA, pero esto debe confirmarse mediante pruebas en múltiples regiones. Mientras tanto, se les solicita a los Proponentes de KBA que se pongan en contacto con la Secretaría de KBA para las actualizaciones.

De acuerdo con la Tipología de ecosistemas globales de la UICN, los ecotipos biogeográficos (Nivel 4) se desarrollan de arriba hacia abajo, subdividiendo los grupos funcionales del ecosistema (Nivel 3) usando una plantilla ecorregional (p. ej., Spalding et al., 2007; Abell et al., 2008; Dinerstein et al., 2017). En cambio, los tipos de ecosistemas globales (Nivel 5) se derivan de abajo hacia arriba, mediante la congregación de tipos de ecosistemas subglobales (Nivel 6) basado en similitudes compositivas. Los tipos de ecosistemas subglobales generalmente se basan en clasificaciones locales establecidas (p. ej., Mucina & Rutherford, 2006).

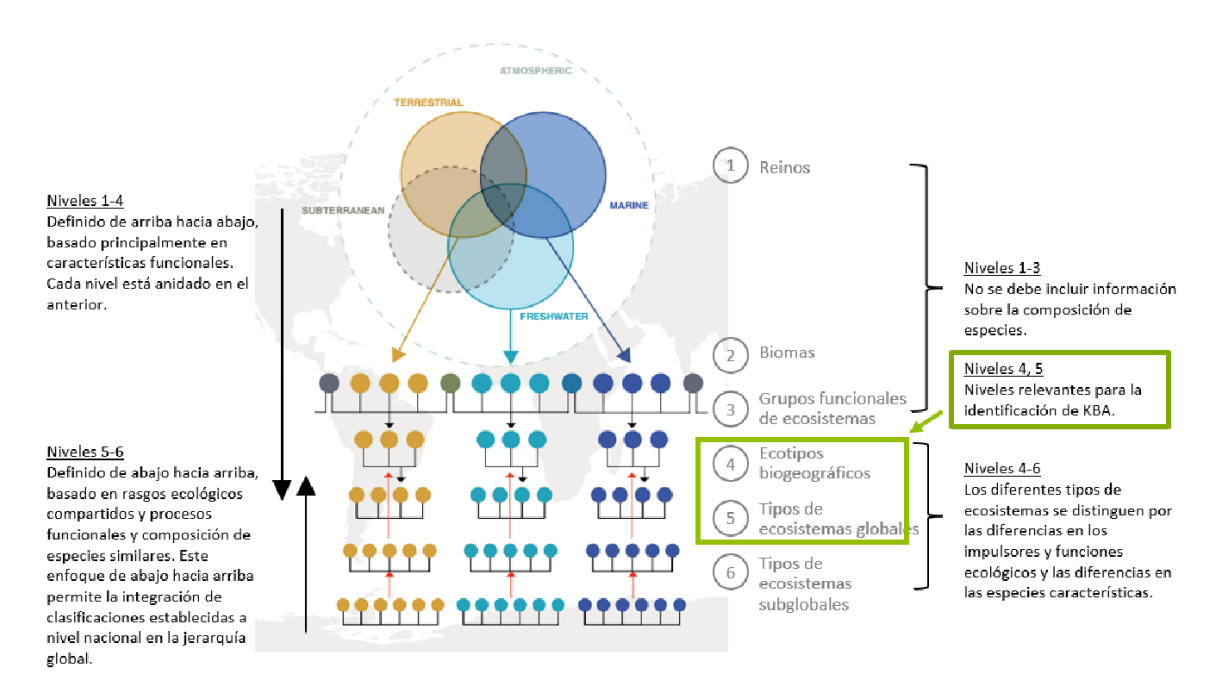

**Figura 4.2** La tipología de ecosistemas globales de la UICN. *Fuente: Modificado para reflejar la Tipología de ecosistemas globales de la UICN Ver. 2.0.*

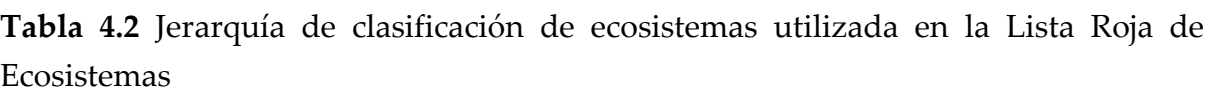

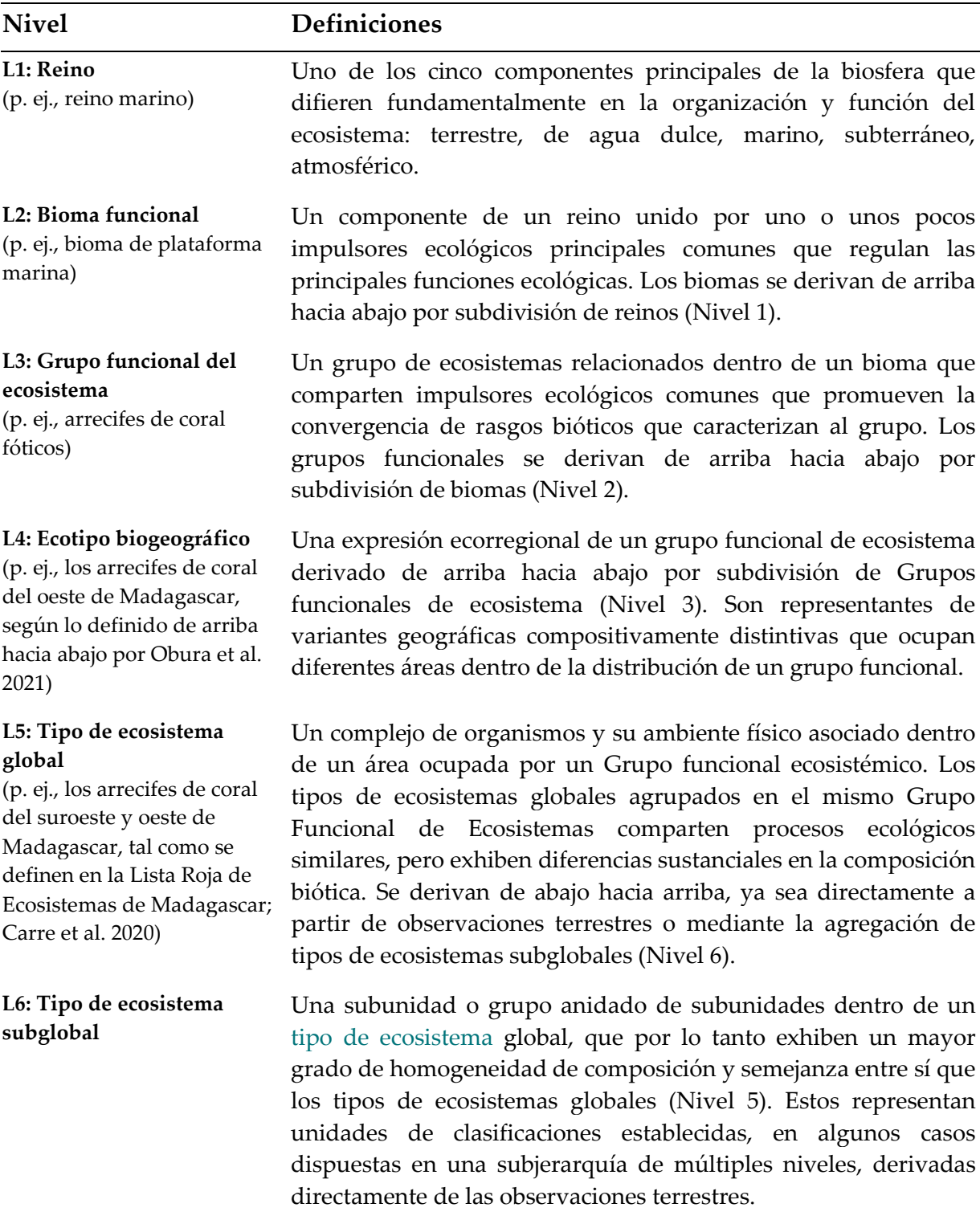

*Fuente: Tipología de ecosistemas globales de la UICN Ver. 2.0*

*Directrices para el uso de un estándar global para la identificación de Áreas Clave para la Biodiversidad, versión 1.2 98* Al aplicar los Criterios KBA A2 y B4, los NCG de KBA o los Proponentes de KBA pueden optar por utilizar ecotipos biogeográficos (Nivel 4), tipos de ecosistemas globales (Nivel 5) o niveles equivalentes en una jerarquía de clasificación de

ecosistemas globalmente consistentes (p. ej., Macrogrupo o Grupo en la jerarquía EcoVeg, Faber-Langendoen et al., 2014). La Orientación adicional sobre los niveles apropiados en la Tipología de ecosistemas globales de la UICN y en niveles equivalentes en jerarquía de clasificación de ecosistemas globalmente consistentes se proporcionarán luego de las pruebas en múltiples regiones (p. ej., Comer et al., 2022 Apéndice 3 vincula los ecosistemas terrestres de América del Norte con el Nivel 3 de la Tipología de Ecosistemas Globales de la UICN).

El uso de ecotipos biogeográficos (Nivel 4) maximizará la consistencia global ya que el Comité de Normas Científicas de la RLE tiene planes para mapear y evaluar todos los ecotipos biogeográficos utilizando las Directrices RLE (Bland et al., 2017) hasta el 2025. La lista de ecotipos biogeográficos (Nivel 4) que puede activar el Criterio A2 o B4 estará disponible en el sitio web de la Lista Roja de Ecosistemas.

En algunos países, los tipos de ecosistemas globales (Nivel 5) pueden proporcionar una resolución más apropiada y una base para la identificación global de KBA. Para el Criterio A2, los tipos de ecosistemas globales tendrán que ser evaluados a nivel global usando las Directrices RLE (Bland et al., 2017), enviado para revisión por pares y publicación en la Lista Roja de Ecosistemas. Para los Criterios A2 y B4, la extensión global de los tipos de ecosistemas globales debe mapearse antes de poder aplicar el correspondiente umbral. Esto puede requerir la colaboración internacional donde los tipos de ecosistemas globales se extienden más allá de las fronteras nacionales. La decisión sobre qué clasificación de ecosistema y sobre el nivel de uso que debe hacerse en consulta con los RFP de KBA y el Comité de Normas Científicas de la RLE.

#### *¿Se pueden identificar las KBA para tipos de ecosistemas de nivel inferiorr?*

Como se indica en el Estándar KBA (UICN, 2016), los umbrales asociados con el criterio basados en el ecosistema (p. ej., tanto A2 como B4) están diseñados para ser aplicados en niveles intermedios de jerarquía de clasificación de ecosistemas globalmente consistentes (p. ej., Niveles 4 o 5 en la Tabla 4.2.1). Tipos de ecosistemas de nivel inferior (p. ej., los tipos de ecosistemas subglobales en el Nivel 6 en la Tabla 4.2.1) no pueden activar KBA globales, mientras pruebas adicionales estén pendientes.

#### *¿Se pueden identificar las KBA para los tipos de ecosistemas colapsados?*

No, a diferencia de las especies, los ecosistemas no se extinguen, sino que son transformados y reemplazados por diferentes ecosistemas (con diferentes especies, interacciones y procesos ecológicos).

Un tipo de ecosistema se considera colapsado cuando sus especies nativas características y otras características definitorias se pierden, o cuando las especies que desempeñan funciones ecológicas clave se reducen considerablemente en abundancia y ya no pueden mantener esas funciones. Un tipo de ecosistema colapsado, por lo tanto, no puede activar una KBA.

#### *4.2.2 Para cada tipo de ecosistema, recopilar los datos disponibles sobre la extensión y distribución global del ecosistema en la región de interés.*

Datos espaciales que muestran la extensión de ecotipos biogeográficos (Nivel 4) estará disponible a través del sitio web de la Lista Roja de Ecosistemas cuando estos datos estén disponibles.

Para los tipos de ecosistemas globales (Nivel 5), los Proponentes de KBA deben seguir los lineamientos en el Apéndice IV sobre el mapeo de la extensión de los tipos de ecosistemas. Se debe tener en cuenta que la extensión global de cualquier tipo de ecosistema usado para la identificación de KBA debe ser mapeada; un mapa nacional es insuficiente para los tipos de ecosistemas que se extienden más allá de las fronteras nacionales.

## *4.2.3 Identificar los sitios existentes/potenciales donde hay presencia de cada tipo de ecosistema en la región de interés.*

Una tabla de ecosistema/sitio se puede desarrollar superponiendo los límites del sitio en la distribución de cada tipo de ecosistema en un GIS. Los límites de KBA existentes, otros sitios de importancia para la biodiversidad, las áreas protegidas o conservadas pueden solaparse a los datos espaciales de cada tipo de ecosistema para desarrollar una lista de los sitios existentes donde cada tipo de ecosistema tiene presencia (ver la Sección 7.1 para fuentes de datos GIS sobre sitios existentes). GIS se puede utilizar para identificar áreas contiguas de ecosistemas que exceden los umbrales KBA (p. ej., 5%, 10% o 20% de la extensión global de un tipo de ecosistema) y que tienen el potencial de activar el Criterio A2 o B4.

Si no hay sitios delimitados adecuadas en áreas de importancia potencial, los límites iniciales para posibles KBA puede basarse en consideraciones ecológicas (consulte la Sección 7.2). Estos límites pueden necesitar ser refinados más tarde para generar límites KBA prácticos (ver la Sección 7.3).

#### *4.2.4 Preparar y presentar evaluaciones de la Lista Roja de Ecosistemas, según corresponda.*

Idealmente, las evaluaciones a nivel nacional de KBA potenciales con base en el Criterio A2 se basarán en una evaluación integral de todos los tipos de ecosistemas de nivel 4 o 5 en concordancia con las Directrices RLE (Bland et al., 2017), ya que esto asegurará un enfoque consistente de mapeo y evaluación de ecosistemas amenazados y que los tipos de ecosistemas no se descuiden.

Sin embargo, cuando no sea posible una evaluación completa, los tipos de ecosistemas que probablemente se vean amenazados y tengan el potencial de activar una KBA según el Criterio A2 pueden ser priorizados para la evaluación usando las Directrices RLE.

# 4.3 Aplicar el Criterio A2 para identificar KBA para tipos de ecosistemas amenazados

## *4.3.1 Identificar los tipos de ecosistemas que podrían activar el Criterio B4 en la región de interés.*

Los tipos de ecosistemas en un nivel intermedio en una jerarquía de clasificación de ecosistemas globalmente consistente (p. ej., los niveles 4 y 5 en la Tabla 4.2) que han sido evaluados como globalmente amenazados aplicando las Directrices RLE (Bland et al., 2017) pueden activar el Criterio A2 de KBA. Una vez que el Comité de Estándares Científicos RLE haya completado evaluaciones globales de ecotipos biogeográficos (Nivel 4), la lista de ecotipos biogeográficos que han sido evaluados como globalmente CR o EN o VU estará disponible en la página web de la Lista Roja de Ecosistemas. Los NCG de KBA o Proponentes de KBA interesados en evaluar los tipos de ecosistemas globales (Nivel 5) usando las Directrices RLE (Bland et al., 2017) deben consultar con el Comité de Normas Científicas de la RLE. Después de la revisión por pares, las evaluaciones completadas de tipos de ecosistemas globales se publicarán en el sitio web de la Lista Roja de Ecosistemas.

#### *4.3.2 Verificar el umbral relevante para cada tipo de ecosistema activador potencial dada su categoría de amenaza.*

Un sitio califica como una KBA bajo el Criterio A2 cuando predeciblemente posee uno o más de los siguientes:

- a) ≥5% de la extensión global de un tipo de ecosistema globalmente CR o EN;
- b) ≥10% de la extensión global de un tipo de ecosistema globalmente VU.

#### *¿Cómo se define la extensión global de un tipo de ecosistema?*

En el contexto de la identificación de KBA, la extensión de un tipo de ecosistema se refiere a su actual área de distribución geográfica global, representando todas las presencias espaciales del tipo de ecosistema incluyendo presencias degradadas (Bland et al., 2017, p. ix). La identificación de KBA se basa en mapas de distribución geográfica, no en la extensión de la presencia del ecosistema o el área ocupada por el ecosistema (ver Bland et al., 2017, p. 57 para una comparación).

#### *4.3.3 Evaluar si cada tipo de ecosistema cumple con el umbral de relevancia en cada sitio existente/potencial dada su categoría de amenaza.*

El porcentaje de la extensión global de cada tipo de ecosistema globalmente amenazado que se encuentra dentro de los límites de cada sitio existente/potencial puede compararse con el umbral correspondiente para el tipo de ecosistema dada su categoría de amenaza (ver Tabla 4.3 con un ejemplo). Este cálculo se comprobará en la WDKBA cuando esté completamente funcional.

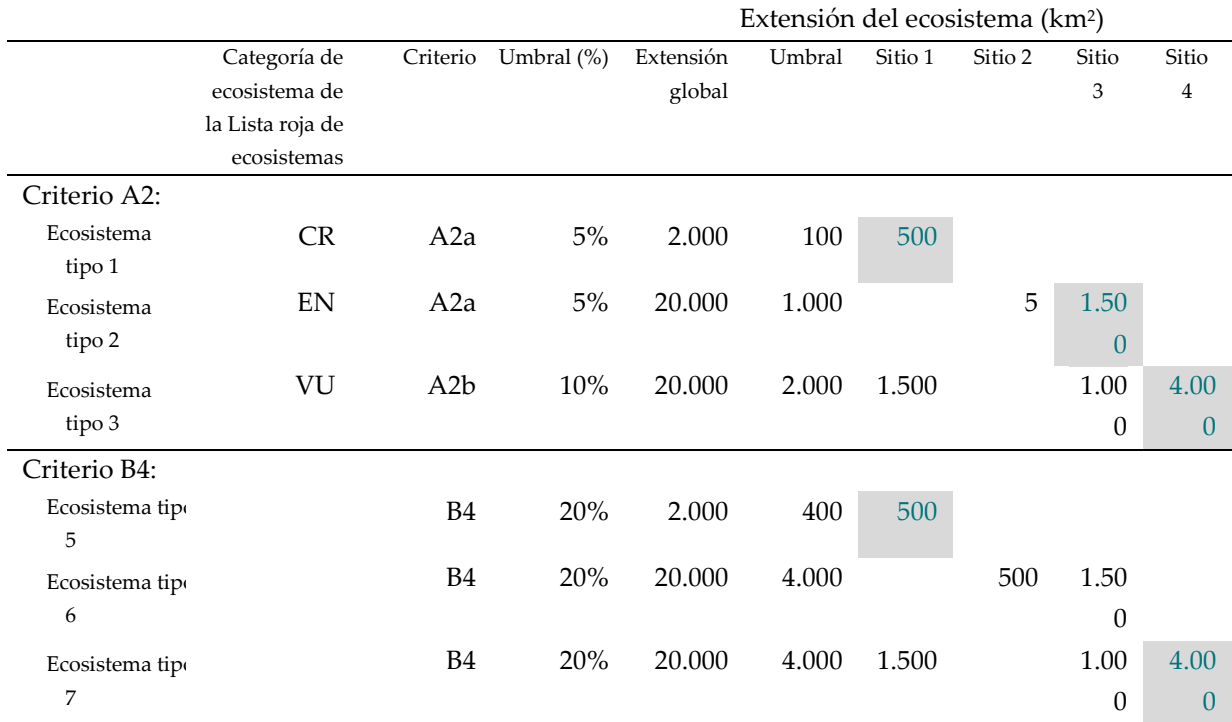

**Tabla 4.3** Ejemplo de evaluación de KBA utilizando los Criterios A2 o B4 teniendo en cuenta la categoría de la Lista Roja de Ecosistemas. Las celdas que activan la calificación de sitios como KBA según el Criterio A2 o B4 están resaltadas.

*Fuente: Compilado por KBA SAC.*

#### *¿Se puede redondear hacia arriba la extensión del ecosistema global en un sitio?*

No, las estimaciones de la proporción de la extensión del ecosistema global en un sitio no deben redondearse hacia arriba, ya que eso tendría el efecto de reducir el umbral.

#### *4.3.4 Confirmar la presencia de cada tipo de ecosistema activador potencial en cada sitio propuesto.*

El paso final en la evaluación de un sitio según el criterio A2 o B4 de KBA es para confirmar la presencia del tipo de ecosistema activador potencial en el sitio.

#### *¿Cómo se confirma la presencia de un ecosistema en un sitio?*

La mayoría de los ecosistemas son relativamente estacionarios, al menos en el marco de tiempo de 8 a 12 años para la revaloración KBA. Para ecotipos biogeográficos (Nivel 4) y tipos de ecosistemas globales (Nivel 5) que han sido evaluados recientemente para la Lista Roja de Ecosistemas, los mapas de distribución geográfica asociados pueden usarse como confirmación de la presencia, a menos que sea probable que la distribución haya cambiado desde que se desarrolló el mapa (p. ej., debido a incendios recientes que transformaron ecosistemas o conversión de cobertura terrestre).

Si es probable que se hayan producido cambios en la distribución desde el mapa de distribución geográfica más reciente, los Proponentes de KBA deben solapar este mapa en imágenes satelitales recientes de alta resolución para reconfirmar la presencia del tipo de ecosistema dentro de los límites KBA propuestos. En el caso de un tipo de ecosistema de bosque, por ejemplo, los Proponentes de KBA deben confirmar que el tipo de ecosistema de bosque sigue presente dentro de la KBA y no ha sido destruido por el fuego o convertido a otros tipos de cobertura terrestre, como pastos o cultivos. Esto a menudo se puede hacer usando herramientas de acceso abierto como Google Earth. Las distinciones o transformaciones más sutiles, como la degradación de los matorrales áridos por el pastoreo excesivo, pueden requerir un muestreo de campo específico u otra documentación reciente.

#### *4.3.5 Refinar los límites ecológicos, de ser necesario, para generar límites prácticos de KBA.*

La delimitación de KBA no está completa hasta que los límites ecológicos hayan sido evaluados y refinados, de ser necesario, para producir uno o más sitios manejables) (Consulte la Sección 7.3 para conocer más lineamientos).

#### *4.3.6 Compilar la documentación requerida y recomendada.*

Ver la Guía del proceso de propuesta de KBA para consultar la documentación requerida y recomendada para el Criterio A2 o B4.

# 4.4 Aplicar el Criterio B4 para identificar las KBA para los tipos de ecosistemas geográficamente restringidos

*4.4.1 Identificar los tipos de ecosistemas que podrían activar el Criterio B4 en la región de interés.*

*¿Cómo se identifican los tipos de ecosistema geográficamente restringidas con el fin de aplicar el Criterio B4 de las KBA?*

La definición de geográficamente restringido indicada en el Estándar KBA (UICN, 2016) es indicativo más que prescriptivo. Con el propósito de identificar las KBA según el Criterio B4, un tipo de ecosistema se considera geográficamente restringido si hay al menos un sitio que contiene ≥20% de la extensión global del tipo de ecosistema.

#### *4.4.2 El umbral del B4 es el 20% para todos los tipos de ecosistema.*

Un sitio califica como un KBA bajo el Criterio B4 porque posee ≥20% de la extensión global de un tipo de ecosistema, independientemente de que el tipo de ecosistema sea globalmente amenazado.

*¿Cómo se define la extensión global de un tipo de ecosistema?*

Consulte la Sección 4.3.2.

*4.4.3 Evaluar si cada tipo de ecosistema cumple con el umbral del B4 en cada sitio existente/potencial.*

Consulte la Sección 4.3.3.

#### *4.4.4 Confirmar la presencia de cada tipo de ecosistema potencial en cada sitio propuesto.*

Consulte la Sección 4.3.4.

Para los ecotipos biogeográficos (Nivel 4) o tipos de ecosistemas globales (Nivel 5) que no han sido evaluados recientemente, se puede usar un mapa de distribución geográfica validado desarrollado en los últimos 8 a 12 años como confirmación de la presencia, a menos que sea probable que la distribución haya cambiado desde que se desarrolló el mapa.

*Directrices para el uso de un estándar global para la identificación de Áreas Clave para la Biodiversidad, versión 1.2 104*

*4.4.5 Refinar los límites ecológicos, de ser necesario, para generar límites prácticos de KBA.*

Consulte la Sección 4.3.5.

#### *4.4.6 Compilar la documentación requerida y recomendada.*

Consulte la Sección 4.3.6.

# 5. Identificar las Áreas clave para la biodiversidad con base en la integridad ecológica (Criterio C)

Los sitios que se califican como KBA según el Criterio C representan ejemplos de integridad ecológica destacados a escala global.

## 5.1 Definición de integridad ecológica

#### *¿Cómo se define la integridad ecológica?*

El Estándar KBA define integridad ecológica como "Una condición que soporta comunidades intactas de especies y procesos ecológicos en su estado natural, en relación con un punto de referencia histórico apropiado, y caracterizado por un hábitat natural contiguo con una mínima alteración antropogénica industrial directa" (UICN, 2016, p. 12), donde las comunidades intactas de especies o las comunidades ecológicas intactas tienen "el complemento completo de especies que se sabe o se espera que ocurran en un determinado sitio o ecosistema, en relación con un punto de referencia histórico apropiado para la región, que a menudo corresponderá a tiempos preindustriales" (UICN, 2016, p. 13).

Después de un taller convocado por el Comité de Normas y Apelaciones de las KBA, Grupo de trabajo técnico de KBA y Secretaría de KBA para revisar las lecciones aprendidas de la aplicación del Criterio C en noviembre de 2021, el Comité de Normas y Apelaciones de las KBA determinó que la intención del Estándar KBA se apoyaría considerando una interpretación amplia de la integridad ecológica, incorporando la *estructura*, *función* y *composición* de ecosistemas según lo establecido en la bibliografía científica (eg, Noss, 1990, Woodley, 2010, Nicholson et al., 2021). Las Directrices de KBA (ver. 1.2) por lo tanto reconocen la siguiente interpretación de integridad ecológica a efectos de la aplicación del Criterio C:

*Integridad ecológica (Criterio C): La medida* en la que la *estructura, función* y *composición* observadas de un ecosistema se parecen a las características de los puntos de referencia históricos apropiados para la región u otros *estados de referencia de alta integridad* que sustentan la persistencia de los ecosistemas y la biodiversidad y se ven mínimamente afectados por procesos amenazantes.

La integridad ecológica de un sitio es una función de sus ecosistemas componentes y su integridad ecológica colectiva. Al evaluar la integridad ecológica, por lo tanto, es importante reconocer que la composición de los ecosistemas naturales puede ser dinámica en múltiples escalas espaciales y temporales, especialmente en el contexto del cambio climático global, y que la contribución de las especies a la función del ecosistema es diversa.

Los términos clave utilizados en esta interpretación de trabajo de integridad ecológica incluyen:

*Estados de referencia de alta integridad* se utilizan para identificar los atributos ecológicos e indicadores de la *estructura*, *función* y *composición* del ecosistema dentro del rango esperado de variación característico de la ubicación geográfica en ecosistemas con integridad ecológica excepcional. *Estados de referencia de alta integridad* pueden derivarse de líneas de base históricas apropiadas para la región, muestras de ecosistemas contemporáneas replicadas, modelos de ecosistemas y/o la opinión de expertos (ver más detalles a continuación).

*Grado:* La integridad ecológica no es binaria: una muestra particular de un ecosistema puede estar en cualquier lugar a lo largo de un espectro de integridad ecológica desde excepcional a colapsada. Los sitios que se califican como KBA bajo el Criterio C que son demostrados ser ejemplos de integridad ecológica excepcional a nivel global.

*Composición:* Abarca la identidad y variedad de la biota, e incluye las características de las comunidades de especies tales como diversidad y abundancia/biomasa entre grupos taxonómicos y niveles tróficos.

*Estructura:* Se relaciona con la organización física, incluida la conectividad estructural, la contigüidad del hábitat natural, la disposición espacial vertical y horizontal de la biota, las características del sustrato y las distribuciones de clases de edad o tamaño.

*Función:* Se refiere al funcionamiento de los procesos ecológicos, como por ejemplo el ciclo de nutrientes, la productividad, la polinización, la dispersión de semillas, las interacciones depredador-presa, la conectividad funcional (incluido el movimiento de especies, la dinámica de dispersión y metapoblación y los intercambios entre ecosistemas), la fenología, los regímenes de alteración (p. ej., fuego y sequía) y procesos hidrológicos.

## *¿Cómo se definen los estados de referencia de alta integridad?*

*Estados de referencia de alta integridad* deben definirse de manera que sea coherente con la identificación únicamente de aquellos sitios que representan ejemplos de integridad ecológica excepcional.

Hay una variedad de opciones para definir *estados de referencia de alta integridad*, todo lo cual depende de alguna combinación de teoría ecológica, datos empíricos, conocimientos indígenas y locales y otros juicios de expertos, incluidos uno o más de los siguientes:

● *Referentes históricos* – Estos son los estados iniciales para evaluar el cambio en plazos específicos (p. ej., desde la era industrial). La elección de la línea de base histórica debe ir acompañada de una explicación de por qué es apropiada para la región (ver Stephenson et al., (2019) para una discusión al respecto), teniendo en cuenta la historia de la gestión de tierras indígenas en la región. Los referentes históricos serán menos relevantes en las regiones que se han visto significativamente afectadas por el cambio climático global.

Hay muchos métodos para desarrollar reconstrucciones históricas que se pueden usar para establecer *estados de referencia de alta integridad*. Por ejemplo, se pueden crear historias de incendios a largo plazo a partir de cicatrices de incendios en ecosistemas boscosos, lo que indica el rango de variación histórica; otros ejemplos incluyen el uso de núcleos de polen de lagos.

- *Muestras contemporáneas replicadas (o sitios de referencia*) *Estados de referencia de alta integridad* pueden basarse en muestras contemporáneas replicadas del tipo de ecosistema expuesto a impactos mínimos de procesos o impulsores amenazantes (p. ej., agricultura industrial, minería, tala de madera, pesca, especies invasoras, extinción de incendios).
- *Modelado* Los modelos de ecosistemas conceptuales o cuantitativos que describen los valores esperados de las características, los procesos y las interacciones clave de los ecosistemas son una forma útil de definir estados de referencia. Los modelos de ecosistemas que describen el estado esperado del ecosistema bajo las condiciones climáticas actuales, pero sin otros impactos humanos industriales, son

especialmente útiles para definir *estados de referencia de alta integridad* (cf. Rodrigues et al., 2019). A nivel de especie, los modelos cuantitativos de viabilidad de la población o las estimaciones basadas en modelos de la capacidad de carga pueden ser útiles para definir el rango esperado de variación en el tamaño de la población o la abundancia de especies indicadoras funcionales en ecosistemas con integridad ecológica excepcional.

- *Patrones biológicos*  Los ecosistemas tienen patrones biológicos característicos para métricas como las redes alimentarias. Por ejemplo, la longitud de la cadena alimentaria es una propiedad fundamental del ecosistema y juega un papel central en la determinación del funcionamiento del ecosistema (Vander Zanden y Fetzer, 2007; Saporiti et al., 2015). Las redes alimentarias observadas se pueden comparar con las características esperadas de las redes alimentarias en una ubicación geográfica particular, que sirven como un *estado de referencia de alta integridad*.
- *Conjuntos de datos a largo plazo –* Conjuntos de datos a largo plazo relacionados con la *estructura*, *función* y/o *composición* del ecosistema están disponibles para algunos ecosistemas (p. ej., incluidos datos sobre producción primaria, ciclo de nutrientes, abundancia y distribución de especies y patrones de alteración; Vanderbilt & Gaiser, 2017). Estos conjuntos de datos a largo plazo se pueden utilizar para establecer estados de referencia de alta integridad.
- *Opinión de expertos* La opinión de expertos se puede utilizar cuando los datos son limitados o contradictorios, utilizando métodos establecidos, como la toma de decisiones estructurada de expertos (p. ej., Hemming et al., 2018).
- *Conocimiento indígena y local –* El conocimiento indígena y local, incluido el conocimiento de ecosistemas o sitios particulares, se puede utilizar para establecer o verificar *estados de referencia de alta integridad*, siguiendo protocolos de acceso y uso de dichos conocimientos.

# 5.2 Aplicar el Criterio C para identificar las KBA con integridad ecológica excepcional

*Un sitio califica como una KBA bajo el Criterio C porque es "uno de ≤2 por ecorregión caracterizada por ser comunidades ecológicas totalmente intactas, que comprende la composición y abundancia de las especies nativas y sus interacciones"* (UICN, 2016, p. 21).

Las ecorregiones proporcionan la base para la evaluación del Criterio C. Una ecorregión es una "unidad relativamente grande de tierra (o agua) que contiene un conjunto de comunidades naturales y especies con límites que se aproximan a la extensión original de las comunidades naturales antes de un cambio importante en el uso de la tierra" (Olson et al., 2001; IUCN, 2016, p. 12; consulte el Apéndice V para ver las plantillas de ecorregiones terrestres y de agua dulce y sistemas marinos.) No obstante, la delimitación de las KBA del Criterio C no debe estar demasiado limitado por los límites de la ecorregión (consulte la Sección 5.3.2 para encontrar información más detallada). Algunas ecorregiones no tienen áreas remanentes con la integridad ecológica excepcional requerida para calificar como KBA bajo el Criterio C.

El Estándar KBA establece que la integridad ecológica debe ser observado o inferido de la evidencia basada en tanto:

● la ausencia (o niveles muy bajos) de impacto humano industrial directo, cuantificado por índices apropiados a la escala de interés y verificado en el suelo o en el agua;

Y

● medidas directas de composición de especies y abundancia/biomasa/densidad en grupos taxonómicos (particularmente para especies indicativas de estabilidad estructural y funcionalidad a largo plazo o aquellas que se sabe que son altamente sensibles al impacto humano).

Las pautas a continuación describen un enfoque práctico para identificar sitios de integridad ecológica.

# *Identificación de sitios que califican como KBA según el Criterio C en la práctica*

El criterio C identifica sitios con integridad ecológica excepcional a nivel global, con la *estructura, función* y *composición* del ecosistema observadas o inferidas que son medidas en relación con puntos de referencia históricos apropiados para la región u otros *estados de referencia de alta integridad* que apoyan la persistencia del ecosistema y la biodiversidad, dentro del rango de variabilidad natural característico de la ubicación geográfica y con impactos mínimos de los procesos amenazantes, incluidas las actividades humanas industriales.

Las KBA que califican según el Criterio C:

● mantienen tipos de ecosistemas y sus componentes completamente funcionales, y debe ser lo suficientemente grande como para mantener comunidades ecológicas a través de la mayoría de los eventos de alteración natural y sustentar la mayoría de los procesos ecológicos a gran escala a largo plazo (Janzen, 1986; Newmark et

al., 1995; Balmford et al., 1998; Scott et al., 1999; Laurance et al., 2002; Leroux et al., 2007; Woodley, 2010; UICN & WCPA, 2017).

- se caracterizan por comunidades naturales contiguas o casi continuas y procesos ecológicos en funcionamiento a amplia escala (p. ej., incendios forestales, ríos que fluyen libremente y patrones de inundación) y los patrones de movimiento natural de las especies.
- mantienen componentes de diagnóstico de su biota nativa característica (definida en la Sección 5.4.0), incluidas especies indicativas de estabilidad estructural y funcionalidad a largo plazo en niveles de abundancia o biomasa suficientes para mantener funciones ecológicas clave (Soulé et al., 2003).
- siguen siendo naturales, y requieren intervención humana nula o muy limitada para mantener la *estructura*, *función* y *composición* del ecosistema y apoyar la persistencia de los ecosistemas y la biodiversidad, además de la gestión indígena tradicional y las acciones para prevenir incursiones de procesos amenazantes (p. ej., especies invasoras, desarrollo industrial).
- sustancialmente no han sido perturbados por la influencia humana industrial directa significativa, como lo muestran los indicadores apropiados, incluida la presencia continua de especies que se sabe que son altamente sensibles a los impactos humanos.

La integridad ecológica es un concepto multidimensional que no puede evaluarse utilizando un solo atributo o indicador ecológico. Los sitios que califican como KBA bajo el Criterio C pueden ser identificados usando los *atributos de integridad ecológica* e *indicadores* detallados a continuación en la Sección 5.4.0. Estos capturan la intención del Estándar KBA con respecto a la *composición* de la comunidad, al tiempo que incorporan elementos adicionales de la *estructura* y *función* del ecosistema y proporcionando una mayor flexibilidad para adaptarse a la dinámica del ecosistema natural.

# 5.3 Analizar el alcance para identificar áreas con potencial para activar el Criterio C

#### *5.3.1 Realizar análisis de alcance para identificar áreas con potencial para activar el Criterio C*

En muchos casos, será útil identificar el Criterio C de las KBA a través de un proceso por pasos, comenzando con un análisis de alcance regional para filtrar áreas con potencial limitado o identificar áreas con alto potencial, seguido por la evaluación del sitio y selección dentro de ecorregiones (Figura 5.3.1).

El análisis de alcance es opcional, pero se espera que sea útil en cualquier proceso para identificar el Criterio C de las KBA en grandes regiones con muchas opciones posibles. La mayoría de los procesos de identificación del Criterio C han adoptado un enfoque secuencial, centrándose en las presiones directas del impacto humano industrial (p. ej., infraestructura) durante el análisis de alcance y otros elementos durante la evaluación del sitio.

A los Proponentes de KBA se les insta a prestar especial atención a equilibrar los errores de omisión y comisión. En general, es mejor ser inclusivo en lugar de exclusivo en esta etapa (p. ej., permitir algunas áreas candidatas con menor integridad ecológica pasar por el filtro de alcance preliminar para asegurar que las áreas con alta integridad ecológica no se descarten inadvertidamente por un filtro demasiado estricto). Algunas áreas candidatas que pasan el filtro de alcance inicial no se propondrán como sitios del Criterio C siguiendo la evaluación del sitio (consulte la Sección 5.4.1); mientras que algunos sitios potenciales que no recaen dentro de las áreas candidatas iniciales pueden ser reconsideradas más tarde, si las consultas de expertos posteriores indican que fue un error.

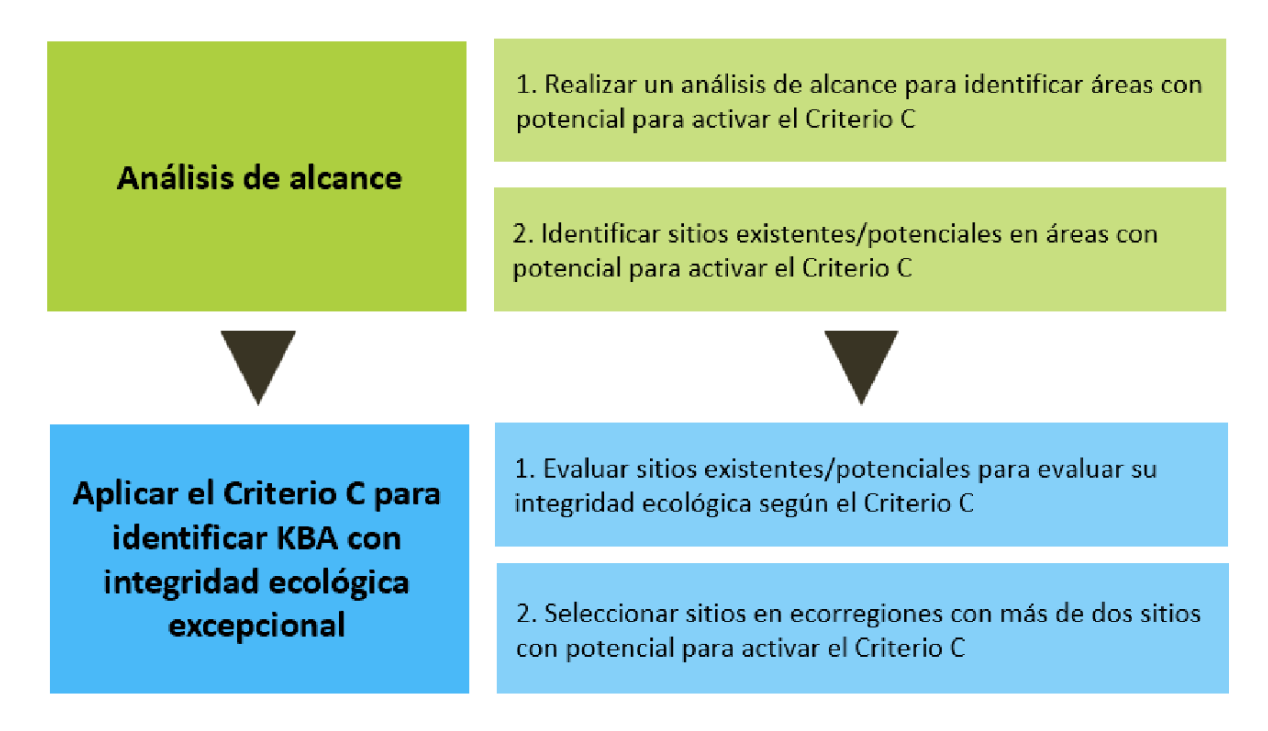

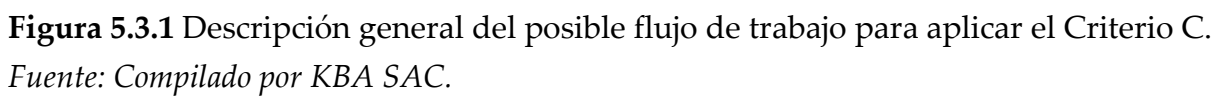

*Directrices para el uso de un estándar global para la identificación de Áreas Clave para la Biodiversidad, versión 1.2 111*

#### *¿Cómo se mide la ausencia (o niveles muy bajos) de impacto humano?*

La ausencia, o niveles muy bajos, del impacto directo humano industrial no significa necesariamente ausencia, o incluso bajas densidades, de habitantes humanos. Por ejemplo, muchos sitios con integridad ecológica excepcional han sido habitados por pueblos indígenas durante milenios. Por el contrario, algunas áreas con densidades de población humana muy bajas han sufrido una gran pérdida de integridad ecológica a través de presiones inducidas por el hombre (p. ej., sobreexplotación, especies invasoras, alteración de procesos hidrológicos y procesos de alteración natural).

Más bien, para que un sitio se califique como una KBA según el Criterio C, los impactos humanos no deben haber erosionado la integridad ecológica. Por lo tanto, el enfoque debe estar en las presiones que probablemente tengan impactos significativos en *la estructura*, *función* y *composición* en los ecosistemas de interés. Los índices espaciales que integran información sobre presiones e impactos pueden ser especialmente útiles en este contexto (p. ej., el Índice de integridad del paisaje forestal, que integra información sobre presiones humanas observadas e inferidas y pérdida de conectividad forestal, Grantham et al., 2020).

Los análisis preliminares pueden basarse en conjuntos de datos de presión humana acumulada a nivel global y/o preferiblemente regional fácilmente disponibles (p. ej., carreteras e infraestructura; Sanderson et al., 2002; Venter et al., 2016; Poley et al., 2022).

Comprender los impulsores clave del cambio dentro de una ecorregión o área de interés puede ayudar a identificar los factores y conjuntos de datos más apropiados para identificar áreas con bajos niveles de impacto humano. Los Proponentes de KBA son animados a referirse a los resúmenes de las principales amenazas que actualmente afectan o pueden afectar a los ecosistemas relevantes en las evaluaciones ecorregionales existentes y las evaluaciones de la Lista Roja de Ecosistemas, cuando estén disponibles.

Los Proponentes de KBA pueden desarrollar índices cuantitativos basados en conjuntos de datos de presión humana acumulada para filtrar áreas con impactos directos humanos industriales significativos. En regiones donde los impulsores del cambio son similares entre ecorregiones adyacentes, los mismos índices pueden servir para múltiples ecorregiones. En otras partes, los índices específicos por ecorregión respecto del impacto humano probablemente serán más apropiados, especialmente cuando se dispone de información más detallada o actualizada a nivel de la ecorregión que a escalas más amplias.

Los umbrales deben establecerse a nivel regional o ecorregional, con referencia a los impactos de las presiones sobre los atributos de la integridad ecológica enumerados a continuación. El análisis de sensibilidad debe realizarse tomando en cuenta los umbrales. En todas las ecorregiones, el objetivo es identificar sitios que representan ejemplos de integridad ecológica excepcional, pero el mismo tipo de infraestructura puede tener diferentes niveles de impacto en diferentes regiones. Las carreteras, por ejemplo, pueden tener impactos limitados en la integridad ecológica en algunas regiones, pero conducen a la tala, la minería y la caza a gran escala en otras regiones.

Las amenazas generalizadas a escala global que afectan a todas las áreas marinas y/o terrestres (p. ej., el cambio climático, la acidificación de los océanos, la captura excesiva de cetáceos en el pasado) no deben incluirse como factores binarios en este análisis (p. ej., como simples capas de sí/no), ya que ningún sitio sería identificable según el Criterio C en ese caso. Sin embargo, pueden ser útiles como factores relativos, destacando áreas donde el impacto en la integridad ecológica es, por ejemplo, relativamente alto, moderado o bajo.

#### *5.3.2 Identificar los sitios existentes/potenciales en áreas con potencial para activar el Criterio C*

Algunas grandes KBA existentes y otros sitios de importancia para la biodiversidad (consulte la Sección 7.1) pueden calificarse según el Criterio C. Sin embargo, el análisis de alcance también puede revelar áreas de importancia potencial donde no existen KBA, otros sitios reconocidos de importancia para la biodiversidad o áreas protegidas o conservadas. En estas áreas, los límites iniciales para las KBA potenciales puede basarse en consideraciones ecológicas (consulte la Sección 7.2). En algunas ecorregiones, los límites iniciales de las KBA serán claros porque las áreas con integridad ecológica están delimitadas por áreas que claramente no califican. En ecorregiones terrestres sin otros límites ecológicos claros, las cuencas hidrográficas pueden proporcionar una herramienta útil para los límites de sitio a una escala espacial adecuada. (Consulte la Sección 7.3.3 para obtener orientación en este contexto). Los límites iniciales pueden necesitar ser refinados más tarde para generar límites KBA prácticos (ver la Sección 7.3).

#### *¿Se requiere que los sitios del Criterio C de KBA tengan al menos 10.000 km2?*

Los sitios generalmente necesitan ser grandes para mantener la integridad ecológica sin una intervención significativa en cuanto a la gestión. El Estándar KBA establece que "las KBA identificadas según el Criterio C idealmente deben ser delimitadas para ser al menos 10.000 km2 de tamaño, dentro de los límites de manejabilidad…" (UICN, 2016, p. 21). Sin embargo, esto no es parte integral del umbral del Criterio C y debe interpretarse como una recomendación en lugar de un requisito. Los sitios que tienen menos de 10.000 km2 en tamaño pueden, por lo tanto, ser propuestos como KBA según el Criterio C. El Criterio C de las KBA puede extenderse más allá de los límites de la ecorregión (ver a continuación en esta sección), por lo que el tamaño de las ecorregiones individuales no representa una restricción. Sin embargo, el requisito de que todas las KBA deben ser manejables como una unidad puede restringir el límite de tamaño superior del Criterio C de las KBA.

Las características ecológicas y sociales del área en cuestión (incluyendo la gobernanza indígena) determinarán la escala apropiada de sitios potenciales y debe ser descrito por los Proponentes de KBA. Los sitios deben ser lo suficientemente grandes para coincidir con la descripción de las KBA que se califican según el Criterio C en la Sección 5.2 anterior. Ver también el concepto de área dinámica mínima (Pickett & Thompson, 1978; Leroux et al., 2007; y la Lista Verde de Áreas Protegidas y Conservadas de la UICN, UICN & WCPA, 2017). En algunas regiones, será necesario que los sitios tengan más de 10.000 km2 para dar cabida a procesos a gran escala, como los regímenes de incendios y las migraciones de especies. Por el contrario, sitios más pequeños pueden ser apropiados para islas aisladas o características similares a islas (p. ej., características físicas aisladas) que mantienen tipos de ecosistemas completamente funcionales y sus componentes.

# *¿Qué significa "dentro de los límites de la manejabilidad" en el contexto del Criterio C?*

El concepto de manejabilidad puede ser algo diferente en el contexto de sitios identificados como KBA por su integridad ecológica según el Criterio C que para los sitios identificados como KBA bajo otros criterios (p. ej., un sitio identificado para una especie CR bajo el subcriterio A1e). En general, la gestión de la integridad ecológica requerirá un enfoque menos intensivo para la gestión *in situ*, con la excepción de abordar las amenazas directas a la integridad ecológica (p. ej., control de especies invasoras, eliminación de barreras). Esto implica que la escala de manejabilidad es potencialmente mucho mayor en el contexto del Criterio C que para otros KBA.

#### *¿Puede un sitio del Criterio C abarcar partes de más de una ecorregión?*

*Directrices para el uso de un estándar global para la identificación de Áreas Clave para la Biodiversidad, versión 1.2 114* Si. En muchos casos, los sitios con integridad ecológica excepcional no encajan perfectamente dentro de los límites de las ecorregiones. Los límites globales de las ecorregiones son aproximaciones y no necesariamente se alinean con las características ecológicas relevantes para la delimitación de los sitios. Los procesos ecológicos a gran escala, incluidos los patrones de movimiento natural de las especies que demandan áreas y los regímenes de alteraciones naturales, a menudo se extienden a través de los límites de las ecorregiones.

La delimitación de las KBA según el Criterio C no debe estar demasiado limitada por los límites de las ecorregiones. La delimitación de los sitios que incluyen más de una ecorregión puede ser especialmente apropiado en regiones con ecorregiones relativamente pequeñas. El Estándar KBA afirma que "donde los sitios se extienden a ambos lados de los límites ecorregionales, la delimitación debe proceder sin tener en cuenta la división ecorregional" (UICN, 2016, p. 21).

Algunas KBA bien delimitadas del Criterio C pueden incluir uno o más ecorregiones primarios y pequeños segmentos de otras ecorregiones. Para los sitios que abarcan partes de más de una ecorregión, los Proponentes de KBA deben especificar cuál(es) ecorregión(es) son representadas por el sitio (consulte la Sección 5.4.2 para más detalles).

# *¿Se identificarán las KBA del Criterio C para las ecorregiones que se extienden a ambos lados de las fronteras nacionales?*

Si; muchas ecorregiones cruzan las fronteras nacionales. En este contexto, la colaboración entre los NCG de KBA y los Proponentes de KBA en los países vecinos se recomienda para garantizar un enfoque coherente en la evaluación de los sitios según el Criterio C (incluidos los factores utilizados en el análisis de alcance y *atributos de integridad ecológica* e *indicadores* utilizados en la evaluación del sitio) y el acuerdo respecto de hasta dos principales sitios por ecorregión para proponer como KBA según el Criterio C, incluyendo posibles sitios transfronterizos.

# 5.4 Aplicar el Criterio C para identificar las KBA con integridad ecológica excepcional

#### *5.4.0 Atributos e indicadores de integridad ecológica*

Los ecosistemas son complejos y dinámicos, siendo cambiantes debido tanto a procesos naturales como a cambios antropogénicos agravados por el cambio climático. La integridad ecológica debe evaluarse en este contexto. Un sitio con integridad ecológica excepcional puede identificarse demostrando que los principales ecosistemas que se encuentran en el sitio son consistentes con puntos de referencia históricos apropiados para la región u otros *estados de referencia de alta integridad*, utilizando un conjunto de *atributos de integridad ecológica* e *indicadores* (Cuadro 5.4.0)

que capturan las múltiples dimensiones de la integridad ecológica (p. ej., la *estructura*, *función* y *composición* del ecosistema y el *estrés antropogénico* sobre el ecosistema). Dada la complejidad de la integridad ecológica, el conjunto de medidas prácticas se basará en indicadores indirectos de la integridad ecológica.

Cuadro 5.4.0. Términos clave para medir la integridad ecológica<sup>[15](#page-128-0)</sup>

*Atributos de integridad ecológica* – aspectos clave de la *estructura*, *función* o *composición* de un ecosistema que apoyan la persistencia del ecosistema y la biodiversidad

*Indicador* – entidad medible que se utiliza para evaluar el estado de un *atributo de integridad ecológica*

*Rango de variación* – el rango esperado de variación en un *indicador* que es consistente con la integridad ecológica excepcional

Los NCG de KBA y Proponentes de KBA deben buscar desarrollar un conjunto completo de *atributos de integridad ecológica* e *indicadores* capturando la *estructura*, *función*, *composición* y *estrés antropogénico* (ver a continuación). Los Diferentes *indicadores* probablemente serán necesarios para los ecosistemas principales dentro de un sitio. Los Proponentes de KBA son animados a referirse a las descripciones de la biota nativa característica y los procesos ecológicos clave y las interacciones de los ecosistemas relevantes en las evaluaciones ecorregionales existentes y las evaluaciones de la Lista Roja de Ecosistemas donde estén disponibles. Los modelos conceptuales de dinámicas de ecosistemas clave, como los desarrollados como parte de las evaluaciones de la Lista Roja de Ecosistemas también pueden proporcionar una referencia útil (ver Bland et al., 2017).

Para cada *indicador* seleccionado, el siguiente paso es definir el *rango de variación* esperado en ecosistemas con integridad ecológica excepcionales, consistente con los *estados de referencia* de *alta integridad*. Dado que los ecosistemas naturales son dinámicos, las evaluaciones de integridad ecológica deben tener en cuenta el *rango de variación* esperado en *la estructura*, *función* y *composición* del ecosistema bajo condiciones ambientales naturales y fases de alteración natural (p. ej., un sitio en un

<span id="page-128-0"></span><sup>15</sup> Adaptado de The Nature Conservancy (2003) Assessment of Target Viability1 Worksheet: Libro de trabajo de gestión de proyectos de conservación, versiones 3 (CAP) y 4. The Nature Conservancy, Arlington, Virginia, Estados Unidos.

ecosistema adaptado al fuego no debe excluirse porque tiene relativamente pocas plántulas intolerantes al fuego inmediatamente después de un incendio natural).

La decisión final sobre si un sitio califica como un ejemplo de integridad ecológica excepcional a escala global debe basarse en un enfoque de ponderación de las pruebas aplicado a los *atributos de integridad ecológica* e *indicadores* identificados a continuación. El criterio de expertos puede desempeñar un papel importante en la evaluación *de atributos de integridad ecológica* e *indicadores* cuando no se disponga de datos cuantitativos o cualitativos adecuados.

## *Atributos e indicadores de integridad ecológica*

*Atributos de integridad ecológica* que se pueden adaptar a todos los ecosistemas se pueden identificar utilizando las siguientes preguntas. *Atributos de integridad ecológica* e *indicadores* asociados deben identificarse y evaluarse para todas las preguntas para las que se dispone de datos fiables. Los atributos no son independientes entre sí.

1. *Especies indicadoras funcionales*: ¿Están las especies indicadores funcionales dentro de los rangos de población aceptables? *(Función)*

Este *atributo de integridad ecológica* se centra en los componentes funcionales de la biota nativa característica (p. ej., las especies que son fundamentales para impulsar la dinámica y la función del ecosistema, como los ingenieros del ecosistema, los dominantes tróficos o estructurales, o los elementos funcionalmente únicos, Bland et al., 2017). El conjunto de especies indicadoras funcionales idealmente debería incluir especies de múltiples grupos taxonómicos con diversas funciones ecológicas e idealmente servir colectivamente como indicadores para *la estructura*, *función*, *composición* y *estrés antropogénico*, incluido:

- las especies indicadoras de estabilidad estructural a largo plazo y que sustentan funciones clave del ecosistema (p. ej., plantas antiguas que forman estructuras, depredadores superiores, otras especies clave, ingenieros del ecosistema y especies fundamentales, dispersores de semillas y polinizadores; Paine, 1969; Dayton, 1972; Jones et al., 1994);
- especies sensibles a procesos ecológicos a gran escala (p. ej., incendios, inundaciones, pastoreo y depredación; Carignan & Villard, 2002);
- especies que demandan áreas (p. ej., especies de baja densidad y alta movilidad; Boyd et al., 2008; Didier et al., 2009);

El conjunto de especies indicadoras funcionales debe ir acompañado de una explicación de por qué dichas especies son apropiadas y relevantes para inferir la integridad del ecosistema. A menudo será útil construir modelos sencillos de redes alimentarias o ecosistemas para identificar componentes funcionales de la biota nativa característica y ayudar a seleccionar especies indicadoras funcionales en varios niveles tróficos. Si una especie tiene una gran cantidad de conexiones web o una gran proporción de la energía total en la red alimentaria fluye a través de esa especie, su pérdida afectaría la integridad del ecosistema. Si la pérdida de una especie alteraría significativamente la función del ecosistema, entonces debería incluirse en el conjunto de especies indicadoras funcionales.

Los sitios con integridad ecológica excepcional deben contener especies indicadoras funcionales en densidades ecológicamente funcionales (Soulé et al., 2003). Los cambios en la abundancia relativa de especies indicadoras funcionales son síntomas de cambios en el comportamiento y la identidad del ecosistema (Bland et al., 2017; consulte la Tabla 8 para ver ejemplos). Los *Indicadores* para este *atributo de integridad ecológica,* por lo tanto, idealmente debería capturar la abundancia relativa o la biomasa de las especies indicadoras funcionales, utilizando medidas que pueden evaluarse cuantitativamente, cualitativamente o mediante la opinión de expertos.

2. *Especies nativas características*: ¿Ha perdido el sistema especies nativas características? *(Composición)*

Las evaluaciones de la composición de especies son esenciales para la identificación de KBA que califican según el Criterio C. Los sistemas bajo estrés tienden a perder especies nativas, y la disminución en la riqueza de especies puede conducir a la pérdida de la función y resiliencia del ecosistema (ver Bland et al., 2017, Tabla 8 para ejemplos). Sin embargo, se reconoce que los inventarios completos de especies que cubren todos los grupos taxonómicos son imposibles en la mayoría de las regiones del mundo, especialmente en las ecorregiones remotas con pocos asentamientos humanos y acceso vial limitado.

Este *atributo de integridad ecológica,* por lo tanto, se centra en los componentes de diagnóstico de la biota nativa característica, es decir, las especies nativas que definen la identidad de un tipo de ecosistema y distinguirlo de otros tipos de ecosistemas. Por ejemplo, las ciénagas elevadas en Alemania se caracterizan por una vegetación dominada por musgos de turba (p. ej., *Sphagnum magellanicum*, *Sphagnum fuscum*) y plantas insectívoras como la drosera (*Drosera* spp.); el predominio de los musgos de turba, junto con los procesos geomórficos e hidrológicos, distingue a las turberas elevadas de otros tipos de ecosistemas (ver Bland et al., 2017, Cuadro 3, para este y otros ejemplos). La pérdida de estas especies puede conducir a alteraciones significativas en la *estructura*, *función*, *composición* el ecosistema o la identidad del ecosistema; la importancia de la pérdida de una especie debe considerarse en este contexto.

Los *indicadores* para este *atributo de integridad ecológica* pueden derivarse de la lista de especies que representan el componente de diagnóstico de la biota nativa característica de los ecosistemas en el sitio. La determinación preliminar del alcance de las áreas que conservan su biota nativa característica puede estar informados por mapas regionales que muestren áreas donde las especies han sido extirpadas si hay datos confiables disponibles a las escalas apropiadas. Sin embargo, la evaluación del sitio a menudo implicará talleres o entrevistas con poseedores de conocimientos sobre la biodiversidad y posiblemente nuevos levantamientos de campo para conjuntos de datos regionales reales (consulte la Sección 5.4.1).

3. *Patrones de movimiento naturales*: ¿Pueden las especies adoptar patrones de movimiento naturales? (*Estructura*)

Los sitios que se califican como KBA según el Criterio C deben ser lo suficientemente grandes, con un hábitat natural contigua, para permitir que las especies participen en patrones de movimiento natural sin obstáculos artificiales (p. ej., vallas veterinarias). Los patrones de movimiento natural incluyen los de especies migratorias y nómadas altamente móviles (p. ej., ungulados migratorios), así como movimientos más localizados entre ecosistemas (ver Bland et al., 2017, Tabla 8 para ejemplos).

Los *indicadores* para este *atributo de integridad ecológica* pueden incluir mapas que indiquen los patrones de movimiento de las especies con patrones de movimiento natural a gran escala.

4. *Especies invasoras dañinas*: ¿Ha ganado el sistema especies no nativas con impactos significativos en la estructura, función o composición del ecosistema? *(Composición)*

Aquí, el enfoque está en las especies invasoras dañinas que tienen impactos significativos en la *estructura*, *función* o *composición* del ecosistema*.* Las especies invasoras dañinas pueden alterar las comunidades ecológicas a través de la depredación o la exclusión competitiva o haciendo que el hábitat sea inadecuado para la persistencia de alguna biota nativa. Las Directrices para el uso de las categorías y criterios de la Clasificación de impacto ambiental para taxones exóticos (EICAT) de la UICN describir taxones exóticos nocivos como aquellos que se sabe que tienen impactos nocivos sobre la biodiversidad nativa a nivel de la organización de las comunidades ecológicas (p. ej., a través de la disminución de la población y la extinción de la población local). La importancia de las especies no nativas debe considerarse en el contexto de sus impactos en la *estructura*, *función* o *composición* del ecosistema; no necesitan haber sido evaluados usando las Directrices EICAT que se consideren relevantes aquí. (Ver también Bland et al., 2017, Tabla 8, para ejemplos relevantes).

Los *indicadores* para este *atributo de integridad ecológica* deben basarse en los impactos esperados de las especies invasoras transformadoras que se sabe o es probable que ocurran en el sitio. (p. ej., en algunos ecosistemas de bosques caducifolios, los grupos inusualmente grandes de árboles muertos son indicativos de brotes de plagas invasoras).

5. *Niveles tróficos*: ¿Se ha alterado o simplificado significativamente la estructura trófica? (*Estructura*)

Este *atributo de integridad ecológica* se centra en la estructura de la red alimentaria, incluido el número de niveles tróficos y las interacciones entre ellos. Los ecosistemas estresados muestran cambios en la estructura trófica, a menudo señalados por la pérdida o reducción de depredadores grandes o especializados. Los cambios en la estructura trófica pueden precipitar la pérdida de especies o reducciones en la abundancia en múltiples niveles tróficos (p. ej., la sobreexplotación de los niveles tróficos superiores puede conducir a la simplificación de los niveles tróficos inferiores) con consecuencias para la función y composición del ecosistema (ver Bland et al., 2017, Tabla 8 para ejemplos).

Los *indicadores* para este *atributo de integridad ecológica* pueden derivarse de diagramas de redes alimentarias simples o de modelos de ecosistemas más complejos (p. ej., modelos Ecopath; NOAA, 2007).

6. *Configuración del ecosistema:* ¿La organización física de los tipos de ecosistemas apoya la biodiversidad nativa? (*Estructura*)

Este *atributo de integridad ecológica* se centra en la organización física de los tipos de ecosistemas en bosques, arbolados, sabanas, arrecifes, bosques de algas marinas, etc. Esto se refiere a la disposición de los tipos de ecosistemas, los estados de los ecosistemas y los patrones recurrentes de los ecosistemas.

En un sitio determinado, los regímenes de alteración, como incendios, inundaciones, sequías, tormentas y enfermedades, crean un mosaico de tipos de ecosistemas, con una yuxtaposición característica o un patrón recurrente. La configuración resultante de tipos de comunidad es esencial para la persistencia de la biodiversidad.

Los *indicadores* para este *atributo de integridad ecológica* incluyen la cobertura, la adyacencia, el tamaño del parche, la conectividad, la fragmentación y la disposición espacial vertical y horizontal del hábitat biótico, así como las distribuciones de tamaño. Para los ecosistemas terrestres, varios de estos *indicadores* pueden evaluarse utilizando datos de teledetección.

7. *Productividad:* ¿Está la productividad del sistema operando dentro de los límites que soportan el sistema? *(Función)*

Este *atributo de integridad ecológica* se enfoca en la productividad necesaria para mantener la función del ecosistema. Los ecosistemas están impulsados por la productividad primaria, la cantidad de materia orgánica producida por la actividad biológica por unidad de área en un período de tiempo determinado. La productividad y la descomposición operan dentro de un rango para ecosistemas específicos. Cuando estos procesos vitales se mueven fuera de ese rango, el ecosistema puede verse fundamentalmente alterado. La productividad primaria en los sistemas marinos y terrestres ha sido medida por teledetección durante varias décadas. El movimiento a largo plazo que se aleja de la productividad anual media en un sitio es generalmente indicativo de la transformación del ecosistema (p. ej., una disminución en la productividad primaria es un indicador clave de la degradación de la tierra).

Los *indicadores* para este *atributo de integridad ecológica* miden el rango esperado de variación en la productividad primaria en ecosistemas con integridad ecológica excepcional.

8. *Procesos físicos a gran escala*: ¿Los procesos físicos clave sustentan la biodiversidad? *(Función)*

Este *atributo de integridad ecológica* se enfoca en procesos ecológicos a gran escala, específicamente procesos físicos o abióticos clave que no son capturados por otros *indicadores*. Los ecosistemas son inherentemente dinámicos, impulsados por procesos como incendios, inundaciones, sequías y tormentas. Después de la alteración, los ecosistemas pasan por etapas de sucesión a veces predecibles y la biodiversidad se adapta a esos regímenes de alteración. Los cambios a largo plazo en los regímenes de alteración pueden conducir a la transformación del ecosistema. Por lo tanto, la comprensión de los procesos ecológicos que sustentan los ecosistemas y la biodiversidad en un sitio puede ser importante para evaluar la integridad ecológica.

*Los indicadores* para este *atributo de integridad ecológica* serán específicos para cada proceso físico (p. ej., frecuencia y extensión espacial de incendios o inundaciones) y debe capturar el rango esperado de variación en los ecosistemas con integridad ecológica excepcional.

9. *Estrés antropogénico*: ¿Las presiones antropogénicas provocan alteraciones significativas en la estructura, función o composición de los ecosistemas? (*Estrés antropogénico*)

Aquí, la atención se centra en la identificación de las presiones antropogénicas que son los principales impulsores de los cambios en la *estructura*, *función* y/o *composición* del ecosistema en el sitio. Los ejemplos incluyen la abundancia reducida en la biomasa de peces de nivel trófico medio a través de la pesca no sostenible, cambios significativos en la estructura del hábitat forestal a través de la tala no sostenible, la eutrofización de los sistemas de agua dulce a través de la contaminación acuática. Los efectos de las enfermedades asociadas con las actividades humanas también pueden considerarse aquí (p. ej., enfermedades transmitidas a la vida silvestre por el ganado doméstico). Al igual que con otras presiones, la importancia de la enfermedad debe considerarse en el contexto de su potencial para contribuir a alteraciones significativas en la *estructura*, *función* o *composición* del ecosistema.

Idealmente, los *indicadores* deberían centrarse en los impactos en lugar de la presión (p. ej., centrándose en las reducciones en la biomasa de peces en lugar del número de barcos pesqueros) cuando los datos estén disponibles. Para cada sitio, se puede desarrollar un conjunto de indicadores de presión humana para ayudar a evaluar la integridad ecológica del sitio. En algunos casos, las especies que son sensibles a presiones específicas pueden proporcionar indicadores relevantes (p. ej., todas las grandes especies cazadas y recolectadas; invertebrados y líquenes que indican la calidad del agua y el aire; especies que son sensibles al cambio climático; Karr, 1981; Redford, 1992; Thiollay, 1992).

#### *Características de los indicadores efectivos*

Los *indicadores* deben ser medibles. Los siguientes factores deben ser considerados cuando se seleccionan *indicadores* para evaluar un determinado sitio:

a) Relevancia del ecosistema: Considerar si la pérdida o la degradación del *atributo de integridad ecológica* o *indicador* llevaría a una alteración significativa en la *estructura*, *función* o *composición* del ecosistema.

- b) Exhaustividad: Donde sea posible, los *indicadores* deben seleccionarse para todos los *atributos de integridad ecológica* identificados anteriormente para los principales ecosistemas en el sitio para capturar elementos de la *estructura*, *función* y *composición* del ecosistema.
- c) Sensibilidad al cambio significativo del ecosistema: Los *indicadores* deben someterse a pruebas de rendimiento para demostrar que su relación con el cambio del ecosistema es predecible.
- d) Disponibilidad y calidad de los datos para el sitio y *estados de referencia de alta integridad*. Es posible que no se disponga de datos cuantitativos fiables, especialmente para sitios remotos; la opinión de expertos, idealmente basado en múltiples líneas de evidencia, probablemente jugará un papel importante en la evaluación de un sitio.

## *5.4.1 Evaluación de sitios existentes/potenciales para evaluar su integridad ecológica según el Criterio C*

La evaluación de un sitio se debe realizar antes de proponer cualquier sitio como una KBA para confirmar la presencia de tipos de ecosistemas completamente funcionales y sus componentes. Los Proponentes de KBA deben verificar la información obtenida de los conjuntos de datos de sensores remotos, así como la información que no se puede deducir de los datos de sensores remotos, tales como la sobreexplotación, la presencia de especies transformadoras invasivas y la calidad del agua.

La evidencia puede provenir de talleres o entrevistas con poseedores de conocimientos sobre la biodiversidad, incluidos ecólogos, expertos en ecosistemas, titulares de Conocimiento Indígena y Local (ILK, ver más abajo y la Sección 8.1) y administradores de sitios, datos recopilados recientemente o nuevos levantamientos de campo. La evaluación del sitio debe incluir talleres y/o entrevistas con los poseedores de conocimientos y expertos relevantes para validar la evidencia de la integridad ecológica excepcional del sitio y los datos de respaldo, particularmente aquellos que están desactualizados. Los Proponentes de KBA deben proporcionar una breve explicación de por qué los datos de más de 12 años todavía se consideran válidos (p. ej., no hay datos más recientes disponibles y no se han producido cambios importantes en el manejo ecológico o humano en el área en el período intermedio). Las entrevistas y la evaluación del sitio pueden ser realizadas por expertos locales que no sean los Proponentes de KBA, pero debe estar documentado (consulte la Sección 9.1).

## *¿Cuál es el papel del conocimiento indígena y local (ILK) en la evaluación del sitio?*

Muchos sitios que pueden calificar como KBA según el Criterio C coincidirán con los territorios indígenas y las comunidades locales, e ILK desempeñará un papel importante en la evaluación de todos los aspectos de integridad ecológica incluyendo estados de referencia de alta integridad, así como la delimitación del sitio en este contexto. (p. ej., ILK se puede aplicar en la evaluación de la composición, abundancia y distribución de las especies, y en descubrir el grado de uso y explotación de los recursos naturales a lo largo del tiempo). Se requiere el consentimiento libre, previo e informado (FPIC) antes de la publicación o exhibición de material inédito ILK (consulte la Sección 8.1 para obtener más pautas). Ninguna KBA propuesta basada en datos derivados de ILK inéditos debe marcarse para su revisión durante el proceso de envío (consulte la Guía del proceso de propuesta de KBA).

# *¿Qué sucede si un sitio no califica como un ejemplo excepcional de integridad ecológica a escala global?*

El proceso de evaluar un sitio bajo el Criterio C implica determinar dónde un sitio se ubica en el espectro de integridad ecológica, de excepcional a degradada.

Si un sitio no representa un ejemplo de integridad ecológica excepcional a escala global sobre la base de un enfoque de ponderación de las pruebas aplicado al conjunto completo de los *indicadores* de integridad ecológica, pero se caracteriza por tener una integridad ecológica relativamente alta a escala regional, puede calificar como una KBA regional siguiendo los lineamientos para la aplicación regional de los criterios KBA (a ser desarrollados a su debido tiempo).

#### *5.4.2 Seleccionar los sitios en ecorregiones con más de dos sitios con potencial para activar el Criterio C*

Los sitios que califican como KBA según el Criterio C representan ejemplos de integridad ecológica excepcionales a escala global. El Estándar KBA establece que el número máximo de sitios que puede calificar bajo el Criterio C es dos por ecorregión (UICN, 2016, p. 21).

Al proponer sitios que incluyen partes de más de una ecorregión bajo el Criterio C, los Proponentes de KBA deben especificar la(s) principal(es) ecorregión(es) en el sitio para que la KBA no cuente para el umbral de dos sitios por ecorregión para ecorregiones con cobertura limitada en el sitio.

*¿Cómo se seleccionan los sitios cuando hay más de dos sitios potenciales que podrían activar el Criterio C en una ecorregión?*

Para ecorregiones que son las ecorregiones focales de más de dos potenciales sitios que podrían activar el Criterio C, la selección del sitio será probablemente un proceso iterativo, posiblemente involucrando consideraciones de representación del ecosistema y/o un análisis comparativo de los *atributos de integridad ecológica* e *indicadores*.

## *5.4.3 Refinar los límites ecológicos, de ser necesario, para generar límites prácticos de KBA*

La delimitación de las KBA no está completa hasta que los límites ecológicos hayan sido evaluados y refinados, de ser necesario, para producir uno o más sitios manejables) (Consulte la Sección 7.3 para conocer más lineamientos). Consulte la Sección 8 para conocer las pautas sobre la consulta y participación de los titulares de derechos tradicionales y otras partes interesadas.

#### *5.4.4 Compilar la documentación requerida y recomendada según el Criterio C*

Ver la Guía del proceso de propuesta de KBA para conocer información sobre la documentación requerida y recomendada para los sitios propuestos que calificarían según el Criterio C.

# 6. Identificar las Áreas Clave para la Biodiversidad con base en el análisis cuantitativo de irremplazabilidad (Criterio E)

## 6.1 Irremplazabilidad y complementariedad

El Criterio E es un criterio basado en especies, como los Criterios A1, B1-3 y D1-3. El Criterio E tiene como objetivo identificar los sitios que tienen muy alta irremplazabilidad para la persistencia global de la biodiversidad porque es muy probable que se necesiten como parte de una red global de sitios complementarios diseñados para lograr objetivos de representación predefinidos para todas las especies.

Los sitios identificados como KBA según el Criterio E deben tener muy alta irremplazabilidad (p. ej., al menos 0,9 en una escala de 0 a 1).

El Estándar KBA define irremplazabilidad de la siguiente forma: "Puede ser: (a) la probabilidad de que se exija que un área como parte de un ecosistema logre un conjunto de objetivos (Ferrier et al. 2000) o (b) la medida en que las opciones para lograr un conjunto de objetivos se reducen si el área no está disponible para su conservación (Pressey et al. 1994). La irremplazabilidad está fuertemente influida por la biodiversidad geográficamente restringida, pero es una propiedad de un área dentro de una red, más que de un elemento de la biodiversidad, y está relacionado con el concepto de complementariedad".

El Estándar KBA define complementariedad de la siguiente forma: "Una medida del grado en el que un área contiene elementos de biodiversidad no representados, o subrepresentados, en un conjunto actual de áreas; alternativamente, el número de elementos no representados o subrepresentados de biodiversidad que una nueva área añade a una red (Margules y Pressey 2000)".

La irremplazabilidad es una función de las características de conservación consideradas (p. ej., especies), sus objetivos establecidos de representación (p. ej., la cantidad deseada del tamaño de la población mundial de una especie o la distribución incorporada en una red de sitios), y el tamaño de las unidades espaciales (p. ej., celdas de cuadrícula).

*Directrices para el uso de un estándar global para la identificación de Áreas Clave para la Biodiversidad, versión 1.2 126* Los sitios son irremplazables si no hay suficiente área (o una combinación de sitios) que pueden reemplazarlos manteniendo la representación de las especies, y tienen una alta irremplazabilidad si hay muy pocas opciones (p. ej., área limitada o combinaciones de sitios) para hacerlo.

Los sitios con muy alta irremplazabilidad, por lo tanto, son importantes para la persistencia de la biodiversidad, especialmente las especies que están geográficamente concentradas o tienen tamaños de población no mucho mayor que la representación objetivo, de modo que existe una flexibilidad espacial limitada para satisfacer dicho objetivo.

El criterio E también puede identificar algunos sitios que tienen alta irremplazabilidad por su importancia para una combinación de especies o conjunto de elementos de la biodiversidad (UICN, 2016, p. 25), incluyendo algunas especies con distribuciones más amplias. Es muy probable que estos sitios se requieran como parte de una red eficiente para lograr el conjunto de objetivos de representación. Por lo general, hay muchas combinaciones posibles de sitios complementarios que pueden lograr un conjunto dado de objetivos de representación de especies, con diferentes configuraciones espaciales. Algunas de estas combinaciones son más eficientes que otras, consiguiendo objetivos de representación en un área total más pequeña, por ejemplo.

Los sitios que califican bajo el Criterio E son KBA por derecho propio, pero el análisis cuantitativo de irremplazabilidad también puede servir como una herramienta de alcance útil para identificar sitios que podrían cumplir otros criterios (especialmente A1 y B1-3). Los NCG de KBA y Proponentes de KBA son animados a aprovechar esto para evaluar sitios identificados como de muy alta irremplazabilidad según el Criterio E, frente a otros criterios (UICN, 2016, p. 5). Hacer una evaluación de los sitios comparándolos con múltiples criterios fortalecerá la solidez de la identificación de KBA a los cambios en el estado de las especies activadoras y los datos disponibles.

## 6.2 Preparación de conjuntos de datos para el análisis del Criterio E

Un sitio califica como una KBA según el Criterio E porque tiene un nivel de irremplazabilidad de ≥0,90 (en una escala de 0 a 1), medida utilizando un análisis espacial cuantitativo, y se caracteriza por la presencia regular de especies con ≥10 unidades reproductoras que se sabe que ocurren ( $o \geq 5$  unidades para especies EN o CR).

La Figura 6.1 presenta un posible flujo de trabajo para aplicar el Criterio E. El análisis generalmente se realizará en dos etapas distintas, comenzando con la preparación de conjuntos de datos y seguido por la implementación y revisión.

El Estándar KBA recomienda usar unidades espaciales de áreas iguales (o áreas aproximadamente iguales) en un análisis de alcance inicial, y luego repetir el análisis después de la delimitación, usando sitios delimitados para determinar las puntuaciones finales de irremplazabilidad de sitios que se propondrán como KBA. Sin embargo, los NCG de KBA y otros involucrados en el análisis del Criterio E hasta la fecha recomiendan un flujo de trabajo que comienza con la preparación de conjuntos de datos basados en unidades espaciales que se alinean con los límites ecológicos y de manejo y donde existe una alta confianza en que las especies están presentes.

Los NCG de KBA y otros Proponentes de KBA aún pueden optar por realizar un análisis de alcance preliminar para investigar la sensibilidad de irremplazabilidad respecto de opciones potencialmente significativas, como el tamaño de las unidades espaciales, y para identificar unidades espaciales donde sería útil confirmar la presencia de especies antes de realizar el análisis final.

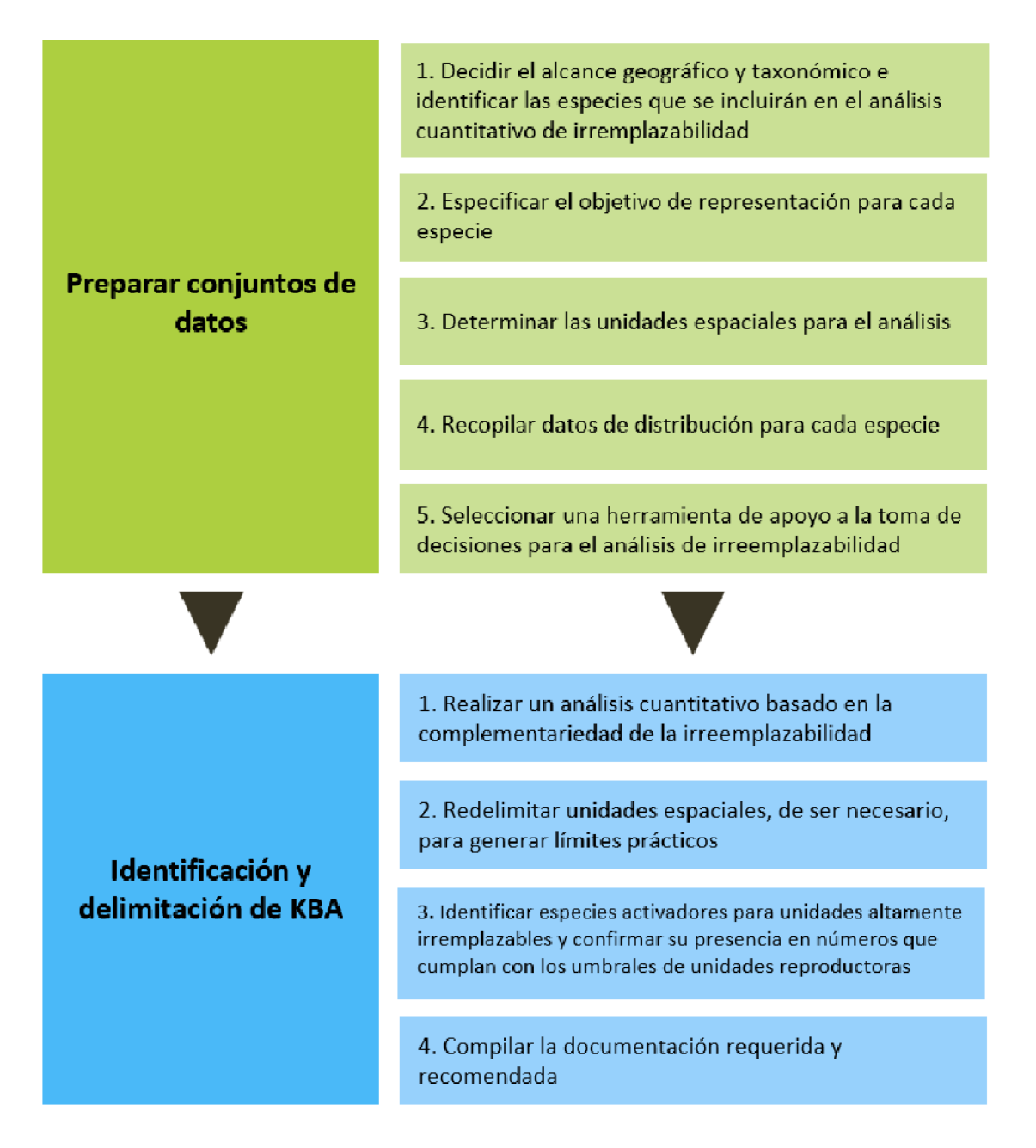

**Figura 6.1** Descripción general del posible flujo de trabajo para aplicar el Criterio E. *Fuente: Compilado por KBA SAC.*

#### *6.2.1 Decidir el alcance geográfico y taxonómico del análisis.*

*¿Cuál es el ámbito geográfico apropiado para aplicar el Criterio E?*

El Estándar KBA establece que el análisis de irremplazabilidad debe tener en cuenta la totalidad de la distribución geográfica de especies, por lo que debe (a) llevarse a cabo en una escala global, o (b) enfocarse solo en especies endémicas a la región analizada, o (c) centrarse en una región de estudio después de establecer los objetivos

de representación para reflejar la fracción del tamaño de la población global de cada especie que se incluye en la región de estudio (UICN, 2016, p. 25).

En los tres casos (a – c), la definición de objetivos debe tener en cuenta el tamaño de la población global (o distribución) de la especie, en lugar de sólo el tamaño de la población (o distribución) dentro de la región subglobal analizada. Esto es sencillo para los análisis (a) en escala global o (b) para especies endémicas a la región de estudio en los análisis subglobales.

Para las especies no-endémicas (c), el Estándar KBA establece que los objetivos de representación deben ajustarse para reflejar la fracción del tamaño de la población global en la región de estudio (consulte la Sección 6.2.2). Después de las pruebas, recomendamos que solo las especies con ≥10% de su población o distribución geográfica dentro de la región de estudio se incluyen en el análisis subglobal para el Criterio E. Las preocupaciones anteriores de que las especies que solo tengan una pequeña proporción del tamaño de su población global dentro de la región de estudio podría conducir a sitios siendo identificados como altamente irremplazables debido a la limitada flexibilidad espacial no fueron compatibles una vez que los objetivos de representación fueron ajustados para reflejar la fracción del tamaño de la población global en la región de estudio (consulte la Sección 6.2.2).

Como con toda KBA, la identificación de KBA según el Criterio E debe ser impulsada localmente, idealmente coordinada por un NCG de KBA. Se alienta la colaboración entre los NCG de KBA y Proponentes de KBA en países vecinos dentro de la misma región biogeográfica, especialmente si la región de estudio combinada reduciría el número de especies en el borde del área de distribución (p. ej., especies con un pequeño porcentaje de su población o distribución geográfica dentro de la región de estudio). Los RFP de KBA deben coordinar con los NCG de KBA y otros Proponentes de KBA para asegurar que los sitios no se propongan como KBA basado en análisis del Criterio E que se solapan tanto espacial como taxonómicamente. Los análisis globales pueden servir como valiosos ejercicios de alcance y evaluación y las organizaciones internacionales pueden desempeñar un valioso papel de apoyo; sin embargo, no constituyen una alternativa a procesos de identificación de sitios que son liderados por circunscripciones locales o nacionales.

#### *¿Cuál es el alcance taxonómico apropiado para aplicar el Criterio E?*

*Directrices para el uso de un estándar global para la identificación de Áreas Clave para la Biodiversidad, versión 1.2 130* El análisis del Criterio E se puede realizar por separado para los sistemas terrestres, de agua dulce y marinos. Si es así, las especies que ocurren en múltiples sistemas pueden identificarse como especies activadoras en más de un sistema (p. ej., las colonias de reproducción de aves marinas pueden contribuir a la irremplazabilidad en análisis terrestres, mientras que las áreas de alimentación de aves marinas pueden contribuir a la irremplazabilidad en sistemas marinos).

Para cada sistema, la recomendación para aplicar el Criterio E es realizar el análisis más completo posible dados los datos disponibles (p. ej., incluir todas las especies con datos adecuados).

Una vez que se completa un análisis del Criterio E y las KBA han sido confirmadas, no se requerirá un nuevo análisis cuando haya nuevos datos disponibles hasta el final del período de reevaluación, que es de 8 a 12 años. Sin embargo, si se dispone de datos adicionales, los NCG de KBA o Proponentes de KBA pueden elegir revisar el análisis del Criterio E, combinando los conjuntos de datos antiguos y nuevos, en cualquier momento. Si un sitio previamente identificado como una KBA según el Criterio E ya no cumple con el umbral de irremplazabilidad de 0,9, y no cumple ningún otro criterio KBA, ya no se considerará una KBA (Consulte la Sección 10 para obtener una guía más detallada sobre la reevaluación).

*¿Qué especies pueden incluirse en el análisis de irremplazabilidad cuantitativo según el Criterio E?*

La Sección 2.2 proporciona lineamientos generales sobre la identificación de especies que pueden activar las KBA (incluido el Criterio E de las KBA). Para las especies incluidas en la Lista Roja de la UICN, por ejemplo, la taxonomía debe ser coherente con la Lista Roja de la UICN (Sección 2.2.1), y las especies que solo son conocidas por su ubicación tipo no deben incluirse sin verificar primero si la especie pudiera estar más generalizada en su presencia. Esta información debe estar disponible en la cuenta de la Lista Roja de la UICN. De no ser así, los Proponentes de KBA deben consultar con los asesores de la Lista Roja de la UICN.

# *¿Se pueden incluir especies migratorias en el análisis de irremplazabilidad cuantitativo según el Criterio E?*

Pueden incluirse especies migratorias; consulte la Sección 6.2.2 para obtener lineamientos sobre cómo establecer objetivos de representación para especies migratorias.

#### *6.2.2 Especificar el objetivo de representación para cada especie.*

Según el Criterio E, los objetivos de representación se fijan para cada especie individualmente, tal como se define en el Estándar KBA (UICN, 2016, págs. 24-25).
Hay dos tipos de objetivos, aplicable a especies con diferentes tipos de datos disponibles. Para cada especie, debe seleccionarse un tipo de objetivo, en función de los datos disponibles:

- Objetivos basados en la población (p. ej., Ea) se aplican a las especies para las que es posible conocer, estimar o inferir el número de individuos maduros por unidad espacial. Los objetivos de representación pueden establecerse en términos de números de individuos maduros.
- Los objetivos basados en áreas (p. ej., Eb) se aplican a las especies para las que solo se dispone de datos de distribución (p. ej., distribución geográfica o AOO). Los objetivos de representación luego se establecen en términos de área, con la suposición implícita de que la densidad de población es constante a lo largo de la distribución de la especie.

Tenga en cuenta que Ea y Eb representan diferentes tipos de objetivos, no subcriterios separados. Un solo análisis puede incluir algunas especies con objetivos de base poblacional y otros con objetivos basados en el área. Los dos tipos de objetivos son paralelos entre sí, describiendo un nivel consistente de representación para cualquier especie en particular (p. ej., un mínimo de 1.000 individuos maduros Y una superficie mínima de 1.000 km2 dentro de la distribución geográfica de una especie o 20 km2 dentro de la AOO de la especie). En la práctica, sin embargo, los dos tipos de objetivos puede dar lugar a resultados diferentes debido a la variación espacial de las densidades. (Consulte la Sección 6.2.4 para ver qué tipo de objetivo y el tipo de datos se deben utilizar).

Los objetivos de representación se reproducen aquí, con ediciones menores para aclaración (consulte también el diagrama de flujo que se muestra a continuación en la Figura 6.2).

- (a) La red del sitio debe abarcar al menos *X* individuos maduros de cada especie, donde *X* es el mayor valor posible entre:
	- i. el número total de individuos que existen actualmente en estado silvestre, si: el tamaño de la población global es menos de 1.000 individuos maduros; o la distribución geográfica de la especie es menor de 1.000 km2; o el área de ocupación es menor de 20 km<sup>2</sup>;
	- ii. El tamaño de la población necesaria para asegurar la persistencia global de la especie con una probabilidad de ≥90% en 100 años, medida por análisis cuantitativo de viabilidad de la población;
	- iii. 1.000 individuos maduros;
- iv. el número de individuos maduros se espera que ocupe, a densidades medias, 1.000 km2 dentro de la distribución geográfica de la especie o 20 km2 dentro del área de ocupación de la especie (según sea apropiado).
- (b) La red del sitio debe abarcar al menos un área de *Y* km2 de cada especie, donde Y es el mayor valor posible entre:
	- i. el área total donde la especie está presente, si: el tamaño de la población global es menos de 1.000 individuos maduros; o la distribución geográfica de la especie es menor de 1.000 km<sup>2</sup>; o el área de ocupación es menor de 20 km<sup>2</sup>;
	- ii. el área necesaria para garantizar la persistencia global de la especie con probabilidad de *≥*90% en 100 años, medido por análisis de viabilidad cuantitativa, hasta un mínimo de 10% de la distribución total de la especie (p. ej. distribución geográfica o área de ocupación, según sea apropiado);
	- iii. 1.000 kilometros<sup>2</sup> dentro de la distribución geográfica o 20 km<sup>2</sup> dentro del área de ocupación (según sea apropiado);
	- iv. el área correspondiente a la distribución geográfica o el área de ocupación (según corresponda) necesario para incluir 1.000 individuos maduros.

Si el tamaño de la población global es menor o igual a 1.000 individuos maduros, la distribución geográfica global de la especie es menor o igual a 1.000 km2 o el AOO es menor o igual a 20 km2, el objetivo de representación debe establecerse para que sea igual a todo el tamaño de la población, la distribución geográfica o el AOO.

Los objetivos de representación deben ser mayor que 1.000 individuos maduros (o 1.000 km² de distribución geográfica o 20km² de AOO) si el análisis de viabilidad cuantitativo indica que es necesario para garantizar una probabilidad de ≥90 % de persistencia global en 100 años.

Con base en los objetivos de población (p. ej., Ea), *X* es el valor más grande *posible* entre Eai-iv. (El Eaii objetivo solo debe considerarse si se dispone de un análisis de viabilidad cuantitativo adecuado). De manera similar, según los objetivos por área (p. ej., Eb), *Y* es el valor más grande *posible* entre Ebi-iv. (El Ebii objetivo solo debe considerarse si se dispone de un análisis de viabilidad cuantitativo adecuado).

Al establecer objetivos basados en la distribución geográfica, las especies que están presentes en densidades promedio de ≥1 individuo maduro por km<sup>2</sup> tendrá un objetivo de representación de 1.000 km2, mientras que las especies con densidades medias más bajas tendrán un objetivo de representación mayor a 1.000 km2 para abarcar 1.000 individuos maduros. (p. ej., para una especie con densidades promedio de 0,1 individuos maduros por km2 de distribución geográfica, esto se traduciría en 10.000 km2.)

Al establecer objetivos basados en AOO, las especies que ocurren en densidades promedio de ≥50 individuos maduros por km2 tendrá un objetivo de representación de 20km2 , mientras que las especies con densidades medias más bajas tendrán un objetivo de representación de más de 20 km2 para abarcar 1.000 individuos maduros. (p. ej., para una especie con densidades promedio de 5 individuos maduros por km2 de AOO, esto se traduciría en 200 km2.)

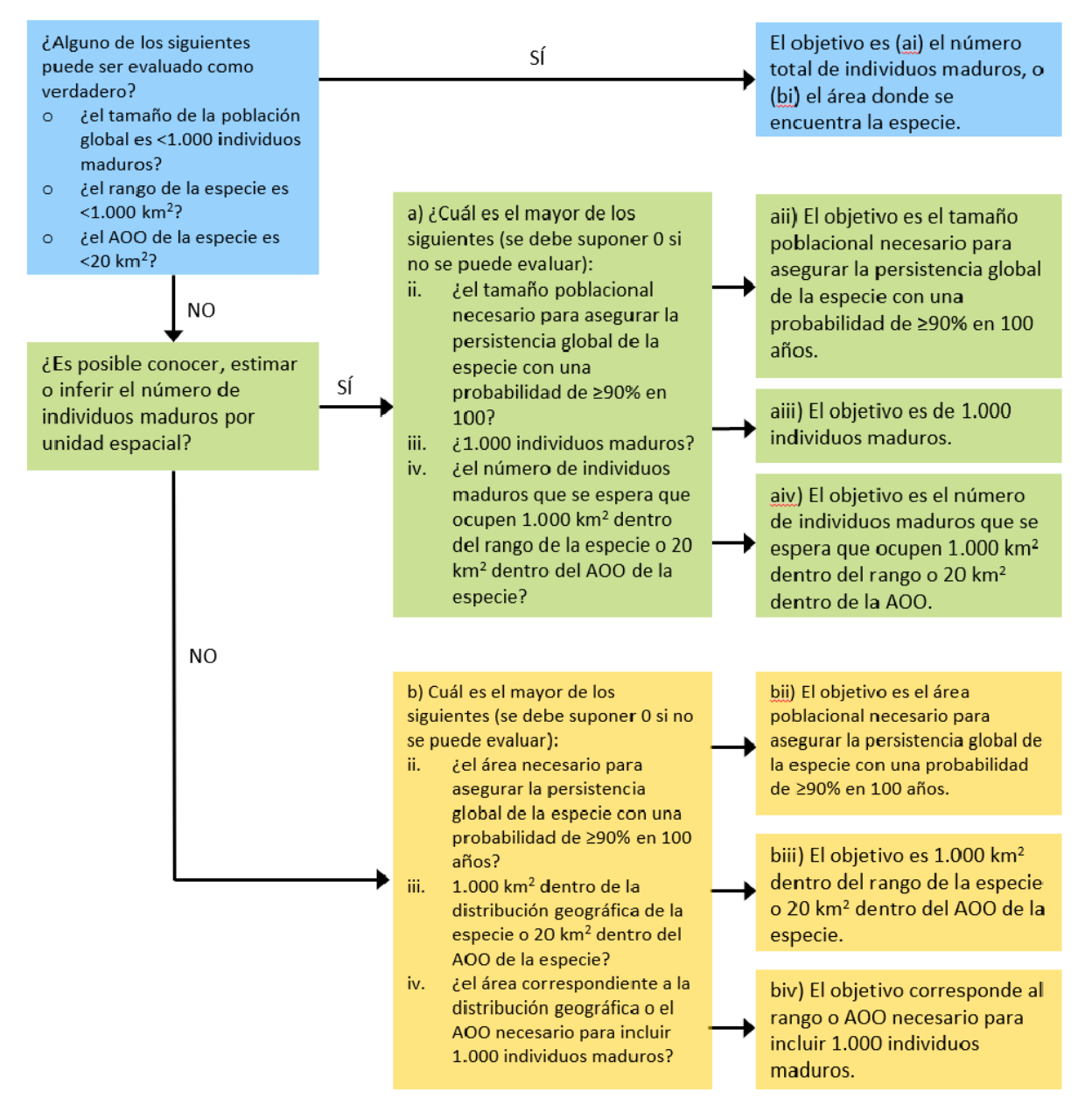

**Figura 6.2** Selección de objetivos de representación de especies para el Criterio E. *Fuente: Compilado por KBA SAC.*

*Directrices para el uso de un estándar global para la identificación de Áreas Clave para la Biodiversidad, versión 1.2 134*

### *¿Cómo se establecen los objetivos de representación para las especies no endémicas?*

Para cualquier especie que no sea endémica a la región analizada, el objetivo de representación debe ajustarse para reflejar la fracción del tamaño de la población global de la especie en el área de estudio (UICN, 2016). Por ejemplo, digamos que el objetivo global de representación para una especie es 1.000 individuos maduros y el 75% del tamaño de la población global de la especie ocurre en la región de estudio, entonces el objetivo de representación para la región de estudio sería 750 individuos maduros y el análisis se basaría únicamente en la distribución de la especie dentro de la región de estudio.

# *¿Existen lineamientos para el análisis de viabilidad cuantitativa de los objetivos Eaii y Ebii?*

Para los objetivos Eaii y Ebii, el análisis de viabilidad cuantitativo debe ser consistente con las Directrices de la Lista Roja de la UICN sobre la aplicación del Criterio E de la Lista Roja (UICN SPC, 2019, Sección 9).

Para los análisis global o especies endémicas, el análisis de viabilidad cuantitativa debe ser representativa de la dinámica de la población de la especie a nivel global, construido a partir de información muestreada de al menos el 10% de la distribución general de la especie. (Esta es la intención de la frase "hasta un mínimo del 10% de la distribución total de la especie…" en el Estándar KBA, UICN, 2016, págs. 24-25).

Los objetivos para especies no endémicas según Eaii o Ebii deben establecerse para garantizar la persistencia de la especie en la región de estudio con una probabilidad de ≥90% en 100 años, y el análisis de viabilidad cuantitativa debe ser representativa de la dinámica de la población de la especie dentro de la región de estudio, construido a partir de información muestreada de al menos el 10% de la distribución de la especie dentro de la región de estudio.

# *¿Cómo se establecen los objetivos de representación para las especies costeras, fluviales y otras con distribuciones lineales?*

En muchos casos, los análisis del Criterio E de los sistemas de agua dulce se basarán en subcuencas, ya que los mapas de distribución geográfica para especies de agua dulce generalmente se basan en subcuencas (ver Estándares de mapeo de la Lista Roja de la UICN).

Sin embargo, en el caso especial del análisis del Criterio E de sistemas ribereños o costeros en los que todas las especies tienen distribuciones lineales que no superan los 200 km de ancho dentro de la región de estudio (p. ej., un análisis de invertebrados marinos intermareales), los objetivos de la representación de especies pueden ser reescalados a un tramo geográfico lineal de 50 km para la distribución geográfica.[16](#page-148-0)

#### *¿Cómo se establecen los objetivos de representación para las especies migratorias?*

Para especies migratorias con procesos del ciclo de vida espacialmente segregados bien definidos, tales como reproductivos y no reproductivos, los objetivos de representación deben establecerse por separado para cada proceso del ciclo de vida espacialmente segregado (p. ej., 1.000 individuos maduros o 1.000 km2 en la distribución geográfica reproductivo y 1.000 individuos maduros o 1.000 km2 en la distribución geográfica no reproductiva).

#### *6.2.3 Determinar las unidades espaciales para el análisis.*

El Estándar KBA recomienda que la región de estudio se subdivide en unidades espaciales de igual o aproximadamente igual extensión (UICN, 2016, p. 25). Las unidades espaciales pueden basarse en celdas de cuadrícula y/o polígonos irregulares que representan subcuencas o sitios existentes. Los NCG de KBA con experiencia en la aplicación del Criterio E recomiendan el uso de unidades espaciales que se alineen con los límites ecológicos y de manejo, al mismo tiempo que se adhieren a la recomendación de que las unidades espaciales deben tener aproximadamente la misma extensión. El uso de sitios reales o potenciales como unidades espaciales evita la necesidad de repetir el análisis después de la delimitación para determinar los puntajes finales de irremplazabilidad como se propone en el Estándar KBA. Los sitios grandes se pueden subdividir en unidades espaciales más pequeñas para mantener la constancia del tamaño.

El Estándar KBA recomienda que las unidades espaciales sean aproximadamente de 100 a 1000 km2 (UICN, 2016, pág. 25). Subcaptaciones de agua de las subcuencas en los niveles 8-12 tienen un tamaño promedio dentro de este rango. Al decidir el tamaño de las unidades espaciales, se deben tener en cuenta los siguientes puntos:

● Al identificar las KBA según el Criterio E (u otros criterios), el objetivo es equilibrar los riesgos de errores de comisión (especies que se supone que están representadas pero que en realidad están ausentes) y errores de omisión (especies que se supone que están ausentes pero que en realidad están representadas). Al elegir el tamaño de las unidades espaciales, la tasa de errores de comisión generalmente puede

<span id="page-148-0"></span><sup>&</sup>lt;sup>16</sup> La relación de escala se deriva de la definición de distribución geográfica restringida, que convierte el umbral estándar de 10.000 km2 a 500 km para especies con distribuciones lineales.

reducirse evitando unidades espaciales que son tan pequeñas que existe una incertidumbre considerable con respecto a si la especie está presente en una unidad determinada. En particular, si los datos de distribución de especies se basan en celdas de cuadrícula (p. ej., datos de atlas), el tamaño de las unidades espaciales utilizadas en el análisis de irremplazabilidad no debe ser menor que la resolución de los datos de entrada (p. ej., si los datos de entrada son para celdas de 20 x 20  $km^2$  = 400 kilómetros<sup>2</sup>, entonces las unidades espaciales deben ser 400 km<sup>2</sup> o mayor).

- El tamaño de las unidades espaciales afecta la probabilidad de identificar unidades espaciales que cumplan con el umbral de irremplazabilidad. Las unidades espaciales más pequeñas conducirán a un área total más pequeña que cumpla el Criterio E que con unidades espaciales más grandes. En consecuencia, las unidades espaciales más grandes generalmente conducirán a una mayor representación general de especies que las unidades espaciales más pequeñas.
- Sin embargo, las unidades espaciales no deben ser tan grandes y que sea poco probable que sean manejables como una unidad, ya que estos posteriormente tendrían que dividirse en sitios manejables más pequeño. Los sitios más pequeños podrían tener muchos puntajes de irremplazabilidad más bajos, invalidando los resultados. Por lo general, es mejor combinar las unidades espaciales en lugar de dividirlas durante la delimitación final.

#### *6.2.4 Compilar datos de distribución para cada especie.*

En cualquier análisis de irremplazabilidad, generalmente se requerirá un esfuerzo considerable para compilar conjuntos completos de datos de distribución de especies en toda la región de estudio. Se recomienda que los NCG de KBA y Proponentes de KBA inviertan en compilar conjuntos de datos integrales de alta calidad, codificando las especies como presentes solo en unidades espaciales donde existe una alta confianza de que la especie está presente. Esto reducirá la necesidad de repetir el análisis más adelante, si se descubre que las especies no están realmente presentes en las unidades espaciales relevantes. Sin embargo, se reconoce que, para muchas especies, el análisis del Criterio E deberá basarse en la distribución geográfica o ESH, y es posible que sea necesario repetir el análisis si las especies activadoras propuestas no se encuentran en los sitios propuestos. Estos conjuntos de datos también pueden informar la identificación de sitios según otros criterios de KBA basado en especies.

# *¿Qué tipo de objetivo (Ea o Eb) es mejor para el análisis cuantitativo de irremplazabilidad según el Criterio E?*

Los Proponentes de KBA son animados a fijar objetivos en términos del número de individuos maduros, estimando el número de individuos maduros por unidad espacial, cuando sea posible. Los datos sobre la distribución de individuos maduros proporcionan la medida más directa de la contribución de un sitio a la persistencia de especies. Contabilizar la variación espacial en las densidades de esta manera también maximizará la consistencia de objetivos entre especies.

# *¿Qué tipos de datos sobre la distribución de individuos maduros se pueden utilizar para objetivos basados en la población (Ea)?*

Los datos sobre el número de individuos maduros en cada unidad espacial pueden ser conteos reales o estimaciones de abundancia basadas en datos de muestreo o en un modelo de densidad espacial (ver Apéndice III), siempre que sea posible estimar números en términos absolutos en lugar de relativos (p. ej., como número de individuos maduros por km<sup>2</sup> en lugar de esfuerzos de captura por unidad).

### *¿Qué tipos de datos se pueden utilizar para objetivos basados en áreas (Eb)?*

En el contexto del análisis cuantitativo de irremplazabilidad, la elección del parámetro de evaluación basado en el área entre las opciones disponibles afectará el equilibrio de riesgos entre errores de comisión y omisión. En particular, el uso de la distribución geográfica corre el riesgo de sobrestimar la distribución real, lo que lleva a errores de comisión en el resultado del análisis (p. ej., algunos sitios pueden ser identificados como de alto nivel de irremplazabilidad a pesar de que la especie no esté presente).

Como se señaló anteriormente, se recomienda que las especies se codifiquen como presentes solo en unidades espaciales en las que existe un alto nivel de confianza de que la especie esté presente para evitar la necesidad de repetir el análisis después de no poder confirmar la presencia. Esto sugiere que puede haber ventajas de eficiencia al usar datos de atlas (p. ej., mapas de presencia/ausencia cuadriculados) cuando estén disponibles. Los datos de atlas pueden usarse y tratarse de manera similar a la distribución geográfica o AOO dependiendo del tamaño de las celdas de la cuadrícula (ver a continuación).

El Estándar KBA no proporciona objetivos de representación por ubicación o datos de presencia. Los datos de ubicación o presencia, por lo tanto, deben ser convertidos a AOO (ver Apéndice III.3) antes de la evaluación cuantitativa de irremplazabilidad según el Criterio Eb.

Conjuntos de datos de tipo distribución geográfica:

Los mapas de distribución geográfica de muchas especies se pueden descargar desde la Lista Roja de la UICN (Consulte el Apéndice III.1 para obtener pautas detalladas sobre la selección de polígonos relevantes, etc.). Si no existe ningún mapa de distribución geográfica para la especie, los Proponentes de KBA que buscan usar la distribución geográfica en el análisis del Criterio E deben seguir la guía en los Estándares de mapeo de la Lista Roja de la UICN en el desarrollo de mapas de distribución para estimar la distribución geográfica (ver también Apéndice III.1).

Los Proponentes de KBA son animados a usar ESH en lugar de distribución geográfica cuando esté disponible (utilizando los mismos objetivos que para la distribución geográfica). Esto generalmente reducirá los riesgos de error de comisión y será más eficiente, especialmente si la distribución geográfica incluye grandes áreas no aptas. Los mapas ESH validados se proporcionarán a través de la Lista Roja de la UICN (página de descargas espaciales) cuando estén disponibles. Si los mapas ESH aún no se han desarrollado, los Proponentes de KBA que buscan usar ESH deben seguir la guía para estimar ESH en el Apéndice III.2.

Los Proponentes de KBA también son animados a usar datos de atlas, si están disponibles, ya que esto generalmente reducirá los riesgos de error de comisión y será más eficiente que la distribución geográfica o ESH. Los datos atlas basados en celdas de cuadrícula grandes (p. ej., >2 x 2 km) deben tratarse como datos de la distribución geográfica con el fin de establecer objetivos de representación.

#### Conjuntos de datos de tipo AOO:

Los Proponentes de KBA son animados a usar AOO, donde esté disponible y sea confiable. Esto generalmente reducirá los riesgos de error de comisión y será más eficiente que los mapas de distribución geográfica o ESH, especialmente para las especies que se encuentran en parches en altas densidades dentro de su distribución geográfica o ESH. Los mapas AOO validados se pueden obtener de la Secretaría de KBA, en el caso de que estén disponibles. Si los mapas AOO aún no se han desarrollado, los Proponentes de KBA que buscan usar AOO deben seguir la guía de los Estándares de mapeo del a Lista Roja de la UICN (ver también el Apéndice III.3).

*Directrices para el uso de un estándar global para la identificación de Áreas Clave para la Biodiversidad, versión 1.2 139* Los Proponentes de KBA también pueden usar datos atlas, si están disponibles. Los datos atlas basados en celdas de cuadrícula pequeñas (p. ej., 2 x 2 km o más pequeñas) que distinguen efectivamente entre partes ocupadas y no ocupadas de la distribución geográfica deben ser tratados como AOO a los efectos de establecer los objetivos de representación. Si los datos atlas utilizan celdas de cuadrícula de menos de 2 x 2 km, deben ampliarse a 2 x 2 km para que sean coherentes con la definición de AOO.

#### *¿Qué pasa con las especies que están presentes en densidades muy bajas?*

Especies que están presentes en densidades muy bajas y tienen un tamaño de la población global relativamente pequeño, tal que se puede requerir un área muy grande para cumplir con el objetivo de representación, puede tener un efecto desproporcionado en el análisis de irremplazabilidad. Sin embargo, la especie puede no cumplir con el umbral de unidades reproductoras en gran parte de esta zona.

Como recomendación general, al utilizar el tamaño de la población global para derivar los objetivos de tipo poblacional (según Ea) o densidades para derivar objetivos basados en área (según Eb), los Proponentes de KBA deben comenzar estimando el número de individuos maduros por unidad espacial. Si esto indica que el número de individuos maduros en algunas unidades espaciales es mucho más bajo que el correspondiente umbral de unidades reproductoras (p. ej., 5 unidades reproductoras para especies CR o EN y 10 unidades reproductoras para todas las demás especies), entonces los aportes de esas unidades espaciales a la representación del objetivo de la especie se puede establecer en 0, ya que es poco probable que el umbral de unidades reproductoras se cumplirán dentro de la unidad espacial.

#### *6.2.5 Seleccionar una herramienta de apoyo a la decisión.*

Algunos sitios se pueden identificar como irremplazables sin necesidad de análisis complejos. Por ejemplo, si un sitio tiene 500 individuos maduros de una especie con un tamaño de la población global de 1.400 individuos maduros, el sitio es irremplazable – sin esto, no sería posible lograr el objetivo de 1,000 individuos maduros.

Las herramientas de apoyo a la toma de decisiones recomendadas para realizar el análisis cuantitativo de la irremplazabilidad con base en la complementariedad según el Criterio E son Marxan (Ball et al., 2009), el software de zonificación del uso de la tierra para la conservación (CLUZ; Smith 2019) o priorizar, usando la función de costo de reemplazo (Hanson et al., 2017). (Consulte el Apéndice VI para obtener más información sobre las herramientas adecuadas de apoyo a la toma de decisiones).

Las herramientas y métricas adecuadas para realizar el análisis cuantitativo de irremplazabilidad basado en la complementariedad según el Criterio E evolucionan continuamente. Se espera que el conjunto de herramientas recomendadas cambie con el tiempo. Los Proponentes de KBA que inician un nuevo análisis del Criterio E deben seguir las recomendaciones actuales. La disponibilidad de nuevas herramientas no invalida los análisis anteriores, pero los Proponentes de KBA son animados a utilizar las herramientas actualmente recomendadas cuando actualicen los análisis anteriores o cuando se alcance el período de reevaluación de 8 a 12 años.

Los criterios para evaluar futuras herramientas de apoyo a la toma de decisiones se desarrollarán a su debido tiempo.

# 6.3 Aplicar el Criterio E para identificar las KBA con base en el análisis cuantitativo de irremplazabilidad

#### *6.3.1 Realizar un análisis cuantitativo de irremplazabilidad basado en la complementariedad para identificar unidades espaciales que cumplan con el umbral de irremplazabilidad para el Criterio E.*

La evaluación de KBA para identificar sitios según el Criterio E debe ser implementada a través de análisis de irremplazabilidad basados en la complementariedad. Un sitio califica como una KBA según el Criterio E porque tiene un nivel de irremplazabilidad de ≥0,90 (en una escala de 0 a 1), medida utilizando un análisis espacial cuantitativo, y se caracteriza por la presencia regular de especies con ≥10 unidades reproductoras que se sabe que ocurren (o ≥ 5 unidades reproductoras para especies EN o CR).

# *¿Qué tipo de capa de costo puede incluirse en el análisis de irremplazabilidad cuantitativa según el Criterio E?*

El propósito de la identificación de KBA es identificar los sitios que contribuyen significativamente a la persistencia global de biodiversidad, no priorizar sitios para la acción de conservación. La única información de "costo" incluida en el análisis de irremplazabilidad cuantitativa para identificar las KBA según el Criterio E es el área de cada unidad espacial. Se pueden incluir consideraciones adicionales de costos, junto con otros factores, en el posterior establecimiento de prioridades de conservación (UICN, 2016, p. 8; ver también Smith et al., 2019, Tabla 1).

*¿Qué consideración hay que tener en cuenta a nivel de paisaje terrestre/marino al medir la irremplazabilidad?*

Algunas herramientas de apoyo a la toma de decisiones que se utilizan en la planificación sistemática de la conservación incluyen características opcionales para integrar consideraciones a nivel de paisajes terrestres y marinos (p. ej., exigir que los sitios seleccionados estén lo más adyacentes o conectados como sea posible). Dado que el propósito de la identificación de KBA es identificar sitios que contribuyen significativamente a la persistencia global de biodiversidad, y no diseñar paisajes terrestres o marinos de conservación, estas características opcionales no deben utilizarse. Al utilizar Marxan o priorizar, por ejemplo, el modificador de longitud del límite o el argumento de penalización deben establecerse en 0. Tales consideraciones a nivel de paisaje terrestre/marino pueden incluirse, junto con otros factores, en ejercicios posteriores de establecimiento de prioridades de conservación (ver UICN, 2016, p. 8).

### *6.3.2 Redelimitar unidades espaciales, de ser necesario, para generar límites prácticos de KBA.*

La identificación de las KBA según el Criterio E no está completa hasta que las unidades espaciales identificadas como altamente irreemplazables se delimiten como sitios manejables (consulte la Sección 7.3 para obtener más guía al respecto). Si los límites de las unidades espaciales se alinean con los límites ecológicos y de manejo, como se recomendó anteriormente, entonces esto debería ser sencillo.

Los límites de sitios existentes (p. ej., las KBA existentes, otros sitios de importancia para biodiversidad, áreas protegidas o conservadas) deben solaparse a unidades espaciales con muy alta irremplazabilidad para generar una lista de los sitios existentes que podrían calificar como KBA según el Criterio E.

Si una unidad espacial con alta irremplazabilidad está ubicada en su totalidad o en gran parte dentro de un sitio existente, entonces la irremplazabilidad del sitio puede inferirse de la unidad espacial subyacente. Si una unidad espacial con alta irremplazabilidad está ubicada fuera de los sitios existentes, entonces los límites del sitio pueden derivarse de los límites ecológicos y de manejo que abarcan la unidad espacial (ver la Sección 7.2).

Si una unidad espacial con alta irremplazabilidad es demasiado grande para formar un sitio manejable o sólo una parte de la unidad espacial está ubicada dentro de un sitio, se debe tener cuidado para asegurar que los límites propuestos del sitio abarquen el área dentro de la unidad espacial que está impulsando altos niveles de irremplazabilidad. De lo contrario, no es posible inferir la irremplazabilidad del sitio de la unidad espacial y podría ser necesario repetir el análisis con unidades espaciales más pequeñas.

#### *6.3.3 Identificar y confirmar la presencia de las especies activadoras propuestas en números que cumplan con los umbrales de unidades reproductoras pertinentes.*

La identificación de KBA según el Criterio E no está completa hasta que la presencia de especies activadoras propuestas ha sido confirmada en números que cumplen o exceden el umbral de unidades reproductoras relevante mediante la revisión de datos de campo recientes o nuevos estudios de campo (consulte la Sección 9.2.3). El umbral de unidades reproductoras para el Criterio E es de 5 unidades reproductoras para las especies CR y EN, y 10 unidades reproductoras para todas las demás especies.

Las especies activadoras para cada sitio son aquellas cuya presencia en el sitio explica por qué la irremplazabilidad excede el límite para el Criterio E. Los sitios pueden ser identificados como de muy alta irremplazabilidad debido a una o más especies individuales con distribuciones restringidas o una combinación de especies con distribuciones más amplias.

El método práctico más simple para identificar especies activadoras para cada sitio según el Criterio E involucra el cálculo de la puntuación de irremplazabilidad usando el "método Ferrier" (Ferrier et al., 2000). Se ha desarrollado una extensión para realizar este análisis en priorizar (eval\_ferrier\_importance).

#### *6.3.4 Compilar la documentación requerida y recomendada según el Criterio E.*

La reproducibilidad es especialmente importante para el Criterio E, ya que es posible que sea necesario repetir todo el análisis en el futuro para incluir especies o datos adicionales. Los Proponentes de KBA deben proporcionar un informe que documente los métodos con suficiente detalle para que otro analista pueda replicar los resultados, como lo requeriría una revista de investigación. En particular, la extensión geográfica y la resolución espacial, el alcance taxonómico y los criterios utilizados para identificar especies con datos adecuados, la herramienta de apoyo a la decisión y los parámetros utilizados deben documentarse adecuadamente. El objetivo utilizado para cada especie en el análisis (incluidas aquellas que no calificaron como especies activadoras) debe proporcionarse en un anexo. El conjunto de datos de entrada (incluidas las unidades de planificación) debe archivarse, como lo requieren muchas revistas de investigación, para proporcionar una base para un análisis actualizado en el futuro.

# 7. Procedimientos de delimitación

La delimitación es el proceso de definir los límites geográficos de una KBA y es un paso requerido en el proceso de identificación de las KBA. El objetivo es derivar límites del sitio que son ecológicamente relevantes y proporcionar una base para posibles actividades de gestión. Más específicamente, el objetivo es proporcionar las mejores condiciones para la persistencia a largo plazo de elementos de la biodiversidad para el cual el sitio es importante, dependiendo de sus requisitos ecológicos y del contexto sociocultural, económico y de gestión, dentro de la limitación que el sitio final delimitado cumpla el umbral de al menos un criterio de KBA.

La delimitación es un proceso iterativo que generalmente implica armar conjuntos de datos espaciales (Sección 7.1), mapear la distribución de elementos activadores de biodiversidad y derivar los límites iniciales basados en datos ecológicos (Sección 7.2), refinando los límites ecológicos para generar límites prácticos de las KBA (Sección 7.3) y documentar la precisión de la delimitación (ver la Guía del proceso de propuesta de KBA). En la mayoría de los casos, no será posible completar este proceso en un solo taller de identificación y delimitación de KBA con un número limitado de participantes.

La consulta y participación de las partes interesadas es un elemento esencial del proceso de delimitación (consulte la Sección 8 para obtener pautas detalladas). En particular, se recomienda consultar con una variedad de poseedores de conocimientos al recopilar conjuntos de datos espaciales, mapear las distribuciones de elementos de la biodiversidad, delimitar los límites ecológicos y refinar los límites ecológicos para producir límites KBA prácticos (Sección 8.1). La construcción de consenso con los proponentes de los KBA (incluidos los sitios AZE, IBA y KBA identificados en iniciativas anteriores) se requiere antes de aplicar modificaciones significativas a los límites KBA existentes y para evitar KBA solapadas (Sección 8.2). Se recomienda la participación de los titulares de derechos tradicionales y legales durante el proceso de delimitación (Sección 8.3). Una vez que la identificación y la delimitación de las KBA están completas, generalmente se requerirán consultas y participación adicionales antes de avanzar en cualquier forma de acción de conservación o manejo que pueda afectar a los pueblos indígenas u otras comunidades dependientes de los recursos naturales (Sección 8.4).

### *¿Existe un requisito de tamaño mínimo o máximo para una KBA?*

No existe un requisito absoluto de tamaño mínimo o máximo para una KBA. El tamaño de una KBA dependerá de los requerimientos ecológicos de los elementos de la biodiversidad que activan los criterios, y consideración de la manejabilidad del sitio (consulte la Sección 7.3). La distribución del tamaño de las áreas protegidas o conservadas existentes puede proporcionar alguna orientación sobre la escala práctica de gestión en cada región. Las iniciativas anteriores (p. ej., sitios AZE o IBA) también pueden ser útiles, si la manejabilidad fue tomada en cuenta durante la delimitación.

Los sitios identificados según el Criterio C probablemente sean más grandes en promedio que los sitios identificados según otros criterios KBA, al igual que los que se encuentran en mar abierto en comparación con los que se encuentran en tierra (consulte la Sección 5.2.2).

### *¿Por qué las KBA deben ser manejables como una unidad y qué significa esto?*

El Estándar KBA define "sitio" como: "Un área o zona geográfica de tierra y/o agua con límites ecológicos, físicos, administrativos o de gestión definidos que es real o potencialmente manejable como una sola unidad (ej. un área protegida u otra unidad gestionada de conservación) …" (UICN, 2016, p. 7).

El Estándar KBA define "manejabilidad" como: Posibilidad de algún tipo de gestión eficaz en el sitio. Un sitio es manejable si se pueden llevar a cabo acciones locales para asegurar la persistencia de los elementos de biodiversidad para los que ha sido identificado como KBA. Esto exige que la delimitación de KBA tenga en cuenta aspectos relevantes del contexto socioeconómico del sitio (uso del suelo, fronteras políticas...) además de los aspectos ecológicos y físicos del sitio (hábitat, tamaño, conectividad...)" (UICN, 2016, p. 13).

Otro aspecto de manejabilidad es la accesibilidad del sitio. En algunos casos, la escala de manejabilidad será determinada por la dimensión mayor de un área que se puede monitorear en la práctica utilizando técnicas de monitoreo basadas en el campo, dada la configuración de las carreteras o vías fluviales o el rango de embarcaciones típicas de levantamiento.

Tomando la manejabilidad del sitio en cuenta durante la delimitación mejorará las perspectivas de persistencia de la biodiversidad porque es más probable que se emprendan acciones de conservación. Sin embargo, el proceso de la identificación y delimitación de las KBA no incluye pasos para avanzar en la actividad de manejo y no implica que ninguna acción de conservación específica, como la de la designación de un área protegida, sea necesaria (UICN, 2016, p. 8).

Una KBA debería ser una unidad *manejable*, pero no necesita ser una sola unidad *de gestión*. Más bien, debe haber margen para una gestión eficaz en todo el sitio. Por ejemplo, un sitio que comprende varias unidades de propiedad o gestión diferentes (p. ej., un área protegida y una reserva privada adyacente) puede proponerse como una sola KBA si la gestión puede coordinarse en todo el sitio. Donde una KBA propuesta comprende múltiples unidades de gestión, los Proponentes de KBA deben argumentar que hay margen para algún tipo de gestión eficaz en todo el sitio para apoyar la persistencia de elementos activadores de la biodiversidad. (Ver la Guía del proceso de propuesta de KBA sobre la documentación de manejabilidad).

#### *¿Pueden los límites de las KBA solaparse entre sí?*

Los límites de las KBA no deben solaparse. Esto incluye las KBA globales versus regionales. También incluye las KBA de superficie frente a las subterráneas o de aguas profundas. Es decir, los límites de las KBA no deben solaparse en un espacio bidimensional. No es posible proponer una cueva subterránea y la superficie terrestre sobre ella como dos KBA distintas; más bien las dos deberían formar parte de una sola KBA. De manera similar, no es posible proponer un área de lecho marino y las aguas superficiales o la columna de agua por encima como dos KBA distintas; más bien, las dos deberían formar parte de una sola KBA, aunque puedan estar implicadas diferentes autoridades de gestión.

Las KBA con límites claros que no se solapan son mucho más fáciles de comunicar a los usuarios finales que un conjunto de sitios solapados que son importantes para diferentes elementos de la biodiversidad y que cumplen criterios KBA.

En muchas áreas, la distribución de elementos de la biodiversidad que no se han considerado previamente se superpondrán con las KBA existentes (incluidos sitios AZE, IBA y KBA identificados en iniciativas anteriores). Muchas de estas KBA existentes tienen reconocimiento nacional, iniciativas activas de conservación y monitoreo y/o están vinculados a procesos legislativos y políticos. Los Proponentes de KBA deberán trabajar para armonizar los límites de KBA propuestos con los existentes a través de la construcción de consensos y acuerdos con los proponentes de KBA existentes (consulte la Sección 8.2).

### *¿Pueden las KBA tener límites dinámicos?*

Las KBA deben tener límites fijos porque los sitios mostrados en la WDKBA deben ser estables, aunque se anticipa que los límites pueden cambiar periódicamente conforme se vayan agregando los elementos de la biodiversidad o cambian los patrones de distribución.

Cuando las características dinámicas son importantes, como ocurre con muchas especies marinas y especies terrestres/de agua dulce que dependen de hábitats dinámicos o efímeros, las KBA deben ser lo suficientemente grandes como para abarcar esas características, siempre que haya margen para una gestión eficaz a esa escala.

Las KBA que apoyan los elementos activadores de la biodiversidad de forma estacional (p. ej., las KBA que apoyan las congregaciones estacionales según el Criterio D1) también se muestran con límites fijos en la WDKBA.

# 7.1 Compilar los conjuntos de datos espaciales

## *¿Qué tipos de conjuntos de datos espaciales son útiles para la delimitación de KBA?*

Una gama de diferentes tipos de datos puede ser útil para la delimitación de KBA (ver Tabla 7.1 para revisar ejemplos). Las capas de datos deben tener una resolución espacial apropiada para formar la base para delimitar las KBA manejables. Ver la página web de KBA, la Base de datos Plantlife IPA, el Servicio de Información de Sitios Ramsar, y la Base de datos de Planeta Protegido para datos GIS sobre sitios existentes.)

**Tabla 7.1** Conjuntos de datos espaciales que pueden ser útiles para la delimitación de KBA

### Conjuntos de datos ecológicos

Datos de la especie:

- datos de la ubicación, incluida información sobre ubicaciones que se sabe que son importantes para procesos específicos del ciclo de vida (p. ej., reproducción o muda) o como refugios ecológicos (p. ej., estanques profundos en ríos);
- datos de seguimiento y movimiento, incluida información sobre cuellos de botella migratorios;
- mapas de hábitat validados (ver Apéndice III).

Datos del ecosistema:

- datos topográficos (p. ej., elevación, batimetría, pendiente, subcuencas, cordilleras, ríos, montes submarinos, pasajes de arrecifes de proa);
- límites de la cubierta terrestre y las clases de hábitat bentónico;
- límites del tipo de ecosistema;
- límites de la ecorregión y la biorregión.

Sitios existentes de importancia para la biodiversidad:

- límites de cualquier KBA existente (p. ej., sitios AZE, IBA y KBA identificados según los criterios anteriores);
- límites de otros sitios de importancia para la biodiversidad (p. ej., IPA, Áreas importantes para mamíferos marinos (IMMA)) y sitios designados para la conservación de la biodiversidad (p. ej., sitios naturales del Patrimonio Mundial, sitios Ramsar, EBSA).

#### Conjuntos de datos socioeconómicos

Datos de gestión:

- tierras indígenas y comunitarias tradicionales (tanto informales como formalmente reconocidas);
- otras unidades de gestión (p. ej., tierras privadas y concesiones);
- otras áreas protegidas o conservadas;
- límites administrativos.

Datos de uso humano:

- áreas de uso humano (p. ej., como áreas agrícolas, concesiones madereras, áreas de pesca);
- infraestructura, incluidas ciudades, puertos, carreteras, rutas de navegación.

*Fuente: Compilado por KBA SAC.*

# 7.2 Derivar los límites iniciales de KBA basados en datos ecológicos

Los límites de una KBA deben basarse en consideraciones ecológicas, con ajustes para la manejabilidad según sea necesario.

#### *7.2.1 Mapas de distribución para los elementos de biodiversidad activadores individuales de KBA*

Los mapas de distribución de elementos de la biodiversidad son un punto de partida útil para la delimitación donde no existen sitios en el área de interés, o elementos de la biodiversidad se solapan con los sitios existentes, pero no se alinean con sus límites.

Para los elementos activadores de la biodiversidad de KBA que sean bien muestreados, puede ser posible derivar mapas de distribución que representen la distribución geográfica local conocida a partir de datos de la ubicación. Por el contrario, para elementos con relativamente pocas ubicaciones de muestreo, puede ser necesario inferir la distribución geográfica aproximada utilizando el conocimiento de los requisitos del hábitat combinado con mapas del hábitat restante o utilizando modelos de hábitat. Los mapas de distribución deben contener suficiente de cada elemento activador de la biodiversidad para cumplir los umbrales de KBA.

Para elementos activadores de la biodiversidad que no ocupan la totalidad de la KBA, se recomienda que los Proponentes de KBA presenten datos espaciales que muestren su distribución dentro de la KBA con la propuesta de KBA, cuando sea posible. (Ver la Guía del proceso de propuesta de KBA para obtener detalles.) Estos datos serán utilizados para apoyar el monitoreo, las posibles acciones de gestión específicas y la posible nueva delimitación en el futuro. Con la excepción de las especies sensibles (ver la Sección 9.1.1), estos serán visibles en la WDKBA cuando esté completamente funcional. Los mapas de distribución no se solicitan para los elementos activadores de la biodiversidad que ocupan toda la KBA, pero el Proponente de KBA debe dejar claro que el elemento activador de la biodiversidad ocurre a lo largo del sitio.

#### *7.2.2 Derivar los límites iniciales de KBA basados en datos ecológicos*

Donde no hay un sitio existente, los límites iniciales de la KBA se pueden derivar que abarquen la distribución de elementos activadores de la biodiversidad que se solapan. Estos límites KBA iniciales, generalmente deben delimitarse de modo que el área contenida dentro de ellos sea distinta de las áreas circundantes en términos de importancia para los elementos activadores de la biodiversidad o hábitat, mientras se minimiza la inclusión de tierra o agua que no es relevante para los elementos activadores de la biodiversidad.

Además del hábitat, es recomendable considerar los aspectos espaciales de los límites ecológicos, incluido el tamaño, la relación borde: área y la conectividad con otras áreas naturales. En particular, la delimitación de los límites que se alineen con las características topográficas naturales o del hábitat puede mejorar las perspectivas para la persistencia de elementos activadores de la biodiversidad.

Si los mapas de distribución de elementos activadores de la biodiversidad KBA se recortan durante este proceso, es importante comprobar que los límites KBA iniciales todavía contengan suficiente de cada elemento activador de la biodiversidad potencial para cumplir con los criterios y umbrales KBA relevantes.

# *¿El área contenida dentro de una KBA necesita sustentar una población mínima viable de cada especie activadora?*

No – las poblaciones de especies activadoras dentro de las KBA pueden formar parte de una metapoblación más grande y, por lo tanto, no necesitan ser autosuficientes. El área contenida dentro de los límites ecológicos debe cumplir con los umbrales KBA relevantes, incluyendo el número umbral de unidades reproductoras (si es aplicable). Debería ser suficiente para sostener el tamaño umbral de la población y número de unidades reproductoras durante las temporadas relevantes del ciclo de vida anual (p. ej., todo el año para las especies residentes y estacionalmente para las especies migratorias), aunque se reconoce que esta información no estará disponible para muchas especies.

### *¿Cómo se pueden definir los límites ecológicos en las áreas silvestres?*

La delimitación de las KBA puede ser un desafío en áreas de hábitat continuo, como áreas silvestres (Upgren, et al. 2009). Datos sobre la distribución de especies a menudo faltan y los datos sobre el hábitat restante pueden ser de uso limitado porque gran parte del hábitat aún permanece. El mejor enfoque puede ser generar mapas predictivos de distribución de especies a través de modelos de hábitat, validados por otros levantamientos (ver Apéndice III).

En regiones con múltiples elementos de la biodiversidad solapados, puede ser útil comenzar por ubicar las áreas donde se concentran los solapamientos. Las áreas con solapamiento concentrado que difieren de las áreas circundantes (porque contienen una cantidad de elementos de la biodiversidad que no se encuentran en otras áreas de concentración, por ejemplo) pueden proporcionar un punto de partida para identificar sitios independientes; considerando que las áreas de concentración que comparten muchos elementos de la biodiversidad pueden combinarse mejor en un solo sitio. Este enfoque es una versión modificada del procedimiento desarrollado por Stattersfield et al., (1998) para su aplicación a áreas a escala de paisaje que también se ha utilizado en un contexto de planificación de sitios (p. ej., Lamoreux et al., 2015).

Los datos topográficos y ambientales, como la elevación, la batimetría, las cordilleras, los montes submarinos, las características geológicas y otros elementos identificables del paisaje terrestre/marino también se pueden usar para delimitar límites ecológicos provisionales que se pueden refinar usando datos adicionales para producir límites prácticos de KBA (consulte la Sección 7.3.3).

## 7.3 Refinar los límites ecológicos para generar límites prácticos de KBA

La delimitación de las KBA no está completa hasta que se evalúen los límites ecológicos por su manejabilidad y que sean refinados, de ser necesario, para generar uno o más sitios manejables. Los límites ecológicos iniciales basados en el elemento activador de la biodiversidad deben conservarse para referencia futura, incluso si no se convierten en el límite KBA delimitado final.

Refinar los límites ecológicos para producir límites prácticos de KBA generalmente implicarán información adicional (p. ej., respecto de consideraciones de tenencia de tierra/recursos), así como aportes de las partes interesadas.

Una vez que se hayan delimitado límites prácticos de KBA, los Proponentes de KBA deben verificar que estos contengan suficiente de cada elemento activador de la biodiversidad de KBA para cumplir con los umbrales relevantes de KBA.

#### *7.3.1 Refinar los límites con respecto a las KBA existentes*

La delimitación de KBA debe tener en cuenta los límites globales o regionales existentes de KBA (incluidos sitios AZE, IBA y KBA identificados según los criterios anteriores). Muchos de estos sitios tienen reconocimiento nacional, iniciativas activas de conservación y monitoreo y/o están vinculados a procesos legislativos y políticos. Esto brinda una oportunidad para reevaluar las KBA para los elementos activadores de la biodiversidad originales (especialmente si éstos aún no han sido evaluados en base al Estándar KBA) y una revisión de la manejabilidad.

Algunas KBA existentes son muy grandes y potencialmente abarcan múltiples unidades de gestión (p. ej., concesiones madereras, reservas forestales y parques nacionales). Durante el proceso de reevaluación, se deben aplicar los mismos principios que para las nuevas KBA propuestas. Si la KBA existente ahora no puede ser considerada real o potencialmente manejable como una unidad, entonces el sitio debe redefinirse y posiblemente dividirse en múltiples KBA más pequeñas.

Cualquier reevaluación debe implicar la creación de consenso con los proponentes de la(s) KBA existente(s) en la medida de lo posible (Sección 8.2). Consulta con los propietarios y administradores de las unidades de gestión dentro de las KBA existentes también se recomienda (Secciones 8.1, 8.3).

Los límites de un KBA global o regional existente no podrá modificarse de tal manera que el sitio ya no califica como KBA para el (los) elemento(s) activador(es) de biodiversidad a menos que haya un acuerdo con el proponente anterior de que tiene sentido hacer esto o la KBA existente se extiende a la escala del paisaje terrestre o marino y no cumple con la definición de un sitio según el Estándar KBA.

La delimitación con respecto a otros sitios de importancia para la biodiversidad y áreas protegidas o conservadas se trata por separado (consulte la Sección 7.3.2).

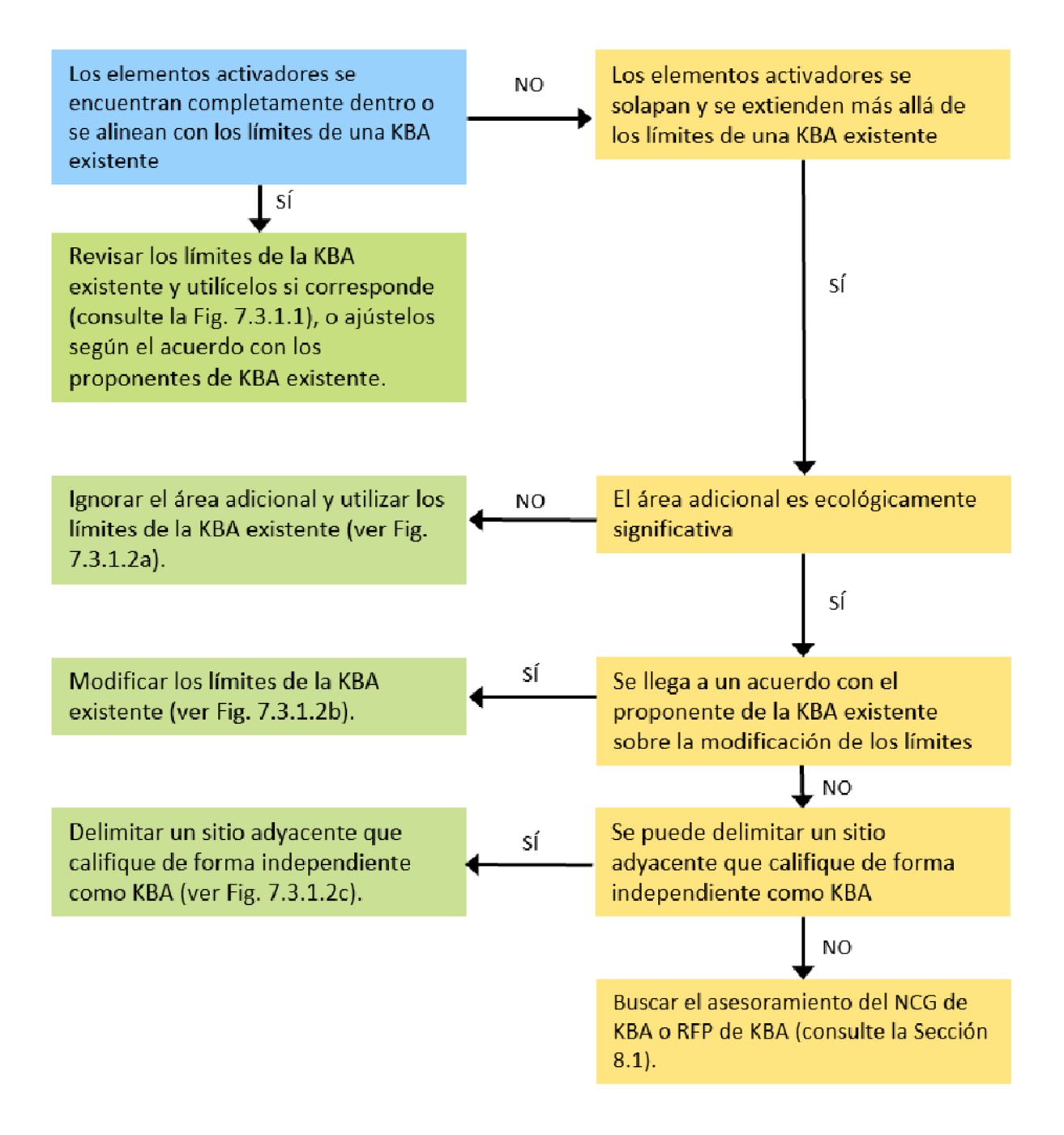

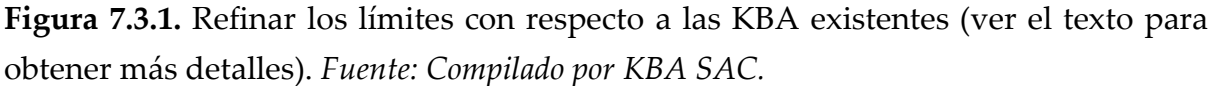

*¿Qué pasa si los límites ecológicos para un nuevo elemento activador de la biodiversidad KBA se encuentran completamente dentro de los límites de una KBA existente, o los siguen en gran medida?*

Donde los límites ecológicos para un nuevo elemento activador de la biodiversidad KBA se encuentran completamente dentro o siguen en gran medida los límites de una KBA existente (Fig. 7.3.1.1), el límite de la KBA existente debe utilizarse para la delimitación, a menos que la reevaluación del sitio para los elementos activadores de la biodiversidad originales o una revisión de manejabilidad indiquen lo contrario. Los datos sobre el (los) nuevo(s) elemento(s) activador(es) de biodiversidad deben agregarse a los datos de calificación de KBA (incluyendo mapas de distribución que muestren dónde hay presencia del elemento activador de la biodiversidad dentro de la KBA, si no está presente en toda el área). El involucramiento de los proponentes y gestores de la KBA existente se recomienda, incluso si no hay modificaciones de límites, ya que pueden tener información relevante adicional sobre la extensión espacial de elementos de la biodiversidad y pueden estar trabajando para conservar el sitio.

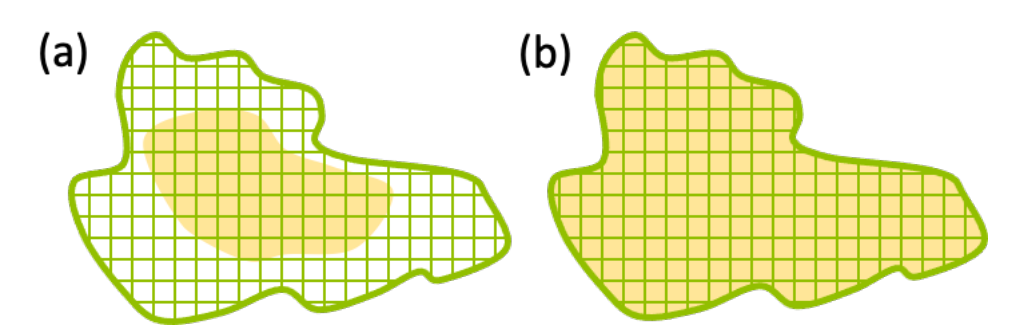

**Figura 7.3.1.1** Los límites ecológicos para los elementos de la biodiversidad (a) se encuentran totalmente dentro de los límites de una KBA existente; o (b) se alinean con los límites de una KBA existente. La KBA existente se muestra sombreada en verde; los límites ecológicos se muestran como un polígono amarillo relleno. *Fuente: Compilado por KBA SAC.*

*¿Qué pasa si los límites ecológicos de elementos activadores de la biodiversidad KBA se extienden más allá de los límites de una KBA existente?*

Donde los elementos activadores de la biodiversidad KBA se extienden más allá de los límites de una KBA existente, las opciones son las siguientes:

- El área adicional puede descartarse si no es importante para la persistencia del(los) elemento(s) de la biodiversidad en el sitio y el (los) elemento(s) activador(es) de la biodiversidad KBA aún cumplen los umbrales relevantes de KBA si se adopta el límite existente (Fig. 7.3.1.2a). Los datos sobre el  $(los)$  nuevo $(s)$  elemento $(s)$ activador(es) de la biodiversidad deben agregarse a los datos de la calificación de las KBA existentes.
- El límite KBA existente puede ser modificado (Fig. 7.3.1.2b) basado en la construcción de consenso y acuerdo con los proponentes de la KBA existente (consulte la Sección 8.2), y dentro de los límites de manejabilidad. Los datos del

(los) nuevo(s) elemento(s) activadore(es) de la biodiversidad deben agregarse a los datos de calificación de las KBA existentes. Si el cambio de límite afecta a los elementos activadores de la biodiversidad KBA existentes (p. ej., aumenta la población de una potencial especie activadora o la extensión de un tipo de ecosistema contenido dentro de la KBA), esta información debe actualizarse.

Si los proponentes de la KBA existente no están dispuestos a modificar su límite (p. ej., porque el sitio está vinculado a procesos legislativos o de políticos, o ya no sería una unidad manejable) y el área adicional es importante para la persistencia del (los) nuevo(s) elemento(s) activador(es) de la biodiversidad KBA, una nueva KBA adyacente puede ser delimitado, siempre que califique independientemente como una KBA (Figura 7.3.1.2c). Si los proponentes de las KBA existentes no están dispuestos a modificar su límite y el área adicional no califica de forma independiente, los Proponentes de KBA deben buscar el consejo del NCG de KBA o RFP de KBA (en ese orden).

La elección entre estas opciones dependerá de la importancia ecológica de las áreas fuera de las actuales KBA para los elementos de la biodiversidad relevantes, la escala de manejabilidad, y la construcción de consenso con los proponentes de las KBA existentes (Consulte la Sección 8 sobre la consulta y participación de las partes interesadas para obtener más orientación). El caso a favor de modificar las KBA existentes generalmente será más fuerte si las especies activadoras se mueven periódicamente entre las KBA existentes y el área adicional, de modo que la gestión coordinada probablemente aumentará la probabilidad de persistencia.

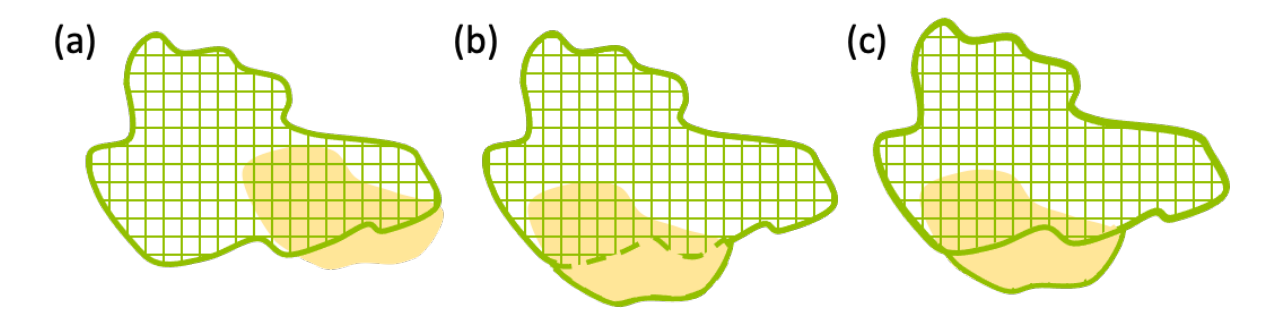

**Figura 7.3.1.2** Los límites ecológicos de los elementos de biodiversidad se extienden más allá de los límites de una KBA existente: (a) el área adicional es ecológicamente insignificante; (b) se modifica el límite de KBA existentes para abarcar los límites ecológicos de elementos de biodiversidad adicionales; (c) se propone una nueva KBA adyacente a la KBA existente. La KBA existente se muestra sombreada en verde (y un límite verde discontinuo); los límites ecológicos se muestran como un polígono

amarillo relleno; las KBA propuestas se muestran como límites verdes sólidos. *Fuente: Compilado por KBA SAC.*

#### *7.3.2 Refinar los límites con respecto a otros sitios de importancia para la biodiversidad, o áreas protegidas o conservadas*

Cuando un elemento de biodiversidad que activa uno o más criterios KBA se encuentra dentro de un sitio de importancia para la biodiversidad aún no reconocida como una KBA (como un sitio identificado utilizando otros criterios o procesos, por ejemplo, un sitio IPA, IMMA, Ramsar) u otra área protegida o conservada donde se está llevando a cabo una gestión activa, puede ser recomendable utilizar el límite del otro sitio de importancia para la biodiversidad u otra área protegida o conservada para delimitar la KBA. Igual que las KBA, los sitios de importancia para la biodiversidad identificados utilizando otros criterios o procesos a menudo tienen reconocimiento nacional o local, iniciativas activas de conservación y monitoreo, y pueden estar vinculados a procesos legislativos y políticos. La mayoría de las áreas protegidas o conservadas son unidades de gestión reconocidas con el objetivo de salvaguardar la biodiversidad contenidos dentro de ellos. Donde los límites de otros sitios de importancia para la biodiversidad o áreas protegidas o conservadas son adecuados para los elementos de la biodiversidad que activan los criterios KBA y son unidades manejables, los esfuerzos de conservación se pueden fortalecer usando los mismos límites para la delimitación KBA. Sin embargo, si sus límites no son adecuados para los elementos activadores de la biodiversidad KBA, una KBA se puede proponer que se solapa con otros sitios de importancia para la biodiversidad, o áreas protegidas o conservadas, con justificación (ver Fig. 7.3.2 para una descripción general).

La consulta con los gerentes de otros sitios de importancia para la biodiversidad o áreas protegidas o conservadas que se solapan con las KBA propuestas se recomienda ya que pueden tener información relevante adicional sobre la extensión espacial de los elementos de la biodiversidad y tenencia y manejo de tierras/recursos en el área (consulte la Sección 8.1).

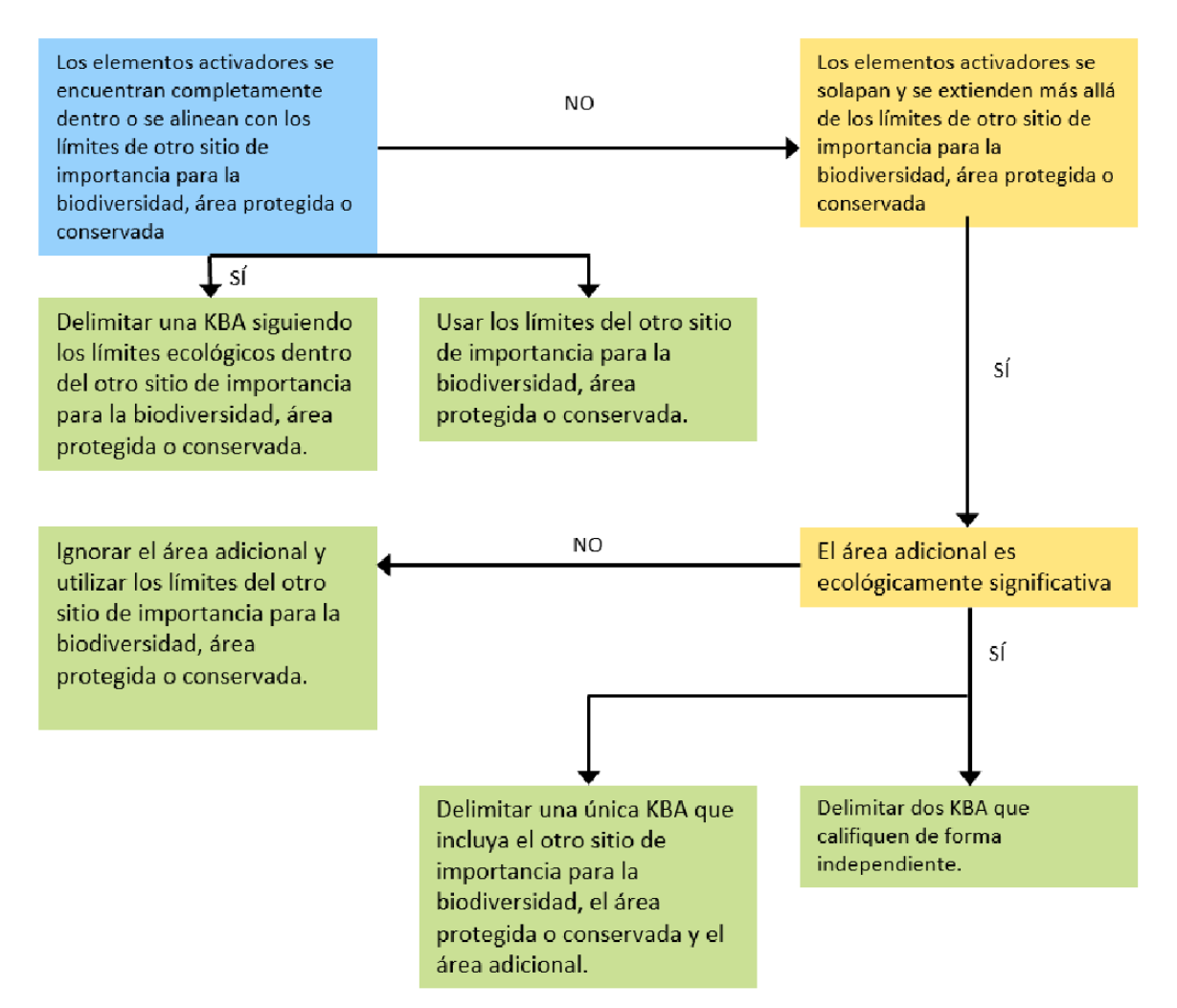

**Figura 7.3.2.** Refinar los límites con respecto a otros sitios de importancia para la biodiversidad, o áreas protegidas o conservadas. *Fuente: Compilado por KBA SAC.*

#### *7.3.3 Refinar los límites en ausencia de KBA existentes, otros sitios de importancia para la biodiversidad o áreas protegidas o conservadas*

Al delimitar sitios que no se solapan a las KBA existentes, otros sitios de importancia para la biodiversidad, áreas protegidas o conservadas, otros datos sobre la tenencia y la gestión de la tierra/recursos pueden utilizarse para derivar límites prácticos de KBA. Estos datos pueden incluir límites administrativos, tierras indígenas y comunitarias, tierras y concesiones privadas, áreas de pesca comunitaria, captaciones utilizadas para la gestión integrada de cuencas y otras unidades de gestión de largo plazo (ver Tabla 7.1). Se recomienda involucrar a los titulares de derechos tradicionales y legales (ver la Sección 8.3). Consulte la Figura 7.3.3 para obtener una descripción general.

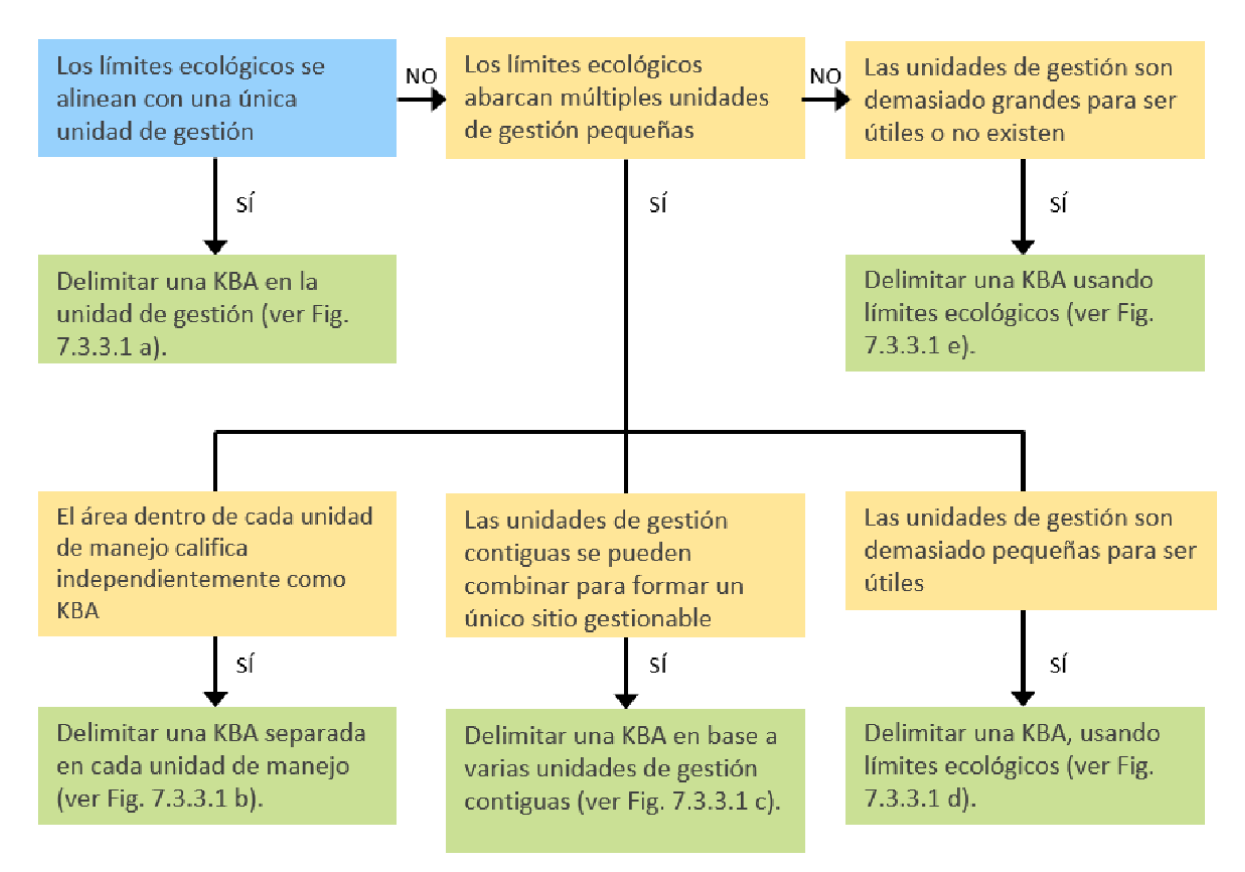

**Figura 7.3.3.** Refinar los límites en ausencia de KBA existentes, otros sitios de importancia para la biodiversidad o áreas protegidas o conservadas. *Fuente: Compilado por KBA SAC.*

*¿Qué pasa si las unidades de gestión son pequeñas y los límites ecológicos abarcan múltiples unidades de gestión distintas?*

Los límites ecológicos pueden abarcar múltiples unidades de gestión o jurisdicciones (p. ej., tenencia de tierras, agencias de manejo de tierras, áreas administrativas). En este contexto, generalmente hay tres opciones:

- Si el área que se encuentra dentro de las unidades de gestión calificaría independientemente como una KBA, entonces identificar una KBA separada en cada unidad de gestión calificada muy probablemente se alineará con la escala de responsabilidades prácticas de gestión e implementación (Fig. 7.3.3.1b).
- Si las unidades de gestión no califican independientemente como KBA, pero hay un margen para una gestión eficaz en todo el sitio, entonces una KBA se puede delimitar con base en múltiples unidades de gestión (Fig. 7.3.3.1c).
- Si las unidades de gestión no calificarían independientemente como KBA y son demasiado pequeñas para proporcionar una base para la gestión coordinada, entonces la delimitación de KBA puede basarse en los datos ecológicos utilizados para derivar los límites KBA iniciales (Fig. 7.3.3.1d).

#### *¿Qué pasa si las unidades de gestión son demasiado grandes para ser útiles o no existen?*

En algunos casos, las unidades de gestión pueden ser demasiado grandes para ser útiles (p. ej., límites estatales/provinciales o EEZ) o pueden no existir (p. ej., en áreas silvestres o en alta mar, Fig. 7.3.3.1e). En tales casos, el mejor enfoque es basar la delimitación de KBA en los datos ecológicos utilizados para derivar los límites iniciales de KBA (ver la Sección 7.2).

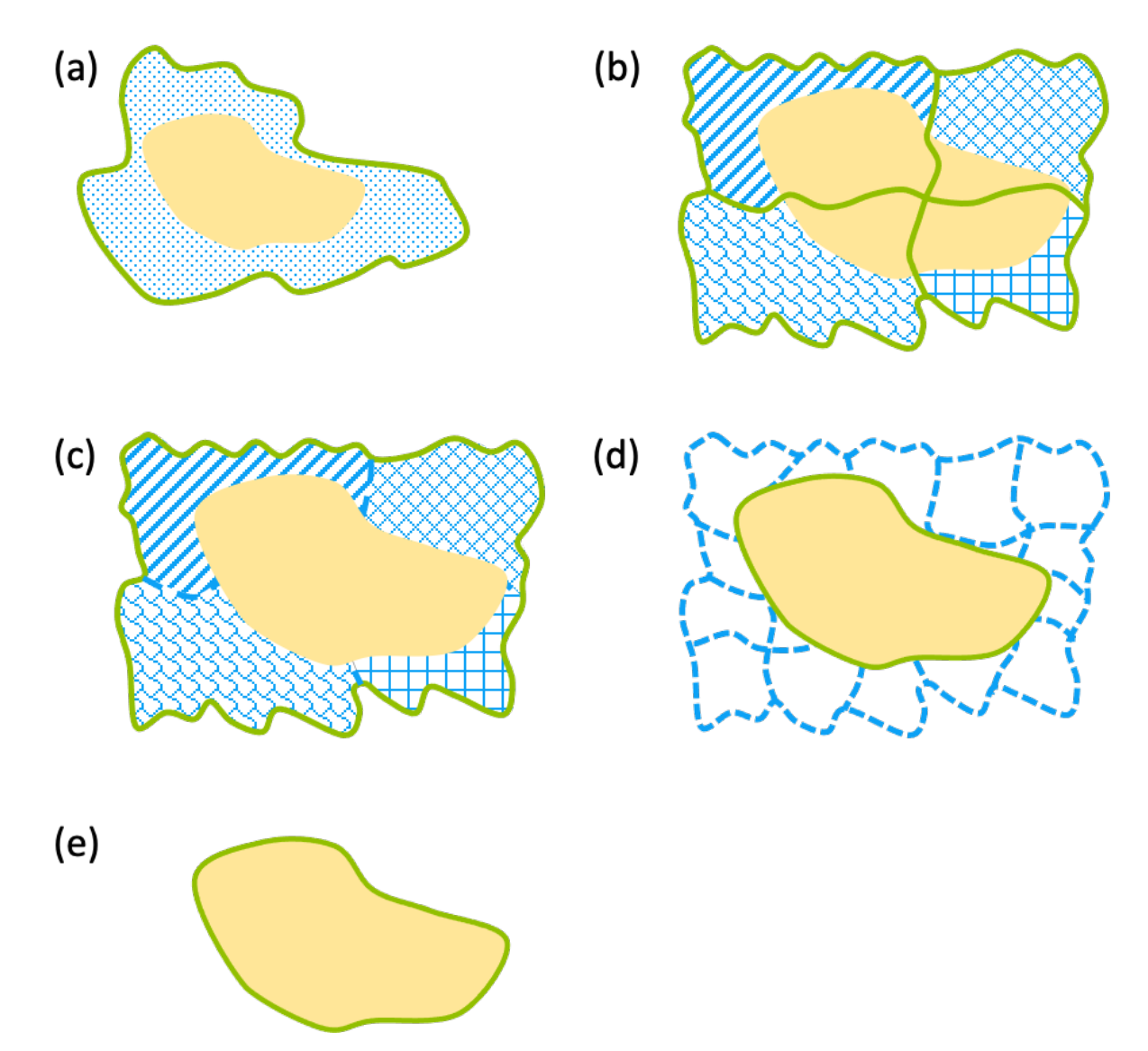

**Figura 7.3.3.1** Refinar los límites en ausencia de otros sitios de importancia para la biodiversidad o áreas protegidas o conservadas: (a) una única unidad de gestión proporciona límites prácticos de KBA; (b) las unidades de gestión contiguas califican por separado como KBA y proporcionan límites prácticos de KBA; (c) las unidades de gestión contiguas se combinan para formar un solo sitio con margen para una gestión eficaz en todo el sitio; (d) las unidades de gestión no califican de forma independiente y son demasiado pequeñas o heterogéneas para proporcionar una base

*Directrices para el uso de un estándar global para la identificación de Áreas Clave para la Biodiversidad, versión 1.2 159*

para la gestión coordinada, por lo que se utilizan límites ecológicos para delimitar una KBA propuesta siempre que haya margen para una gestión eficaz a esta escala; (e) los límites de gestión son demasiado grandes para proporcionar límites prácticos de KBA o no existen, por lo que los límites ecológicos se utilizan para delimitar una KBA propuesta siempre que haya margen para una gestión eficaz a esta escala. Las unidades de gestión se muestran como formas irregulares con límites azules discontinuos; los límites ecológicos se muestran como un polígono amarillo relleno; las KBA propuestas se muestran como límites verdes. *Fuente: Compilado por KBA SAC.*

#### *7.3.4 Preguntas adicionales*

#### *¿Puede una KBA comprender varias áreas no contiguas?*

Algunos elementos activadores de la biodiversidad tienen una distribución fragmentada, de forma que los límites ecológicos contienen varias áreas distintas separadas por áreas inadecuadas. La decisión de delimitar una o varias KBA depende de varios factores: en particular, si las áreas separadas calificarían como KBA si se delimitaran como sitios separados; y manejabilidad. El caso a favor de un solo sitio será más fuerte si las áreas no contiguas se encuentran dentro de una sola área protegida o conservada (Figura 7.3.4.1), o donde un solo sitio más probablemente conduzca a la conservación efectiva del (los) elemento(s) activador(es) de biodiversidad KBA.

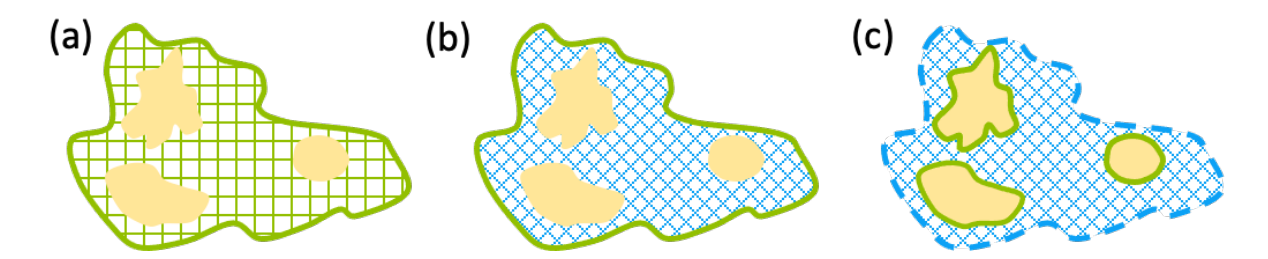

**Figura 7.3.4.1** Una KBA puede comprender varias áreas no contiguas: (a) los elementos de la biodiversidad ocurren en parches dentro de una KBA existente; (b, c) los elementos de la biodiversidad ocurren en parches dentro de una unidad manejable existente, como un área protegida; la solución que se muestra en (b) es delimitar una sola KBA siguiendo los límites del área protegida; mientras que la solución alternativa que se muestra en (c) es delimitar una o más KBA separadas que abarquen áreas no contiguas dentro de una unidad manejable mucho más grande. Una KBA existente se muestra sombreada en verde; un área protegida se muestra sombreada en azul; los

límites ecológicos se muestran con polígonos amarillos rellenos; las KBA propuestas se muestran como límites verdes. *Fuente: Compilado por KBA SAC.*

*¿Existen consideraciones especiales para delimitar sitios según el Criterio C?*

Consulte la Sección 5.2.2.

### *¿Existen consideraciones especiales para delimitar las KBA de agua dulce?*

Al delimitar los límites KBA para sitios activados por la biodiversidad de agua dulce, puede ser apropiado tomar subcuencas (p. ej., HidroCUENCAS nivel 12) en cuenta, si la cantidad de área sin hábitat dentro del área de captación es limitada. Como con toda KBA, debe haber un margen para una gestión eficaz en todo el sitio.

En general, se debe evitar el uso de niveles de captación de escala más amplia, pero puede ser útil para delimitar las KBA propuestas según el Criterio C.

Al delimitar los límites KBA para la biodiversidad de agua dulce, puede ser apropiado agregar una zona de amortiguamiento para incluir el hábitat ribereño o lacustre, especialmente donde la persistencia de las especies activadoras depende de la gestión del hábitat terrestre adyacente (p. ej., los desechos leñosos juegan un papel importante en la creación de un hábitat para el desove y crianza de salmón).

### *¿Cómo se pueden alinear las KBA de agua dulce con las KBA terrestres existentes?*

En muchos casos, elementos de la biodiversidad de agua dulce se encuentran dentro o se alinean con los límites de las KBA existentes identificados para la biodiversidad terrestre. En algunos casos, sin embargo, los límites de las KBA terrestres existentes son inapropiados para delimitar las KBA para la biodiversidad de agua dulce. Por ejemplo, los límites que siguen a los ríos pueden excluir parte o toda el área importante para los elementos activadores de la biodiversidad acuática. Donde los elementos de la biodiversidad acuática se solapan con una KBA existente, los Proponentes de KBA deben seguir las pautas de la Sección 7.3.1. Donde los elementos de la biodiversidad acuática se solapan con otros sitios de importancia para la biodiversidad, o áreas protegidas o conservadas, los Proponentes de KBA deben seguir las pautas de la Sección 7.3.2.

*¿Qué pasa si los límites ecológicos de los elementos individuales de la biodiversidad se extienden a la escala del paisaje terrestre o marino?*

Para algunos elementos de la biodiversidad, especialmente especies que demandan un área que se encuentran en bajas densidades en grandes áreas de hábitat contigua,

puede que no sea posible delimitar sitios manejables que abarquen una cantidad suficiente para satisfacer un umbral de KBA. Estos elementos de la biodiversidad pueden depender principalmente en acciones de conservación a escala de paisaje terrestre o marino en lugar de la escala de las KBA a nivel de sitio (Boyd et al., 2008; UICN, 2016, p. 4).

Cada vez que un área inicial grande (p. ej., un paisaje terrestre o marino) se divide en unidades manejables más pequeñas como base para identificar las KBA, es importante estimar adecuadamente el tamaño de la población de las unidades manejables más pequeñas:

- Según los Criterios A1, B1-3 y E, un sitio debe *regularmente* sostener la proporción umbral del tamaño de la población global de las especies. Si una especie se distribuye en un paisaje terrestre o marino que se divide en sitios manejables más pequeños, el tamaño de la población *regularmente* sostenido por cada sitio debe sumar al tamaño de la población terrestre/marino.
- En contraste, el Criterio D1 requiere que un sitio *predeciblemente* sostenga una congregación que cumpla la proporción umbral del tamaño de la población global "durante una estación". La frase "durante una estación" es significativa aquí. Si una especie forma una gran congregación que se mueve sobre el paisaje terrestre o marino durante una estación (p. ej., una manada de ñus rastreando hierba fresca sobre un paisaje), cada uno de los sitios manejables más pequeños podrían *predeciblemente* mantener el tamaño de la población del paisaje terrestre/marino durante la estación.

# *¿Qué pasa si los elementos de la biodiversidad solapadas se extienden a la escala del paisaje terrestre o marino?*

En algunos casos, los mapas de distribución para diferentes elementos de la biodiversidad producen múltiples polígonos que se solapan de tal manera que los límites ecológicos que los rodean se extienden a la escala del paisaje terrestre o marino (p. ej., más allá de la escala que es manejable como una unidad, Fig. 7.3.4.2). En este caso, la delimitación puede implicar analizar los diferentes elementos de la biodiversidad en sitios que son manejables por su escala. La decisión de combinar o separar las unidades de gestión en una o más KBA dependerá de si los límites ecológicos para algunos elementos de la biodiversidad se alinean con los límites de gestión, ya sea que las unidades de gestión califiquen independientemente como KBA, y el alcance de una gestión eficaz en todas las unidades de gestión.

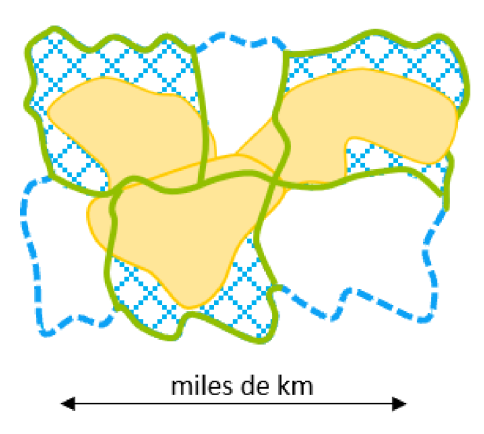

**Figura 7.3.4.2** Los límites ecológicos se solapan y se extienden a la escala del paisaje terrestre o marino. Las unidades de gestión se muestran como formas irregulares con límites azules discontinuos; los límites ecológicos se muestran como polígonos amarillos rellenos; las KBA propuestas se muestran como límites verdes. *Fuente: Compilado por KBA SAC.*

#### *¿Qué pasa con las áreas transfronterizas?*

Las áreas transfronterizas son un ejemplo extremo de sitios donde los límites ecológicos se extienden sobre múltiples unidades de gestión (Fig. 7.3.3.1), y los principios son los mismos:

- Si el área dentro de cada país calificara independientemente como una KBA, entonces identificar KBA separadas en cada país probablemente se alineará con la división práctica de responsabilidades de gestión e implementación.
- Si el área dentro de cualquiera de los países es ecológicamente significativa (p. ej., esencial para la persistencia de elementos activadores de la biodiversidad) pero no calificaría independientemente como una KBA, y hay margen para una gestión eficaz a través de un sitio transfronterizo, entonces una KBA puede delimitarse a través de la frontera internacional.
- Si el área dentro de cualquiera de los países es ecológicamente significativa (p. ej., esencial para la persistencia de elementos activadores de la biodiversidad) pero no calificaría independientemente como una KBA, y siendo realistas, no hay margen para una gestión eficaz a través del sitio transfronterizo, el área puede cumplir los umbrales de importancia regional, una vez que esos umbrales se hayan desarrollado.

#### *¿Qué pasa si los límites ecológicos abarcan múltiples jurisdicciones solapadas?*

En algunos casos, diferentes recursos o actividades son gestionados por diferentes agencias con jurisdicciones espacialmente solapadas (Fig. 7.3.4.3). Por ejemplo, la pesca puede ser gestionada por la agencia de gestión pesquera, la navegación por la guardia costera o el desarrollo de petróleo y gas por una agencia de gestión de la energía. En este contexto, una KBA puede ser delimitada con base en los datos ecológicos utilizados para derivar los límites KBA iniciales (ver la Sección 7.2). Estos límites KBA iniciales pueden ser refinados utilizando datos topográficos (p. ej., batimetría, montes submarinos y otras características batimétricas) según corresponda, siempre que haya margen para una gestión eficaz a esta escala.

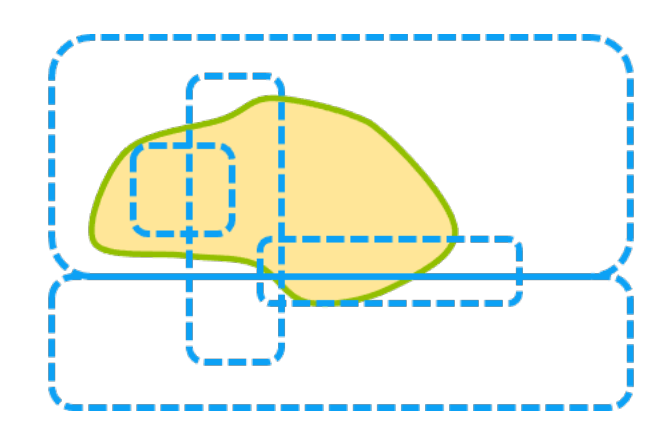

**Figura 7.3.4.3.** Los límites ecológicos se solapan a múltiples jurisdicciones solapadas. Las unidades de gestión se muestran como formas regulares con límites azules discontinuos; los límites ecológicos se muestran como un polígono amarillo relleno; la KBA propuesta se muestra como un límite verde. *Fuente: Compilado por KBA SAC.*

#### 7.4 Documentar la justificación de la delimitación y la manejabilidad

#### *7.4.1 Documentar justificación de la delimitación*

Se requiere documentar la justificación para seleccionar los límites finales de KBA para cada KBA propuesta. Los Proponentes de KBA deben proporcionar un texto que describa brevemente los límites y por qué se eligieron, además de enviar un shapefile que represente los límites KBA. Por ejemplo, este texto puede simplemente explicar que los límites KBA siguen los límites de una reserva comunitaria o se alinean con los bordes de un hábitat contiguo para una especie activadora en particular. Esta información será importante si existe la necesidad de volver a delimitar el sitio en el futuro (p. ej., para acomodar especies activadoras adicionales o facilitar la gestión).

#### *7.4.2 Documentar la manejabilidad*

Las KBA son sitios que son real o potencialmente manejables como una unidad. Los Proponentes de KBA deben proporcionar un texto que explique brevemente cómo se tomaron en cuenta las consideraciones de manejabilidad durante la delimitación del sitio. Por ejemplo, este texto puede simplemente explicar que el sitio es un parque nacional existente, o combina un parque nacional y una reserva forestal estatal que se manejan mediante un plan de manejo coordinado. Esta información se utiliza en el proceso de revisión y es documentación requerida.

# 8. Consulta y participación de las partes interesadas

El propósito de esta sección es establecer la consulta y participación de las partes interesadas que se requiere o recomienda durante el proceso de identificación y delimitación de KBA previo a la confirmación y publicación de KBA en el Sitio web de KBA, en consonancia con la Estándar KBA.

El proceso de la identificación y delimitación de KBA por sí misma no incluye pasos para avanzar en la actividad de manejo. De acuerdo con el Estándar KBA, "las KBA son sitios de importancia para la persistencia global de la biodiversidad. Sin embargo, esto no implica que se requiera una acción específica, como pudiera ser declararlas áreas protegidas. Las decisiones sobre la gestión deben estar basadas en ejercicios de establecimiento de prioridades que combinan datos de su importancia para la biodiversidad con información disponible sobre la vulnerabilidad del sitio, así como acciones de gestión necesarias para salvaguardar la biodiversidad para la que el sitio es importante" (UICN, 2016, p. 8). Las Directrices de KBA sobre la consulta y la participación de las partes interesadas se refieren únicamente al proceso de identificación y delimitación de las KBA, y no cubren los pasos para avanzar en la actividad de manejo (pero en la Sección 8.4 se pueden encontrar algunas políticas relevantes).

Para efectos de la identificación y delimitación de las KBA, definimos los términos clave de la siguiente manera:

- *Titular de los derechos:* tiene tenencia legal o tradicional o derechos de uso sobre la tierra/agua/recursos dentro de un área propuesta o confirmada como KBA;
- *Parte interesada:* puede afectar o puede verse afectado por el resultado del proceso de identificación y delimitación de las KBA; todos los titulares de derechos son partes interesadas, pero no todas las partes interesadas son titulares de derechos;
- *Consulta:* compartir información y buscar aportes;
- *Participación:* trabajar con los titulares de derechos u otras partes interesadas para garantizar que sus preocupaciones y aspiraciones se entiendan, consideren y reflejen en las alternativas desarrolladas;
- *Colaboración y creación de consenso*: va más allá de la consulta y la participación para llegar a un consenso y buscar un acuerdo, cuando sea posible.

La consulta y la participación de las partes interesadas son importantes en varias etapas del proceso de identificación y delimitación de las KBA, como se resume en la Tabla 8.1. Los tres tipos de consulta o participación de las partes interesadas considerados aquí generalmente deberán realizarse por separado, a menos que estén involucradas los mismos individuos u organizaciones:

- consulta con los poseedores del conocimiento (Sección 8.1);
- construcción de consenso con los proponentes de las KBA existentes (Sección 8.2);
- participación de los titulares de derechos tradicionales (Sección 8.3).

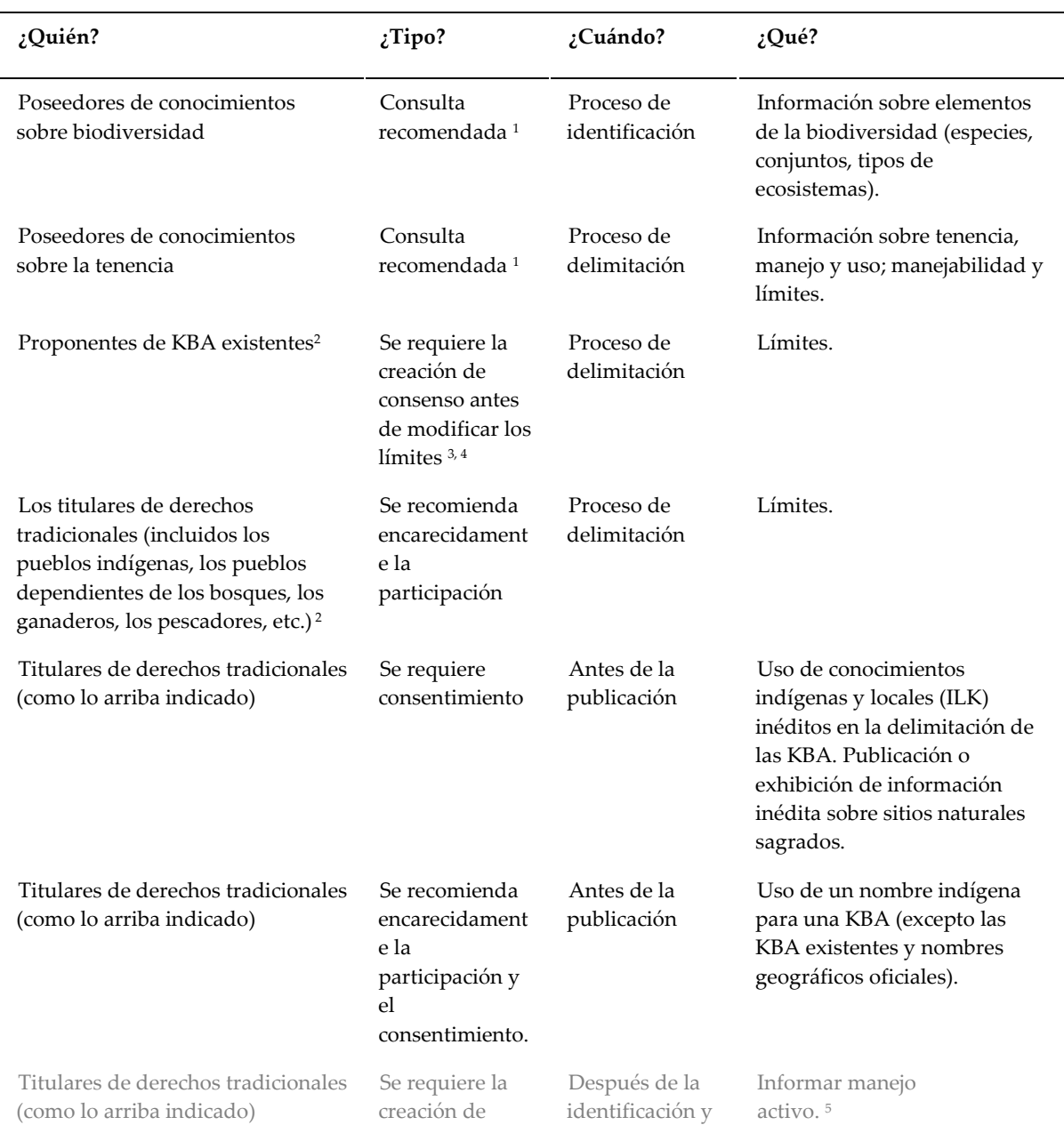

**Tabla 8.1** Consulta con las partes interesadas requerida o recomendada antes de la confirmación y publicación de KBA en el sitio web de KBA

*Directrices para el uso de un estándar global para la identificación de Áreas Clave para la Biodiversidad, versión 1.2 167*
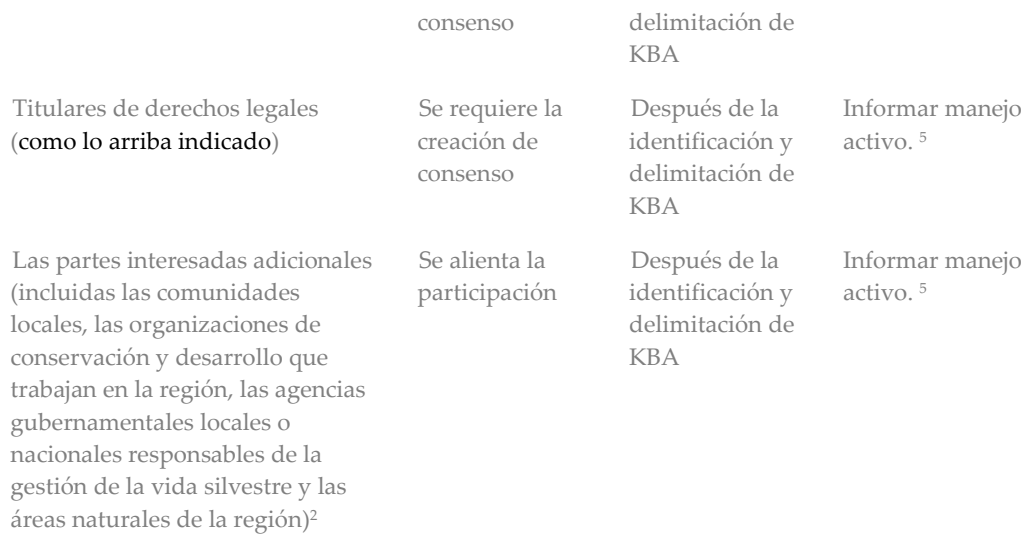

#### *Fuente: Compilado por KBA SAC.*

 $1$  Se requiere el consentimiento libre, previo e informado (FPIC) antes de la publicación o exhibición de información basada en conocimientos indígenas y locales (ILK) no publicados.

<sup>2</sup> Estos individuos o grupos también pueden estar incluidos en los titulares de conocimientos sobre biodiversidad y/o tenencia.

<sup>3</sup> Se recomienda la participación, pero no se requiere la creación de consenso antes de agregar nuevos elementos activadores de biodiversidad a una KBA existente.

<sup>4</sup> Si el proponente de una KBA existente no está dispuesto a modificar los límites para que no sea posible delimitar una KBA para elementos o criterios activadores de biodiversidad adicionales sin solapar la KBA existente, entonces el Proponente de la KBA debe involucrar al NCG de KBA o RFP de KBA (en ese orden) para tratar de encontrar una solución mutuamente aceptable. Si este proceso falla, entonces una o ambas partes pueden presentar una Apelación de KBA al Comité de Estándares y Apelaciones de KBA para una decisión vinculante final.

<sup>5</sup> Si bien la identificación y delimitación de las KBA no incluyen pasos para avanzar en la gestión activa, estas filas se incluyen aquí para mantener la coherencia con el Estándar de KBA que establece que "A medida que los límites de KBA informan sobre la gestión activa, se necesitará una consulta más amplia, por ejemplo, con las comunidades indígenas y locales que viven en el sitio o cerca de él" (UICN 2016, p. 26), así como las Directrices sobre negocios y KBA. Estas filas se muestran en gris como un recordatorio de que la gestión activa ocurre después de la identificación y delimitación de KBA y, por lo tanto, queda fuera del alcance del Estándar KBA y las Directrices KBA.

Una breve sección final (Sección 8.4) aborda la declaración en el Estándar KBA: "Cuanto más influyan los límites de la KBA en una gestión activa, más necesaria será una consulta extensa, por ejemplo, con comunidades indígenas y locales que vivan en el sitio o cerca de él." (UICN, 2016, pág. 26)

*Directrices para el uso de un estándar global para la identificación de Áreas Clave para la Biodiversidad, versión 1.2 168* Se espera que los NCG de KBA desempeñen un papel importante en la facilitación de la consulta y participación de las partes interesadas a nivel nacional, y se les alienta a construir buenas relaciones con los poseedores de conocimientos sobre biodiversidad, poseedores de conocimientos socioeconómicos y culturales y organizaciones nacionales que representan a diversos sectores de la sociedad, incluidos los pueblos indígenas, las comunidades locales y los usuarios de recursos (p. ej., pueblos que dependen de los bosques, agricultores, pastores, pescadores) y organismos gubernamentales pertinentes.

#### 8.1 Consulta con los poseedores del conocimiento

Los Proponentes de KBA son animados a consultar con una variedad de poseedores de conocimientos locales para compartir conocimientos durante la identificación y delimitación de las KBA. En particular:

- Se recomienda que los Proponentes de KBA inviten a titulares de conocimientos sobre la biodiversidad (incluidos expertos en taxonomía, biólogos y poseedores de ILK) a contribuir con sus conocimientos sobre la presencia y distribución de elementos de la biodiversidad relevantes para la identificación y delimitación de las KBA. En muchos casos, no será posible identificar una KBA sin este conocimiento.
- Los Proponentes de KBA son animados a consultar con los proponentes y gerentes de las KBA existentes y otros sitios de importancia para la biodiversidad o áreas protegidas o conservadas en el área de interés, ya que bien pueden tener información relevante sobre la presencia y distribución de elementos de la biodiversidad.
- En regiones con especies sensibles, también se recomienda consultar con las partes interesadas conocedoras de las políticas relacionadas con las especies sensibles y los datos asociados.
- Se recomienda que los Proponentes de KBA inviten a los poseedores de conocimientos locales sobre tenencia y gestión de recursos (incluidos científicos sociales y poseedores de ILK) para compartir su conocimiento de la tenencia legal y tradicional local y los sistemas de gestión de recursos y otra información relevante para la delimitación de límites prácticos de KBA.

Los Proponentes de KBA son animados a ponerse en contacto directamente con las personas y organizaciones pertinentes. Esto puede complementarse con una consulta en línea, cuando corresponda, pero en muchos casos la consulta en línea no será un sustituto eficaz de un acercamiento directo. En muchos casos, la consulta con los poseedores de conocimientos sobre la biodiversidad y los poseedores de conocimientos sobre tenencia local y gestión de recursos serán procesos separados, a menos que participen las mismas personas y organizaciones.

## *¿Cuál es el rol del conocimiento indígena y local (ILK) en la identificación y delimitación de las KBA?*

La integración de ILK puede mejorar la identificación y delimitación de las KBA, asegurándose de que estos estén informados por los mejores datos disponibles, incluidos los datos sobre la abundancia de especies y los patrones de distribución. En muchos casos, la distribución geográfica de un elemento de la biodiversidad puede encontrarse total o mayoritariamente dentro del territorio de una comunidad indígena o local; en otros, puede ser necesario interpretar el ILK en el contexto más amplio de la distribución general de la especie o del ecosistema. El ILK también puede desempeñar un papel importante en la delimitación de las KBA asegurándose de que se base en la mejor información disponible sobre la tenencia tradicional y los sistemas de gestión de recursos.

Tener acceso a ILK puede ser complejo y requerirá diferentes estrategias en diferentes comunidades. Por lo general, es recomendable acercarse primero a los líderes de la comunidad antes de dirigirse directamente a los poseedores de conocimientos particulares. Esto debe hacerse con una comprensión de las prácticas culturales, el idioma o los idiomas y las tradiciones de la comunidad, a fin de garantizar cualquier acercamiento a un titular del conocimiento ILK se haga de una manera respetuosa y culturalmente apropiada, reconociendo que son socios iguales en el proceso de intercambio de información. Por lo general, es importante generar confianza con los poseedores del conocimiento, ser abierto y transparente acerca de cómo se usará la información y considerar los problemas relacionados con la propiedad de la información y el permiso para usar la misma (ver a continuación). La estrategia de la Plataforma Intergubernamental de Ciencia y Política sobre Biodiversidad y Servicios de los Ecosistemas (IPBES) para reconocer y trabajar con el conocimiento indígena y local proporciona más directrices sobre cómo trabajar con ILK.

## *¿Se requiere el consentimiento libre, previo e informado (FPIC) para mostrar las KBA en el sitio web de la KBA?*

El Proponente de KBA es responsable de asegurar que FPIC es otorgado y documentado antes de mostrar información basada en información inédita ILK en el Sitio web de KBA. Cualquier propuesta KBA que utiliza datos derivados de ILK inédita debe marcarse para revisión de expertos cuando la propuesta KBA se presenta a la WDKBA; el FPIC debe ser documentado (ver la Guía del proceso de propuesta de KBA).

En casos raros, la publicación de información sobre las KBA podría comprometer el valor de los sitios naturales sagrados (p. ej., las áreas de tierra o agua tienen un significado espiritual especial para los pueblos y las comunidades, Verschuuren et al., 2010) si fomenta un aumento de las visitas. El Proponente de KBA, por lo tanto, es responsable de garantizar que el FPIC se otorga y documenta antes de la publicación o exhibición de información inédita sobre sitios naturales sagrados, independientemente de la fuente de información. La ubicación de los sitios naturales sagrados puede no ser ampliamente conocida; por lo tanto, se recomienda enfáticamente que los Proponentes de KBA involucren a los poseedores relevantes de ILK, especialmente cuando trabajan en regiones donde pueden existir sitios naturales sagrados, para evitar revelar información sobre sitios naturales sagrados involuntariamente.

## *¿Se requiere el consentimiento libre, previo e informado (FPIC) antes de usar un nombre indígena para una KBA?*

En regiones que son importantes para las comunidades indígenas, el uso de un nombre indígena puede capturar la importancia local de un sitio y es beneficioso para fortalecer el apoyo local de la KBA. Se les recomienda enfáticamente a los Proponentes de KBA involucrar a los pueblos indígenas y asegurar que FPIC se otorgue antes de usar un nombre indígena para una KBA propuesta, especialmente si el mismo no es el nombre de una KBA existente o el nombre oficial de una característica geográfica relevante (p. ej., el nombre de una montaña, lago o río utilizado en los mapas producidos por la agencia cartográfica nacional). (Ver la Guía del proceso de propuesta de KBA para obtener más orientación sobre cómo nombrar sitios como KBA.)

#### *¿Cómo se documenta la consulta con poseedores de conocimientos?*

Cualquier consulta con los poseedores del conocimiento durante el proceso de identificación y delimitación de las KBA debe documentarse. Esto es especialmente importante si se requiere el FPIC.

## 8.2 Construcción de consenso con los proponentes de las KBA existentes

Se les recomienda a los Proponentes de KBA consultar con los proponentes de las KBA existentes (incluidos sitios AZE, IBA y KBA identificados en iniciativas anteriores) antes de actualizar las descripciones del sitio o cualquier otra información compilada por los proponentes anteriores.

Los Proponentes de KBA están obligados a informar a los proponentes de KBA respecto de cualquier cambio propuesto; esto incluye agregar elementos activadores de la biodiversidad o cambios menores a la delimitación (p. Ej., corregir un problema de proyección) y proporcionar una explicación. También se recomienda que los Proponentes de KBA informen a los administradores del sitio de tales cambios.

La creación de consenso con los proponentes de las KBA existentes es requerido antes de eliminar los elementos activadores de la biodiversidad (p. ej., después de una disminución de la población a nivel de sitio) o si se propone un cambio significativo en la delimitación (p. ej., para dar cabida a más elementos activadores de la biodiversidad, o porque la KBA existente no se considera, o ya no se considera real o potencialmente manejable como una unidad). Los mecanismos de contacto con los proponentes KBA existentes se brindará a través de la WDKBA, cuando esté completamente funcional.

## *¿Qué sucede si los proponentes de KBA existentes en el área de interés no pueden ser contactados o no responden?*

Como se describe en el Estándar KBA (UICN, 2016, p. 28), el objetivo es evitar que los límites KBA se solapen entre sí. Los Proponentes de KBA tienen la obligación de hacer un intento genuino de construir un consenso con los proponentes de las KBA existentes que pueden solaparse con las nuevas KBA propuestas. Si los esfuerzos para contactar a los proponentes de las KBA o resolver los solapamientos no tiene éxito, entonces los Proponentes de KBA deben involucrar el NCG o RFP de KBA (en ese orden).

*¿Qué sucede si los proponentes de las KBA existentes en el área de interés no están dispuestos a modificarlas para acomodar elementos activadores o criterios de biodiversidad adicionales?*

Si los proponentes de las KBA existentes no están dispuestos a modificar los límites de los sitios de modo que no es posible delimitar KBA para elementos activadores de la biodiversidad KBA adicionales o criterios adicionales sin solapar una KBA existente, entonces los Proponentes de KBA deben involucrar los NCG de KBA o RFP de KBA (en ese orden) para intentar encontrar una solución mutuamente aceptable.

#### *¿Cómo se documenta la construcción de consenso con proponentes de KBA existentes?*

Los Proponentes de KBA deben proporcionar un texto que resuma brevemente el proceso y los resultados de la construcción de consenso con los proponentes de cualquier KBA existente que puede solaparse con una nueva KBA propuesta al presentar una propuesta de KBA como parte de la justificación de la delimitación (ver la Guía del proceso de propuesta de KBA). Este texto debe proporcionar suficiente información para el NGC de KBA, RFP de KBA y la Secretaría de KBA para comprender y evaluar la decisión y la justificación.

#### 8.3 Participación de los titulares de derechos tradicionales y legales

El proceso de identificación de KBA y delimitación no afecta directamente la propiedad/administración/derechos de uso tradicionales o legales de los titulares de derechos porque la identificación y delimitación de KBA no incluye ningún paso para avanzar en la actividad de gestión.

No obstante, se recomienda encarecidamente la participación de los titulares de derechos tradicionales durante el proceso de identificación y delimitación de KBA porque las KBA pueden servir de base para futuras acciones de conservación y gestión. Los titulares de derechos tradicionales deben estar en condiciones de dar forma y anticipar este impulso desde el principio, de modo que puedan participar como deseen en la toma de decisiones sobre futuras actividades de gestión. Esto es especialmente importante en situaciones en las que los derechos tradicionales no tienen respaldo legal y/o los pueblos indígenas u otras comunidades que dependen de los recursos naturales suelen verse marginados en los procesos de toma de decisiones. Generalmente se requerirá FPIC antes de tomar cualquier medida para avanzar en las actividades de gestión que podrían afectar los derechos de los pueblos indígenas y otras comunidades dependientes de los recursos naturales (consulte la Sección 8.4).

También se alienta la participación de los titulares de derechos legales (incluidos los propietarios, administradores y usuarios de la tierra, el agua y los recursos), los administradores de áreas protegidas y las agencias gubernamentales responsables de la conservación y administración de la tierra, el agua y otros recursos naturales porque los involucra en el proceso y puede ayudar con la identificación de límites prácticos de KBA.

Los titulares de derechos tradicionales y legales también pueden actuar como poseedores de conocimientos sobre la biodiversidad o la tenencia (consulte la Sección 8.1).

#### *¿Cómo se puede lograr la participación de los titulares de derechos tradicionales?*

En muchos países, los titulares de derechos tradicionales están representados a nivel nacional por varios organismos nacionales, tales como organizaciones o redes de pueblos indígenas o dependientes de los bosques, ganaderos, pescadores, etc. Cuando este es el caso, la participación de los titulares de derechos tradicionales pueden verse facilitados al buscar el asesoramiento de organizaciones o redes representativas, incluido el asesoramiento sobre la mejor manera de llegar a los titulares de derechos tradicionales para sitios particulares. En la mayoría de los casos, sin embargo, la participación de los titulares de derechos tradicionales tendrá lugar a nivel local.

#### *¿Cómo se documenta la participación de titulares de derechos tradicionales o legales?*

En países o regiones con pueblos indígenas u otros titulares de derechos tradicionales, los Proponentes de KBA deben verificar los mapas relevantes (si están disponibles) o con organizaciones gubernamentales o no gubernamentales relevantes para determinar si las KBA potenciales se solapan con territorios indígenas o áreas sujetas a tenencia tradicional. Esta información debe incluirse luego en las propuestas de KBA.

Cualquier participación de titulares de derechos tradicionales o legales durante el proceso de identificación y delimitación de las KBA debe documentarse para referencia futura. En cada caso, los Proponentes de KBA deben proporcionar un texto que resuma brevemente los esfuerzos de participación y los resultados. Este texto debe proporcionar suficiente información para el NGC de KBA y RFP de KBA para comprender y evaluar lo que se realizó.

#### 8.4 Más allá de la identificación y delimitación de KBA

*Directrices para el uso de un estándar global para la identificación de Áreas Clave para la Biodiversidad, versión 1.2 174* La orientación sobre la consulta y la participación de las partes interesadas en relación con la gestión activa está más allá del ámbito de competencia de las Directrices de KBA. Aquí, notamos que la Política de la UICN sobre conservación y derechos humanos para el desarrollo sostenible incluye el principio rector de que FPIC se requiere cuando los proyectos, actividades y/o iniciativas de la UICN se llevan a cabo en las tierras y territorios de los pueblos indígenas y/o impactan los recursos naturales y culturales, los sitios, los bienes, etc. Más específicamente, el Estándar de la UICN sobre Pueblos Indígenas incluye el siguiente principio: "Los pueblos indígenas son consultados y son participantes activos y efectivos en los procesos de toma de decisiones relevantes para ellos y relacionados con las actividades de conservación apoyadas por la UICN. El Consentimiento libre, previo e informado (FPIC, por sus

siglas en inglés) se obtiene por cualquier intervención que afecte sus derechos y el acceso a sus tierras, territorios, aguas y recursos". Más generalmente, hay una responsabilidad de involucrar a cualquier comunidad que dependa de los recursos naturales, incluidos los pueblos que dependen de los bosques, los agricultores, los pastores y los pescadores, al considerar acciones de conservación o manejo que puedan afectar sus derechos. Las Directrices sobre negocios y KBA incluyen la siguiente recomendación: "Se recomienda el establecimiento de un proceso de participación inclusivo y transparente de las partes interesadas y los titulares de derechos (incluidos, por ejemplo, representantes del gobierno nacional, regional y local; pueblos indígenas, comunidades locales y otros elementos de la sociedad civil) en la planificación y la toma de decisiones. Las mejores prácticas internacionales para la participación de las partes interesadas y los titulares de derechos, incluido un enfoque basado en los derechos y el Consentimiento libre, previo e informado (FPIC) para comprometerse con los pueblos indígenas y tradicionales y las comunidades locales, se implementan lo antes posible en el ciclo del proyecto y siguen las mejores prácticas reconocidas".

## 9. Disponibilidad, calidad e incertidumbre de los datos

El Estándar KBA (UICN, 2016, p. 5) establece: "Los criterios de KBA tienen umbrales cuantitativos para asegurar que la identificación de sitios sea transparente, objetiva y repetible. Es importante compilar los mejores datos disponibles para la identificación de KBA, pero la disponibilidad de datos de alta calidad varía ampliamente entre los diferentes grupos taxonómicos... "

El Estándar KBA (UICN, 2016, p. 7) afirma que: los datos utilizados para respaldar la identificación y delimitación de las KBA "…deben ser rastreables hasta una fuente confiable y ser lo suficientemente recientes como para poder suponer que los elementos de biodiversidad siguen estando presentes dado el historial de cambio del uso del suelo [y de otros tipos] en el área".

#### 9.1 Disponibilidad de datos

Los estimados globales del número de individuos maduros, distribución geográfica, ESH, y AOO, de estar disponibles, serán precargados en la WDKBA cuando esté completamente funcional.

#### *¿Es necesario publicar los datos utilizados en la identificación y delimitación de KBA?*

En el caso de estimados globales de los parámetros de evaluación que no se derivan de las evaluaciones de la Lista Roja de la UICN o la Lista Roja de Ecosistemas y no han sido publicados previamente, los Proponentes de KBA deben documentar cómo se estimaron estos parámetros para que el método pueda revisarse y actualizarse en el futuro.

Los Proponentes de KBA son responsables de garantizar que los datos utilizados para estimar los valores a nivel de sitio de los parámetros de evaluación, o para observar o inferir la integridad ecológica de un sitio, estén referenciados a una publicación, estén disponibles públicamente (p. ej., a través de un servicio gratuito de archivo de datos como el Repositorio Digital Dryad), o estén disponibles bajo petición. En este último caso, se debe incluir una breve descripción de los datos y la fuente de datos y los detalles de contacto del titular de los datos en la propuesta KBA; esta información se puede citar como *en litt*. (Consulte la Guía del proceso de propuesta de KBA para obtener una guía más detallada sobre la documentación requerida y de recomendación para respaldar la identificación y delimitación de las KBA).

#### *9.1.1 Datos sensibles*

#### *¿Cómo se tratan los datos sensibles?*

En algunos casos, la publicación de KBA o información sobre patrones de distribución de especies en el Sitio web de KBA o la Herramienta Integrada de Evaluación de la Biodiversidad (IBAT) podría poner en riesgo los valores de biodiversidad de aquellos sitios. Por ejemplo, la publicación de información sobre las ubicaciones de las poblaciones restantes de una especie rara puede poner en peligro su conservación.

Se puede aplicar una marca de datos confidenciales a cualquier especie con una cuenta de la Lista Roja de la UICN publicada desde 2004 que no incluye un mapa de distribución geográfica o datos de la ubicación datos y a cualquier especie con un polígono de distribución geográfica codificado como "Generalizado = 1" (ver Apéndice III.1 para información adicional). Los Proponentes de KBA deben consultar con su RFP de KBA, quien se pondrá en contacto con la Unidad de la Lista Roja de la UICN, antes de enviar una propuesta KBA para estas especies.

Los Proponentes de KBA también deben seguir estos principios adaptados de la Política de restricciones de acceso a datos confidenciales para la Lista Roja de la UICN. Se debe aplicar una marca de datos confidenciales a las especies que:

(a) están listados como CR o EN en la Lista Roja de la UICN según los Criterios C y D, o no han sido evaluados para la Lista Roja de la UICN, pero probablemente calificarían como CR o EN según los Criterios C y D;

(b) tienen un alto valor económico;

(c) están listados o probablemente estarían listados como amenazadas por el comercio; y

(d) tienen sitios importantes que generalmente no se conocen (p. ej., un motor de búsqueda en Internet como Google no puede encontrar estos sitios).

Dado que el Sitio web de KBA proporciona información más detallada sobre la distribución de muchas especies que la Lista Roja de la UICN, un enfoque más precautorio es apropiado para las KBA. Por lo tanto, las especies activadoras también pueden marcarse como sensibles si:

● la especie tiene una población global pequeña en el medio silvestre y se sabe que es explotada, recolectada, comercializada o utilizada, lo que resulta en la muerte o remoción permanente de individuos del medio silvestre (o pertenece a un grupo de especies que se explota de esta manera); o

- la especie está amenazada por la explotación generalizada y no reglamentada de las poblaciones silvestres, lo que resulta en la muerte o eliminación permanente de individuos de la naturaleza;
- y:
- la especie tiene una historia de vida que no puede sostenerse o recuperarse fácilmente de la sobreexplotación;
- y:
- en general, no se sabe que el sitio propuesto albergue una población significativa de la especie.

Se recomienda que los Proponentes de KBA incluyan información sobre especies activadoras sensibles en las propuestas KBA, pero marcan cualquier especie como sensible si cumple con los criterios establecidos anteriormente y existe preocupación acerca de la publicación de la información proporcionada. La información incluida en las propuestas KBA sobre especies activadoras sensibles se pondrá a disposición de la Secretaría de KBA (incluido los RFP de KBA) y posiblemente a los suscriptores de IBAT, pero no se publicará en el Sitio web de KBA. Si los Proponentes de KBA tienen alguna inquietud acerca de compartir datos confidenciales, se les pide que hablen sobre esto con sus RFP.

#### 9.2 Calidad de los datos

#### *9.2.1 Observar e inferir la proporción del tamaño de la población global en un sitio*

Para algunos de los criterios basados en especies (p. ej., A1, B1-3), la proporción del tamaño de la población global en un sitio quizás pueda ser *observado* o *inferido* basado en uno o más parámetros de evaluación. Para D1-3, la proporción del tamaño de la población global en un sitio quizás pueda ser *observado* basado en el número de individuos maduros.

#### *¿Cómo se puede "observar" la proporción del tamaño de la población global en el sitio?*

El tamaño de la población en un sitio quizás pueda ser *observado[17](#page-190-0)* de observaciones directas recientes bien documentadas de individuos maduros (p. ej., el número de hembras de lobo marino observadas amamantando cachorros de lobo marino en un sitio). Los datos de seguimiento de animales recopilados mediante dispositivos con

<span id="page-190-0"></span><sup>17</sup> Tenga en cuenta que aquí, la definición de "observado" incluye la definición de "estimado" en las Directrices de la Lista Roja de la UICN (IUCN SPC 2022, Sección 3.1).

*Directrices para el uso de un estándar global para la identificación de Áreas Clave para la Biodiversidad, versión 1.2 178*

alta precisión de ubicación (p. ej., sistema de posicionamiento global, GPS) y cámaras trampa se consideran equivalentes a las observaciones directas.

El tamaño de la población puede basarse en recuentos de todos los individuos maduros en un sitio o de individuos maduros en áreas de muestreo representativas (p. ej., puntos, transectos, cuadrantes) junto con supuestos estadísticos sobre el muestreo (p. ej., muestreo de puntos, muestreo a distancia). Cualquier suposición estadística con respecto a la representatividad del muestreo o la detectabilidad debe justificarse en la documentación. Es posible que se necesiten modelos estadísticos de hábitat si las densidades dentro del sitio varían en función de covariables topográficas o ambientales (ver Apéndice III.2). Los estimados del tamaño de la población del sitio basados en el muestreo pueden estar sujetas a la revisión de expertos.

#### *¿Cómo se puede "inferir" la proporción del tamaño de la población global en el sitio?*

La proporción del tamaño de la población global en un sitio quizás pueda ser *inferido*  basado en evidencia indirecta, como índices de la abundancia relativa de individuos maduros (p. ej., el número de cachorros de león marino en un sitio puede servir como un índice de la abundancia de individuos maduros), o utilizando los parámetros de evaluación basados en el área (p. ej., AOO, ESH, distribución geográfica, o número de ubicaciones), como se indica para cada criterio en el Estándar KBA. La inferencia generalmente se basa en suposiciones biológicas sobre la relación entre las variables observadas (p. ej., crías de leones marinos) o resultados modelados (p. ej., ESH) y la variable de interés (p. ej., número de individuos maduros). Las huellas de animales pueden deducirse del análisis de datos de geolocalizadores de baja precisión (p. ej., registradores de nivel de luz). Cualquier suposición biológica o estadística debe justificarse en la documentación.

*¿Qué tan recientes deben ser los datos cuando se usan para observar o inferir la proporción del tamaño de la población global o la extensión global de un tipo de ecosistema en un sitio, o la integridad ecológica?*

Es probable que las estimaciones de abundancia y distribución se vuelvan menos precisas con el tiempo. Los datos que se recopilaron más de 8 a 12 años antes de la evaluación deben usarse con cautela y solo si no hay información que sugiera que ha habido un cambio relevante significativo a nivel global o de sitio en cuanto al tamaño de la población o los patrones de distribución (p. ej., un cambio que probablemente afecte la calificación o delimitación de KBA). Así, por ejemplo, los datos más antiguos pueden ser aceptables en un área silvestre remota que ha experimentado pocos cambios en los últimos 50 años, pero no en una que ha experimentado una amplia transformación reciente del hábitat, o donde las especies activadoras pueden haber sufrido una disminución significativa debido a factores como enfermedades, especies invasoras o sobreexplotación.

Consulte la Sección 9.2.3 a continuación para confirmar la presencia.

#### *9.2.2 Presencia conocida, inferida y proyectada*

La distribución geográfica se define como los límites conocidos actuales de distribución de una especie, teniendo en cuenta todos los sitios de presencia conocidos, inferidos o proyectados (IUCN, 2012).

#### *¿Qué son los "sitios de presencia conocidos"?*

Los sitios de presencia "conocidos" son ubicaciones conocidas basadas en observaciones directas recientes bien documentadas (p. ej., lo suficientemente recientes como para dar confianza de que los elementos de la biodiversidad todavía están presentes, dada la historia del cambio de uso de la tierra en un área, consulte UICN, 2016, pág. 7), excluyendo el vagabundeo.

Tenga en cuenta que la presencia confirmada de las especies activadoras se requiere para todos los sitios identificados como KBA según criterios basados en especies, excepto para las especies enumeradas como CR (PE) o CR (PEW) en sitios donde activan el Criterio A1e de KBA (consulte la Sección 2.4.5).

#### *¿Qué son los "sitios de presencia inferidos"?*

"Inferido" se refiere al uso de información sobre las características del hábitat, la capacidad de dispersión, las tasas y los efectos de la destrucción del hábitat y otros factores relevantes (como la explotación), basado en ubicaciones conocidas, para deducir una muy alta probabilidad de presencia (UICN SPC, 2022, Sección 4.10.7).

Tenga en cuenta que las presencias inferidas pueden usarse para estimar la proporción del tamaño de la población global encontrado en un sitio, pero una KBA debe incluir al menos una ubicación conocida (p. ej., presencia confirmada, consulte la Sección 9.2.3).

#### *¿Qué son los "sitios de presencia proyectados"?*

"Proyectado" se refiere a presencias previstas espacialmente con base en mapas o modelos de hábitat (IUCN SPC, 2022, Sección 4.10.7).

Cualquier presencia proyectada más allá de la extensión espacial de las ubicaciones conocidas (según lo definido por un polígono convexo mínimo basado en ubicaciones conocidas) debe tener una probabilidad muy alta de presencia, con base en las ubicaciones conocidas y la capacidad de dispersión de la especie.

Cuando se usa para estimar AOO, las presencias proyectadas están sujetas a las tres condiciones descritas en el Apéndice III.

Tenga en cuenta que las presencias inferidas pueden usarse para estimar la proporción del tamaño de la población global encontrado en un sitio, pero una KBA debe incluir al menos una ubicación conocida (p. ej., presencia confirmada, consulte la Sección 9.2.3).

#### *9.2.3 Confirmación de presencia y unidades reproductoras*

Para todos los sitios propuestos como KBA, con la excepción de sitios identificados según el subcriterio A1e para especies listadas como CR (PE) o CR (PEW), la presencia de elementos activadores de la biodiversidad KBA en el sitio debe ser confirmada y documentada (ver la Guía del proceso de propuesta de KBA). Esto es especialmente importante donde la identificación de KBA depende de parámetros basados en el área (p. ej., AOO, ESH, o distribución geográfica).

*¿Cómo se puede confirmar la presencia de especies que están catalogadas como En Peligro Crítico (Posiblemente Extintas) o En Peligro Crítico (Posiblemente Extintas en Estado Silvestre)?*

En el caso de las especies CR (PE) o CR (PEW), la propuesta KBA debería ser el sitio donde es más probable que exista la especie, si todavía existe. Los Proponentes de KBA deben confirmar que persiste un hábitat adecuado en el sitio y explicar por qué la especie puede haber escapado a la detección si todavía existe. Por ejemplo, se puede hacer un caso razonable para una especie con morfología, ecología o comportamiento crípticos que hacen que sea difícil de detectar (como una planta para la cual la semilla viable puede persistir en el banco de semillas del suelo, o un invertebrado escurridizo que está adaptado a una planta huésped en particular que todavía está presente).

*¿Qué tipos de datos se pueden utilizar para confirmar la presencia de especies?*

Siempre que sea posible, la confirmación de la presencia de especies debe basarse en observaciones directas de individuos maduros. Los datos de seguimiento de animales recopilados mediante dispositivos con alta precisión de ubicación (p. ej., GPS), datos fotográficos (ya sea recopilados en persona, con drones o con cámaras trampa) y datos acústicos (identificables por especie) se consideran equivalentes a las observaciones directas.

Para especies crípticas, se pueden usar observaciones indirectas (p. ej., heces, huellas, madrigueras o ADN ambiental que se puede identificar sin ambigüedades a la especie) para inferir la presencia. Se debe dar una justificación clara en la documentación para usar evidencia indirecta. La presencia no puede inferirse simplemente de la presencia de hábitat, o mapas o modelos de hábitat, con la excepción de las especies CR (PE) o CR (PEW) bajo el subcriterio A1e.

*¿Qué tipos de datos se pueden usar para confirmar que se alcanza el umbral de unidades reproductoras?*

Siempre que sea posible, la confirmación de que el umbral de unidades reproductoras se cumple debe basarse en observaciones directas del número requerido de unidades reproductoras o individuos maduros. Cuando esto no sea posible, se pueden usar algunas formas de inferencia como se describe a continuación:

(i) *Observaciones directas:* Los datos de seguimiento de animales recopilados mediante dispositivos con alta precisión de ubicación (p. ej., GPS), datos fotográficos (ya sea recopilados en persona, con drones o con cámaras trampa) se consideran equivalentes a las observaciones directas.

(ii) *Observaciones indirectas:* La evidencia indirecta del número mínimo de unidades reproductoras o individuos maduros puede usarse para especies crípticas (p. ej., madrigueras activas que indican el número umbral de parejas reproductoras). La presencia de individuos inmaduros puede utilizarse si se requiere el cuidado de los padres (p. ej., presencia de crías para focas) o si tanto los individuos maduros como los inmaduros son sedentarios (p. ej., presencia de renacuajos para ranas o sapos).

(iii) *Información en la cuenta de la Lista Roja de la UICN que indica que la especie probablemente se encuentra en números que exceden el umbral de unidades reproductoras en el sitio:* Por ejemplo, la especie se describe como "abundante", "común" o "frecuente" en el sitio. (Tenga en cuenta que se puede encontrar información relevante en las secciones sobre Distribución geográfica, Población, Hábitat y ecología, o Acciones de conservación).

(iv) *Inferencia basada en presencia continua:* La especie ha estado presente en el sitio durante varias generaciones y el tamaño de la población del sitio no está disminuyendo, lo que indica una reproducción exitosa en curso.

(v) *Inferencia basada en el número de individuos maduros en el sitio:* Una unidad reproductora se define como 1 o 2 individuos maduros y el tamaño mínimo de la población que regularmente se sostiene en el sitio se estima en ≥100 individuos maduros (o ≥50 individuos maduros para 5 unidades reproductoras);

(v) *Inferencia basada en la proporción del tamaño de la población global que se sostiene en el sitio junto con la categoría y los criterios de la Lista Roja de la UICN de la especie:* En algunos casos, la proporción del tamaño de la población se estima que estará presente en el sitio, junto con la categoría y los criterios de la Lista Roja de la UICN de la especie indican que es poco probable que el sitio contenga menos que el número umbral de unidades reproductoras o individuos maduros. Se puede inferir que un sitio tiene al menos 10 unidades reproductoras en las siguientes circunstancias:

a) el sitio mantiene regularmente con eficacia todo el tamaño de la población global de una especie listada como VU, Casi Amenazado (NT) o Preocupación Menor (LC);

b) una unidad reproductora se define como 1 o 2 individuos maduros y la especie ha sido evaluada como EN (pero no según el Criterio D de la Lista Roja de la UICN), indicando un tamaño mínimo de la población global de al menos 250 individuos maduros, y el sitio contiene al menos el 40 % de las ubicaciones conocidas o AOO (para 5 unidades reproductoras);

c) una unidad reproductora se define como 1 o 2 individuos maduros y la especie ha sido evaluada como VU (pero no según el Criterio D1 de la Lista Roja de la UICN), NT o LC, indicando un tamaño mínimo de la población de al menos 1.000 individuos maduros, y el sitio contiene al menos el 20 % de las ubicaciones conocidas o AOO.

(vii) *Inferencia basada en presencias geográficamente separadas:* Si los registros de presencia representan observaciones de individuos maduros y la especie es sedentaria, territorial o de movilidad limitada (por lo que es poco probable que diferentes presencias representen a los mismos individuos), entonces el número mínimo de unidades reproductoras en el sitio puede deducirse del número de presencias separadas geográficamente que son conocidas en el sitio. La definición de "geográficamente separadas" dependerá de la movilidad de individuos maduros y otros aspectos pertinentes del comportamiento, la ecología y el sistema reproductivo de la especie, y debería orientar el número y la dispersión espacial de los casos conocidos necesarios para inferir que el umbral de unidades reproductoras se cumple. Esta definición debe justificarse en la documentación.

La inferencia (p. ej., iv–vii arriba) *no* debe utilizarse para evaluar el umbral de unidades reproductoras según los Criterios A1a, A1c o B1 de KBA para las especies incluidas como CR según el Criterio D de la Lista Roja de la UICN, indicando que el tamaño de la población global es menos de 50 individuos maduros.

El umbral de unidades reproductoras no puede inferirse de la presencia de hábitat o de mapas o modelos de hábitat por sí solos (p. ej., sin ningún dato sobre la abundancia en el sitio). La inferencia no debe basarse en la distribución geográfica o ESH, a excepción de (v a), ya que la distribución geográfica y ESH puede estar desocupado. Cualquier inferencia debe incluir la confirmación de que existe un hábitat adecuado en el sitio para apoyar a las especies en números que cumplan o excedan el umbral de unidades reproductoras y que no hay razón para esperar que la especie no se encuentre en el sitio en tales cantidades (p. ej., como resultado de la presión de la caza, la pesca, depredadores invasivos o competidores, presas inadecuadas, enfermedades).

*¿Qué tan recientes deben ser los datos cuando se usan para confirmar la presencia de especies o unidades reproductoras en un sitio?*

Los datos utilizados para confirmar la presencia y el número de unidades reproductoras (cuando sea necesario) debe ser reciente; idealmente recopilado dentro de los últimos 8-12 años antes de la identificación de KBA.

Los datos más antiguos deben usarse de manera conservadora, especialmente para las especies que figuran como globalmente amenazadas según los Criterios A2, A3 o A4 de la Lista Roja de la UICN, para otras especies que se sabe que han sufrido disminuciones de población recientes, o si el sitio ha sufrido una pérdida significativa de hábitat u otros tipos de degradación en el período intermedio. Se debe dar una justificación clara en la documentación para usar datos más antiguos, hasta un máximo de 50 años (excepto para las especies CR (PE) o CR (PEW)).

Los datos de más de 50 años solo pueden usarse para confirmar la presencia de especies en sitios donde la especie activa el subcriterio A1e y la especie no ha sido evaluada como CR (PE) o CR (PEW). Los Proponentes de KBA deben confirmar que persiste un hábitat adecuado en el sitio y explicar por qué la especie puede haber escapado a la detección si todavía existe. La lógica para permitir datos más antiguos en este contexto es la siguiente: Si se cree que un sitio mantiene efectivamente la totalidad del tamaño de la población global de una especie, pero la especie no ha sido catalogada como CR (PE) o CR (PEW) a pesar de que no ha sido observada en el sitio por más de 50 años, se puede inferir que los evaluadores de la Lista Roja de la UICN creen que la especie todavía se encuentra en el sitio. Si no se permitieran datos más antiguos en este contexto, entonces no sería posible confirmar ningún sitio como una KBA para algunas especies CR o EN que de otro modo activarían el subcriterio A1e. Esto sería contrario a la intención del Estándar KBA e inconsistente con la pauta de que las KBA pueden ser identificadas bajo el subcriterio A1e para especies listadas como CR (PE) o CR (PEW) sin la confirmación de presencia.

Los levantamientos para confirmar la presencia de elementos activadores de la biodiversidad deben llevarse a cabo durante los 8-12 años entre la confirmación inicial de KBA y su reevaluación, así como entre reevaluaciones, de modo que la presencia pueda confirmarse en función de los datos recientes en el momento de la reevaluación. Los datos utilizados para confirmar la presencia y unidades reproductoras (donde sea requerido) en reevaluaciones de KBA no deben tener más de 8 a 12 años, a menos que la justificación de datos más antiguos sea muy sólida y sea muy poco probable que la especie haya sido extirpada.

#### *¿Cómo se documentan la presencia y las unidades reproductoras?*

Confirmación de la presencia y que el número de unidades reproductoras en un sitio cumple con el umbral pertinente (cuando sea necesario) debería, idealmente, hacer referencia a una publicación u otra fuente de datos disponible públicamente (p. Ej., la cuenta de la Lista Roja de la UICN, un artículo de revista revisado por pares o un informe de monitoreo del sitio disponible públicamente).

Cuando esto no sea posible, para las opciones (i)-(iv) anteriores (bajo *¿Qué tipos de datos se pueden usar para confirmar que se alcanza el umbral de unidades reproductoras?*), en su lugar se pueden utilizar los conocimientos de uno o más poseedores de conocimientos sobre biodiversidad. Los poseedores de conocimientos sobre biodiversidad deben tener suficiente experticia para proporcionar una confirmación confiable de la identificación de especies. Idealmente, los poseedores de conocimientos sobre la biodiversidad habrán realizado una visita reciente al sitio, pero también se puede utilizar la revisión de expertos de los datos recopilados recientemente en el sitio. En particular, las especies que son difíciles de identificar en el campo pueden confirmarse más tarde a través de la verificación experta de especímenes, fotografías, videos u otras pruebas recolectadas en el sitio. Los expertos deben proporcionar una breve explicación de los datos utilizados para confirmar que la presencia y/o que el número de unidades reproductoras cumpla el umbral (consulte ejemplos en el Apéndice VIII).

Para la opción (v) anterior, solo es necesario indicar la base de la inferencia (p. ej., con una referencia al literal (a), (b), (c), (d) o (e)), ya que los cálculos pueden ser hechos automáticamente en la WDKBA cuando esté completamente funcional.

Para cada especie activadora propuesta, los Proponentes de KBA deben proporcionar una declaración de que:

- a) confirme que la especie ha sido observada recientemente en el sitio con una breve explicación de los datos utilizados (p. ej., "observaciones de campo de individuos maduros en el sitio", "Rastreo GPS de individuos maduros", "eADN recolectado en el sitio");
- b) por un poseedor de conocimiento de biodiversidad designado que pueda proporcionar una confirmación confiable de la identificación de especies;
- c) en números que cumplen o superan el umbral de unidades reproductoras (donde sea requerido);
- d) con una breve descripción de cómo las unidades reproductoras (cuando sea necesario) se definen para la especie;
- e) el año de observación;
- f) una referencia (p. ej., publicación, base de datos de la ubicación, poseedor de conocimientos sobre biodiversidad designado con detalles de contacto).

*¿Qué tipos de datos se pueden utilizar para confirmar la presencia de un tipo de ecosistema?*

Consulte las Secciones 4.3.4 y 4.4.4.

### 9.3 Incertidumbre

#### *9.3.1 Tipos de incertidumbre*

Hay dos tipos principales de incertidumbre que pueden afectar la identificación de KBA:

● *Incertidumbre de medición*, como la incertidumbre sobre el verdadero número de individuos maduros en cualquier momento, a menudo se puede reducir mediante la recopilación de más datos (p. ej., aumentando el tamaño de la muestra o el número de ocasiones de muestreo) utilizando métodos apropiados de muestreo, medición y estimación.

● *Variación ecológica* (a menudo llamado "variación del proceso"), como la variación interanual en el número real de individuos maduros en un sitio, puede ser una fuente de incertidumbre en cuanto a si un sitio califica como una KBA, incluso si el número de individuos maduros se cuenta con precisión cada año.

#### *9.3.2 Manejar la incertidumbre*

En muchos casos, el tamaño de la población en un sitio estará muy por encima o muy por debajo del umbral para calificarse como KBA. La incertidumbre sólo es significativa para la identificación de KBA cuando el estimado del tamaño de la población a nivel de sitio se encuentra cerca del umbral relevante, de modo que existe incertidumbre sobre si el sitio califica. Por ejemplo, si el estimado mínimo del tamaño de la población a nivel de sitio supera el umbral relevante basado en el estimado máximo del tamaño de la población global, entonces el sitio calificaría como una KBA independientemente de la incertidumbre.

En el proceso de identificar sitios que contribuyen significativamente a la persistencia global de biodiversidad, es importante equilibrar los riesgos de errores de omisión y comisión, es decir, los riesgos de no identificar un sitio que efectivamente califica (error de omisión) y los riesgos de identificar un sitio que en realidad no califica (error de comisión). Las altas tasas de error por omisión pueden dar lugar a la pérdida de biodiversidad, pero las altas tasas de error de comisión podrían desinflar el valor de identificar las KBA y puede diluir los recursos de conservación.

Tenga en cuenta que los bajos umbrales para los Criterios A1 y A2 en relación con los otros criterios proporcionan un enfoque de precaución incorporado para identificar sitios de importancia para especies globalmente amenazadas y tipos de ecosistemas.

#### *¿Cómo lidiar con la incertidumbre de medición?*

El principio general para manejar la incertidumbre de la medición es equilibrar los riesgos de omisión y error de comisión. En el contexto de la incertidumbre de medición, un sitio debe proponerse si es más probable que improbable que cumpla con el umbral relevante. Por ejemplo, si el tamaño de la población global es de 10.000 individuos maduros, y el tamaño de la población a nivel de sitio es probablemente mayor a 1.000 individuos, entonces lo más probable es que la población del sitio supere el umbral del 10%. En otras palabras, el sitio calificaría si hubiera más del 50% de probabilidad de que exceda 1.000 individuos maduros. Consideremos los datos resumidos en la Tabla 9.3.2.1 — en este caso, el sitio calificaría porque la mediana estimada excede el umbral (p. ej., hay una probabilidad superior al 50% de que la población del sitio supera el umbral). La determinación de si es más probable o que no que un sitio cumpla con el umbral relevante puede basarse en un análisis cuantitativo o cualitativo (p. ej., un análisis estadístico o una ponderación de expertos aplicando varios tipos de evidencia).

**Tabla 9.3.2.1** Ejemplo de incertidumbre de medición. El verdadero número de individuos no se observa directamente; más bien, el número estimado se basa en conteos de tres observadores. El umbral del tamaño de la población del sitio en este ejemplo es de 1000 individuos maduros.

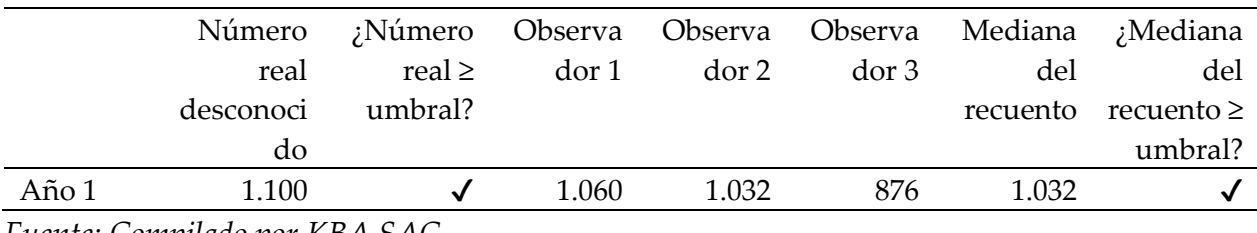

*Fuente: Compilado por KBA SAC.*

La incertidumbre en la medición puede ocurrir tanto a nivel global como por sitio. Si no se proporciona un estimado global del parámetro de evaluación elegido en la WDKBA, se les pedirá a los Proponentes de KBA que proporcionen la mejor estimación del parámetro de evaluación, tanto a nivel global como por sitio. Se debe usar el mismo tipo de estimado tanto a nivel global como por sitio para hacer comparaciones. Cuando se debe hacer una elección, el orden de preferencia es el siguiente: estimado de la probabilidad máxima, "mejor", mediana, media, punto medio del máximo y mínimo. [18](#page-200-0)

Si los únicos datos disponibles son datos de presencia/ausencia, entonces los Proponentes de KBA tendrán que inferir la proporción del tamaño de la población global en el sitio basado en uno de los parámetros de evaluación basados en el área, que incluyen el número de ubicaciones.

#### *¿Cómo manejar la variación ecológica?*

La variación ecológica (p. ej., fluctuaciones en las características del tamaño de la población o la extensión del tipo de ecosistema atribuible a la variación ambiental aleatoria) es distinta de la tendencia a largo plazo (consulte la Sección 3.1 para obtener

<span id="page-200-0"></span><sup>18</sup> De ser necesario, la probabilidad máxima, "mejor" y mediana se pueden comparar entre sí. La mediana solo debe compararse con la máxima probabilidad, "mejor" o mediana si el error de medición es limitado. El punto medio del máximo y el mínimo no debe compararse con las otras métricas.

orientación sobre el manejo de las tendencias). Es probable que ocurra hasta cierto punto para todas las especies en todos los sitios, así como para los tipos de ecosistemas dinámicos (p. ej., bosques de algas marinas). La variación ecológica es a menudo sustancial para sitios que son importantes para procesos biológicos, como las agregaciones demográficas (D1), refugios ecológicos (D2) y fuentes de reclutamiento (D3).

Los principios generales para el manejo de la variación ecológica se basan en la aplicación de los Criterios 5 y 6 de Ramsar (Ramsar, 2018). Un sitio predeciblemente sostiene el tamaño umbral de la población si se cumplen las siguientes condiciones:

- (i) Variación interanual: se conoce que el número de individuos maduros en el sitio ha cumplido o excedido el tamaño umbral de la población en al menos dos tercios de los años para los que se dispone de datos adecuados para la estación pertinente (p. ej., la estación reproductora en el caso de una congregación reproductora); el número total de años considerados no debe ser inferior a tres; o
- (ii) Variación interanual: la media del número máximo de individuos maduros en el sitio durante la estación relevante cumple o excede el tamaño umbral de la población; la media debe tomarse durante al menos cinco años.[19](#page-201-0)

Por ejemplo, las tortugas marinas hembras adultas regresan a playas de anidación específicas para poner huevos, pero, en la mayoría de los casos, las hembras individuales no regresan todos los años, por lo que el número de hembras anidadoras que utilizan un sitio durante una estación de reproducción puede variar sustancialmente de un año a otro. Supongamos que el umbral del sitio según el Criterio D1a es de 1.000 hembras maduras. Según (i) arriba, se consideraría que el sitio predeciblemente sostiene 1.000 hembras maduras durante la estación de anidación si sostiene 1.000 hembras maduras en al menos dos tercios de las estaciones de anidación. Considere los datos establecidos en la Tabla 9.3.2.2. El sitio calificaría según D1a porque el sitio excede los números umbral en dos de cada tres años.

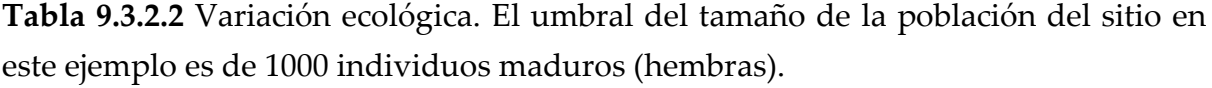

|       | Númer  | ¿Número     |  |  |
|-------|--------|-------------|--|--|
|       | o real | real $\geq$ |  |  |
|       |        | umbral?     |  |  |
| Año 1 | 700    | x           |  |  |

<span id="page-201-0"></span><sup>19</sup> Tenga en cuenta que aquí se puede utilizar la media, en lugar de la mediana, para mantener la coherencia con los criterios de Ramsar.

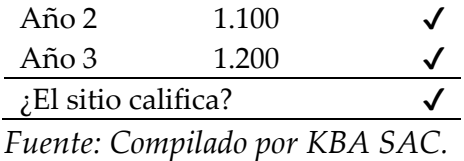

Por ejemplo, durante la estación seca, grandes bandadas de una determinada especie de ave acuática se mueven entre varios humedales distintos dependiendo de la disponibilidad de presas, de modo que el número de individuos maduros contados en un humedal en particular puede variar sustancialmente de un día a otro, así como interanualmente. (Los humedales están demasiado separados para ser manejables como una unidad.) El umbral de tamaño de la población para esta especie según el Criterio D1a es 1.000 individuos maduros. Considere los datos establecidos en la Tabla 9.3.2.3, que comprenden recuentos de individuos maduros en un número de días de levantamiento cada año durante seis años. Según el inciso (ii) arriba, el sitio calificaría de acuerdo con D1a porque la media del número máximo de individuos maduros contado en el sitio durante la estación seca durante los seis años con datos disponibles excede el umbral del tamaño de la población.

|       | Día 1 | Día 2 | Día 3 | Día 4 | Día 5 | Día 6 | Recuento |
|-------|-------|-------|-------|-------|-------|-------|----------|
|       |       |       |       |       |       |       | máximo   |
| Año 1 | 880   | 170   | 152   | 30    | 1.529 | 357   | 1.529    |
| Año 2 | 522   | 107   | 82    | 58    | 281   |       | 522      |
| Año 3 | 316   | 216   | 828   | 2.378 |       |       | 2.378    |
| Año 4 | 55    | 26    | 129   | 61    | 827   | 308   | 827      |
| Año 5 | 746   | 2.122 | 1.405 | 521   | 731   |       | 2.122    |
| Año 6 | 92    | 1.413 | 205   | 84    | 1.587 | 47    | 1.587    |
| Media |       |       |       |       |       |       | 1.494    |

**Tabla 9.3.2.3** Variación ecológica. El umbral del tamaño de la población del sitio en este ejemplo es de 1.000 individuos maduros.

*Fuente: Compilado por KBA SAC.*

*¿Cómo manejar la variación ecológica y la incertidumbre de medición combinadas?*

En algunos casos, la variación ecológica se combina con la incertidumbre de la medición. Volviendo al ejemplo de las tortugas marinas, considere los datos establecidos en la Tabla 9.3.2.4. Con base en las estimaciones del observador, se reconocería que el sitio se califique según el D1a, a pesar de la incertidumbre de la medición, porque la mediana del conteo de los observadores excede los números umbral en dos de cada tres años (p. ej., se considera más probable que improbable que el sitio excede los números umbral en dos de cada tres años).

**Tabla 9.3.2.4** Variación ecológica e incertidumbre de medición combinadas. El verdadero número de individuos no se observa directamente; más bien, el número estimado se basa en conteos de tres observadores. El umbral del tamaño de la población del sitio en este ejemplo es de 1.000 individuos maduros.

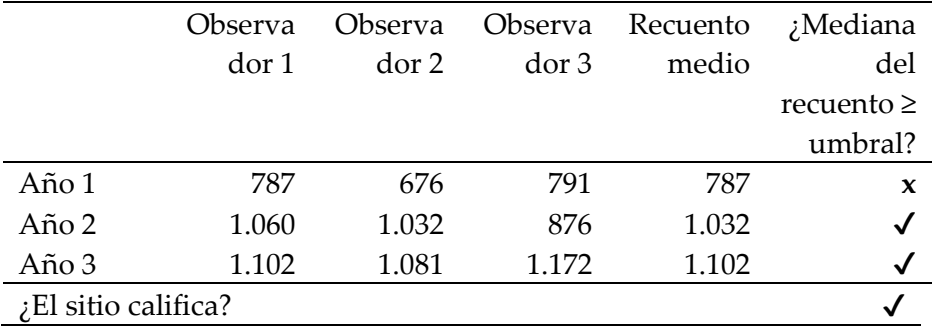

*Fuente: Compilado por KBA SAC.*

*¿Qué sucede si diferentes parámetros de evaluación apuntan a diferentes conclusiones?* Consulte la Sección 3.1.

# 10. Reevaluación

El término "reevaluación" se usa como sinónimo del término "revaloración" en todas las Directrices de KBA.

Las KBA confirmadas deben ser reevaluadas con base en los criterios y umbrales de las KBA al menos una vez cada 8-12 años, aunque se recomienda monitoreo más frecuente de las KBA siempre que sea posible. Si el Proponente de KBA original ya no está disponible, el NCG de KBA o RFP de KBA (en ese orden) puede identificar un grupo para trabajar en la reevaluación.

La reevaluación de sitios identificados como KBA es especialmente importante en el contexto del cambio climático, ya que el cambio climático puede afectar la biodiversidad hasta tal punto que un sitio aumenta de importancia y califica según los criterios adicionales o pierde importancia y deja de calificarse.

El proceso de reevaluación también presenta una buena oportunidad para verificar si hay especies o tipos de ecosistemas adicionales que podrían activar el estado KBA en el sitio.

## 10.1 Razones para un cambio en el estado de KBA

#### *¿Por qué podría cambiar el estado de una KBA confirmada?*

El enfoque aquí está en los cambios en el estado de KBA confirmadas y la exclusión de KBA. Los Proponentes de KBA o NCG de KBA también pueden decidir reevaluar sitios que casi calificaron en anteriores procesos de identificación de KBA, pero la información sobre sitios que no califican no se almacena en la WDKBA, por lo que ese proceso no se aborda en el presente.

Un sitio que ha sido confirmado como una KBA puede cambiar de estado por una o más de las siguientes razones:

- A. *Revisión de criterios KBA:* por ejemplo, un sitio que calificó según los criterios KBA anteriores no califica según el actual Estándar KBA (p. ej., la Versión 1.0);
- B. *cambio taxonómico:* por ejemplo, una especie se reclasifica como subespecie;
- C. *cambio en la categoría de amenaza:* por ejemplo, una especie o tipo de ecosistema fue reevaluado para la Lista Roja de la UICN o la Lista Roja de Ecosistemas y ahora aparece en una categoría o conjunto de criterios diferente;
- D. *información nueva o más confiable:* por ejemplo, mejores estimados del tamaño de la población global de una especie o la extensión de un tipo de ecosistema que

*Directrices para el uso de un estándar global para la identificación de Áreas Clave para la Biodiversidad, versión 1.2 192*

regularmente está presente en el sitio, incluidas las correcciones de datos o análisis erróneos; reclasificación de una especie para que ya no sea restringida por distribución geográfica, ecorregión o biorregión;

- E. *cambio auténtico:* por ejemplo, una reducción en la proporción del tamaño de la población global o el número de unidades reproductoras, o la extensión de un tipo de ecosistema que regularmente está presente en el sitio; una reducción en integridad ecológica. Los cambios auténticos pueden clasificarse como (i) atribuibles principalmente a factores relacionados con la gestión del sitio (p. ej., degradación del hábitat en el sitio), o (ii) principalmente a factores que operan más allá del sitio (p. ej., la sobreexplotación de una especie migratoria en otra parte de su distribución geográfica, cambios en la distribución de un tipo de ecosistema impulsado por el cambio climático global);
- F. *cambio en el límite del sitio o la manejabilidad:* por ejemplo, el sitio se vuelve a delimitar porque no se considera (o ya no se considera) como real o potencialmente manejable como una unidad (p. ej., porque una KBA se propuso originalmente sin tomar en cuenta la manejabilidad; o después de un cambio en los límites o la jurisdicción de una unidad de gestión).

Las razones de cualquier cambio en el estado deben documentarse (consulte la Guía del proceso de propuesta de KBA).

#### 10.2 Frecuencia de la reevaluación

#### *¿Con qué frecuencia deben reevaluarse las KBA confirmadas?*

El Estándar KBA (UICN, 2016, p. 7) establece que las KBA deben ser reevaluadas según los criterios y umbrales al menos una vez cada 8-12 años. Se seleccionó una ventana de 8 a 12 años como compromiso práctico; esto fomenta un plazo de reevaluación más corto (8 años es lo ideal), al tiempo que reconoce que a menudo llevará más tiempo y se necesitará cierta flexibilidad (12 años es el máximo).

Para cada elemento activador de la biodiversidad KBA, la línea de base para la ventana de 8 a 12 años es la evaluación previa para ese elemento, no el año en que se recopilaron los datos. Un sitio se mantendrá en la WDKBA después de los 12 años, pero marcado como "necesita actualización". Una KBA confirmada no perderá su estado de KBA únicamente sobre la base de datos antiguos o la necesidad de una reevaluación.[20](#page-206-0)

Se recomienda la actualización anticipada de la documentación y la reevaluación, si corresponde, en el caso de:

- *un cambio taxonómico* en una especie activadora;
- un *cambio en la categoría de amenaza* de una especie activadora o tipo de ecosistema para un sitio confirmado como una KBA según el Criterio A1 o A2.

También se recomienda una reevaluación anticipada en los siguientes casos:

- *una nueva información* se vuelve disponible
- un sitio sufre un evento catastrófico (p. ej., un *cambio auténtico*) que conduce a la pérdida irreversible de una especie activadora o tipo de ecosistema o a la pérdida de la integridad ecológica de un sitio.

Se requiere una reevaluación anticipada cuando:

● hay un *cambio en el límite del sitio.*

Idealmente, todos los elementos activadores de la biodiversidad serán reevaluados al mismo tiempo en ciclos de 8 a 12 años, incluso si algunos se han agregado más recientemente. Reevaluaciones provisionales de especies particulares (p. ej., después de un *cambio taxonómico*, *cambio en la categoría de amenaza*, o *nueva información*, afectando a una especie en particular) puede llevarse a cabo individualmente sin reevaluar todos los demás elementos activadores de la biodiversidad.

## *¿Qué pasa con los sitios AZE, IBA u otras KBA identificadas según los criterios publicados anteriormente?*

Los sitios AZE, IBA u otras KBA identificadas según criterios previamente publicados que se muestran para cumplir con los criterios y umbrales en el Estándar KBA, y para los que se han cumplido los requisitos mínimos de documentación, serán reconocidos como KBA globales. Los que pueden cumplir criterios y umbrales KBA globales, pero para los que aún no se han compilado los datos para demostrar el caso, se marcarán como "estado global/regional aún no determinado" y considerado una prioridad para la actualización. Los que no cumplen los criterios y umbrales KBA globales pero que cumplen criterios y umbrales regionales previamente establecidos serán reconocidos como KBA regionales. La fecha de inicio del período de reevaluación de 8 a 12 años

<span id="page-206-0"></span><sup>20</sup> Se requerirán nuevos datos que muestren que el sitio no califica en cualquier proceso de apelación de KBA.

para los sitios AZE, IBA u otras KBA identificadas según los criterios previamente publicados es la fecha de publicación del Estándar KBA (p. ej., abril de 2016).

### 10.3 Proceso de Reevaluación

#### *¿Qué implica la reevaluación de KBA?*

Durante el proceso de reevaluación, los NCG de KBA o Proponentes de KBA deben usar la siguiente lista de verificación:

- Para sitios que fueron confirmados como KBA según cualquiera de los criterios basados en especies (p. ej., A1, B1-3, D1-3, E), se debe verificar si ha habido cambios taxonómicos en especies activadoras (consultar la Sección 2.2.1).
- Para sitios que fueron confirmados como KBA según el Criterio A1 o A2, se debe verificar si ha habido algún cambio en la categoría de amenaza de la especie activadora o tipo de ecosistema, tal que el sitio ya no califica como una KBA bajo el Criterio A1 o A2.
- Para cada elemento activador de la biodiversidad KBA, se debe comprobar si ha habido un cambio en los valores de nivel global o por sitio para los parámetros de evaluación (p. ej., basados en información nueva o más confiable), de modo que el elemento de biodiversidad ya no cumple con los umbrales relevantes.
- Para cada elemento activador de la biodiversidad KBA, reconfirmar la presencia del elemento activador de la biodiversidad KBA en el sitio, en números que cumplen o superan el umbral de unidades reproductoras, donde corresponda. Se recomienda que los datos utilizados para confirmar la presencia en reevaluaciones KBA según cualquiera de los criterios no deben tener más de 8-12 años.
- Por cada KBA confirmada, se debe comprobar si ha habido cambios en la manejabilidad u otros cambios que indiquen que la delimitación de KBA debe ser revisada. Esto es especialmente importante para sitios considerados como potencial y no realmente manejables como una unidad durante la delimitación original de KBA. Cualquier solapamiento excepcional con otras KBA también debe abordarse durante la reevaluación.

Durante el proceso de reevaluación, se recomienda encarecidamente a los NCG de KBA y Proponentes de KBA comprobar si hay especies adicionales o tipos de ecosistemas que podrían activar una KBA en el sitio.

#### *¿Cómo se reevalúan las KBA identificadas según el Criterio C?*

*Directrices para el uso de un estándar global para la identificación de Áreas Clave para la Biodiversidad, versión 1.2 195* Para sitios identificados como KBA según el Criterio C, se debe confirmar que el sitio sigue representando un ejemplo de integridad ecológica a escala global. La reevaluación generalmente seguirá líneas similares a la evaluación original (p. ej., en términos del conjunto de indicadores de la integridad ecológica), pero puede ampliar la evaluación original si hay datos relevantes adicionales disponibles.

#### *¿Cómo se reevalúan las KBA identificadas según el Criterio E?*

Para los sitios identificados como KBA según el Criterio E, la reevaluación debe llevarse a cabo a nivel de la red, ya que la irremplazabilidad es propiedad de un sitio dentro de una red en lugar de un sitio individual de forma aislada (ver la Sección 6). La reevaluación puede basarse en la misma extensión geográfica y alcance taxonómico y métodos que la evaluación original. En este caso, la reevaluación generalmente implicará una revisión de los conjuntos de datos y los objetivos de representación de especies seguidos de un nuevo análisis. Sin embargo, los Proponentes de KBA son animados a expandir el alcance taxonómico si los nuevos datos disponibles permiten la inclusión de especies adicionales. Los Proponentes de KBA también son alentados a revisar el conjunto de herramientas de apoyo a la toma de decisiones recomendadas (Sección 6.2.5) y actualizar los métodos utilizados, si corresponde.

## *¿Qué sucede si una KBA ya no califica debido a un aumento auténtico en el tamaño de la población global?*

(i) La conservación efectiva de una especie activadora en una KBA puede contribuir a un aumento en el tamaño de la población global. En ese caso, se esperaría que aumente la proporción del tamaño de la población global sostenida en el sitio. Las KBA sólo perdería su estatus si la conservación exitosa de una especie activadora globalmente amenazada llevó a su baja en la Lista Roja de la UICN y un cambio en los criterios o umbrales KBA relevantes (p. ej., ya no se aplica el criterio A1 de KBA). En este caso, el sitio debe ser reevaluado contra todos los criterios KBA para aclarar su estado. El sitio puede ser destacado como un éxito de conservación en la Lista Verde de la UICN, sujeto al cumplimiento de los criterios de la Lista Verde de la UICN.

(ii) La conservación efectiva de una especie activadora en otra parte de su distribución geográfica puede contribuir a un aumento en el tamaño de la población global. La proporción del tamaño de la población global sostenida en el sitio puede disminuir y/o una especie activadora globalmente amenazada puede ser dada de baja de la Lista Roja de la UICN, lo que lleva a un cambio en los criterios o umbrales KBA. En este caso, el sitio debe ser reevaluado tomando en cuenta todos los criterios KBA para aclarar su estado. Si ya no califica bajo ningún criterio KBA global, ya no será una KBA global, pero puede aún calificarse como una KBA regional siguiendo los lineamientos para la aplicación regional de los criterios y umbrales KBA (a ser desarrollado en su debido momento).

## *¿Qué sucede si una KBA ya no califica debido a una reducción auténtica en el tamaño a nivel de sitio?*

El proceso de reevaluación puede indicar que un sitio ya no califica como una KBA global debido a una reducción auténtica en el nivel del tamaño de la población a nivel de sitio, la extensión del ecosistema o la integridad ecológica. Si esta reducción pudiera revertirse en los próximos 8 a 12 años a través de las actividades de restauración propuestas, el sitio se marcará como "dependiente de la restauración" en la WDKBA para permitir la restauración. Los KBA NCG o el Proponente de KBA deberán revisar el estado del sitio en dos años. Si las actividades de restauración no están en marcha en ese momento, el cambio en estado del sitio se confirmará (p. ej., después de dos años). Si las actividades de restauración están en marcha, pero no permiten que el sitio recupere su estado KBA para la próxima reevaluación, entonces el cambio en el estado será revisado y confirmado en ese momento (p. ej., después de 8-12 años).

Por el contrario, si la reducción en el tamaño de la población a nivel de sitio, la extensión del ecosistema o la integridad ecológica es poco probable que se revierta a través de las actividades de restauración propuestas en los próximos 8 a 12 años (p. ej., antes de la próxima reevaluación), el sitio debe ser reevaluado según todos los criterios KBA para aclarar su estado. El cambio de estado del sitio se indicará en la WDKBA inmediatamente después que haya sido revisado y confirmado y en el Sitio web de KBA en la próxima actualización. Si el sitio ya no califica bajo ningún criterio KBA global, ya no será una KBA global, pero puede aún calificarse como una KBA regional siguiendo los lineamientos para la aplicación regional de los criterios y umbrales KBA (a ser desarrollado en su debido momento).

#### *¿Cómo deben documentarse los cambios en el estado de KBA?*

Ver la Guía del proceso de propuesta de KBA.

## **Referencias**

- Abell, R., Thieme, M.L., Revenga, C., Bryer, M., Kottelat, M., Bogutskaya, N., Coad, B., Mandrak, N., Balderas, S.C., Bussing, W., Stiassny, M.L.J., Skelton, P., Allen, G.R., Unmack, P., Naseka, A., Ng, R., Sindorf, N., Robertson, J., Armijo, E., Higgins, J.V., Heibel, T.J., Wikramanayake, E., Olson, D., López, H.L., Reis, R.E., Lundberg, J.G., Pérez, M.H.S. and Petry, P. (2008). 'Freshwater ecoregions of the world: a new map of biogeographic units for freshwater biodiversity conservation'. *BioScience* 58:403-414. <https://doi.org/10.1641/B580507>
- Amstrup, S.C., McDonald, T.L. and Manly, B.F. (eds.) (2010). *Handbook of capturerecapture analysis*. Princeton, NJ: Princeton University Press. <https://doi.org/10.1515/9781400837717>
- Ball, I.R., Possingham, H.P. and Watts, M. 2009. 'Marxan and relatives: software for spatial conservation prioritisation'. En: Moilanen, A.,Wilson, K.A., and Possingham, H.P. (eds) *Spatial conservation prioritisation: quantitative methods and computational tools.* pp. 185–195. Oxford, UK: Oxford University Press.
- Balmford, A., Mace, G.M. and Ginsberg, J.R. (1998). 'The challenges to conservation in a changing world: putting processes on the map'. In: Mace, G.M., Balmford, A. and Ginsberg, J.R. (eds) *Conservation in a changing world.* pp. 1-28. Cambridge, UK: Cambridge University Press.
- Beaumont, M.A. and Nichols, R.A. (1996). 'Evaluating loci for use in the genetic analysis of population structure'. *Proceedings of the Royal Society of London Series B: Biological Sciences* 263:1619-1626.<https://doi.org/10.1098/rspb.1996.0237>
- Beresford, A.E., Buchanan, G.M., Donald, P.F., Butchart, S.H.M., Fishpool, L.D.C. and Rondinini, C. (2011). 'Minding the protection gap: estimates of species' range sizes and holes in the Protected Area network'. *Animal Conservation* 14:114-116. <https://doi.org/10.1111/j.1469-1795.2011.00453.x>
- Bland, L.M., Keith, D.A., Miller, R.M., Murray, N.J. and Rodríguez, J.P. (eds). (2017). *Guidelines for the application of Red List of Ecosystems Categories and Criteria, Version 1.1.* Gland, Suiza: UICN. <https://doi.org/10.2305/IUCN.CH.2016.RLE.3.en>
- Boyd, C., Brooks, T.M., Butchart, S.H.M., Edgar, G.J., da Fonseca, G.A.B., Hawkins, F., Hoffmann, M., Sechrest, W., Stuart, S.N. and van Dijk, P.P. (2008). 'Spatial scale and the conservation of threatened species'. *Conservation Letters* 1:37-43. <https://doi.org/10.1111/j.1755-263X.2008.00002.x>
- Brooks T.M., Pimm S.L., Akçakaya H.R., Buchanan G.M., Butchart S.H., Foden W., Hilton-Taylor C., Hoffmann M., Jenkins C.N., Joppa L. and Li B.V. (2019). 'Measuring terrestrial area of habitat (AOH) and its utility for the IUCN Red List'. *Trends in Ecology & Evolution* 34:977-986. <https://doi.org/10.1016/j.tree.2019.06.009>
- Buckland, S.T., Anderson, D., Burnham, K., Laake, J., Thomas, L. and Borchers, D. (2001). *Introduction to distance sampling: estimating abundance of biological populations*. Oxford, UK: Oxford University Press.
- Carignan, V. and Villard, M.A. (2002). 'Selecting indicator species to monitor ecological integrity: A review'. *Environmental Monitoring and Assessment* 78:45- 61.<https://doi.org/10.1023/A:1016136723584>
- Carré, A., Razafindraininibe, H., Rabarison, H., Randrianasolo, H., Ruiz V. and Zarasoa (2020). 'Dynamiques Spatiales des Ecosystèmes Terrestres, Cotiers et Marins de Madagascar. Une première application des critères de la Liste rouge des écosystèmes de l'UICN'. Gland, Suiza: IUCN. https://doi.org/10.13140/RG.2.2.19845.27361
- Carroll, E.L., Bruford, M.W., DeWoody, J.A., Leroy, G., Strand, A., Waits, L. and Wang, J. (2018). 'Genetic and genomic monitoring with minimally invasive sampling methods'. *Evolutionary Applications* 11:1094-1119. <https://doi.org/10.1111/eva.12600>
- Comer, P.J., Hak, J.C. and Seddon, E. (2022). 'Documenting at-risk status of terrestrial ecosystems in temperate and tropical North America'. *Conservation Science and Practice* e603. https://doi.org/10.1111/csp2.603
- Darbyshire, I., Anderson, S., Asatryan, A., Byfield, A., Cheek, M., Clubbe, C., Ghrabi, Z., Harris, T., Heatubun, C.D., Kalema, J. and Magassouba, S. (2017). 'Important Plant Areas: revised selection criteria for a global approach to plant conservation'. *Biodiversity and Conservation* 26:1767-1800. <https://doi.org/10.1007/s10531-017-1336-6>
- Dayton, P.K. (1972). 'Toward an understanding of community resilience and the potential effects of enrichments to the benthos at McMurdo Sound, Antarctica'. *Proceedings of the colloquium on conservation problems in Antarctica.* pp. 81-96. Lawrence, KS, USA: Allen Press.
- Didier, K.A., Glennon, M.J., Novaro, A., Sanderson, E.W., Strindberg, S., Walker, S. and Di Martino, S. (2009). 'The Landscape Species Approach: spatially-explicit conservation planning applied in the Adirondacks, USA, and San Guillermo-Laguna Brava, Argentina, landscapes'. *Oryx* 43:476-487. <https://doi.org/10.1017/S0030605309000945>
- Dinerstein, E., Olson, D., Joshi, A., Vynne, C., Burgess, N.D., Wikramanayake, E., Hahn, N., Palminteri, S., Hedao, P., Noss, R., Hansen, M., Locke, H., Ellis, E.C., Jones, B., Barber, C.V., Hayes, R., Kormos, C., Martin, V., Crist, E., Sechrest, W., Price, L., Baillie, J.E.M., Weeden, D., Suckling, K., Davis, C., Sizer, N., Moore, R., Thau, D., Birch, T., Potapov, P., Turubanova, S., Tyukavina, A., De Souza, N., Pintea, L., Brito, J.C., Llewellyn, O.A., Miller, A.G., Patzelt, A., Ghazanfar, S.A., Timberlake, J., Kloser, H., Shennan-Farpon, Y., Kindt, R., Lilleso, J.P.B., van Breugel, P., Graudal, L., Voge, M., Al-Shammari, K.F. and Saleem, M. (2017). 'An Ecoregion-Based Approach to Protecting Half the Terrestrial Realm'. *BioScience* 67:534-545.<https://doi.org/10.1093/biosci/bix014>
- Donald, P.F., Fishpool, L.D.C., Ajagbe, A., Bennun, L.A., Bunting, G., Burfield, I.J., Butchart, S.H.M., Capellan, S., Crosby, M.J., Dias, M.P., Diaz, D., Evans, M.I., Grimmet, R., Heath, M., Jones, V.R., Lascelles, B.J., Merriman, J.C., O'Brien, M.O., Ramírez, I., Waliczky, Z. and Wege, D.C. (2018). 'Important Bird and Biodiversity Areas (IBAs): the development and characteristics of a global inventory of key sites for biodiversity'. *Bird Conservation International* 29:177- 198.<https://doi.org/10.1017/S0959270918000102>
- Dunn, D.C., Ardron, J., Bax, N., Bernal, P., Cleary, J., Cresswell, I., Donnelly, B., Dunstan, P., Gjerde, K., Johnson, D. and Kaschner, K. (2014). The Convention on Biological Diversity's ecologically or biologically significant areas: origins, development, and current status. *Marine Policy* 49:137-145. <https://doi.org/10.1016/j.marpol.2013.12.002>
- Eisenberg, J.F. (1977). 'The evolution of the reproductive unit in the Class Mammalia'. In*:* J.S. Rosenblatt and B.R. Komisaruk (eds.) *Reproductive Behavior and Evolution.* New York, NY: Plenum Publishing Corporation. [https://doi.org/10.1007/978-1-](https://doi.org/10.1007/978-1-4684-2625-0_3) [4684-2625-0\\_3](https://doi.org/10.1007/978-1-4684-2625-0_3)
- Eken, G., Bennun, L., Brooks, T.M., Darwall, W., Fishpool, L.D.C., Foster, M., Knox, D., Langhammer, P., Matiku, P., Radford, E., Salaman, P., Sechrest, W., Smith, M.L., Spector, S. and Tordoff, A. (2004). 'Key biodiversity areas as site conservation targets'. *BioScience* 54:1110-1118. [https://doi.org/10.1641/0006-](https://doi.org/10.1641/0006-3568(2004)054%5b1110:KBAASC%5d2.0.CO;2) [3568\(2004\)054\[1110:KBAASC\]2.0.CO;2](https://doi.org/10.1641/0006-3568(2004)054%5b1110:KBAASC%5d2.0.CO;2)
- Evans, S., Marren, P. and Harper, M. (2001). *Important Fungus Areas: a provisional assessment of the best sites for fungi in the United Kingdom,* Salisbury, UK: Plantlife International.
- Faber-Langendoen, D., Keeler-Wolf, T., Meidinger, D., Tart, D., Hoagland, B., Josse, C., Navarro, G., Ponomarenko, S., Saucier, J.-P., Weakley, A. and Comer, P.

(2014). 'EcoVeg: a new approach to vegetation description and classification'. *Ecological Monographs* 84:533–561.<https://doi.org/10.1890/13-2334.1>

- Ferrier, S., Pressey, R.L. and Barrett, T.W. (2000). 'A new predictor of the irreplaceability of areas for achieving a conservation goal, its application to real-world planning, and a research agenda for further refinement'. *Biological Conservation* 93:303-325. [https://doi.org/10.1016/S0006-3207\(99\)00149-4](https://doi.org/10.1016/S0006-3207(99)00149-4)
- Funk, W.C., McKay, J.K., Hohenlohe, P.A. and Allendorf, F.W. (2012). 'Harnessing genomics for delineating conservation units'. *Trends in Ecology and Evolution* 27:489-496.<https://doi.org/10.1016/j.tree.2012.05.012>
- Grantham, H.S., Duncan, A., Evans, T.D., Jones, K.R., Beyer, H.L., Schuster, R., Walston, J., Ray, J.C., Robinson, J.G., Callow, M., Clements, T., Costa, H.M., DeGemmis, A., Elsen, P.R., Ervin, J., Franco, P., Goldman, E., Goetz, S., Hansen, A., Hofsvang, E., Jantz, P., Jupiter, S., Kang, A., Langhammer, P., Laurance, W.F., Lieberman, S., Linkie, M., Malhi, Y., Maxwell, S., Mendez, M., Mittermeier, R., Murray, N.J., Possingham, H., Radachowsky, J., Saatchi, S., Samper, C., Silverman, J., Shapiro, A., Strassburg, B., Stevens, T., Stokes, E., Taylor, R., Tear, T., Tizard, R., Venter, O., Visconti, P., Wang, S. and Watson, J. E. M. (2020). 'Anthropogenic modification of forests means only 40% of remaining forests have high ecosystem integrity'. *Nature Communications* 11:1- 10.<https://doi.org/10.1038/s41467-020-19493-3>
- Hanson, J., Schuster, R., Morrell, N., Strimas-Mackey, M., Watts, M.E., Arcese, P., Bennett, J. and Possingham, H. P. (2017). 'prioritizr: systematic conservation prioritization in *R'*. *R package*. Available at:<https://prioritizr.net/>
- Hemming, V., Burgman, M.A., Hanea, A.M., McBride, M.F. and Wintle, B.C. (2018). 'A practical guide to structured expert elicitation using the IDEA protocol'. *Methods in Ecology and Evolution* 9:169-180. [https://doi.org/10.1111/2041-](https://doi.org/10.1111/2041-210X.12857) [210X.12857](https://doi.org/10.1111/2041-210X.12857)
- International Union for Conservation of Nature (IUCN) (2012). *IUCN Red List Categories and Criteria: Version 3.1. Second edition,* Gland, Switzerland and Cambridge, UK: UICN. Available at: <https://portals.iucn.org/library/node/10315>
- IUCN and World Commission on Protected Areas (WCPA) (2017). *IUCN Green List of Protected and Conserved Areas: Standard, Version 1.1,* Gland, Switzerland: UICN.
- IUCN Standards and Petitions Subcommittee (SPSC) (2014). *Guidelines for using the IUCN Red List Categories and Criteria. Version 11*, Prepared by the Standards and Petitions Subcommittee of the IUCN Species Survival Commission.
- IUCN Standards and Petitions Committee (SPC) (2022). *Guidelines for using the IUCN Red List Categories and Criteria. Version 15*, Prepared by the Standards and Petitions Committee of the IUCN Species Survival Commission. Available at: <https://www.iucnredlist.org/resources/redlistguidelines>
- Jachmann, H. (2012). *Estimating abundance of African wildlife: an aid to adaptive management*. Boston, MA: Kluwer Academic Publishers.
- Janzen, D.H. (1986). 'The Eternal External Threat'. In*:* M. Soulé (ed.) *Conservation Biology: The Science of Scarcity and Diversity.* pp. 286-303. Sunderland, MA: Sinauer Associates.
- Jones, C.G., Lawton, J.H. and Shachak, M. (1994). 'Organisms as ecosystem engineers'. *Oikos* 69:373-386.<https://doi.org/10.2307/3545850>
- Karr, J.R. (1981). 'Assessment of biotic integrity using fish communities'. *Fisheries* 6:21- 27. [https://doi.org/10.1577/1548-8446\(1981\)006<0021:AOBIUF>2.0.CO;2](https://doi.org/10.1577/1548-8446(1981)006%3C0021:AOBIUF%3E2.0.CO;2)
- Keith, D.A., Rodríguez-Clark, K.M., Nicholson, E., Aapala, K., Alonso, A., Asmussen, M., Bachman, S., Basset, A., Barrow, E.G., Benson, J.S., Bishop, M.J., Bonifacio, R., Brooks, T.M., Burgman, M.A., Comer, P., Comín, F.A., Essl, F., Faber-Langendoen, D., Fairweather, P.G., Holdaway, R.J., Jennings, M., Kingsford, R.T., Lester, R.E., MacNally, R., McCarthy, M.A., Moat, J., Oliveira-Miranda, M.A., Pisanu, P., Poulin, B., Regan, T.J., Riecken, U., Spalding, M.D. and Zambrano-Martínez, S. (2013). 'Scientific foundations for an IUCN Red List of Ecosystems'. *PLOS One* 8:e62111.<https://doi.org/10.1371/journal.pone.0062111>
- Lamoreux, J.F., McKnight, M.W. and Cabrera Hernandez, R. 2015. *Amphibian Alliance for Zero Extinction Sites in Chiapas and Oaxaca*, Gland, Switzerland: UICN. <https://doi.org/10.2305/IUCN.CH.2015.SSC-OP.53.en>
- Langhammer, P.F., Bakarr, M.I., Bennun, L.A., Brooks, T.M., Clay, R.P., Darwall, W., De Silva, N., Edgar, G.J., Eken, G., Fishpool, L.D.C., da Fonseca, G.A.B., Foster, M.N., Knox, D.H., Matiku, P., Radford, E.A., Rodrigues, A.S.L., Salaman, P., Sechrest, W. and Tordoff, A.W. (2007). *Identification and Gap Analysis of Key Biodiversity Areas: Targets for Comprehensive Protected Area Systems,* Gland, Switzerland: UICN.
- Laurance, W.F., Lovejoy, T.E., Vasconcelos, H.L., Bruna, E.M., Didham, R.K., Stouffer, P.C., Gascon, C., Bierregaard, R.O., Laurance, S.G. and Sampaio, E. (2002). 'Ecosystem decay of Amazonian forest fragments: A 22-year investigation'. *Conservation Biology* 16:605-618. [https://doi.org/10.1046/j.1523-](https://doi.org/10.1046/j.1523-1739.2002.01025.x) [1739.2002.01025.x](https://doi.org/10.1046/j.1523-1739.2002.01025.x)
- Leroux, S.J., Schmiegelow, F.K.A., Lessard, R.B. and Cumming, S.G. (2007). 'Minimum dynamic reserves: A framework for determining reserve size in ecosystems

structured by large disturbances'. *Biological Conservation* 138:464-473. <https://doi.org/10.1016/j.biocon.2007.05.012>

- Margules, C.R. and Pressey, R.L. (2000). 'Systematic conservation planning'. *Nature* 405:243-253.<https://doi.org/10.1038/35012251>
- Mucina, L. and Rutherford, M.C. (eds.) (2006). *The Vegetation of South Africa, Lesotho and Swaziland,* Pretoria, South Africa: South African National Biodiversity Institute.
- Newmark, W.D. (1995). 'Extinction of Mammal Populations in Western North American National Parks'. *Conservation Biology* 9:512-526. <https://doi.org/10.1046/j.1523-1739.1995.09030512.x>
- Nicholson, E., Watermeyer, K.E., Rowland, J.A., Sato, C.F., Stevenson, S.L., Andrade, A., Brooks, T.M., Burgess, N.D., Cheng, S.T., Grantham, H.S., Hill, S.L., Keith, D.A., Maron, M., Metzke, D., Murray, N.J., Nelson, C.R., Obura, D., Plumptre, A., Skowno, A.L. and Watson, J.E.M. (2021). 'Scientific foundations for an ecosystem goal, milestones and indicators for the post-2020 global biodiversity framework'. *Nature Ecology & Evolution* 5:1338-1349. <https://doi.org/10.1038/s41559-021-01538-5>
- Noss, R.F. (1990). 'Indicators for monitoring biodiversity: a hierarchical approach'. Conservation Biology 4:355-364. [https://doi.org/10.1111/j.1523-](https://doi.org/10.1111/j.1523-1739.1990.tb00309.x) [1739.1990.tb00309.x](https://doi.org/10.1111/j.1523-1739.1990.tb00309.x)
- Obura, D., Gudka, M., Samoilys, M., Osuka, K., Mbugua, J., Keith, D.A., Porter, S., Roche, R., van Hooidonk, R., Ahamada, S. and Araman, A. (2022). 'Vulnerability to collapse of coral reef ecosystems in the Western Indian Ocean'. *Nature Sustainability* 5:104-113. https://doi.org/10.1038/s41893-021-00817-0
- Olson, D.M., Dinerstein, E., Wikramanayake, E.D., Burgess, N.D., Powell, G.V., Underwood, E.C., D'amico, J.A., Itoua, I., Strand, H.E., Morrison, J.C. and Loucks, C.J., Allnutt, T.F., Ricketts, T.H., Kura, Y., Lamoreux, J.F., Wettengel, W.W., Hedao, P., and Kassem, K.R. (2001). 'Terrestrial ecoregions of the world: a new map of life on Earth'. *BioScience* 51:933-938. [https://doi.org/10.1641/0006-](https://doi.org/10.1641/0006-3568(2001)051%5b0933:TEOTWA%5d2.0.CO;2) [3568\(2001\)051\[0933:TEOTWA\]2.0.CO;2](https://doi.org/10.1641/0006-3568(2001)051%5b0933:TEOTWA%5d2.0.CO;2)
- Paine, R.T. (1969). 'A note on trophic complexity and community stability'. *American Naturalist* 103:91-93.<https://doi.org/10.1086/282586>
- Pickett, S.T.A. and Thompson, J.N. (1978). 'Patch dynamics and the design of nature reserves'. *Biological Conservation* 13:27-37. [https://doi.org/10.1016/0006-](https://doi.org/10.1016/0006-3207(78)90016-2) [3207\(78\)90016-2](https://doi.org/10.1016/0006-3207(78)90016-2)
- Plantlife International (2004). *Identifying and Protecting the World's Most Important Plant Areas,* Salisbury, UK: Plantlife International.
- Poley, L.G., Schuster, R., Smith, W. and Ray, J.C. (2022). 'Identifying differences in roadless areas in Canada based on global, national, and regional road datasets'. *Conservation Science and Practice* e12656. <https://doi.org/10.1111/csp2.12656>
- Pressey, R.L., Johnson, I.R. and Wilson, P.D. (1994). 'Shades of irreplaceability: towards a measure of the contribution of sites to a reservation goal'. *Biodiversity and Conservation* 3:242-262.<https://doi.org/10.1007/BF00055941>
- Ramsar (2018). *Strategic Framework and guidelines for the future development of the List of Wetlands of International Importance of the Convention on Wetlands (Ramsar, Iran, 1971)*. 2018 update. Available at: [https://www.ramsar.org/sites/default/files/documents/library/xi.8\\_annex2\\_fra](https://www.ramsar.org/sites/default/files/documents/library/xi.8_annex2_framework_for_new_rsis_e_revcop13.pdf) [mework\\_for\\_new\\_rsis\\_e\\_revcop13.pdf](https://www.ramsar.org/sites/default/files/documents/library/xi.8_annex2_framework_for_new_rsis_e_revcop13.pdf)
- Redford, K.H. (1992). 'The empty forest'. *BioScience* 42:412-422. <https://doi.org/10.2307/1311860>
- Ricketts, T.H., Dinerstein, E., Boucher, T., Brooks, T.M., Butchart, S.H.M., Hoffmann, M., Lamoreux, J.F., Morrison, J., Parr, M., Pilgrim, J.D., Rodrigues, A.S.L., Sechrest, W., Wallace, G.E., Berlin, K., Bielby, J., Burgess, N.D., Church, D.R., Cox, N., Knox, D., Loucks, C., Luck, G.W., Master, L.L., Moore, R., Naidoo, R., Ridgely, R., Schatz, G.E., Shire, G., Strand, H., Wettengel, W. and Wikramanayake, E. (2005). 'Pinpointing and preventing imminent extinctions'. *Proceedings of the National Academy of Sciences of the United States of America* 102:18497-18501.<https://doi.org/10.1073/pnas.0509060102>
- Rodrigues, A.S., Monsarrat, S., Charpentier, A., Brooks, T.M., Hoffmann, M., Reeves, R., Palomares, M.L. and Turvey, S.T. (2019). 'Unshifting the baseline: a framework for documenting historical population changes and assessing longterm anthropogenic impacts'. *Philosophical Transactions of the Royal Society B* 374:p.20190220.<https://doi.org/10.1098/rstb.2019.0220>
- Sanderson, E.W., Jaiteh, M., Levy, M.A., Redford, K.H., Wannebo, A.V. and Woolmer, G. (2002). The human footprint and the last of the wild. *BioScience* 52:891–904. [https://doi.org/10.1641/0006-3568\(2002\)052\[0891:THFATL\]2.0.CO;2](https://doi.org/10.1641/0006-3568(2002)052%5b0891:THFATL%5d2.0.CO;2)
- Saporiti, F., Bearhop, S., Vales, D.G., Silva, L., Zenteno, L., Tavares, M., Crespo, E.A. and Cardona, L. (2015). 'Latitudinal changes in the structure of marine food webs in the Southwestern Atlantic Ocean'. *Marine Ecology Progress Series* 538:23- 34.<https://doi.org/10.3354/meps11464>
- Scott, J.M., Norse, E.A., Arita, H., Dobson, A., Estes, J.A., Foster, M., Gilbert, B., Jensen, D.B., Knight, R.L., Mattson, D. and Soulé, M.E. (1999). 'The issue of scale in selecting and designing biological reserves'. In*:* M.E. Soulé and J. Terborgh

(eds.) *Continental Conservation, scientific foundations of regional reserve networks.* pp. 19-37. Washington, DC, USA: Island Press.

- Smith, R.J. (2019). 'The CLUZ plugin for QGIS: designing conservation area systems and other ecological networks'. *Research Ideas and Outcomes* 5:e33510. <https://doi.org/10.3897/rio.5.e33510>
- Smith, R.J., Bennun, L., Brooks, T.M., Butchart, S.H., Cuttelod, A., Di Marco, M., Ferrier, S., Fishpool, L.D.C., Joppa, L., Juffe-Bignoli, D., Knight, A.T., Lamoreux, J.F., Langhammer, P., Possingham, H.P., Rondinini, C., Visconti, P., Watson, J.E.M, Woodley, S. Boitani, L., Burgess, N.D., De Silva, N., Dudley, N., Fivaz, F., Game, E.T., Groves, C., Lötter, M., McGowan, J., Plumptre, A.J., Rebelo, A.G., Rodriguez, J.P. and Scaramuzza, C.A.M. (2019). 'Synergies between the key biodiversity area and systematic conservation planning approaches'. *Conservation Letters* 12:e12625.<https://doi.org/10.1111/conl.12625>
- Soulé, M.E., Estes, J.A., Berger, J. and Del Rio, C.M. (2003). 'Ecological effectiveness: Conservation goals for interactive species'. *Conservation Biology* 17:1238-1250. <https://doi.org/10.1046/j.1523-1739.2003.01599.x>
- Spalding, M.D., Agostini, V.N., Rice, J.C. and Grant, S.M. (2012). 'Pelagic provinces of the world: a biogeographic classification of the world's surface pelagic waters'. *Ocean and Coastal Management* 60:19-30. <https://doi.org/10.1016/j.ocecoaman.2011.12.016>
- Spalding, M.D., Fox, H.E., Allen, G.R., Davidson, N., Ferdaña, Z.A., Finlayson, M.A.X., Halpern, B.S., Jorge, M.A., Lombana, A.L., Lourie, S.A. and Martin, K.D., McManus, E., Molnar, J., Recchia, C.A. and Robertson, J. (2007). 'Marine ecoregions of the world: a bioregionalization of coastal and shelf areas'. *BioScience* 57:573-583.<https://doi.org/10.1641/B570707>
- Stattersfield, A.J., Crosby, M.J., Long, A.J. and Wege, D.C. 1998. *Endemic Bird Areas of the World: Priorities for Biodiversity Conservation*. BirdLife Conservation Series no. 7. Cambridge, UK: BirdLife International.
- Stephenson, P.J., Grace, M.K., Akçakaya, H.R., Rodrigues, A.S., Long, B., Mallon, D.P., Meijaard, E., Rodriguez, J.P., Young, R.P., Brooks, T.M. and Hilton-Taylor, C. (2019). 'Defining the indigenous ranges of species to account for geographic and taxonomic variation in the history of human impacts: reply to Sanderson 2019'. *Conservation Biology* 33:1211-1213.<https://doi.org/10.1111/cobi.13400>
- Stroud, D.A., Mudge, G.P. and Pienkowski, M.W. (1990). *Protecting internationally important bird sites: a review of the EEC Special Protection Area network in Great Britain,* Peterborough, UK: Nature Conservancy Council.
- Stuart, S.N., Wilson, E.O., McNeely, J.A., Mittermeier, R.A. and Rodríguez, J.P. (2010). 'The barometer of life'. *Science* 328:177–177. <https://doi.org/10.1126/science.1188606>
- Thiollay, J.M. (1992). 'Influence of selective logging on bird species-diversity in a Guianan rain-forest'. *Conservation Biology* 6:47-63. <https://doi.org/10.1046/j.1523-1739.1992.610047.x>
- UICN (2012). *Directrices para el uso de los Criterios de la Lista Roja de la UICN a nivel regional y nacional: Versión 4.0*. Gland, Suiza y Cambridge, Reino Unido: UICN. <https://portals.iucn.org/library/node/10338>
- UICN (2016). *Un Estándar Global para la Identificación de Áreas Clave para la Biodiversidad (KBA), Versión 1.0*. Gland, Suiza: UICN. https://portals.iucn.org/library/node/46319
- Upgren, A., Bernard, C., Clay, R., de Silva, N., Foster, M.N., James, R., Kasecker, T., Knox, D., Rial, A., Roxburgh, L. and Storey, R.J. (2009). 'Key biodiversity areas in wilderness'. *International Journal of Wilderness* 15:14-17.
- Vanderbilt, K. and Gaiser, E. (2017). 'The international long term ecological research network: a platform for collaboration'. *Ecosphere* 8:e01697. <https://doi.org/10.1002/ecs2.1697>
- Vander Zanden, M.J. and Fetzer, W.W. (2007). 'Global patterns of aquatic food chain length'. *Oikos* 116:1378-1388.<https://doi.org/10.1111/j.0030-1299.2007.16036.x>
- van Swaay, C.A.M. and Warren, M.S. (2006). 'Prime butterfly areas in Europe: an initial selection of priority sites for conservation'. *Journal of Insect Conservation* 10:5-11.<https://doi.org/10.1007/s10841-005-7548-1>
- Venter, O., Sanderson, E.W., Magrach, A., Allan, J.R., Beher, J., Jones, K.R., Possingham, H.P., Laurance, W.F., Wood, P., Fekete, B.M., Levy, M.A. and Watson, J.E.M. (2016). Sixteen years of change in the global terrestrial human footprint and implications for biodiversity conservation. *Nature Communications* 7:12558.<https://doi.org/10.1038/ncomms12558>
- Verschuuren, B., Wild, R., McNeely, J. and Oviedo, G. (eds.) (2010) *Sacred natural sites: conserving nature and culture*. London, UK, and Washington DC, USA: Earthscan.
- Woodley, S. (2010). Ecological Integrity: A Framework for Ecosystem-Based Management. In: D. N. Cole and Yung L. (eds.) *Beyond Naturalness: Rethinking Park and Wilderness Stewardship in an Era of Rapid Change*. Washington, DC, USA: Island Press.

# Índice

Para cada término a continuación, el índice identifica la(s) sección(es) principal(es) donde se explica o aborda el término: "S" indica Sección; "A" indica Apéndice.

activador, AI amenazado, AI tipo de ecosistema, S4.3 especie, S2.4 análisis de alcance: basado en especies (Criterios A1, B1-3, D1-3), S2.3 basado en el ecosistema (Criterios A2, B4), S4.2 para la integridad ecológica (Criterio C), S5.3 Área Clave para la biodiversidad (KBA), AI, S1.1 área de hábitat: ver extensión de hábitat adecuado (ESH) área de ocupación (AOO), IA, AIII.3, S3.7 áreas protegidas: y KBA, S1.1 delimitación con respecto a, S7.3 biodiversidad, AI biorregión, AI, AV.2 cambio ambiental, S1.6 cambio climático, S1.6 comunidad, AI restringida por biorregión, S2.7 restringido por ecorregión, S2.7 complementariedad, AI, S6.1 comunidad de especies intactas: ver comunidad ecológica intacta

comunidad ecológica intacta, AI, S5.1 congregación, IA, S2.8 congregación demográfica: ver congregación conocimiento Indígena y Local (ILK), S8.1 Consentimiento libre, previo e informado (FPIC), S8.1 consulta y participación de las partes interesadas, S1.8, S8 más allá de la identificación y delimitación de KBA, S8.4 de titulares de derechos tradicionales, S8.3 de los poseedores de derechos legales, S8.3 de los poseedores del conocimiento, S8.1 de proponentes de KBA existentes, S8.2

contribuir/contribución, AI criterios, AII, S1.3 A1, S2.4 A2, S4.3 B1, S2.5 B2, S2.6 B3, S2.7 B4, S4.4 C, S5 D1, S2.8 D2, S2.9 D3, S2.10 E, S6 basado en especies (Criterios A1, B1-3, D1-3), S2 basado en el ecosistema (Criterios A2, B4), S4 basado en la integridad ecológica (Criterio C), S5 basado en el análisis cuantitativo de irremplazabilidad (Criterio E), S6 datos, S1.10, S9 disponibilidad, S9.1 calidad, S9.2 sensible, S9.1 incertidumbre, S9.3 definiciones, A1, S1.13 delimitación, S1.7, S7 límites iniciales de KBA, S7.2 límites prácticos de KBA, S7.3 distribución geográfica restringida, AI tipo de ecosistema, S4.4 especie, S2.6 diversidad genética distinta, AI, S3.10 distribución geográfica, AI, AIII.1, S3.5 documentación, S1.14

ecorregión, AI, AV.1

ecotipo biogeográfico, AI, S4.2 elemento de biodiversidad, AI endémico, AI especie, S2.2 composición y abundancia/biomasa/densidade s, S5.1 extinto, S2.2 solo conocido por su ubicación tipo, S2.2 migratorio, S2.2 posiblemente extinto, S2.4 Posiblemente extinto en estado salvaje, S2.4 distribución geográfica restringida, S2.6 subespecie, S2.2 taxonomía, S2.2 no descrito, S2.2 Estándar KBA, S1.2 estrés medioambiental, AI, S2.9 etapa de la historia de vida, AI evaluación del sitio (Criterio C), S5.4 extensión del hábitat adecuado (ESH), AI, AIII.2, S3.6 extensión de la presencia (EOO): de una especie, S3.4 Extensión de un tipo de ecosistema, AIV, S4.3 fuente de reclutamiento, S2.10 función de historia de vida, AI geográficamente restringido, AI comunidad, S2.7 tipo de ecosistema, S4.4

especie, S2.5, S2.6

global, AI

grupo taxonómico, AI para el Criterio B2, S2.6 para el Criterio B3, S2.7

hábitat: mapa, AIII.2 modelo, AIII.2

impacto humano industrial: ausencia de S5.3

incertidumbre: ver incertidumbre de datos

individuos maduros, AI números de, S3.2 abundancia relativa de, S3.9 densidad relativa de S3.9

inferido, S9.2

irremplazabilidad, AI, S6.1 herramientas de apoyo a la decisión para el análisis cuantitativo de, AVI, S6.2

KBA existentes: delimitación con respecto a, S7.3

manejabilidad, AI, S7.3

microorganismos, AI

objetivo, AI, S6.2

observado, S9.2

parámetros de evaluación, AII basado en áreas, S3.4 para la integridad ecológica, S5.4 para los criterios basados en el ecosistema, S4.3 para criterios basados en especies, presencia confirmada, S1.5 de integridad ecológica, S5.4 de un tipo de ecosistema, S4.3, S4.4 de una especie, S9.2, S3

persistencia, AI poblaciones: introducido, S2.2 gestionado, S2.2 predeciblemente, AI, S9.3 proceso: impulsada a nivel local y nacional, S1.9 proceso biológico, AI proceso del ciclo de vida, AI proyectado, S9.2 reevaluación, S1.12, S10 frecuencia de, S10.2 proceso, S10.3 razones para, S10.1 refúgio ecológico, S2.9 regularmente, AI significativamente/significativo, AI sistema equivalente AI, AVII sitio, AI sitios naturales sagrados, S8.1 subcriterios, AII, S1.3 tamaño de la población, AI, S3.1 tipo de ecosistema, AI, S4.2 tipo de ecosistema global, S4.2 ubicaciones, AI número de, S3.8 ubicación, S3.8 unidades reproductoras, IA, S3.3 confirmación de, S9.2 umbral, AI, AII, S1.4 vagante/vagabundeo, AI

# Apéndice I: Definiciones de términos utilizados en los criterios de KBA

Los términos utilizados en el Estándar KBA (UICN, 2016) deben ser claramente entendidos para asegurar que los criterios KBA se apliquen correctamente. Los siguientes términos se definen en el Estándar KBA (UICN, 2016, págs. 9-15). A continuación, las definiciones tomadas textualmente del Estándar KBA se muestran en color negro; las aclaraciones adicionales se muestran en gris.

#### I.1 Términos utilizados para definir las KBA

#### *Áreas clave para la biodiversidad (KBA)*

Las KBA son sitios que contribuyen significativamente a la persistencia global de la biodiversidad.

#### *Biodiversidad*

Biodiversidad es "la variabilidad entre los organismos vivos de todas las fuentes, incluidos, entre otros, los ecosistemas terrestres, marinos y otros ecosistemas acuáticos y los complejos ecológicos de los que forman parte; esto incluye la diversidad dentro de una especie, entre las especies y de los ecosistemas", según el Convenio sobre la Diversidad Biológica (CDB) (ONU, 1992).

#### *Contribuir/contribución*

La contribución de un sitio a la persistencia global de biodiversidad depende de la distribución global y la abundancia de los elementos de la biodiversidad para los cuales el sitio es importante. Los sitios que tienen elementos de la biodiversidad que son globalmente restringidas, o en riesgo de desaparecer, hacen altas contribuciones a la persistencia de esos elementos. La persistencia global de un elemento de biodiversidad que está presente una KBA dada, a menos que se limite por completo a dicho sitio, depende no sólo del destino del sitio como tal, sino también del de otros sitios y de los paisajes terrestres y marinos donde está presente.

#### *Global*

Global implica que las contribuciones de un sitio a la persistencia de un cierto elemento de biodiversidad se miden en relación con su tamaño de población o extensión global.

#### *Persistencia*

La persistencia de un elemento de biodiversidad significa que su pérdida (p. ej., extinción de especies, colapso de ecosistemas) o disminución (p. ej., del número de individuos maduros de una especie, extensión y condición del ecosistema) se evita, tanto ahora como en un futuro previsible.

#### *Significativamente/significativo*

Significativo significa que una proporción excepcional de un elemento de biodiversidad (p. ej., el tamaño de la población o extensión del ecosistema) ocurre en el sitio, tal como se define por el umbral cuantitativo.

#### *Sitio*

Un área o zona geográfica de tierra y/o agua con límites ecológicos, físicos, administrativos o de gestión definidos que es real o potencialmente manejable como una sola unidad (ej. un área protegida u otra unidad gestionada de conservación). Por esta razón, regiones biogeográficas de gran escala como ecorregiones, Áreas de Aves Endémicas y Hotspots o puntos claves de Biodiversidad, y paisajes terrestres/marinos que contienen múltiples unidades de gestión, no se consideran sitios. En el contexto de las KBA, "sitio" y "área" se usan indistintamente.

## I.2 Términos utilizados en los criterios y procedimientos de delimitación de las KBA

#### *Congregación (Criterio D)*

Un agrupamiento geográficamente restringido de individuos que tiene lugar durante una etapa o proceso de su ciclo vital como son reproducción, alimentación o migración. Este agrupamiento lo indica una abundancia relativa muy localizada, dos o más órdenes de magnitud mayores que el número o densidad medio registrado de la especie en otras etapas de su ciclo vital.

El Estándar KBA se refiere a una diferencia en la abundancia relativa de dos o más órdenes de magnitud, pero esto es más una recomendación que un requisito. También se pueden usar otras métricas para respaldar las propuestas de KBA según el Criterio D1 (p. ej., distancias al vecino más cercano).

## *Área de ocupación (Criterios A, B, E)*

## El área de la distribución geográfica de una especie que está realmente ocupada por dicha especie (IUCN, 2012).

AOO es el área de hábitat que está realmente ocupada por la especie, con base en presencias conocidas, inferidas y proyectadas (IUCN, 2001). Esta definición no incluye ubicaciones antiguas donde la especie ya no se conoce, se infiere o se proyecta que esté presente como resultado de la transformación del hábitat u otros factores que probablemente hayan causado la desaparición de la especie, como enfermedades, especies invasoras o sobreexplotación.

Esta definición también excluye localidades con un solo registro o presencia esporádica fuera del hábitat de la especie o más allá del rango de dispersión de la especie de su presencia conocida, inferida o proyectada, de modo que no se espera que la especie esté presente regularmente en la ubicación.

## *Comunidad (Criterio B)*

Un conjunto de especies dentro de un grupo taxonómico que tenga: a) su distribución geográfica ≥95% predeciblemente confinada a una sola ecorregión para al menos una etapa de la historia de vida; b) su distribución geográfica ≥95% predeciblemente confinada a un solo bioma durante al menos una etapa de la historia de vida (por grupos taxonómicos con una distribución geográfica mediana global de tamaño >25.000 km2); o c) sus hábitats más importantes en común con muchas otras especies.

En la definición de "comunidad", el término "bioma" debe ser reemplazado por el término "biorregión". Esto se corregirá en la próxima versión del Estándar KBA.

Para especies con mapas ESH validados, ESH puede ser sustituido por distribución geográfica.

El término "comunidad" también se usa en la definición de "integridad ecológica", pero en un sentido más genérico.

#### *Elemento de biodiversidad*

Genes, especies o ecosistemas, tal como los utiliza la definición de biodiversidad del Convenio sobre la Diversidad Biológica (CDB) (Jenkins, 1988).

#### *Proceso biológico (Criterio D)*

Los procesos demográficos y del ciclo de vida que mantienen especies como la reproducción y la migración.

## *Biorregión (Criterio B)*

Los principales tipos de hábitats terrestres y acuáticos regionales que se distinguen por su clima, flora y fauna, como la combinación de biomas terrestres y reinos biogeográficos (Olson et al., 2001) o provincias marinas (Spalding et al., 2007, Spalding et al., 2012). Estas unidades biogeográficas suelen tener un orden de magnitud mayor en área que las ecorregiones anidadas dentro de ellas.

Actualmente se están evaluando plantillas de biorregión para sistemas terrestres, marinos y de agua dulce, que se incluirán en el Apéndice V a su debido tiempo.

## *Complementariedad (Criterio E)*

"Una medida del grado en el que un área contiene elementos de biodiversidad no representados, o subrepresentados, en un conjunto actual de áreas; alternativamente, el número de elementos no representados o subrepresentados de biodiversidad que una nueva área añade a una red (Margules y Pressey 2000)".

## *Diversidad genética distintiva (Criterios A, B)*

La proporción de diversidad genética de una especie que se encuentra en un sitio concreto. Se puede medir mediante el Análisis de la Variación Molecular o una técnica similar que recoja a la vez la diversidad y la singularidad (frecuencia de alelos y singularidad genética de los mismos).

## *Integridad ecológica (Criterio C)*

Una condición que sostiene comunidades de especies intactas y procesos ecológicos en su estado natural, en relación con un referente histórico apropiado, y caracterizada por un hábitat natural contiguo con una mínima alteración industrial y antropogénica directa.

## *Ecorregión (Criterios B, C)*

Una "unidad de tierra (o agua) relativamente grande que contiene un conjunto distintivo de especies y comunidades naturales con límites que se aproximan a la extensión original de las mismas antes de un gran cambio en el uso del suelo" (Olson et al., 2001). Las ecorregiones han sido mapeadas para ambientes terrestres (Olson et

## al., 2001), de agua dulce (Abell et al., 2008) y marinos cercanos a la costa (Spalding et al., 2007) y están anidados dentro de biorregiones o provincias.

Consulte el Apéndice V para plantillas de ecorregión para sistemas terrestres, de agua dulce y marinos.

#### *Tipo de ecosistema (Criterios A, B)*

Unidad de ecosistema definida para su evaluación estandarizada y repetible, en un nivel intermedio de jerarquía de clasificación de ecosistemas globalmente consistente, como es un macrogrupo o equivalente (Faber-Langendoen et al. 2014). Se define mediante un conjunto particular de variables relacionadas con su biota nativa característica, un entorno o complejo abiótico, las interacciones entre ellas, y un espacio físico en el que operan estas variables (Keith et al. 2013, Rodríguez et al. 2015). Otros términos tales como "comunidades ecológicas" y "biotopos" a menudo se consideran sinónimos operativos de "tipo de ecosistema".

En la Tipología de ecosistemas globales de la UICN, ecotipos biogeográficos (Nivel 4) y tipos de ecosistemas globales (Nivel 5) se consideran los niveles relevantes para la identificación de KBA (ver la Tipología de ecosistemas globales de la UICN versión 2.0, Tabla 2 para obtener más detalles).

El Estándar KBA también permite las KBA activadas por tipos de ecosistemas equivalentes, definido utilizando otras jerarquías de clasificación de ecosistemas coherentes a nivel mundial (p. ej., EcoVeg, Faber-Langendoen et al., 2014). Por coherencia con la definición de tipo de ecosistema en el Estándar KBA (ver arriba) y el concepto de ecosistema utilizado en la Lista Roja de Ecosistemas, tipos de ecosistemas equivalentes debe definirse por un conjunto particular de variables relacionadas con la biota nativa característica, el ambiente o complejo abiótico, las interacciones dentro y entre ellos, y un espacio físico en el que operan (Keith et al., 2013, Rodríguez et al., 2015).

#### *Endémica (Criterios A, E)*

Una especie que tiene una distribución geográfica global totalmente restringida a un área geográfica definida como una región, país o sitio.

#### *Estrés medioambiental (Criterio D)*

Acontecimientos naturales como inundaciones, sequía, tormentas, incendios, terremotos, así como altas o bajas temperaturas causadas por cambios globales; también puede describir la falta de alimento debido al efecto rebote del estrés medio ambiental o de mortandad masiva de presas en el ecosistema causada por enfermedades infecciosas.

El estrés medioambiental se refiere a condiciones ambientales extremas, ya sean naturales o antropogénicas.

#### *Extensión del hábitat apropiado (Criterios A, B)*

Área con condiciones ecológicas potencialmente apropiadas, tales como los tipos de substrato o de vegetación dentro de una altitud o profundidad específica, o las preferencias de temperatura y humedad, para una especie dada (Beresford et al. 2011).

ESH se refiere al área de hábitat disponible para una especie dentro de su distribución geográfica. ESH no puede extenderse más allá de la distribución geográfica, pero puede incluir un hábitat desocupado dentro de la distribución geográfica de la especie diferente a AOO.

ESH se define ampliamente para incluir mapas de hábitat basados principalmente en el conocimiento de expertos (modelos deductivos) o análisis estadísticos (modelos inductivos). ESH incluye tanto el concepto de "área de hábitat" (AOH), que se centra en modelos deductivos (Brooks et al. 2019), y resultados de modelos estadísticos de hábitat. (Consulte el Apéndice III.2 para obtener más información al respecto.)

#### *Geográficamente restringido (Criterio B)*

Un elemento de biodiversidad que tiene una distribución global restringida, medida por su distribución geográfica, extensión de hábitat apropiado o área de ocupación, y por ello mayormente confinado o endémico de una parte relativamente pequeña del planeta como puede ser una biorregión, ecorregión o sitio.

#### *Comunidad ecológica intacta (Criterio C)*

Comunidad ecológica que tiene una dotación completa de especies conocidas o por conocer en un sitio o ecosistema concreto, relacionada con un referente histórico regionalmente apropiado, que a menudo corresponde a la época preindustrial.

#### *Irremplazabilidad (Criterio E)*

Puede ser (a) la probabilidad de que un área será necesaria como parte de un ecosistema logre un conjunto de objetivos (Ferrier et al. 2000) o (b) la medida en que las opciones para lograr un conjunto de objetivos se reducen si el área no está disponible para su conservación (Pressey et al. 1994). La irremplazabilidad está fuertemente influida por la biodiversidad geográficamente restringida, pero es una propiedad de un área dentro de una red, más que de un elemento de la biodiversidad, y está relacionado con el concepto de complementariedad.

#### *Ubicación (Criterios A, B)*

Una ubicación de muestreo es un punto indicado por coordenadas de latitud y longitud. Nótese que el término "ubicación", tal como se define en este documento es fundamental y conceptualmente diferente del término "localización" utilizado en los Criterios y Categorías de la Lista Roja de UICN (IUCN, 2012).

Las ubicaciones se refieren a puntos de presencia conocidos y no incluyen presencias inferidas o proyectadas o puntos de muestreo donde no se encontró que la especie estuviera presente. Para los fines de la identificación de KBA, los registros antiguos de áreas donde la especie ya no se encuentra y el vagabundeo (p. ej., registros de áreas donde la especie solo se ha registrado una vez o esporádicamente y se sabe que no es nativa) se excluyen de las ubicaciones conocidas.

Cada ubicación debe representar una población discreta, en la medida en que esto pueda inferirse, dado el grado de fragmentación del hábitat y lo que se sabe sobre las capacidades de dispersión de la especie.

#### *Manejabilidad (Delimitación)*

Posibilidad de algún tipo de gestión eficaz en el sitio. Un sitio es manejable si se pueden llevar a cabo acciones locales para asegurar la persistencia de los elementos de biodiversidad para los que ha sido identificado como KBA. Esto exige que la delimitación tenga en cuenta aspectos relevantes del contexto socioeconómico del sitio (uso del suelo, fronteras políticas...) además de los aspectos ecológicos y físicos del sitio (hábitat, tamaño, conectividad...).

Un aspecto adicional de manejabilidad es la accesibilidad del sitio. En algunos casos, la escala de manejabilidad será determinada por el tamaño de un área que se puede monitorear en la práctica, dada la configuración de las carreteras o vías fluviales o el rango de embarcaciones típicas de investigación.

## *Individuos maduros (Criterios A, B, E)*

El número de individuos conocidos, estimados o inferidos que son capaces de reproducirse como se define en la UICN (2012a).

## *Tamaño de población (Criterios A, B, D)*

Número total global de individuos maduros de una especie (IUCN, 2012). El tamaño de población se utiliza a lo largo del estándar en vez de simplemente "población", que la UICN (2012) utiliza para la cantidad total de individuos de una especie.

En las Directrices de KBA, el término "tamaño de población" se utiliza para referirse al número total de individuos en una especie, como el "tamaño de la población global"; y al número de individuos en un grupo distinto, ya sea geográficamente o de otro modo, como el "tamaño de la población del sitio". Esto difiere de la Lista Roja de la UICN, donde el término "subpoblación" se utiliza para referirse a un grupo distinto de la población, ya sea geográficamente o de otro modo (UICN, 2012).

## *Predictibilidad (Criterio D)*

Expectativa de presencia de una especie en un sitio durante estaciones concretas o una o más etapas de su ciclo vital, basada en la presencia previa o conocida, tal como la respuesta a condiciones climáticas específicas.

La presencia predecible incluye tanto la presencia regular (estacional) como la presencia irregular (episódica), siempre que la presencia sea una respuesta predecible a las condiciones ambientales.

Para el Criterio D1, que se basa en la presencia regular (estacional), un sitio predeciblemente contiene una especie si se sabe que la especie ha existido en el sitio en al menos dos tercios de los años para los que se dispone de datos adecuados para la estación pertinente (p. ej., la estación reproductiva en el caso de una congregación reproductora); el número total de años considerados no debe ser inferior a tres. Esto es consistente con la definición de "regularmente" en la aplicación de los Criterios 5 y 6 de Ramsar (Ramsar, 2018). (Consulte la Sección 9.3.2 para obtener pautas detalladas).

Por el contrario, el Criterio D2 se basa en la presencia irregular (episódica). El término "predeciblemente" no se utiliza en el Criterio D2, pero de acuerdo con el D1 y D3, un sitio puede considerarse que mantiene una especie durante períodos de estrés medioambiental si se sabe que la especie ha existido en el sitio en al menos dos tercios de los períodos de estrés medioambiental para los que se dispone de datos adecuados. (No hay un número mínimo de períodos de estrés medioambiental dado aquí, ya que los períodos de estrés medioambiental generalmente son eventos raros.)

#### *Distribución geográfica (Criterio A, B, E)*

Límites actuales conocidos de distribución de una especie, teniendo en cuenta todos los sitios conocidos, inferidos o proyectados con presencia de esta (IUCN, 2012), incluidas las translocaciones de conservación fuera del hábitat nativo (IUCN SPSC, 2014)[21](#page-230-0) pero sin incluir los casos de vagabundeo (especies registradas una vez o esporádicamente de las que se sabe que no son nativas del área).

El término "distribución geográfica" no está definido en las Categorías y Criterios de la Lista Roja de la UICN (IUCN, 2012), pero la definición de "distribución geográfica" en el Estándar KBA es consistente con el uso del término en las evaluaciones de la Lista Roja de la UICN y en los Estándares de mapeo de la Lista Roja de la UICN.

Distribución geográfica, por lo tanto, describe los límites geográficos de distribución dentro de los principales sistemas en los que se encuentra una especie, después de eliminar grandes áreas de ausencia resultantes de una geografía física inadecuada (p. ej., altitud, batimetría, hidrología), clima o hábitat.

Para los efectos de la identificación KBA, distribución geográfica incluye explícitamente áreas donde una especie ha sido introducida con fines de conservación fuera de su hábitat nativo, ya que están incluidas en las evaluaciones de la Lista Roja de la UICN.

#### *Regularmente (Criterios A, B)*

## Presencia de una especie que se encuentra normal o típicamente en un sitio durante una o más etapas de su ciclo vital.

Un sitio "regularmente" contiene una especie si la especie está continuamente presente o si ocurre allí de manera cíclica predecible, típicamente (pero no necesariamente) siguiendo un patrón estacional. En el caso de presencia estacional, un sitio "regularmente" contiene una especie si se sabe que la especie ha tenido presencia en el sitio en al menos dos tercios de los años para los que se dispone de datos adecuados para la temporada pertinente (p. ej., la estación reproductora en el caso de una congregación reproductora); el número total de años considerados no debe ser inferior a tres. Esto es consistente con la definición de "regularmente" en la aplicación de los Criterios 5 y 6 de Ramsar (Ramsar, 2018).

<span id="page-230-0"></span><sup>21</sup> Tenga en cuenta que UICN SPSC (2014) se ha actualizado a UICN SPS (2019).

*Directrices para el uso de un estándar global para la identificación de Áreas Clave para la Biodiversidad, versión 1.2 218*

## *Unidad reproductora (Criterios A, B, E)*

Cantidad y combinación mínimas de individuos maduros necesarios para desencadenar un evento reproductivo exitoso en un sitio (Eisenberg 1977). Ejemplos de cinco unidades reproductoras son: cinco parejas, cinco hembras reproductoras de un harem, y cinco ejemplares reproductores de una especie vegetal.

Ejemplos adicionales de cinco unidades reproductoras incluyen:

- aves: 5 nidos activos; 5 parejas; o 5 hembras maduras y al menos 1 macho maduro en especies que forman leks;
- anfibios: 5 hembras maduras y al menos 1 macho maduro para la mayoría de las especies; 5 parejas para especies que brindan cuidado biparental;
- tortugas: 5 hembras maduras para tortugas marinas en playas de anidación;
- peces: 5 hembras maduras y al menos 1 macho maduro para la mayoría de las especies; 5 parejas para especies que forman vínculos de parejas (p. ej., especies de hipocampos);
- insectos: 5 hembras y al menos 1 macho para insectos no sociales; 5 colonias con una sola reina reproductora cada una para insectos sociales; 5 hembras reproductoras para insectos partenogenéticos;
- reproductores cooperativos: 5 unidades cooperativas (p. ej., 5 manadas de perros salvajes africanos, *Lycaon pictus*);
- hongos: 5 individuos maduros;
- plantas: 5 individuos maduros para especies monoicas o hermafroditas que se autofecundan;
- especies clonales: 5 clones distintos.

## *Distribución geográfica restringida (Criterio B)*

Las especies que tienen una distribución global menor o igual al percentil 25<sup>°</sup> del tamaño de la distribución geográfica en un grupo taxonómico en el que todas las especies se han mapeado globalmente, hasta un máximo de 50.000 km2 . Si todas las especies de un grupo taxonómico no han sido globalmente mapeadas, o si el percentil de distribución para el grupo taxonómico está por debajo de 10.000 km2, la distribución geográfica restringida debe definirse para especies que tienen una distribución global menor o igual a 10.000 km2. Para las especies costeras, de ribera y otras especies con distribuciones lineales que no excedan los 200 km de anchura en ningún punto, la distribución geográfica restringida debe definirse para especies con una distribución global menor o igual a 500 km de longitud (distancia entre las localizaciones [ubicaciones] ocupadas más alejadas). Para especies conocidas solo por

su tipo de ubicación no se debe suponer automáticamente que tienen una distribución geográfica restringida, pues esto puede deberse a una falta de muestreo. Para las especies que han sido evaluadas para la Lista Roja de la UICN, la información sobre si es probable que la especie se encuentre más ampliamente, debe estar disponible en la cuenta de la Lista Roja de la UICN.

Tenga en cuenta que la distribución geográfica, no ESH, debe utilizarse para identificar especies de distribución geográfica restringida.

El umbral mínimo por distribución geográfica restringida se fija en 10.000 km2 como medida de precaución.

Una lista de todas las especies que han sido evaluadas para la Lista Roja de la UICN que califican como de distribución geográfica restringida (utilizando el umbral de los 10.000 km2 para cualquier grupo taxonómico que aún no se ha evaluado exhaustivamente) se proporciona en el sitio web de KBA (página de herramientas).

#### *Objetivo (Criterio E)*

Un objetivo de conservación es la cantidad mínima de un rasgo concreto de biodiversidad para el que la conservación es deseable mediante acciones conservacionistas únicas o múltiples (Possingham et al. 2006).

#### *Grupo taxonómico (Criterio B)*

Categoría taxonómica por encima del nivel de especie.

Una lista estándar de grupos taxonómicos para la aplicación de los Criterios B2 y B3 se proporciona en el Sitio web de KBA (página de herramientas).

#### *Amenazado (Criterio A)*

Que se ha evaluado mediante metodologías globalmente estandarizadas y tienen en un futuro a medio plazo una probabilidad elevada de extinción (especies) o colapso (ecosistemas). Las especies amenazadas son las evaluadas como En Peligro Crítico (CR), En Peligro (EN), o Vulnerable (VU) según la Lista Roja de Especies Amenazadas de la UICN (IUCN, 2012). Para efecto del Criterio A1 de KBA, Amenazado/a también incluye las especies evaluadas regional y nacionalmente como CR, EN o VU siguiendo las Categorías y Criterios de la Lista Roja de la UICN (IUCN, 2012) que: (a) no han sido evaluadas globalmente y (b) son endémicas de la región o país en cuestión. Ecosistemas amenazados son los evaluados como CR, EN o VU según la Lista Roja de Ecosistemas de la UICN (IUCN, 2015).

Las Categorías y Criterios de la Lista Roja de Ecosistemas de la UICN (Versión 2.0) fueron establecidos como estándar por la UICN (2014), con base en Keith et al. (2013), no por "UICN (2015)" como se cita erróneamente en el Estándar KBA. El formato (pero no el contenido) de estos se ha actualizado en las dos versiones de las Directrices RLE generadas hasta la fecha (Bland et al., 2016, 2017).

## *Umbral (Criterios A- E)*

Mínimos numéricos o porcentuales que determinan si la presencia de un elemento de biodiversidad en un sitio dado es lo suficientemente significativo para que este sea considerado un KBA según un criterio o subcriterio dado.

## *Activador (Criterios A- E)*

Un elemento de biodiversidad (ej. especie o ecosistema) mediante el cual se cumple al menos un criterio de KBA y su umbral correspondiente.

## I.3 Términos adicionales

Los siguientes términos definidos aquí no fueron definidos en el Estándar KBA.

## *Ecotipo biogeográfico (Criterios A, B)*

Ecotipos biogeográficos (Nivel 4) se definen como: "Una expresión ecorregional de un grupo funcional de ecosistema derivado de arriba hacia abajo por subdivisión de Grupos Funcionales de Ecosistema (Nivel 3). Son representantes de variantes geográficas compositivamente distintivas que ocupan diferentes áreas dentro de la distribución de un grupo funcional". (Ver la Tipología de ecosistemas globales de la UICN versión 2.0, Tabla 2 para obtener más detalles.)

## *Refugio ecológico (Criterio D)*

En el Estándar KBA (UICN, 2016), los refugios ecológicos son sitios que mantienen los recursos necesarios (como alimentos y agua) durante los períodos de estrés medioambiental (como sequías severas) cuando las condiciones en otros lugares se vuelven inhóspitas, a veces durante varios años o décadas.

Tenga en cuenta que el Estándar KBA establece que los refugios ecológicos se utilizan en tiempos de estrés medioambiental. Los sitios donde los individuos se concentran en épocas de abundancia ambiental (p. ej., cuando hay presas disponibles en densidades inusualmente altas) no cumplen con esta definición.

#### *Extensión de un tipo de ecosistema (Criterios A, B)*

Extensión de un tipo de ecosistema se refiere a la distribución geográfica actual de un tipo de ecosistema, representando todas las presencias espaciales del tipo de ecosistema (Bland et al., 2017, pág. ix).

#### *Sistema equivalente (Criterio A)*

Sistemas equivalentes se refiere a procesos de evaluación regionales o nacionales que producen evaluaciones globales de estado que: i) se basan en criterios similares a la Lista Roja de la UICN y se puede cruzar de forma fiable hasta la Lista Roja de la UICN; ii) establecen estándares similares para la documentación de respaldo mínima e involucran un proceso apropiado de revisión independiente; y iii) son implementadas por organismos de evaluación reconocidos en la región/país en cuestión, con base en la ciencia y aportes de científicos/expertos en la totalidad de la distribución geográfica de cada especie. (Consulte el Apéndice VII para obtener más información al respecto.)

#### *Tipo de ecosistema global (Criterio B)*

Tipos de ecosistemas globales se definen como: "Un complejo de organismos y su ambiente físico asociado dentro de un área ocupada por un grupo funcional ecosistémico. Los tipos de ecosistemas globales agrupados en el mismo grupo funcional de ecosistemas comparten procesos ecológicos similares, pero exhiben diferencias sustanciales en la composición biótica. Se derivan de abajo hacia arriba, ya sea directamente a partir de observaciones terrestres o mediante la agregación de tipos de ecosistemas subglobales (Nivel 6)". (Ver la Tipología de ecosistemas globales de la UICN versión 2.0, Tabla 2 para obtener más detalles.)

*Función de historia de vida (Criterio D)* Ver proceso del ciclo de vida.

#### *Etapa de historia de vida (Criterio D)*

En el Estándar KBA, incluida la definición de "congregación", el término "etapa de historia de vida" pretende ser sinónimo de "proceso del ciclo de vida" y no se refiere a la etapa de desarrollo (p. ej., huevo, pollito, juvenil, adulto).

#### *Proceso de ciclo de vida (Criterio D)*

El proceso del ciclo de vida se refiere a un período en el ciclo de vida de una especie cuando algunos o todos los miembros de una población realizan actividades esenciales como desove/apareamiento, alimentación, muda, migración (ver también procesos biológicos). Para muchas especies, estos procesos del ciclo de vida ocurren en sitios predecibles en estaciones predecibles. El Criterio D1 se aplica a las especies que se congregan en sitios particulares, generalmente para procesos del ciclo de vida durante una estación específica.

Para reducir la ambigüedad, las Directrices de KBA se refieren a "procesos del ciclo de vida" de principio a fin y evitan los términos "función de historia de vida" o "etapa de historia de vida", excepto cuando se cita directamente del Estándar KBA.

#### *Microorganismos*

Los criterios KBA no fueron diseñados para ser aplicados a microorganismos (UICN, 2016, pág. 4). Para los efectos de la identificación de KBA, los microorganismos se definen como organismos unicelulares u organismos que forman colonias de células sin tejidos especializados, incluidas arqueas, bacterias y eucariotas unicelulares.

## *Fuente de reclutamiento (Criterio D)*

En el Estándar KBA (UICN 2016), una fuente de reclutamiento es un sitio que produce abundantes propágulos, larvas o juveniles que se dispersan fuera del sitio y tienen una alta probabilidad de sobrevivir hasta la madurez, contribuyendo así al reclutamiento en otros lugares.

## *Vagabundeo*

Individuos de una especie registrada una vez o esporádicamente pero que se sabe que no son nativos del área (UICN, 2016).

## Referencias

- Abell, R., Thieme, M.L., Revenga, C., Bryer, M., Kottelat, M., Bogutskaya, N., Coad, B., Mandrak, N., Balderas, S.C., Bussing, W., Stiassny, M.L.J., Skelton, P., Allen, G.R., Unmack, P., Naseka, A., Ng, R., Sindorf, N., Robertson, J., Armijo, E., Higgins, J.V., Heibel, T.J., Wikramanayake, E., Olson, D., López, H.L., Reis, R.E., Lundberg, J.G., Pérez, M.H.S. and Petry, P. (2008). 'Freshwater ecoregions of the world: a new map of biogeographic units for freshwater biodiversity conservation'. *BioScience* 58:403-414.<https://doi.org/10.1641/B580507>
- Beresford, A.E., Buchanan, G.M., Donald, P.F., Butchart, S.H.M., Fishpool, L.D.C. and Rondinini, C. (2011). 'Minding the protection gap: estimates of species' range

sizes and holes in the Protected Area network'. *Animal Conservation* 14:114-116. <https://doi.org/10.1111/j.1469-1795.2011.00453.x>

- Bland, L.M., Keith, D.A., Murray, N.J. and Rodríguez, J.P. (eds). (2016) *Guidelines for the application of Red List of Ecosystems Categories and Criteria, Version 1.0,* Gland, Switzerland: UICN
- Bland, L.M., Keith, D.A., Miller, R.M., Murray, N.J., Rodríguez, J.P. (eds.) (2017) *Guidelines for the application of Red List of Ecosystems Categories and Criteria, Version 1.1,* Gland, Switzerland: UICN. <https://doi.org/10.2305/IUCN.CH.2016.RLE.3.en>
- Brooks T.M., Pimm S.L., Akçakaya H.R., Buchanan G.M., Butchart S.H., Foden W., Hilton-Taylor C., Hoffmann M., Jenkins C.N., Joppa L. and Li B.V. (2019). 'Measuring terrestrial area of habitat (AOH) and its utility for the IUCN Red List'. *Trends in Ecology & Evolution* 34:977-986. <https://doi.org/10.1016/j.tree.2019.06.009>
- Eisenberg, J.F. (1977). 'The evolution of the reproductive unit in the Class Mammalia'. In*:* J.S. Rosenblatt and B.R. Komisaruk (eds.) *Reproductive Behavior and Evolution.* New York, NY: Plenum Publishing Corporation. [https://doi.org/10.1007/978-1-](https://doi.org/10.1007/978-1-4684-2625-0_3) [4684-2625-0\\_3](https://doi.org/10.1007/978-1-4684-2625-0_3)
- Faber-Langendoen, D., Keeler-Wolf, T., Meidinger, D., Tart, D., Hoagland, B., Josse, C., Navarro, G., Ponomarenko, S., Saucier, J.-P., Weakley, A. and Comer, P. (2014). 'EcoVeg: a new approach to vegetation description and classification'. *Ecological Monographs* 84:533–561.<https://doi.org/10.1890/13-2334.1>
- Ferrier, S., Pressey, R.L. and Barrett, T.W. (2000). 'A new predictor of the irreplaceability of areas for achieving a conservation goal, its application to real-world planning, and a research agenda for further refinement'. *Biological Conservation* 93:303-325. [https://doi.org/10.1016/S0006-3207\(99\)00149-4](https://doi.org/10.1016/S0006-3207(99)00149-4)
- International Union for Conservation of Nature (IUCN) (2012). *IUCN Red List Categories and Criteria: Version 3.1. Second edition,* Gland, Switzerland and Cambridge, UK: UICN.
- IUCN (2014) 'Decisions'. 83rd Meeting of the IUCN Council, Gland (CH), 18-21 May 2014.
- IUCN Standards and Petitions Subcommittee (SPSC) (2014). *Guidelines for using the IUCN Red List Categories and Criteria. Version 11*, Prepared by the Standards and Petitions Subcommittee of the IUCN Species Survival Commission.
- IUCN Standards and Petitions Committee (SPC) (2022). *Guidelines for using the IUCN Red List Categories and Criteria. Version 15*, Prepared by the Standards and

Petitions Committee of the IUCN Species Survival Commission. Available at: <https://www.iucnredlist.org/resources/redlistguidelines>

- Jenkins, R.E. (1988). 'Information management for the conservation of biodiversity'. In*:* E.O. Wilson (ed.) *Biodiversity.* Washington, DC: National Academy Press.
- Keith, D.A., Rodríguez-Clark, K.M., Nicholson, E., Aapala, K., Alonso, A., Asmussen, M., Bachman, S., Basset, A., Barrow, E.G., Benson, J.S., Bishop, M.J., Bonifacio, R., Brooks, T.M., Burgman, M.A., Comer, P., Comín, F.A., Essl, F., Faber-Langendoen, D., Fairweather, P.G., Holdaway, R.J., Jennings, M., Kingsford, R.T., Lester, R.E., MacNally, R., McCarthy, M.A., Moat, J., Oliveira-Miranda, M.A., Pisanu, P., Poulin, B., Regan, T.J., Riecken, U., Spalding, M.D. and Zambrano-Martínez, S. (2013). 'Scientific foundations for an IUCN Red List of Ecosystems'. *PLOS One* 8:e62111.<https://doi.org/10.1371/journal.pone.0062111>
- Margules, C.R. and Pressey, R.L. (2000). 'Systematic conservation planning'. *Nature* 405:243-253.<https://doi.org/10.1038/35012251>
- Olson, D.M., Dinerstein, E., Wikramanayake, E.D., Burgess, N.D., Powell, G.V., Underwood, E.C., D'amico, J.A., Itoua, I., Strand, H.E., Morrison, J.C. and Loucks, C.J., Allnutt, T.F., Ricketts, T.H., Kura, Y., Lamoreux, J.F., Wettengel, W.W., Hedao, P., and Kassem, K.R. (2001). 'Terrestrial ecoregions of the world: a new map of life on Earth'. *BioScience* 51:933-938. [https://doi.org/10.1641/0006-](https://doi.org/10.1641/0006-3568(2001)051%5b0933:TEOTWA%5d2.0.CO;2) [3568\(2001\)051\[0933:TEOTWA\]2.0.CO;2](https://doi.org/10.1641/0006-3568(2001)051%5b0933:TEOTWA%5d2.0.CO;2)
- Possingham, H.P., Wilson, K.A., Andelman, S.J. and Vynne, C.H. (2006). 'Protected areas: goals, limitations, and design'. In*:* M.J. Groom, G.K. Meffe and C.R. Carroll (eds.) *Principles of Conservation Biology.* pp. 509-533. Sunderland, MA: Sinauer Associates Inc.
- Pressey, R.L., Johnson, I.R. and Wilson, P.D. (1994). 'Shades of irreplaceability: towards a measure of the contribution of sites to a reservation goal'. *Biodiversity and Conservation* 3:242-262.<https://doi.org/10.1007/BF00055941>
- Ramsar (2018). *Strategic Framework and guidelines for the future development of the List of Wetlands of International Importance of the Convention on Wetlands (Ramsar, Iran, 1971)*. 2018 update. Available at:

[https://www.ramsar.org/sites/default/files/documents/library/xi.8\\_annex2\\_fra](https://www.ramsar.org/sites/default/files/documents/library/xi.8_annex2_framework_for_new_rsis_e_revcop13.pdf) [mework\\_for\\_new\\_rsis\\_e\\_revcop13.pdf](https://www.ramsar.org/sites/default/files/documents/library/xi.8_annex2_framework_for_new_rsis_e_revcop13.pdf)

Rodríguez, J.P., Keith, D.A., Rodríguez-Clark, K.M., Murray, N.J., Nicholson, E., Regan, T.J., Miller, R.M., Barrow, E.G., Bland, L.M., Boe, K., Brooks, T.M., Oliveira-Miranda, M.A., Spalding, M. and Wit, P. (2015). 'A practical guide to the application of the Red List of Ecosystems criteria'. *Philosophical Transactions of The Royal Society B* 370:20140003.<https://doi.org/10.1098/rstb.2014.0003>

- Spalding, M.D., Agostini, V.N., Rice, J.C. and Grant, S.M. (2012). 'Pelagic provinces of the world: a biogeographic classification of the world's surface pelagic waters'. *Ocean and Coastal Management* 60:19-30. <https://doi.org/10.1016/j.ocecoaman.2011.12.016>
- Spalding, M.D., Fox, H.E., Allen, G.R., Davidson, N., Ferdaña, Z.A., Finlayson, M.A.X., Halpern, B.S., Jorge, M.A., Lombana, A.L., Lourie, S.A. and Martin, K.D., McManus, E., Molnar, J., Recchia, C.A. and Robertson, J. (2007). 'Marine ecoregions of the world: a bioregionalization of coastal and shelf areas'. *BioScience* 57:573-583.<https://doi.org/10.1641/B570707>
- UICN (2012). *Directrices para el uso de los Criterios de la Lista Roja de la UICN a nivel regional y nacional: Versión 4.0*. Gland, Suiza y Cambridge, Reino Unido: UICN. https://portals.iucn.org/library/node/10338
- UICN (2016). *Un Estándar Global para la Identificación de Áreas Clave para la Biodiversidad (KBA), Versión 1.0*. Gland, Suiza: UICN. https://portals.iucn.org/library/node/46319
- United Nations (UN) (1992). *Convention on Biological Diversity*. Available at: [https://treaties.un.org/doc/Treaties/1992/06/19920605%2008-](https://treaties.un.org/doc/Treaties/1992/06/19920605%2008-44%20PM/Ch_XXVII_08p.pdf) [44%20PM/Ch\\_XXVII\\_08p.pdf](https://treaties.un.org/doc/Treaties/1992/06/19920605%2008-44%20PM/Ch_XXVII_08p.pdf)

## Apéndice II: Resumen de los criterios y umbrales de KBA

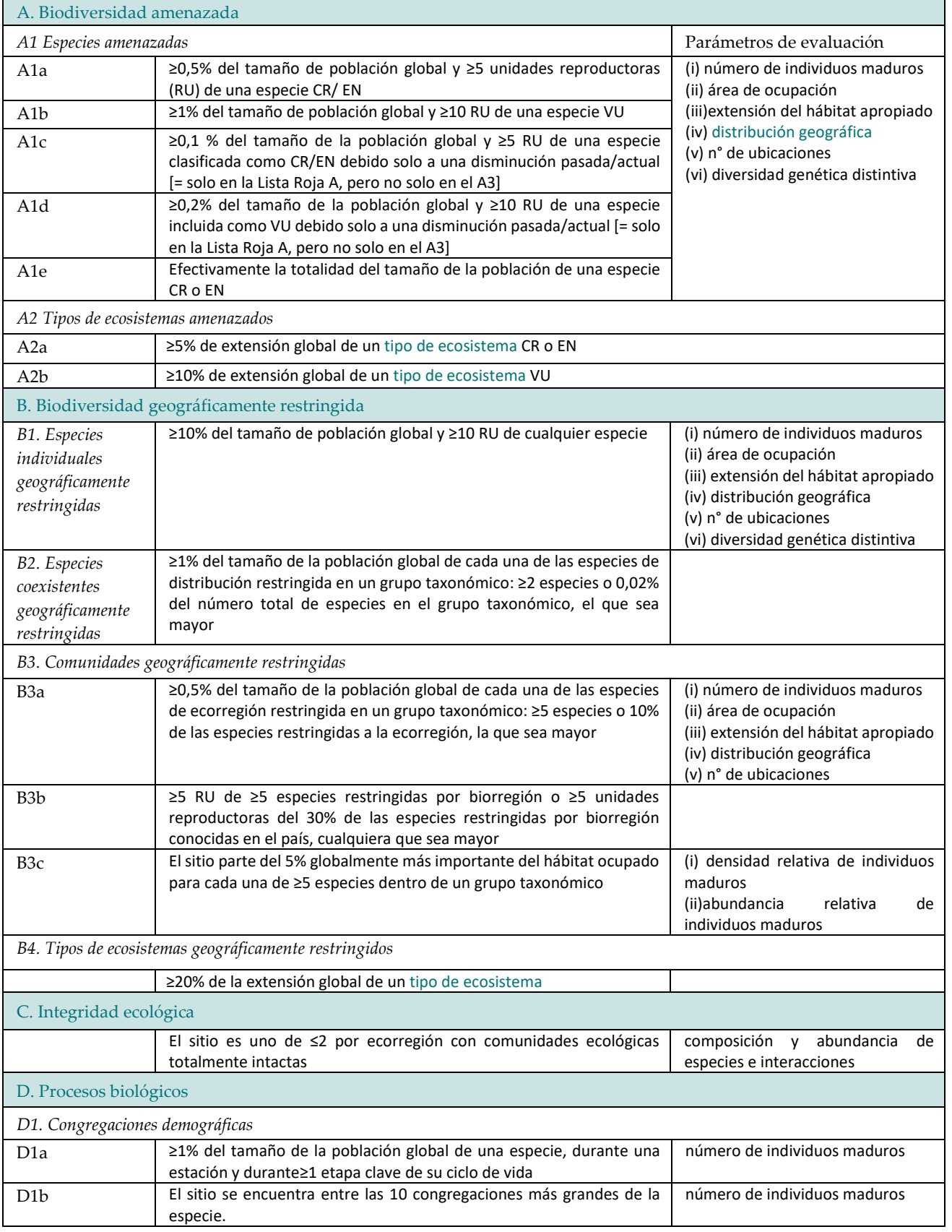

*Directrices para el uso de un estándar global para la identificación de Áreas Clave para la Biodiversidad, versión 1.2 227*

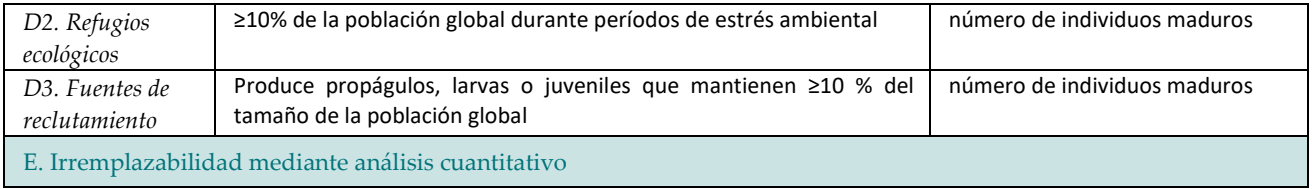

# Apéndice III: Estimación del rango, extensión del hábitat adecuado (ESH) y área de ocupación (AOO)

El Apéndice III.1 proporciona directrices para estimar la distribución geográfica, el Apéndice III.2 aborda la estimación de la extensión del hábitat adecuado (ESH), y el Apéndice III.3, la estimación del área de ocupación (AOO). El Apéndice III.2 incluye una sección sobre *Validación* relevante para todos los mapas o modelos de hábitat utilizados en las evaluaciones KBA.

## III.1 Distribución geográfica

#### *Datos existentes sobre la distribución geográfica*

Para las especies que han sido evaluadas para la Lista Roja de la UICN, los polígonos de la distribución geográfica pueden descargarse de la cuenta de la Lista Roja de la UICN<sup>[22](#page-241-0)</sup>.

Si la cuenta de la Lista Roja de la UICN para una especie evaluada desde 2004 no incluye un mapa de distribución geográfica o datos de la ubicación, esto puede indicar que los datos de distribución de la especie se consideran sensibles. Los Proponentes de KBA también deben comprobar si los polígonos de la distribución geográfica se codifican como "Generalizado = 1"; si es así, esto también indica que el polígono de la distribución geográfica se ha generalizado y que los datos de distribución de la especie se consideran sensibles. En ambos casos, los Proponentes de KBA deben revisar la Sección 9.1.1 sobre datos sensibles y verificar con su RFP de KBA, quien se pondrá en contacto con la Unidad de la Lista Roja de la UICN, antes de enviar una propuesta KBA para estas especies. Los estimados de distribución geográfica derivados de un polígono generalizado no deben utilizarse como parámetro de evaluación en la identificación de KBA.

<span id="page-241-0"></span><sup>&</sup>lt;sup>22</sup> Los mapas de distribución geográfica individuales para uso no comercial se pueden descargar de las cuentas de especies de la Lista Roja de la UICN; los grupos completos se pueden descargar de http://www.iucnredlist.org/technical-documents/spatial-data; así como conjuntos personalizados utilizando una cuenta de usuario gratuita de la Lista Roja.

*Directrices para el uso de un estándar global para la identificación de Áreas Clave para la Biodiversidad, versión 1.2 229*

Con la excepción de las especies listadas como CR (PE) o CR (PEW), los Proponentes de KBA deberían usar el mapa de distribución geográfica en la evaluación de la Lista Roja de la UICN, codificada de la siguiente manera:

- Presencia = 1 (Existente) y 2 (Probablemente Existente)<sup>[23](#page-242-0)</sup>;
- Origen = 1 (Nativo) y 2 (Reintroducido) y 6 (Colonización Asistida); y
- Código de cualquier Estación (ver a continuación para especies migratorias).

Seleccionar los polígonos con los códigos enumerados anteriormente para calcular el área de distribución geográfica total, o área de distribución reproductiva y no reproductiva. (Ver los Estándares de mapeo de la Lista Roja de la UICN para obtener definiciones detalladas de los códigos de mapeo).

## *Especies migratorias*

Para las especies migratorias que tienen distintas distribuciones geográficas reproductivas y no reproductivas identificadas en los mapas de evaluación de la Lista Roja de la UICN, las distribuciones geográficas reproductivas y no reproductivas normalmente se evaluarán por separado.

Los Proponentes deben usar el área de la distribución geográfica codificado de la siguiente manera para la **distribución reproductiva**:

- Presencia = 1 (Existente) y 2 (Probablemente Existente)<sup>[24](#page-242-1)</sup>;
- Origen = 1 (Nativo) y 2 (Reintroducido) y 6 (Colonización Asistida); y
- $\bullet$  Estacionalidad = 1 (Residente) y 3 (Estación reproductiva) y 5 (Presencia estacional incierta).

Los Proponentes deben usar el área de la distribución geográfica codificado de la siguiente manera para la **distribución no reproductiva**:

- Presencia = 1 (Existente) y 2 (Probablemente Existente)<sup>[25](#page-242-2)</sup>;
- Origen = 1 (Nativo) y 2 (Reintroducido) y 6 (Colonización Asistida); y
- Estacionalidad = 1 (Residente) y 3 (Estación no reproductiva) y 5 (Presencia estacional incierta).

<span id="page-242-0"></span> $23$  Tenga en cuenta que Presencia = 2 está obsoleto y se suspenderá. Cualquier mapa de distribución geográfica que incluya áreas codificadas como Presencia = 2 que se extiendan más allá de las presencias conocidas debe revisarse cuidadosamente y actualizarse, si corresponde, antes de la identificación de KBA. Los polígonos de distribución geográfica codificados como Presencia = 3 (Posiblemente existente), Presencia = 4 (Posiblemente extinto), Presencia = 5 (Extinto) o Presencia = 6 (Presencia incierta) deben excluirse.

<span id="page-242-1"></span><sup>24</sup> Ver nota al pie anterior.

<span id="page-242-2"></span><sup>25</sup> Ver nota al pie anterior.

*Directrices para el uso de un estándar global para la identificación de Áreas Clave para la Biodiversidad, versión 1.2 230*

## *Especies catalogadas como CR (PE) o CR (PEW)*

Para especies listadas como CR (PE) o CR (PEW), los Proponentes de KBA pueden usar polígonos codificados como Presencia = 3 (Posiblemente Existente) y codificados por Origen y Estacionalidad como se indicó anteriormente.

Los Proponentes de KBA son animados a acercarse a los evaluadores de la Lista Roja de la UICN si la codificación de presencia para las especies enumeradas como CR (PE) o CR (PEW) no está clara.

## *Estimar la distribución geográfica*

Si no hay un mapa de distribución geográfica para una especie o el mapa de distribución geográfica necesita actualizarse, por favor consulte los Estándares de mapeo de la Lista Roja de la UICN para obtener pautas detalladas sobre el desarrollo de mapas de distribución para estimar la distribución geográfica.

En la documentación, se les solicita a los Proponentes de KBA que incluyan información suficiente sobre conjuntos de datos y procedimientos de mapeo para permitir la reproducción del mapa de distribución geográfica, y describir el proceso por el cual el mapa de distribución geográfica fue creado (incluido el grado de participación de los expertos). El mapa final de distribución geográfica también debe enviarse como un shapefile a la Secretaría de KBA para su archivo. Este archivo se puede proporcionar a otros Proponentes de KBA para usar en futuras propuestas de KBA (haciendo referencia a la fuente original de datos espaciales).

## III.2 Estimar la extensión del hábitat apropiado (ESH)

Los mapas de hábitat muestran la distribución del hábitat de una especie y se utilizan como base para estimar el ESH.

ESH es el área de condiciones ecológicas potencialmente adecuadas para una especie dentro de la distribución geográfica actual de la especie (ver Fig. 3.6). Típicamente, ESH toma en cuenta los límites o preferencias altitudinales/batimétricos observados de una especie, otros límites o preferencias fisiológicos observados (p. ej., temperatura, salinidad) y los principales tipos de hábitat (p. ej., cobertura terrestre o hábitat béntico), según corresponda.

ESH se define ampliamente para incluir mapas de hábitat basados principalmente en el conocimiento de expertos (modelos deductivos) o análisis estadísticos (modelos inductivos). De este modo, ESH incluye tanto el concepto de "área de hábitat" (AOH),

que se centra en modelos deductivos (Brooks et al., 2019), y la salida de modelos estadísticos de hábitat (también conocidos como modelos de distribución de especies, modelos de nicho ecológico, modelos bioclimáticos, modelos de distribución de densidad, etc.)

Los enfoques deductivos son adecuados para desarrollar mapas de hábitats binarios consistentes para grupos taxonómicos, incluidas las especies con datos limitados. Tienen demandas de datos, técnicas y computacionales más bajas que los enfoques inductivos.

Los enfoques deductivos son adecuados para especies sedentarias y especies con hábitats fijos reproductivos y/o no reproductivos. No se adaptan bien a las especies con hábitats espacialmente dinámicos, incluidas muchas especies marinas pelágicas. Para tales especies, los enfoques inductivos basados en modelos estadísticos de hábitat proporcionan los mejores métodos disponibles para estimar la distribución de individuos maduros, en el caso de que haya suficientes datos disponibles.

#### *Datos existentes sobre ESH*

Los mapas de ESH derivados mediante un enfoque deductivo están disponibles para mamíferos terrestres y aves (Dahal et al., por publicarse) y se proporcionarán a través de la Lista Roja de la UICN (página de descargas espaciales). Los mapas validados de ESH también se proporcionarán para otros grupos taxonómicos cuando estén disponibles.

#### *Estimar ESH*

Si no hay un mapa ESH validado o hay margen para mejorar el mapa ESH existente, el primer paso para los Proponentes de KBA que buscan usar ESH como parámetro de evaluación es descargar el mapa existente de distribución geográfica o desarrollar un nuevo mapa de distribución geográfica (ver Apéndice III.1).

#### *Resolución espacial*

Un mapa ESH suele ser un ráster (p. ej., un conjunto de celdas de cuadrícula), pero puede ser un polígono. Si ESH se basa en celdas de cuadrícula, la proporción del ESH de una especie que se encuentra dentro de un sitio dependerá en parte de la resolución espacial del análisis. Un análisis a una resolución espacial más fina (p. ej., usando celdas de cuadrícula de 1-km2 o 4 km2 en lugar de celdas de cuadrícula de 100 km2) generalmente conducirá a un menor ESH global y hará que sea más probable que un sitio que se encuentra totalmente dentro del ESH exceda los umbrales especificados en los criterios. La resolución estándar para AOO son celdas de cuadrícula de 2 x 2 km; se proporciona un enlace a una cuadrícula estandarizada de 2 x 2 km en el Sitio web de KBA (página de herramientas). Los Proponentes de KBA son animados a utilizar esta cuadrícula para ESH cuando corresponda, pero pueden usar otras resoluciones si la cuadrícula de 2 x 2 km no es adecuada dados los patrones de distribución de las especies o la resolución de los datos disponibles.

## *Enfoques deductivos*

Los enfoques deductivos, como AOH (Brooks et al. 2019), típicamente involucran la clasificación de capas de datos topográficos y ambientales (p. ej., altitud, batimetría, cobertura terrestre y hábitats bénticos, distancia a cuerpos de agua), utilizando información sobre límites altitudinales y clases de hábitat en las cuentas de la Lista Roja de la UICN (ver el Esquema de clasificación de hábitats de la Lista Roja de la UICN), derivados de la literatura publicada y no publicada y del conocimiento de expertos.

Se puede utilizar un enfoque similar en los sistemas marinos, especialmente para las especies bentónicas o demersales relativamente sedentarias, utilizando la batimetría y otros límites fisiológicos (p. ej., la temperatura y la salinidad de la superficie del mar) junto con las clases de hábitat bentónica.

Una vez que esté disponible el mapa de distribución geográfica, el ESH se puede delimitar de la siguiente manera:

- i. en un GIS, rasterizar el mapa de distribución geográfica en celdas de cuadrícula (opcional);
- ii. eliminar las celdas o áreas que quedan fuera de los límites altitudinales/batimétricos o climáticos/temperatura/salinidad/tipo de suelo de la distribución de especies;
- iii. eliminar celdas o áreas que de otro modo es poco probable que sean adecuadas para la especie, según la cubierta terrestre o el hábitat béntico.

## *Enfoques inductivos*

Los mapas ESH también se pueden desarrollar utilizando enfoques inductivos, mediante la aplicación de métodos estadísticos (p. ej., modelos aditivos o lineales generalizados, clasificación o árboles de regresión) a ubicaciones conocidas y covariables topográficas y ambientales (Elith & Leathwick, 2009; Franklin, 2010; Zurell et al., 2020).

Los modelos estadísticos de hábitat generalmente se usan para estimar (a) la probabilidad de ocurrencia de la especie, y/o (b) la abundancia o densidad relativa esperada (p. ej., en términos de número de individuos o biomasa) con base en la correlación entre las ubicaciones conocidas y los covariables topográficas/ambientales. Un umbral puede usarse para generar un mapa de hábitat binario (p. ej., un mapa ESH) mediante la selección de áreas con alta probabilidad de presencia o abundancia esperada distinta de cero o densidades esperadas no despreciables. Los modelos estadísticos de hábitat también pueden usarse para estimar la distribución absoluta o relativa de individuos maduros.

Los modelos estadísticos de hábitat generalmente requieren una gran cantidad de puntos de muestreo (solo presencia, presencia/ausencia o abundancia). Con los datos adecuados, el análisis estadístico puede explicar la variación en el esfuerzo de muestreo y la detectabilidad.

## *Validación*

El mapa ESH final debe incluir todas las presencias conocidas, inferidas o proyectadas (incluidas translocaciones de conservación, pero excluyendo el vagabundeo), y todo el hábitat (con áreas inadecuadas eliminadas).

Los mapas y modelos de hábitat pueden variar ampliamente en términos de la calidad y precisión. Es posible que un mapa o modelo no proporcione una representación precisa del hábitat si se omiten las variables clave. Por ejemplo, un mapa sobreestimaría el hábitat de una especie montañosa dependiente del bosque si identificara todas las áreas forestales como hábitat potencial, independientemente de la altitud.

Por lo tanto, todos los mapas o modelos de hábitat utilizados en las evaluaciones de KBA deben estar sujetas a una evaluación crítica basada en consideraciones biológicas y estadísticas (cuando corresponda). La selección de covariables ambientales debe basarse en el conocimiento de la biología de la especie y no simplemente ajustarse estadísticamente a partir de un grupo de variables que son candidatas para que estén convenientemente disponibles.

Todos los mapas o modelos de hábitat utilizados en las evaluaciones de KBA (incluyendo mapas ESH) deben validarse con datos de presencia independientes. Consulte Dahal et al. (por publicarse) para métodos de validación para enfoques deductivos. Cuando se utilizan enfoques inductivos, se deben emplear métodos apropiados para la selección y evaluación del modelo, incluidas pruebas estadísticas de bondad de ajuste (p. ej., el área bajo la curva, el criterio de información de Akaike).

Los mapas y modelos de hábitat que no se han publicado en la literatura revisada por pares deben ser lo suficientemente rigurosos para aprobar la revisión por pares.

#### *Documentación*

En la documentación, se les solicita a los Proponentes de KBA que incluyan suficiente información sobre conjuntos de datos y procedimientos de mapeo para permitir la reproducción de la versión de la capa ESH final, y describir el proceso por el cual el mapa ESH fue creado y validado (incluido el grado de participación de los expertos). La capa ESH final de datos espaciales también debe enviarse a la Secretaría de KBA para su archivo. Este archivo se puede proporcionar a otros Proponentes de KBA para usar en futuras propuestas de KBA (haciendo referencia a la fuente original de datos espaciales).

## III.3 Estimar el área de ocupación (AOO)

El área dentro de la distribución geográfica de una especie que está realmente ocupada (IUCN, 2012). AOO es el área de hábitat que está realmente ocupada por la especie, con base en presencias conocidas, inferidas y proyectadas (IUCN, 2001).

#### *Datos existentes sobre AOO*

Para especies que han sido evaluadas para la Lista Roja de la UICN, el AOO ya podría haber sido definido, y posiblemente mapeado. Los mapas AOO deben ser validados antes de que puedan ser utilizados en la identificación de KBA. Los mapas AOO validados se pueden obtener de la Secretaría de KBA, en el caso de que estén disponibles.

#### *Estimar AOO*

Si no hay un mapa AOO validado o el mapa AOO necesita actualizarse, los Proponentes de KBA que buscan usar AOO como parámetro de evaluación debe consultar los Estándares de mapeo de la Lista Roja de la UICN para obtener pautas detalladas sobre el mapeo AOO.

Los mapas y modelos de hábitat no se pueden usar para estimar el AOO de una especie directamente porque mapean áreas de hábitat que actualmente pueden estar desocupadas (p. ej., los resultados están más cerca de ESH que AOO). La baja ocupación del hábitat puede deberse a factores limitantes distintos del hábitat, como la explotación, la disponibilidad de presas, los impactos de los depredadores, los competidores o la perturbación, las limitaciones de dispersión. Por lo tanto, es posible que sea necesario filtrar los mapas y modelos de hábitats para producir una descripción válida de AOO para su uso en la identificación de KBA. En algunos casos, filtrar áreas que son poco probable que estén ocupadas puede ser bastante sencillo. Por ejemplo, las presencias proyectadas en parches de hábitat que son pequeños y distantes de los parches de hábitat con ubicaciones conocidas pueden filtrarse utilizando el conocimiento de las limitaciones de dispersión de la especie; las presencias proyectadas en áreas cercanas a carreteras o centros de población humana pueden filtrarse si la caza es una amenaza; las áreas que carecen de presencias recientes conocidas y que se sabe que han sido afectadas por patógenos pueden filtrarse.

El AOO debe evaluarse con base a una cuadrícula. Las Directrices de la Lista Roja de la UICN (UICN SPC, 2022, Sección 4.10.7) proporcionan las siguientes tres condiciones para usar mapas o modelos de hábitat para estimar AOO:

- i) Los mapas y modelos de hábitat deben estar justificados en la documentación como representaciones precisas de los requisitos de hábitat de la especie y validados por un medio que sea independiente de los datos utilizados para construirlos.
- ii) El área de hábitat *potencial* debe ser filtrado para producir un estimado del área de hábitat *ocupado*.
- iii) El área estimada de hábitat ocupado derivada del mapa debe escalarse a la escala de referencia de 2 x 2 km. (Se proporciona una cuadrícula estandarizada de 2 x 2 km en el Sitio web de KBA (página de herramientas).)

Estas condiciones generalmente requieren una intensidad de muestreo adecuada para estar seguros de que la ausencia de registros en las celdas representa una ausencia auténtica de la especie. Desafortunadamente, esta información falta para la mayoría de las especies.

#### *Validación*

El mapa AOO final debe incluir todas las presencias conocidas, inferidas o proyectadas (incluidas translocaciones de conservación, pero excluyendo el vagabundeo).

Los mapas AOO deben validarse con datos de presencia independientes (UICN SPC, 2022, Sección 4.10.7). Consulte la sección sobre Validación en el Apéndice III.2 anterior para conocer los requisitos adicionales para los mapas y modelos de hábitat utilizados en las evaluaciones KBA.

#### *Documentación*

En la documentación, se les solicita a los Proponentes de KBA que incluyan suficiente información sobre conjuntos de datos y procedimientos de mapeo para permitir la reproducción de la versión del mapa AOO final, y describir el proceso por el cual el mapa AOO fue creado y validado (incluido el grado de participación de los expertos). La capa AOO final de datos espaciales también debe enviarse a la Secretaría de KBA para su archivo. Este archivo se puede proporcionar a otros Proponentes de KBA para usar en futuras propuestas de KBA (haciendo referencia a la fuente original de datos espaciales).

#### **Referencias**

- Brooks T.M., Pimm S.L., Akçakaya H.R., Buchanan G.M., Butchart S.H., Foden W., Hilton-Taylor C., Hoffmann M., Jenkins C.N., Joppa L. and Li B.V. (2019). 'Measuring terrestrial area of habitat (AOH) and its utility for the IUCN Red List'. *Trends in Ecology & Evolution* 34:977-986. <https://doi.org/10.1016/j.tree.2019.06.009>
- Dahal, P.R., Lumbierres, M., Butchart, S.H.M., Donald, P.F., and Rondinini, C. (in press). 'A validation standard for Area of Habitat maps for terrestrial birds and mammals'. *Geoscientific Model Development.* https://doi.org/10.5194/gmd-2021- 245
- Elith, J. and Leathwick, J.R. (2009). 'Species distribution models: ecological explanation and prediction across space and time'. *Annual Review of Ecology, Evolution, and Systematics* 40:677-697.<https://doi.org/10.1146/annurev.ecolsys.110308.120159>
- Franklin, J. (2010). *Mapping species distributions: spatial inference and prediction*, Cambridge, UK: Cambridge University Press. <https://doi.org/10.1017/CBO9780511810602>
- IUCN Standards and Petitions Committee (SPC) (2022). *Guidelines for using the IUCN Red List Categories and Criteria. Version 15*, Prepared by the Standards and Petitions Committee of the IUCN Species Survival Commission. Available at: <https://www.iucnredlist.org/resources/redlistguidelines>
- Zurell, D., Franklin, J., König, C., Bouchet, P.J., Dormann, C.F., Elith, J., Fandos, G., Feng, X., Guillera-Arroita, G., Antoine Guisan, A., Lahoz-Monfort, J.J., Leitão,

P.J., Park, D.S., Peterson, A.T., Rapacciuolo, G., Schmatz, D.R., Schröder, B., Serra-Diaz, J.M., Thuiller, W., Yates, K.L., Zimmermann, N.E. and Merow, C. (2020). 'A standard protocol for reporting species distribution models'. *Ecography* 43:1-17.<https://doi.org/10.1111/ecog.04960>

## Apéndice IV: Mapear la extensión del ecosistema

Los datos espaciales que muestran la extensión de ecotipos biogeográficos (Nivel 4) estarán disponibles a través del sitio web de la Lista Roja de Ecosistemas (RLE) una vez que el mapeo se haya completado. Para tipos de ecosistemas globales (Nivel 5), los Proponentes de KBA deben utilizar las siguientes directrices sobre estimar la extensión de un tipo de ecosistema (p. ej., la distribución geográfica), extraído de las Directrices RLE (Bland et al., 2017, p. 46 ff.).

La teledetección es un enfoque común para mapear las distribuciones geográficas de muchos ecosistemas terrestres y marinos. Conjuntos de datos globales, como los disponibles para bosques (Hansen et al., 2013), manglares (Giri et al., 2011), cobertura de agua (Pekel et al., 2016) y arrecifes de coral (Andréfouët et al., 2006), puede proporcionar una base útil para superponer clasificaciones apropiadas de los tipos de ecosistemas. Las Representaciones espaciales para distribuciones de ecosistemas (como clima, sustrato, topografía, batimetría, corrientes oceánicas, regímenes de inundaciones, cobertura de agua, acuíferos o alguna síntesis de estos que pueda justificarse en la documentación como representaciones válidas de la distribución de la biota del ecosistema o su espacio de nicho) pueden utilizarse en algunos casos. Los factores físicos, como las características del fondo marino, las corrientes oceánicas, la temperatura del agua y la química del agua, pueden ser indicadores apropiados de la distribución del ecosistema para los ecosistemas marinos.

Los modelos de distribución espacial ofrecen una oportunidad adicional para seleccionar y combinar formalmente el conjunto más adecuado de representaciones espaciales para predecir las distribuciones de los ecosistemas. Clark et al. (2015), por ejemplo, utilizaron datos espaciales batimétricos y datos de teledetección sobre la concentración de hielo marino para modelar la distribución de condiciones de luz adecuadas para las comunidades de invertebrados bentónicos marinos bajo el hielo en aguas antárticas. Cuando se usan representaciones espaciales o se desarrollan modelos de distribución espacial, una comprensión mecanicista de la relación entre la ocurrencia del ecosistema y los factores ambientales limitantes es esencial para desarrollar una representación válida de la distribución geográfica de un tipo de ecosistema. Los modelos de distribución espacial deben seguir las recomendaciones de mejores prácticas para cada tipo de modelo y debe validarse (ver UICN SPC, 2022, Sección 4.10.7).
Una vez que la distribución geográfica de un tipo de ecosistema ha sido evaluada utilizando los métodos descritos anteriormente, las áreas que se han perdido debido a asentamientos, agricultura u otras formas de conversión de hábitat deben eliminarse antes de calcular la extensión global y por sitio del tipo de ecosistema.

La resolución espacial (p. ej., tamaño de píxel) de un mapa de ecosistema debe ser tan fina como sea posible, coherente con los datos de entrada y la escala del ecosistema (p. ej., Fig. AIV.1). Los mapas de ecosistemas normalmente tendrán una resolución mucho más fina que la cuadrícula estándar de 10 x 10 km utilizada para estimar el área ocupada por un ecosistema. (ver Bland et al., 2017, p. 57).

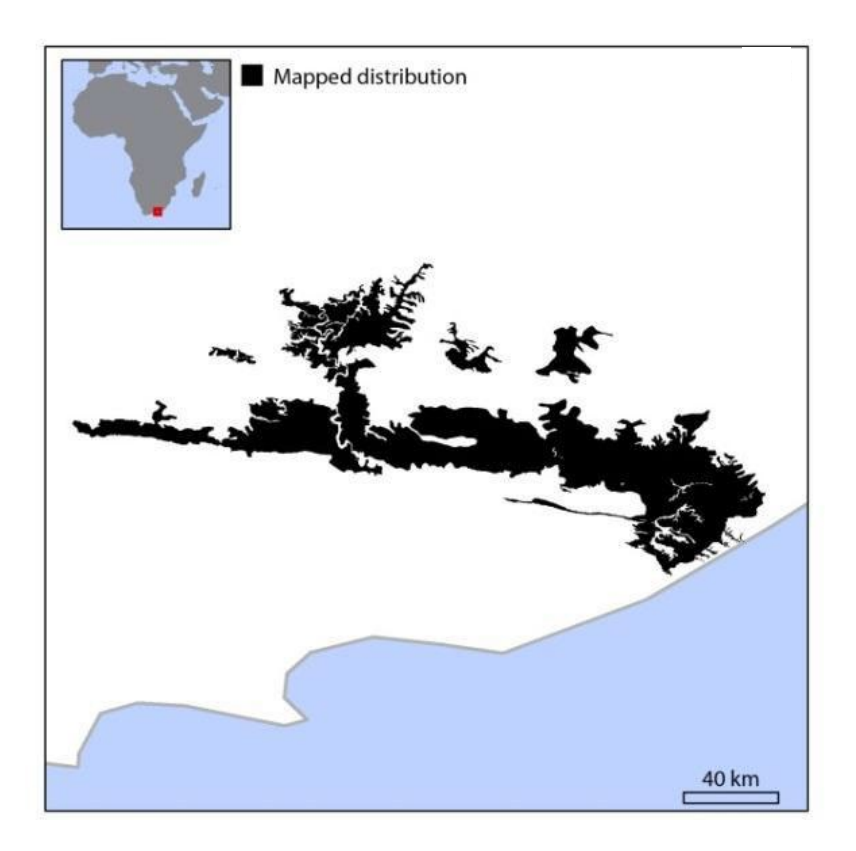

**Figura AIV.1.** La distribución geográfica del Gran Matorral de Peces, Sudáfrica (Mucina & Rutherford, 2006) se representa mediante un conjunto de datos ráster con una resolución espacial de 30 x 30 m (mostrado en negro). Tal como se mapeó, la extensión del tipo de ecosistema Gran matorral de peces es de 6.763,4 km<sup>2</sup>. Fuente: *Bland et al., 2017, Cuadro 10.*

### **Referencias**

*Directrices para el uso de un estándar global para la identificación de Áreas Clave para la Biodiversidad, versión 1.2 240* Andréfouët, S., Muller-Karger, F.E., Robinson, J.A., Kranenburg, C.J., Torres-Pulliza, D., Spraggins, S.A. and Murch, B. (2006). Global assessment of modern coral reef extent and diversity for regional science and management applications: a view from space. In*:* Suzuki, Y., Nakamori, T., Hidaka, M., Kayanne, H., Casareto, B., Nadaoka, K., Yamano, H. and Tsuchiya, M. (eds.) *Proceedings of 10th International Coral Reef Symposium.* Okinawa, Japan, 28 June-2 July 2004, pp. 1732-1745. Okinawa, Japan: Japanese Coral Reef Society.

- Bland, L.M., Keith, D.A., Miller, R.M., Murray, N.J., Rodríguez, J.P. (eds). (2017) *Guidelines for the application of Red List of Ecosystems Categories and Criteria, Version 1.1,* Gland, Switzerland: UICN. <https://doi.org/10.2305/IUCN.CH.2016.RLE.3.en>
- Clark, G.F., Raymond, B., Riddle, M.J., Stark, J.S. and Johnston, E.L. (2015). 'Vulnerability of Antarctic shallow invertebrate-dominated ecosystems'. *Austral Ecology* 40:482–491.<https://doi.org/10.1111/aec.12237>
- Giri, C., Ochieng, E., Tieszen, L., Zhu, Z., Singh, A., Loveland, T.R., Masek, J. and Duke, N. (2011). 'Status and distribution of mangrove forests of the world using earth observation satellite data'. *Global Ecology and Biogeography* 20:154–159. <https://doi.org/10.1111/j.1466-8238.2010.00584.x>
- Hansen, M.C., Potapov, P.V., Moore, R., Hancher, M., Turubanova, S.A., Tyukavina, A., Thau, D., Stehman, S.V., Goetz, S.J., Loveland, T.R., Kommareddy et al. (2013). 'High-Resolution Global Maps of 21st-Century Forest Cover Change'. *Science* 342:850–853.<https://doi.org/10.1126/science.1244693>
- IUCN Standards and Petitions Committee (SPC) (2022). *Guidelines for using the IUCN Red List Categories and Criteria. Version 15*, Prepared by the Standards and Petitions Committee of the IUCN Species Survival Commission. Available at: <https://www.iucnredlist.org/resources/redlistguidelines>
- Mucina, L. and Rutherford, M.C. (eds.) (2006). *The Vegetation of South Africa, Lesotho and Swaziland,* Pretoria, South Africa: South African National Biodiversity Institute.
- Pekel, J.F., Cottam, A., Gorelick, N. and Belward, A.S. (2016). 'High-resolution mapping of global surface water and its long-term changes'. *Nature* 540:418- 422.<https://doi.org/10.1038/nature20584>

# Apéndice V: Plantillas de la ecorregión y la biorregión

## Plantillas de ecorregiones V.1

Las plantillas de ecorregión utilizadas para generar listas de especies restringidas por ecorregión para el Criterio B3a (Sección 2.7) y como unidad de análisis para el Criterio C (Sección 5) se documentan aquí.

#### *Ecorregiones terrestres*

La plantilla de ecorregión terrestre (Fig. AV.1.1) fue tomado de Dinerstein et al. (2017), actualizando la plantilla de ecorregión terrestre publicada previamente por Olson et al. (2001).

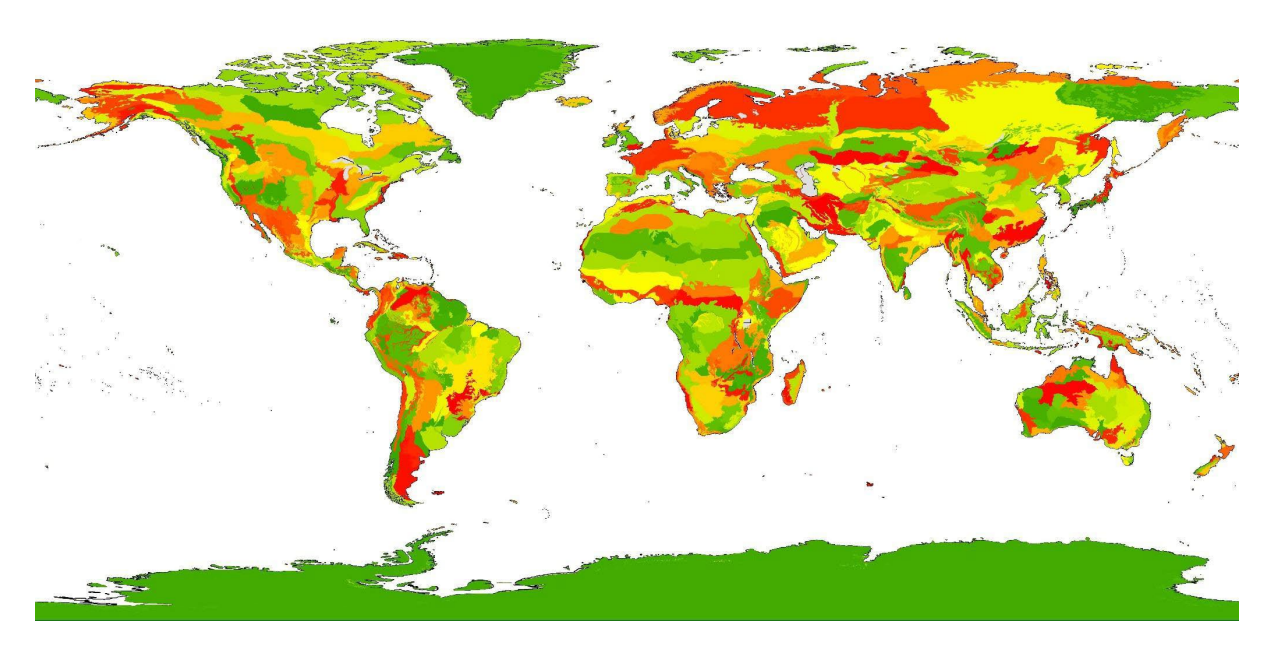

**Figura AV.1.1.** Ecorregiones terrestres. *Fuente: Dinerstein et al., 2017.*

#### *Ecorregiones de agua dulce*

La plantilla de ecorregión de agua dulce (Fig. AV.1.2) está tomada de Abell et al. (2008).

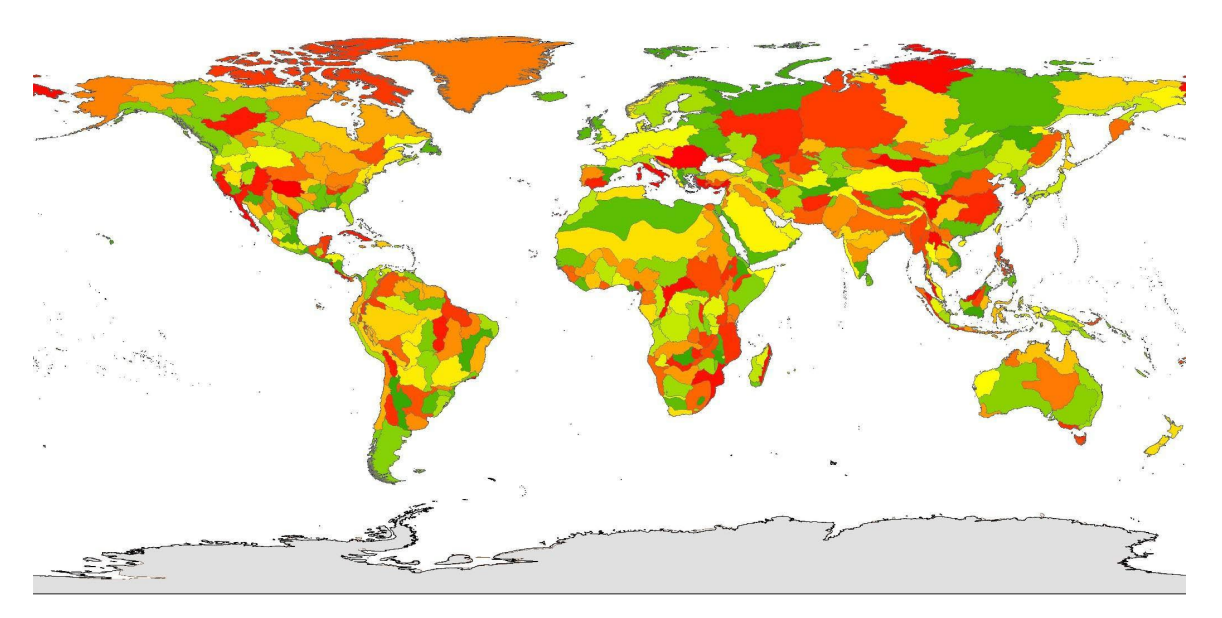

**Figura AV.1.2.** Ecorregiones de agua dulce. *Fuente: Abell et al., 2008.*

### *Ecorregiones marinas*

La plantilla de ecorregión marina (Higo. AV.1.3) está tomada de Spalding et al. (2007) y de provincias pelágicas por Spalding et al. (2012). Estas fueron combinadas en un solo mapa por TNC (2012). El componente de ecorregiones marinas de este mapa combinado se utilizó como límites de ecorregión con el fin de realizar la identificación de KBA (Fig. AV.1.3). Aún no se han definido ecorregiones para alta mar.

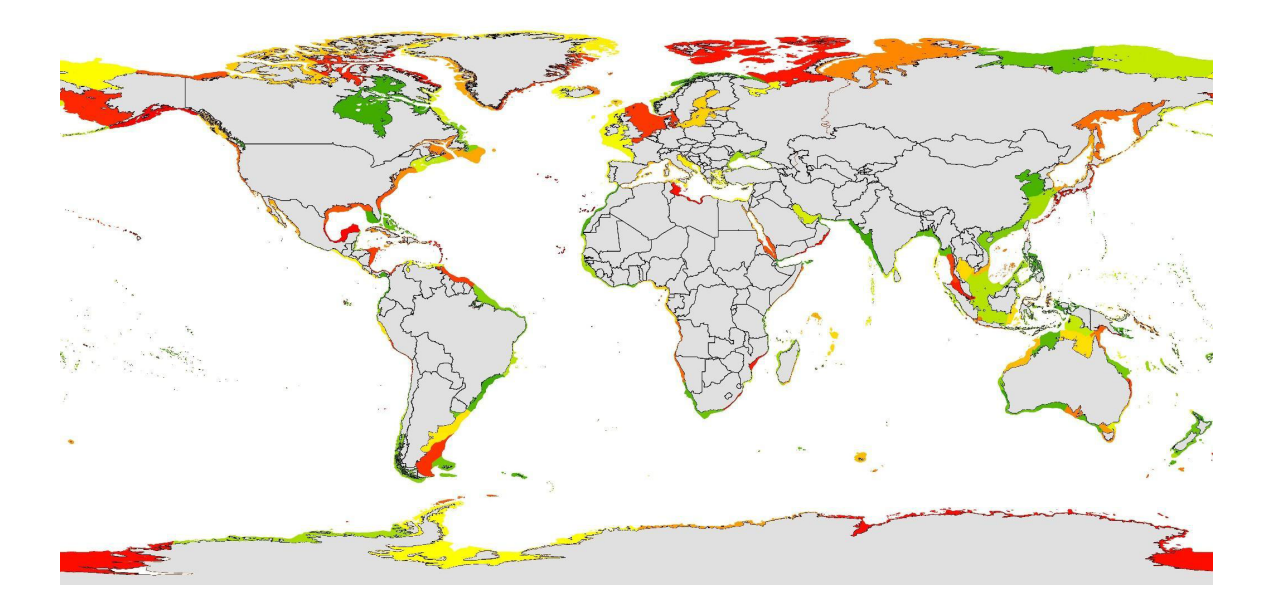

*Directrices para el uso de un estándar global para la identificación de Áreas Clave para la Biodiversidad, versión 1.2 243*

**Figura AV.1.3.** Ecorregiones marinas. *Fuente: CNC, 2012; basado en Spalding et al., 2007, 2012.*

#### V.2 Plantillas de biorregiones

Actualmente se están evaluando plantillas de biorregión para sistemas terrestres, marinos y de agua dulce, que se incluirán en su debido tiempo.

#### **Referencias**

- Abell, R., Thieme, M.L., Revenga, C., Bryer, M., Kottelat, M., Bogutskaya, N., Coad, B., Mandrak, N., Balderas, S.C., Bussing, W., Stiassny, M.L.J., Skelton, P., Allen, G.R., Unmack, P., Naseka, A., Ng, R., Sindorf, N., Robertson, J., Armijo, E., Higgins, J.V., Heibel, T.J., Wikramanayake, E., Olson, D., López, H.L., Reis, R.E., Lundberg, J.G., Pérez, M.H.S., and Petry, P. (2008). 'Freshwater ecoregions of the world: a new map of biogeographic units for freshwater biodiversity conservation'. *BioScience* 58:403-414.<https://doi.org/10.1641/B580507>
- Dinerstein, E., Olson, D., Joshi, A., Vynne, C., Burgess, N.D., Wikramanayake, E., Hahn, N., Palminteri, S., Hedao, P., Noss, R., Hansen, M., Locke, H., Ellis, E.C., Jones, B., Barber, C.V., Hayes, R., Kormos, C., Martin, V., Crist, E., Sechrest, W., Price, L., Baillie, J.E.M., Weeden, D., Suckling, K., Davis, C., Sizer, N., Moore, R., Thau, D., Birch, T., Potapov, P., Turubanova, S., Tyukavina, A., De Souza, N., Pintea, L., Brito, J.C., Llewellyn, O.A., Miller, A.G., Patzelt, A., Ghazanfar, S.A., Timberlake, J., Kloser, H., Shennan-Farpon, Y., Kindt, R., Lilleso, J.P.B., van Breugel, P., Graudal, L., Voge, M., Al-Shammari, K.F. and Saleem, M. (2017). 'An Ecoregion-Based Approach to Protecting Half the Terrestrial Realm'. *BioScience* 67:534-545.<https://doi.org/10.1093/biosci/bix014>
- Olson, D.M., Dinerstein, E., Wikramanayake, E.D., Burgess, N.D., Powell, G.V., Underwood, E.C., D'amico, J.A., Itoua, I., Strand, H.E., Morrison, J.C. and Loucks, C.J., Allnutt, T.F., Ricketts, T.H., Kura, Y., Lamoreux, J.F., Wettengel, W.W., Hedao, P., and Kassem, K.R. (2001). 'Terrestrial ecoregions of the world: a new map of life on Earth'. *BioScience* 51:933-938. [https://doi.org/10.1641/0006-](https://doi.org/10.1641/0006-3568(2001)051%5b0933:TEOTWA%5d2.0.CO;2) [3568\(2001\)051\[0933:TEOTWA\]2.0.CO;2](https://doi.org/10.1641/0006-3568(2001)051%5b0933:TEOTWA%5d2.0.CO;2)
- Spalding, M.D., Agostini, V.N., Rice, J.C. and Grant, S.M. (2012). 'Pelagic provinces of the world: a biogeographic classification of the world's surface pelagic waters'. *Ocean and Coastal Management* 60:19-30. <https://doi.org/10.1016/j.ocecoaman.2011.12.016>
- Spalding, M.D., Fox, H.E., Allen, G.R., Davidson, N., Ferdaña, Z.A., Finlayson, M.A.X., Halpern, B.S., Jorge, M.A., Lombana, A.L., Lourie, S.A. and Martin, K.D., McManus, E., Molnar, J., Recchia, C.A., and Robertson, J. (2007). 'Marine ecoregions of the world: a bioregionalization of coastal and shelf areas'. *BioScience* 57:573-583.<https://doi.org/10.1641/B570707>
- TNC (2012). 'Marine Ecoregions and Pelagic Provinces of the World'. GIS layers developed by The Nature Conservancy with multiple partners, combined from Spalding et al. (2007) and Spalding et al. (2012). Available at: <http://data.unepwcmc.org/datasets/38>

# Apéndice VI: Herramientas de apoyo a la toma de decisiones para el análisis cuantitativo de la irremplazabilidad basado en la complementariedad

Las herramientas de apoyo a la toma de decisiones recomendadas para realizar el análisis cuantitativo de la irremplazabilidad con base en la complementariedad según el Criterio E son Marxan (Ball et al., 2009), el software de zonificación del uso de la tierra para la conservación (CLUZ; Smith 2019) o priorizar, usando la función de costo de reemplazo (Hanson et al., 2017).

La irremplazabilidad se puede medir usando varias métricas. Pressey et al. (1994) propusieron un método que se calculó como el número de combinaciones representativas, incluida la unidad espacial focal, dividido por el número total de combinaciones representativas, pero esto es computacionalmente costoso y no se puede calcular para un gran número de unidades espaciales. Ferrier et al. (2000) propusieron dos métodos, incluida la irremplazabilidad sumada, pero esto puede exceder un valor de 1 y no se puede cambiar de escala fácilmente, lo que dificulta su uso en las evaluaciones del Criterio E.

El software Marxán (Ball et al., 2009) aproxima la irremplazabilidad ejecutando un algoritmo con la función objetivo de minimizar el área total de la red o el costo, sujeto a la restricción de lograr los objetivos de representación. El algoritmo se ejecuta un gran número de veces y la irremplazabilidad de cada unidad espacial es aproximada por su frecuencia de selección. Este es el método más utilizado para estimar la irremplazabilidad. Sin embargo, se basa en una gran cantidad de soluciones subóptimas: puede aproximar la irremplazabilidad si Marxán puede encontrar soluciones casi óptimas, pero las frecuencias de selección a través de las unidades espaciales tendrán una tendencia de a 0 o 1.

CLUZ (Smith, 2019) es un complemento GIS fácil de usar que se vincula con Marxán.

Con los métodos de programación lineal entera ahora disponibles en herramientas como priorizar (Hanson et al., 2017), es posible calcular la solución óptima para un problema de planificación de conservación cierta. Dada una única solución óptima, la frecuencia de selección para cada unidad espacial será 0 o 1. priorizar proporciona dos métodos alternativos para estimar la irremplazabilidad — se recomienda el método del costo de reemplazo (Cabeza & Moilanen, 2006) para el análisis del Criterio E.

Se les recomienda a los Proponentes de KBA revisar los manuales de software detenidamente para verificar las limitaciones prácticas relevantes (p. ej., el número máximo de unidades de planificación que se pueden incluir y los tiempos de ejecución esperados), reconociendo que el software y la potencia informática están mejorando todo el tiempo (ver Schuster et al., 2019 por ejemplo).

Baisero et al. (2021) desarrollaron un modelo de proximidad a la irremplazabilidad métrica (proxirr) que separa la medición de irremplazabilidad de la complementariedad. Actualmente no se recomienda su uso en las evaluaciones del Criterio E porque el Estándar KBA especifica que los métodos basados en la complementariedad se deben utilizar.

Dadas las diversas formas en que se puede estimar la irremplazabilidad, los Proponentes de KBA deben documentar claramente el método utilizado para permitir una revisión adecuada.

#### **Referencias**

- Baisero, D., Schuster, R. and Plumptre, A.J. (2022). 'Redefining and mapping global irreplaceability'. *Conservation Biology* 36:e13806. <https://doi.org/10.1111/cobi.13806>
- Ball, I.R., Possingham, H.P. and Watts, M. 2009. 'Marxan and relatives: software for spatial conservation prioritisation'. In: Moilanen, A.,Wilson, K.A., and Possingham, H.P. (eds) *Spatial conservation prioritisation: quantitative methods and computational tools.* pp. 185–195. Oxford, UK: Oxford University Press.
- Cabeza, M. and Moilanen, A. (2006). 'Replacement cost: A practical measure of site value for cost-effective reserve planning'. *Biological Conservation* 132:336–342. <https://doi.org/10.1016/j.biocon.2006.04.025>
- Ferrier, S., Pressey, R.L. and Barrett, T.W. (2000). 'A new predictor of the irreplaceability of areas for achieving a conservation goal, its application to real-world planning, and a research agenda for further refinement'. *Biological Conservation* 93:303-325. [https://doi.org/10.1016/S0006-3207\(99\)00149-4](https://doi.org/10.1016/S0006-3207(99)00149-4)
- Hanson, J., Schuster, R., Morrell, N., Strimas-Mackey, M., Watts, M.E., Arcese, P., Bennett, J. and Possingham, H. P. (2017). 'prioritizr: systematic conservation prioritization in *R'*. *R package*.
- Pressey, R.L., Johnson, I.R. and Wilson, P.D. (1994). 'Shades of irreplaceability: towards a measure of the contribution of sites to a reservation goal'. *Biodiversity and Conservation* 3:242-262.<https://doi.org/10.1007/BF00055941>
- Schuster, R., Hanson, J.O., Strimas-Mackey, M. and Bennett, J.R. (2019). 'Integer linear programming outperforms simulated annealing for solving conservation planning problems'. *bioRxiv* 847632.<https://doi.org/10.1101/847632>
- Smith, R.J. (2019). 'The CLUZ plugin for QGIS: designing conservation area systems and other ecological networks'. *Research Ideas and Outcomes* 5:e33510. <https://doi.org/10.3897/rio.5.e33510>

## Apéndice VII: Uso de sistemas equivalentes como sustitutos para las evaluaciones de la Lista Roja de la UICN

La Lista Roja de la UICN es el estándar global para las evaluaciones de amenazas de especies a pesar de sus lagunas taxonómicas y geográficas (Stuart et al. 2010) y usándolo como la autoridad para las especies amenazadas aumenta el rigor y la transparencia del proceso de identificación de KBA. Las especies que pueden activar el Criterio A1 de KBA son:

- las especies evaluadas como globalmente amenazadas (p. ej., CR, EN o VU) en la Lista Roja de la UICN; y
- las especies que (a) no tienen una evaluación global (b) son endémicas a la región/país en cuestión y (c) han sido evaluadas como regionalmente/nacionalmente amenazadas siguiendo las Directrices para la aplicación de la Lista Roja de la UICN Criterios a Nivel Regional y Nacional (UICN, 2012) o sistemas equivalentes.

#### *¿Qué son los sistemas equivalentes?*

Los Sistemas equivalentes se refiere a procesos de evaluación regionales o nacionales que producen evaluaciones globales de estado que: i) se basan en criterios similares a la Lista Roja de la UICN y se puede cruzar de forma fiable hasta la Lista Roja de la UICN; ii) establecen estándares similares para la documentación de respaldo mínima e involucran un proceso apropiado de revisión independiente; y iii) son implementadas por organismos de evaluación reconocidos en la región/país en cuestión (p. Ej., NatureServe en los EE.UU./Canadá el Comité científica de especies amenazadas en Australia), con base en la ciencia y aportes de científicos/expertos en la totalidad de la distribución geográfica de cada especie.

Por definición, los sistemas equivalentes han demostrado coherencia con las evaluaciones de la Lista Roja de la UICN y, por lo tanto, pueden servir como representantes confiables. Existen grupos taxonómicos con un gran número de especies que aún no han sido evaluadas para la Lista Roja de la UICN que han sido evaluados como globalmente amenazados utilizando sistemas equivalentes. Permitir que tales especies activen las KBA según el Criterio A1 expande el alcance del Criterio A1 para incluir grupos taxonómicos que aún no han sido evaluados para la Lista Roja de la UICN de una forma consistente con la misma y por lo tanto, también con la intención del Estándar KBA.

#### *¿Qué pasa si hay un desajuste en la taxonomía?*

Cada especie en la WDKBA debe tener un número de identificación único, un nombre científico único y una evaluación de estado única, según la base de datos que sustenta la Lista Roja de la UICN (p. ej., el Servicio de Información de Especies, SIS). Esto es esencial para la funcionalidad de la WDKBA.

En el caso de un desajuste en la taxonomía, el concepto de especie utilizado para la identificación de KBA debe ser consistente con el concepto de especie utilizado en el SIS. En el caso de una simple diferencia en la nomenclatura para el mismo concepto de especie (p. ej., *Morus capensis* en SIS; *Sula capensis* en el sistema equivalente), la diferencia de nomenclatura no debe impedir la evaluación KBA. Por otro lado, cuando hay una diferencia en el tratamiento de una especie o complejo de especies (p. ej., Canis *lupus lycaón* es reconocida como una subespecie de *C lupus* en la Lista Roja de la UICN, pero como una especie distinta en algunos otros sistemas), una KBA sólo puede ser activada por una especie completa reconocida por la Autoridad de la Lista Roja de la SSC de la UICN o la Unidad de la Lista Roja de la UICN (ver Sección 2.2.1). (Consulte también la Sección 2.2.1 para obtener pautas detalladas sobre el proceso de actualización de la taxonomía en el caso de que exista nueva información).

#### *¿Qué sucede si ya existe una evaluación global de la Lista Roja de la UICN?*

Sólo podrán utilizarse sistemas equivalentes para especies que no tengan una evaluación global de la Lista Roja de la UICN. [26](#page-262-0)

Si la evaluación de la Lista Roja de la UICN está marcada como "necesita actualización", se recomienda enfáticamente que se hagan todos los esfuerzos para actualizar la evaluación de la Lista Roja de la UICN antes de realizar la identificación KBA. El Proponente de KBA debe solicitar que el organismo de evaluación nacional/regional prepare una cuenta actualizada de la Lista Roja de la UICN y enviarlo a la correspondiente Autoridad de la Lista Roja de la SSC de la UICN.

<span id="page-262-0"></span><sup>26</sup> Nota. Una especie clasificada como "No evaluada (NE)" aún no ha sido evaluada según las Categorías y criterios de la Lista roja de la UICN. Esto no califica como tener una evaluación de la Lista Roja de la UICN a los efectos de este apéndice. Una especie catalogada como "Datos Insuficientes (DD)" no tiene datos adecuados para evaluar su riesgo de extinción utilizando las Categorías y Criterios de la Lista Roja de la UICN. Esto califica como una evaluación de la Lista Roja de la UICN para los fines de este apéndice.

Además, el Proponente de KBA puede preguntar a su ACB RFP para solicitar que la Autoridad de la Lista Roja de la SSC de la UICN actualice la evaluación de la especie.

Si el organismo de evaluación nacional/regional proporciona la información requerida, pero la Autoridad de la Lista Roja de la SSC de la UICN no presenta una evaluación actualizada para su publicación en la Lista Roja de la UICN dentro de un plazo razonable, el Proponente de KBA podrá solicitar que la Secretaría de KBA (a través de su ACB RFP) permita que la evaluación del sistema equivalente se utilice mientras tanto para las especies que son endémicas de la región o país donde se reconoce el sistema equivalente. La Secretaría de KBA luego consultará con la Autoridad de la Lista Roja de la SSC de la UICN o la Unidad de la Lista Roja de la UICN para comprobar que la evaluación del sistema equivalente corresponde a la actualización esperada de la evaluación de la Lista Roja de la UICN (en particular, el retraso no debe reflejar un desacuerdo significativo sobre el estado de la especie). Las decisiones se tomarán por especie. (Tenga en cuenta que es posible que esta opción ya no esté disponible una vez que la WDKBA está totalmente vinculada al SIS. Este apéndice se actualizará en consecuencia).

#### *¿Qué pasa con las especies no endémicas?*

Los sistemas equivalentes regionales o nacionales no se pueden utilizar para especies que no son endémicas de la región o país donde el sistema equivalente es el organismo de evaluación reconocido (p. ej., EE. UU./Canadá para los rangos G de NatureServe, Australia para las especies incluidas en la Ley de conservación de la biodiversidad y protección del medio ambiente de Australia). Dado que cada especie sólo puede tener un único estado global en la WDKBA, esta estipulación minimiza el potencial de conflicto sobre las evaluaciones del estado (p. ej., porque el evaluador no es reconocido como el organismo de evaluación relevante en alguna parte del estado de la distribución geográfica de una especie y/o se realizan diferentes evaluaciones para la misma especie por diferentes autoridades regionales/nacionales).

Para especies no endémicas que han sido identificadas como globalmente amenazadas por sistemas equivalentes, la mejor solución es que el Proponente de KBA solicite que el organismo de evaluación nacional/regional prepare una cuenta de la Lista Roja de la UICN y que la envíe a la correspondiente Autoridad de la Lista Roja de la SSC de la UICN. Además, el Proponente de KBA puede preguntar a su ACB RFP para solicitar que la Autoridad de la Lista Roja de la SSC de la UICN de prioridad a la evaluación de la especie.

## *¿Dónde recae la responsabilidad de determinar si un sistema cumple los criterios para su uso como sistema equivalente?*

El Comité de Estándares y Apelaciones KBA tiene la responsabilidad de verificar que se cumplan los criterios (i) y (ii) anteriores, es decir, que los criterios sean similares y haya un cruce confiable y que los estándares y la revisión de la documentación sean apropiados. Los NCG de KBA son responsables de determinar si se cumple (iii), es decir, si la agencia de evaluación es la autoridad reconocida en la región/país, y si las evaluaciones se basan en la ciencia y los aportes de científicos/expertos en toda la distribución geográfica de la especie.

#### *¿Se consideran los rangos G de NatureServe un sistema equivalente?*

Sí, los rangos G de NatureServe se consideran un sistema equivalente, ya que el sistema cumple con los tres criterios establecidos anteriormente. Específicamente, las especies que (a) no han sido evaluadas globalmente para la Lista Roja de la UICN y (b) son endémicas en EE. UU./Canadá y (c) han sido evaluadas como posiblemente extintos (GH), posiblemente extintos en la naturaleza (GHC), en peligro crítico (G1) o en peligro (G2), pueden activar el Criterio A1 de las KBA. Con el propósito de la identificación de KBA, las especies enumeradas como GH, GHC o G1 se consideran equivalentes en estado a las especies enumeradas como CR o EN la Lista Roja de la UICN; mientras las especies catalogadas como G2 se consideran aproximadamente equivalentes en estatus a las especies catalogadas como VU en la Lista Roja de la UICN (Master et al. 2012). Los rangos G redondeados de NatureServe deben usarse cuando a una especie se le ha asignado un rango de distribución geográfica (p. ej., G1G3 se redondea a G2). Las especies evaluadas hace más de 8 a 12 años deben reevaluarse antes de usarse para identificar las KBA.

#### **Referencias**

Master, L.L., Faber-Langendoen, D., Bittman, R., Hammerson, G.A., Heidel, B., Ramsay, L., Snow, K., Teucher, A. and Tomaino, A. (2012). *NatureServe Conservation Status Assessments: Factors for Evaluating Species and Ecosystem Risk,*  Arlington, VA: NatureServe.

## Apéndice VIII: Ejemplos de declaraciones de expertos sobre unidades reproductoras

Las declaraciones en el siguiente formulario proporcionan la información necesaria para validar que se ha cumplido el umbral de unidades reproductoras. Cada una de estas declaraciones incluye lo siguiente:

- a) confirmación de que la especie ha sido observada recientemente en el sitio con una fecha aproximada (p. ej., año);
- b) información que indique que la especie ha sido identificada de manera confiable;
- c) una breve descripción de cómo se define una unidad reproductora para la especie;
- d) algún tipo de documentación (p. ej., un artículo de revista, informe, carta o correo electrónico);
- e) datos de contacto del (los) titulares de conocimientos sobre biodiversidad que realizaron la observación o verificaron la identificación de la especie. (Los datos de contacto no se publicarán).

"Una encuesta del sitio de 2015 dirigida por el Prof. Q del Departamento de Botánica de la Universidad Nacional informa al menos 5 individuos maduros de esta especie de planta monoica según las observaciones de campo [el informe del levantamiento está disponible aquí]."

"El informe de monitoreo del sitio de 2018 [disponible aquí] establece que 5 manadas distintas residían en el sitio en 2018 según observaciones de campo repetidas. Cada manada representa una unidad reproductora, ya que el macho alfa y la hembra de una manada son los padres de la mayoría de las crías supervivientes. La especie es inconfundible".

"Una fotografía que muestra aproximadamente 100 individuos maduros (al menos 10 machos y 10 hembras) tomada en el sitio en 2014 fue verificada por Un Experto". [imagen adjunta; datos de contacto proporcionados, pero no publicados]

"La información complementaria de la cuenta de la Lista Roja de la UICN de 2016 (Tabla 2) indica que se registraron al menos 20 nidos en cada uno de los 5 años 2010-2015. Un Experto confirma que, en promedio, cada hembra madura que usa la playa hace 3 nidos en una estación reproductiva y ninguna otra especie de tortuga marina usa el sitio para reproducirse". [referencia completa proporcionada; los datos de contacto son proporcionados, pero no publicados] "La especie fue catalogada como Preocupación Menor en la Lista Roja de la UICN en 2019. La sección de Población de la cuenta de la Lista Roja de la UICN establece que la especie es común en toda su área de distribución geográfica. El sitio abarca más del 20% de las ubicaciones conocidas. Un Experto confirma que 10 hembras maduras y al menos 1 macho maduro calificarían como 10 unidades reproductoras". [referencia completa proporcionada; los datos de contacto son proporcionados, pero no publicados]

Las declaraciones en el siguiente formulario también son aceptables, aunque carezcan de documentación de respaldo:

"Los machos maduros se identifican fácilmente con las especies por su cresta escarlata. Una Persona observó al menos 10 parejas reproductoras en el sitio en 2015". [datos de contacto proporcionados, pero no publicados]

"Los poseedores de conocimientos sobre biodiversidad de la tribu YY afirman que han observado la especie regularmente en el sitio durante la última década (2007-2017), incluidas muchas hembras con crías (al menos 10 hembras con crías cada año)". [datos de contacto proporcionados, pero no publicados]

"La presencia de al menos 5 unidades reproductoras en el sitio se deduce de la observación de abundantes renacuajos en 5 estanques espacialmente distantes durante una visita al sitio realizada por Un Experto en 2016". [datos de contacto proporcionados, pero no publicados]

"Un Experto infiere la presencia continua de al menos 10 unidades reproductoras con base a observaciones repetidas de nidos ocupados durante la última década (2009-2019)". [datos de contacto proporcionados, pero no publicados]

Por el contrario, las siguientes declaraciones requieren aclaración o información adicional antes de que se pueda confirmar que se ha alcanzado el umbral de unidades reproductoras:

"Un Experto observó al menos 30 parejas reproductoras en la localidad tipo en 2010". [datos de contacto proporcionados, pero no publicados] (Este texto no indica si la ubicación tipo se encuentra dentro del sitio. Se requiere aclarar que la localidad donde se observó la especie se encuentra dentro del sitio).

"La especie es abundante donde se encuentra". (Este texto no indica si la especie ha sido observada en el sitio. Se requiere aclarar que la especie ha sido observada recientemente en el sitio, especialmente si se utilizó el rango, ESH o AOO como parámetro de evaluación).

"El sitio es una de las cinco ubicaciones conocidas". (Este texto no proporciona información sobre cuándo se observó la especie por última vez en el sitio, y mucho menos en números que alcanzan el umbral de unidades reproductoras).

"Un Experto (2013) dice que la especie es común en el lago XX." [datos de contacto proporcionados, pero no publicados] (Este texto no indica si el lago XX se encuentra dentro del sitio. Caso contrario, no hay información de que la especie haya sido observada en el sitio).

"La cuenta de la Lista Roja de la UICN (2019) indica que la especie es común en un hábitat adecuado". (Esto no proporciona información sobre si la especie ha sido observada en el sitio).

"Un Experto (o expertos en el taller de la Lista Roja de la UICN de 2014) cree(n) que hay más de 10 unidades reproductoras en el sitio". [datos de contacto proporcionados, pero no publicados] (Este texto no proporciona información sobre la información que los expertos usaron para hacer esta inferencia o la fecha aproximada de la información utilizada).

"La información anecdótica indica que puede haber más de 50 unidades reproductoras en el sitio". (Este texto no proporciona ninguna forma de evaluar la información: no hay un experto designado (o grupo de expertos), ninguna fecha, ninguna base para la inferencia).

## Apéndice IX: Enlaces a documentos relacionados y recursos web

Un estándar global para la identificación de áreas clave para la biodiversidad, Versión 1.0: <https://portals.iucn.org/library/sites/library/files/documents/2016-048.pdf>

Curso de formación en línea de KBA: <https://www.conservationtraining.org/course/view.php?id=1145>

## IX.1 Documentos y recursos disponibles en el sitio web de KBA

Cuadrícula AOO 2 x 2 km: [www.keybiodiversityareas.org/working-with](http://www.keybiodiversityareas.org/working-with-kbas/proposing-updating/criteria-tools)[kbas/proposed-updating/criteria-tools](http://www.keybiodiversityareas.org/working-with-kbas/proposing-updating/criteria-tools)

Shapefiles de biorregiones [en preparación]

Especies restringidas a biorregiones [en preparación]

Shapefiles de ecorregión [en preparación]

Especies restringidas por ecorregiones [en preparación]

Directrices sobre negocios y KBA: [www.keybiodiversityareas.org/about](http://www.keybiodiversityareas.org/about-kbas/applications/private-sector)[kbas/applications/private-sector](http://www.keybiodiversityareas.org/about-kbas/applications/private-sector)

Procedimiento de apelación de KBA:

[https://www.keybiodiversityareas.org/working-with-kbas/proposed](https://www.keybiodiversityareas.org/working-with-kbas/proposing-updating/appeals)[updating/appeals](https://www.keybiodiversityareas.org/working-with-kbas/proposing-updating/appeals)

Socios KBA: [https://www.keybiodiversityareas.org/working-with](https://www.keybiodiversityareas.org/working-with-kbas/programme/partnership)[kbas/programme/partnership](https://www.keybiodiversityareas.org/working-with-kbas/programme/partnership)

Formulario de propuesta de KBA: [https://www.keybiodiversityareas.org/working](https://www.keybiodiversityareas.org/working-with-kbas/proposing-updating/proposal-process)[with-kbas/proposing-updating/proposal-process](https://www.keybiodiversityareas.org/working-with-kbas/proposing-updating/proposal-process)

Guía del proceso de propuesta de KBA:

[https://www.keybiodiversityareas.org/working-with-kbas/proposing](https://www.keybiodiversityareas.org/working-with-kbas/proposing-updating/proposal-process)[updating/proposal-process](https://www.keybiodiversityareas.org/working-with-kbas/proposing-updating/proposal-process)

Proponente KBA: [https://www.keybiodiversityareas.org/working-with](https://www.keybiodiversityareas.org/working-with-kbas/proposing-updating/proposal-process)[kbas/proposing-updating/proposal-process](https://www.keybiodiversityareas.org/working-with-kbas/proposing-updating/proposal-process)

Puntos focales regionales de KBA: [https://www.keybiodiversityareas.org/working](https://www.keybiodiversityareas.org/working-with-kbas/programme/regional-focal-points)[with-kbas/programme/regional-focal-points](https://www.keybiodiversityareas.org/working-with-kbas/programme/regional-focal-points)

*Directrices para el uso de un estándar global para la identificación de Áreas Clave para la Biodiversidad, versión 1.2 256*

Grupos nacionales de coordinación de KBA:

[https://www.keybiodiversityareas.org/working-with-kbas/programme/national](https://www.keybiodiversityareas.org/working-with-kbas/programme/national-coordination-groups)[coordination-groups](https://www.keybiodiversityareas.org/working-with-kbas/programme/national-coordination-groups)

Secretaría de la KBA: [https://www.keybiodiversityareas.org/working-with](https://www.keybiodiversityareas.org/working-with-kbas/programme/secretariat)[kbas/programme/secretariat](https://www.keybiodiversityareas.org/working-with-kbas/programme/secretariat)

Comité de Normas y Apelaciones de KBA:

[https://www.keybiodiversityareas.org/working-with-kbas/programme/standards](https://www.keybiodiversityareas.org/working-with-kbas/programme/standards-and-appeals-committee)[and-appeals-committee](https://www.keybiodiversityareas.org/working-with-kbas/programme/standards-and-appeals-committee)

Grupo de trabajo técnico de KBA: [https://www.keybiodiversityareas.org/working](https://www.keybiodiversityareas.org/working-with-kbas/programme/technical-working-group)[with-kbas/programme/technical-working-group](https://www.keybiodiversityareas.org/working-with-kbas/programme/technical-working-group)

Materiales de formación de KBA: [www.keybiodiversityareas.org/working-with](http://www.keybiodiversityareas.org/working-with-kbas/proposing-updating/training)[kbas/proposed-updating/training](http://www.keybiodiversityareas.org/working-with-kbas/proposing-updating/training)

Sitio web de KBA: [www.keybiodiversityareas.org/](http://www.keybiodiversityareas.org/)

KBA y áreas protegidas: [http://www.keybiodiversityareas.org/about](http://www.keybiodiversityareas.org/about-kbas/applications)[kbas/applications](http://www.keybiodiversityareas.org/about-kbas/applications)

Especies de rango restringido: [http://www.keybiodiversityareas.org/working-with](http://www.keybiodiversityareas.org/working-with-kbas/proposing-updating/criteria-tools)[kbas/proposed-updating/criteria-tools](http://www.keybiodiversityareas.org/working-with-kbas/proposing-updating/criteria-tools)

Grupos taxonómicos para la aplicación de los Criterios B2 y B3: [http://www.keybiodiversityareas.org/working-with-kbas/proposed](http://www.keybiodiversityareas.org/working-with-kbas/proposing-updating/criteria-tools)[updating/criteria-tools](http://www.keybiodiversityareas.org/working-with-kbas/proposing-updating/criteria-tools)

Base de datos global de áreas clave para la biodiversidad (WDKBA): <http://www.keybiodiversityareas.org/kba-data>

### IX.2 Documentos y recursos externos

Alianza para la Extinción Cero (AZE):<https://zeroextinction.org/>

Catálogo de la Vida:<http://www.catalogueoflife.org/>

Software de zonificación del uso de la tierra para la conservación (CLUZ): <https://anotherbobsmith.wordpress.com/software/cluz/>

Convenio sobre la Diversidad Biológica (CDB):<https://www.cbd.int/>

Repositorio Digital Dryad:<https://datadryad.org/>

Directrices EICAT:

[https://www.iucn.org/sites/dev/files/content/documents/eicat\\_guidelines\\_v1.1.pdf](https://www.iucn.org/sites/dev/files/content/documents/eicat_guidelines_v1.1.pdf)

FishBase:<https://www.fishbase.se/search.php>

Consentimiento libre, previo e informado (FPIC):

[http://www.forestpeoples.org/sites/fpp/files/publication/2010/08/fpicsynthesisjun07e](http://www.forestpeoples.org/sites/fpp/files/publication/2010/08/fpicsynthesisjun07eng.pdf) [ng.pdf](http://www.forestpeoples.org/sites/fpp/files/publication/2010/08/fpicsynthesisjun07eng.pdf)

GenBank:<https://www.ncbi.nlm.nih.gov/genbank/>

Servicio de Información sobre Biodiversidad Global (GBIF):<https://www.gbif.org/>

Proceso de consulta global para desarrollar el estándar KBA: [https://www.iucn.org/commissions/world-commission-protected-areas/our](https://www.iucn.org/commissions/world-commission-protected-areas/our-work/biodiversity-and-protected-areas/key-biodiversity-areas)[work/biodiversity-and-protected-areas/key-biodiversity-areas](https://www.iucn.org/commissions/world-commission-protected-areas/our-work/biodiversity-and-protected-areas/key-biodiversity-areas)

Base de datos global de seguimiento de aves marinas: <http://www.seabirdtracking.org/>

Búsqueda de árbol global: [https://tools.bgci.org/global\\_tree\\_search.php](https://tools.bgci.org/global_tree_search.php)

Google Earth: <https://www.google.com/earth/>

Directrices para la aplicación de las Categorías y Criterios de la Lista Roja de Ecosistemas de la UICN: ver Directrices RLE

Directrices para el uso de las categorías y criterios de la Clasificación de impacto ambiental para taxones exóticos (EICAT) de la UICN: consulte las Directrices de EICAT

HidroCUENCAS:<http://hydrosheds.org/page/hydrobasins>

Áreas Conservadas por Indígenas y Comunidades (ICCAs): <https://www.iccaconsortium.org/>

Paisajes Forestales Intactos:<http://www.intactforests.org/>

Herramienta integrada de evaluación de la biodiversidad: [https://www.ibat](https://www.ibat-alliance.org/)[alliance.org/](https://www.ibat-alliance.org/)

La estrategia de la Plataforma Intergubernamental de Ciencia y política sobre Biodiversidad y Servicios de los Ecosistemas para reconocer y trabajar con el conocimiento indígena y local:

[https://ipbes.net/sites/default/files/inline/files/ipbes\\_ilkapproach\\_ipbes-5-15.pdf](https://ipbes.net/sites/default/files/inline/files/ipbes_ilkapproach_ipbes-5-15.pdf)

Tipología de ecosistemas globales de la UICN: <https://portals.iucn.org/library/node/49250>

Lista Verde de Áreas Protegidas y Conservadas de la UICN: [https://www.iucn.org/theme/protected-areas/our-work/iucn-green-list-protected](https://www.iucn.org/theme/protected-areas/our-work/iucn-green-list-protected-and-conserved-areas)[and-conserved-areas](https://www.iucn.org/theme/protected-areas/our-work/iucn-green-list-protected-and-conserved-areas)

Política de la UICN sobre conservación y derechos humanos para el desarrollo sostenible:

[https://www.ohchr.org/Documents/Issues/Environment/ImplementationReport/IUC](https://www.ohchr.org/Documents/Issues/Environment/ImplementationReport/IUCN2.pdf) [N 2.pdf](https://www.ohchr.org/Documents/Issues/Environment/ImplementationReport/IUCN2.pdf)

Directrices de la Lista Roja de la UICN: <https://www.iucnredlist.org/resources/redlistguidelines>

Esquema de clasificación de hábitats de la Lista Roja de la UICN: <https://www.iucnredlist.org/resources/habitat-classification-scheme>

La Lista Roja de Especies Amenazadas de la UICN: [www.iucnredlist.org](http://www.iucnredlist.org/)

Estándares de mapeo de la Lista Roja de la UICN: <https://www.iucnredlist.org/resources/mappingstandards>

Unidad de la Lista Roja de la UICN: [redlist@iucn.org](mailto:redlist@iucn.org)

Grupo de Especialistas en Genética de la Conservación de la SSC de la UICN: [https://www.iucn.org/commissions/ssc-groups/disciplinario-groups/conservation](https://www.iucn.org/commissions/ssc-groups/disciplinary-groups/conservation-genetics)[genetics](https://www.iucn.org/commissions/ssc-groups/disciplinary-groups/conservation-genetics)

Autoridades de la Lista Roja de la SSC de la UICN: <https://www.iucnredlist.org/assessment/authorities>

Grupos de especialistas de la SSC de la UICN: <https://www.iucn.org/commissions/ssc-groups>

Estándar de la UICN sobre Pueblos Indígenas: [https://www.iucn.org/sites/dev/files/iucn\\_esms\\_standard\\_indigenous\\_peoples-](https://www.iucn.org/sites/dev/files/iucn_esms_standard_indigenous_peoples-2.1.pdf)[2.1.pdf](https://www.iucn.org/sites/dev/files/iucn_esms_standard_indigenous_peoples-2.1.pdf)

Marxan:<https://marxansolutions.org/>

Explorador de NatureServe:<https://explorer.natureserve.org/>

Conjunto de datos de especies nacionales de NatureServe (para EE. UU. y Canadá): <http://www.natureserve.org/conservation-tools/national-species-dataset>

*Directrices para el uso de un estándar global para la identificación de Áreas Clave para la Biodiversidad, versión 1.2 259* Sistema de Información Biogeográfica Oceánica (OBIS):<http://www.iobis.org/>

Base de datos de áreas importantes de plantas de Plantlife (IPA): <http://www.plantlifeipa.org/home>

prioritizr:<https://prioritizr.net/>

Base de datos de planeta protegido:<https://www.protectedplanet.net/>

Servicio de Información de Sitios Ramsar:<https://rsis.ramsar.org/>

Lista Roja de Ecosistemas (RLE):<https://iucnrle.org/>

Comité de Normas Científicas de la RLE:<https://iucnrle.org/>

Base de datos RLE:<https://iucnrle.org/>

Directrices RLE:<https://portals.iucn.org/library/node/45794>

SeaLifeBase:<https://www.sealifebase.ca/>

Política de restricciones de acceso a datos confidenciales para la Lista Roja de la UICN:

[https://cmsdocs.s3.amazonaws.com/keydocuments/Sensitive\\_Data\\_Access\\_Restricti](https://cmsdocs.s3.amazonaws.com/keydocuments/Sensitive_Data_Access_Restrictions_Policy_for_the_IUCN_Red_List.pdf) [ons\\_Policy\\_for\\_the\\_IUCN\\_Red\\_List.pdf](https://cmsdocs.s3.amazonaws.com/keydocuments/Sensitive_Data_Access_Restrictions_Policy_for_the_IUCN_Red_List.pdf)

Archivo de lectura de secuencia:<https://www.ncbi.nlm.nih.gov/sra>

Registro global de especies marinas:<http://www.marinespecies.org/>

# Apéndice X: Resumen de cambios, aclaraciones y adiciones a las Directrices **KBA**

#### *Cambios, aclaraciones y adiciones en la Versión 1.2 (julio de 2022)*

Sección 1.11: Nueva sección sobre monitoreo de KBA.

Sección 2.2.1: Revisiones menores a las directrices sobre taxonomía de especies aún no incluidas en el Servicio de Información de Especies; aclaración de la justificación para centrarse en especies, en lugar de subespecies o variedades.

Sección 2.2.2: Nueva pregunta sobre si las especies sin mapas de distribución pueden activar una KBA.

Sección 2.2.3: Aclaración de que los Criterios A1 y B1-3 no son generalmente aplicables a sitios de escala o cuellos de botella.

Sección 2.4.2: Aclaración de que los subcriterios A1 c y d de KBA se pueden aplicar a las especies incluidas en el Criterio A más E de la Lista Roja de la UICN; aclaración del nivel de confianza requerido para identificar una KBA bajo el subcriterio A1e.

Sección 2.4.3: Aclaración de que el número de individuos maduros no se debe utilizar como parámetro de evaluación para las especies enumeradas como CR (PE) o CR (PEW).

Sección 2.6.1: Explicación de cómo se identificaron los grupos taxonómicos estándar para aplicar los Criterios B2 y B3.

Sección 2.8.2: Aclaración de que una especie puede activar el subcriterio D1b si solo se sabe que se agrega en 10 ubicaciones o menos.

Sección 3.1: Aclaración del concepto de fluctuaciones significativas en el tamaño de la población; nueva pregunta sobre si la proporción del tamaño de la población global en un sitio se puede redondear.

Sección 3.2: Nueva nota de que la recomendación en las Categorías y criterios de la Lista Roja de la UICN de utilizar un menor estimado del tamaño de la población para especies con un tamaño de población que fluctúa no es apropiado dentro del contexto de la evaluación de KBA.

*Directrices para el uso de un estándar global para la identificación de Áreas Clave para la Biodiversidad, versión 1.2 261* Sección 3.4: Aclaración de proyección estándar para uso en GIS.

Sección 3.6: Aclaración de que ESH puede basarse en enfoques deductivos (p. ej., área de hábitat, AOH) o enfoques inductivos (p. ej., modelos estadísticos de hábitat).

Sección 3.7: Revisiones a las pautas sobre el uso de AOO para especies con patrones de distribución a escala fina.

Sección 3.8: Nueva directriz sobre el uso del número de ubicaciones como parámetro de evaluación donde hay grupos de presencias en los límites de un sitio.

Sección 4.2: Nueva pregunta sobre si tipos de ecosistema colapsados pueden activar una KBA.

Sección 4.3.3: Nueva pregunta sobre si es posible redondear la extensión del ecosistema global en un sitio.

Sección 5: Revisiones importantes a las directrices sobre la identificación de KBA basadas en la integridad ecológica.

Sección 6: Revisiones al flujo de trabajo recomendado para identificar KBA con base en el análisis cuantitativo de la irremplazabilidad; nueva orientación sobre objetivos para especies no endémicas y sobre documentación.

Sección 7.3: Nueva sugerencia para incluir una zona de amortiguamiento al delimitar las KBA para la biodiversidad de agua dulce. Nueva orientación sobre la partición de paisajes terrestres o marinos en unidades manejables más pequeñas.

Sección 7.4: Nueva sección sobre documentar la justificación de la delimitación y la manejabilidad.

Sección 8.2: Aclaraciones sobre requisitos y recomendaciones para la construcción de consenso con los proponentes de KBA existentes; aclaración de la documentación de la superposición entre las KBA propuestas y los territorios indígenas o áreas sujetas a tenencia tradicional.

Sección 9.2.3: Revisiones a las pautas sobre evidencia de unidades reproductoras y edad de los datos utilizados para confirmar la presencia de unidades reproductoras.

Sección 10: Numerosas ediciones que incluyen una razón adicional para un cambio en el estado de KBA y nuevas pautas sobre la reevaluación de sitios que califican como KBA según el Criterio C o E.

Apéndice I: Aclaración de que la definición de AOO no incluye presencias antiguas o vagabundeo.

Apéndice III: Reestructurado: la nota sobre mapas y modelos de hábitats (anteriormente Apéndice III.4) se fusionó con la sección sobre ESH (Apéndice III.2).

Apéndice VIII: Nuevo apéndice con ejemplos de declaraciones de expertos sobre unidades reproductoras.

#### *Cambios, aclaraciones y adiciones en la Versión 1.1 (octubre de 2020)*

Sección 1.9: Nueva sección sobre el rol de distritos locales y nacionales en la identificación y delimitación de KBA.

Sección 2: Reestructurado para reducir la duplicación.

Sección 2.1: Nueva pregunta sobre el número máximo de sitios por especie.

Sección 2.2: Actualizaciones a la sección de taxonomía. Nueva pregunta sobre poblaciones reintroducidas.

Sección 2.3: Nueva sección sobre análisis de alcance para criterios basados en especies.

Sección 2.4: Nueva recomendación de que las especies con evaluaciones de la Lista Roja de la UICN marcadas como "Necesita actualización" se vuelvan a evaluar antes de la identificación de KBA. Aclaración de cuándo son aplicables los subcriterios A1c y A2d.

Secciones 2.6 y 2.7: Una lista de grupos taxonómicos estándares para la aplicación de los Criterios B2 y B3 se proporciona.

Sección 2.7: Numerosas modificaciones, incluidas nuevas directrices sobre la aplicación del subcriterio B3c.

Sección 2.8: Varios cambios para aclarar que una especie debe congregar en el sitio para activar el Criterio D1. Aclaración de que el subcriterio D1b solo se puede aplicar si no es posible aplicar el subcriterio D1a. Nueva pregunta sobre la interpretación de "durante una estación" en D1a.

Sección 3.1: Orientación ampliada sobre la selección de parámetros de evaluación.

Sección 3.2: Aclaración sobre cómo garantizar la coherencia con las estimaciones de la Lista Roja de la UICN del tamaño de la población global y cómo manejar los estimados basados en representantes para individuos maduros.

Sección 3.3: Aclaración de que solo es necesario informar si la población de una especie alcanza el umbral de unidades reproductoras, no proporcionar un recuento completo Sección 3.4: Aclaración de que los parámetros basados en áreas no son apropiados para especies en migración; y nueva guía sobre cómo calcular el área a partir de la distribución geográfica, ESH o AOO.

Sección 3.5: Aclaración sobre cómo garantizar la coherencia con los mapas de distribución de la Lista Roja de la UICN.

Sección 3.9: Nueva sección sobre la densidad o abundancia relativa de individuos maduros (Criterio B3).

Sección 3.10: Nueva sección sobre diversidad genética distintiva (Criterio A1, B1-2).

Sección 4: Numerosas modificaciones para alinearse con la Tipología de Ecosistemas Globales de la UICN recientemente publicada.

Sección 5.1: Orientación adicional sobre la identificación de especies indicativas de integridad ecológica, además de modificaciones menores para fortalecer los vínculos con la Lista Roja de Ecosistemas y la Lista Verde de Áreas Protegidas y Conservadas.

Sección 6: Nueva sección sobre la identificación de Áreas Clave para la Biodiversidad con base en el análisis cuantitativo de irremplazabilidad (Criterio E).

Sección 7.3: Orientación adicional sobre cómo manejar elementos de biodiversidad solapados.

Sección 8.1: Pauta adicional que requiere el Consentimiento libre, previo e informado (FPIC) antes de usar cualquier nombre indígena para una KBA.

Sección 9.1: Actualizaciones a las recomendaciones sobre el manejo de datos confidenciales.

Sección 9.2.3: Pautas adicionales sobre confirmación de presencia y unidades reproductoras. (La sección sobre la confirmación de las unidades reproductoras se ha trasladado aquí desde la Sección 3.3.)

Sección 9.3.2: Pautas adicionales sobre cómo manejar cantidades fluctuantes de individuos maduros en un sitio.

Sección 10.2: Aclaración del período de reevaluación para las IBA y KBA identificadas según los criterios publicados anteriormente.

Apéndice I: Aclaración de las definiciones de congregación, biorregión, ecorregión; y tipo de ecosistema consistente con la Tipología de Ecosistema Global de la UICN publicada recientemente; nuevas definiciones de ecotipo biológico, refugio ecológico,

extensión de un tipo de ecosistema, sistema equivalente, tipo de ecosistema global, fuente de reclutamiento y vagabundeo.

Apéndice II: Cambio a la nota sobre cuándo se aplican los subcriterios A1c y A2d.

Apéndice III: Aclaración sobre cómo usar áreas codificadas en los mapas de distribución de la Lista Roja de la UICN.

Apéndice V: Nuevo apéndice sobre plantillas de ecorregión y biorregión.

Apéndice VI: Nuevo apéndice sobre herramientas de apoyo a la toma de decisiones para el análisis cuantitativo de la irremplazabilidad basado en la complementariedad.

Apéndice VII: Nuevo apéndice sobre el uso de sistemas equivalentes como alternativos a las evaluaciones de la Lista Roja de la UICN.

Apéndice IX: Nuevo apéndice que resume cambios a las Directrices KBA.

*Versión 1.0 (enero 2019)*

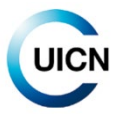

UNIÓN INTERNACIONAL PARA LA CONSERVACIÓN DE LA NATURALEZA

SEDE MUNDIAL Rue Mauverney 28 1196 Gland, Suiza Tel +41 22 999 0000 Fax +41 22 999 0002 [www.iucn.org/es](http://www.iucn.org/es) [www.keybiodiversityareas.org](http://www.keybiodiversityareas.org/) www.iucn.org/resources/publications